# **NASA** Technical Memorandum 83997

# **Interactive Digital Signal Processor**

(NASA-TM-83997) INTEFACTIVE DIGITAL SIGNAL N84-34974 PROCESSOR (NASA) 167 p HC AGG/MF A01 CSCL 09B

Unclas  $G3/61$  23127

 $\mathcal{L} = \mathcal{L} \mathcal{L} \mathcal{L}$ 

 $\mathbf{A}$ 

 $\label{eq:1} \frac{1}{\sqrt{2}}\sum_{i=1}^{n} \frac{1}{\sqrt{2}}\sum_{i=1}^{n} \frac{1}{\sqrt{2}}\sum_{i=1}^{n} \frac{1}{\sqrt{2}}\sum_{i=1}^{n} \frac{1}{\sqrt{2}}\sum_{i=1}^{n} \frac{1}{\sqrt{2}}\sum_{i=1}^{n} \frac{1}{\sqrt{2}}\sum_{i=1}^{n} \frac{1}{\sqrt{2}}\sum_{i=1}^{n} \frac{1}{\sqrt{2}}\sum_{i=1}^{n} \frac{1}{\sqrt{2}}\sum_{i=1}^{n} \frac{1}{\sqrt{2}}\sum_{$ 

一つ 小説

# W. H. Mish, R. M. Wenger, K. W. Behannon, and J. B. Byrnes

**SEPTEMBER 1982** (Revised May 1984)

 $\mathcal{L}$ 

National Aeronautics and Space Administration

**Goddard Space Flight Center** Greenbelt, Maryland 20771

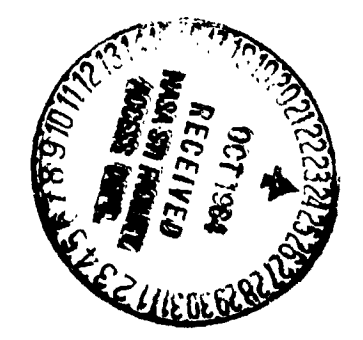

C

 $\bullet$ 

ŧ

 $\overline{1}$ 

 $\ddot{\phantom{a}}$ 

₽

◀

#### INTERACTIVE DIGITAL SIGNAL PROCESSOR

'

 $\overline{1}$ 

**J** 

**4**

by

William H. Mish Labo**ra**to**ry** fo **r** Ext **r**ate**rre**st **r** i **a** l Physics NASA /Goddard Space **F**light Center Greenbelt, M**ar**yl **a**nd 207**71**

Ray M. Wenge **r** Computer Science Corpo **r**ation 8728 Colesville Rd silver Spring, Maryland 2091

> Kenneth W. Behannon L **a**boratory for Ex **t**raterr **e**stri **a** l Physics NAS **A** IGod**da**rd Sp **a** c **e** Fli **g**ht Ce **n**ter Gr**ee**nb **e**lt, M **a**ryl **a**nd 2077 **1**

> J **a** m **e** s B. Byrn **e** s Laboratory for Extraterrestrial Physics NASA /Godd **a**rd Spac **e** \_\_ight C **e**nt **e** r Gr**een** b **e**lt, M **a**ryl **a**nd 20771

> > Sept **e**mber **19**82 R **e**vis **e** d M **a** y **19**84

**I**P

#### PREFA**C**E TO **T**HE **S**E**C**OND EDI**T**ION

This second edition of the IDSP documentation, in addition to a number of minor corrections and updates to the original 1982 documentation, contains substantial new material. Since the Fall of 1982 five new operators have been added and are included in this edition.

RECPOL provides for rectangular to polar, and polar to rectangular rotations, ROTATE provides for coordinate rotations in conJuction with, or independent of, the EIG operator. MEM implements the Maximum Entropy Method for computing pow**e**r sp**e**ctr**a**. **A**nd FILOPT **a**nd WTS **a**i**d** in producing **a**n opti**ma**l **d**igit**a**l filt**e**r d**e**sign in **c**onJuction with FILDES.

S**ec**tion **5**.**1 ha**s b**een ex**p**a**n**ded** to **c**o**n**t**a**in **a**n **ex**ampl**e** of th**e** u**se** of **ID**SP for th**e , a**n**a**lysis of w**a**v**e**s. This **e**x**a**mpl**e** d**e**monstr**a**t**es** th**e** us**e** of op**e**r**a**tor EIG to p**e**rform **a**n eig**e**nfun**c**tion **a**n**a**lysis on th**e c**ompon**e**nts of **a** v**ec**tor tim**e** s**e**ri**e**s, Fouri**e**r tr**a**n**s**form**e**d to th**e** fr**e**qu**e**n**c**y dom**a**in, whi**c**h r**e**v**ea**ls th**e** pol**a**riz**a**tion **c**h**a**r**ac**t**e**r**i**sti**c**s of th**e** d**a**t**a a**s **a** fun**c**tion of fr**e**qu**e**n**c**y. In th**e p**ro**ce**s**s** it w**a**s **de**sirabl**e** to digitally filter the d**a**t**a and** th**e exam**pl**e** i**nc**lu**de**s inform**a**tion on how to optimize, using FILOPT, **a** two b**a**nd digit**a**l filt**e**r d**e**signed with th**e** Rem**e**z **e**x**c**h**a**ng**e a**lgorithm.

S**ec**tion 5.2 has been **e**xpand**e**d to dis**c**uss th**e** us**e** of FILOPT **a**nd WTS in th**e** d**e**sign of optim**a**l digit**a**l filt**e**rs **a**nd s**e**ver**a**l ex**a**mpl**e**s **a**r**e** pr**e**s**e**nt**e**d. S**ee** p**a**rti**c**ul**a**rly Fig. 5.2-21 for **a**n ov**e**rvi**e**w of the tot**a**l filt**e**r d**e**sign pro**c**edure.

N.

 $\overline{\phantom{a}}$ 

#### **A**BS**T**R**ACT**

Th**e Interactive Digital Signal Processor (**ID**S**P) i**s** im**p**l**eme**nte**d o**n **a V**AX **11**/780 under VMS. It consists of a set of time series analysis "Operators" each of which oper**a**tes on an input file to produce an output file; the oper**a**tors c**a**n be e**xe**cuted in any order th**a**t m**a**k**e**s sense **a**nd recursively, if d**e**sire**d**. The op**era**tors are the various **a**l**g**orlt**l**\_s that have been us**ed** in di**g**ital time series analysis work ov**e**r th**e** years. In addition, there is provision for user writt**e**n oper**a**tors to b**e** easil**y** int**e**rfaced to the syst**e**m. • Th**e s**y**s**tem c**a**n b**e** o**pe**r**a**te**d** bot**h** i**n**ter**a**ctiv**e**ly **a**nd in b**a**tch mode.

In IDSP **a** file c**a**n con**s**i**s**t of up to n (c**u**rrently **n**=8) **s**imult**a**neous time , series. Thus stor**ag**e for **a** file c**a**n b**e** s**u**b**d**ivi**d**ed s**u**ch th**a**t it is **u**se**d**, for example, entirely for one lon**g** sin**g**le time series or for as many as n shorter time series, such as the components of a vector. An operator always oper**a**tes simultaneously on all of the time series in a file.

IDSP currently includes over thirty standard operators that ran**g**e from Fourier transform operations (FFT,FFTIN,WINDOW,SPECT), desi**g**n an**d** application of digital filters (FILDES, FILOPT,FILTER,WTS), el**g**envalue analysis (EIG), to operators that provide **g**raphical output (GRAPH,GRAFCK), allow batch operation (REDO), editin**g** (CONCAT, EDHIST, EDIT,INTERP, SUBSET,SUBSER) and display inform**a**tion (SHOW, CMDHIS). The complete set of standard operators is listed below.

AVER, CMDHIS, CONCAT, COPY, DCL, DSTAT, EDHIST, EDIT, EIG, FILDES, FILOPT, FILT**E**R, FFT, FFTIN, FLOP, **G**RAFCK, GRAPH, INTERP, MEM, MNFLD, NORM, RE**C**POL, REDO, ROTATE, SETUP, SHOW, SPECT, SUBSER, SUBSET, TRACE, WINDOW, WTS, STOP.

IDSP is bein**g** used extensively to process d**a**ta sets obtained from scientific experiments onboard spacecraft such as Dynamics Explorer, ISEE, IMP and<br>Voyager. In addition IDSP provides an excellent teaching tool for **V**oy**ag**er. **In a**dditi**on** ID**S**P provi**de**s an e**x**c**e**llent teachi**ng** to**o**l for demonstrati**ng** the **a**pplic**a**tion of the v**a**rious time series operators to **a**rtiflc**a**lly-**g**enerate**d** si**g**n**a**ls.

IDSP is **a**v**a**il**a**ble from the Computer Softw**a**re Mana**g**ement **and** Information Center l (C**O**SMIC**)**, **112** Barrow H**a**I\_, U**n**i**v**ersity of **G**eor**g**i**a**, Athens, Geor**g**i**a** 30602, **P**ro**gr**am N**u**mbe**r** GSC-**128**62. I

i

## TABLE OF CONTENTS

.r

 $\sim$  $\mathbf{r}$ 

 $\bullet$ 

ă

 $\rightarrow$ 

 $\mathcal{E}(\mathcal{J})$ 

4

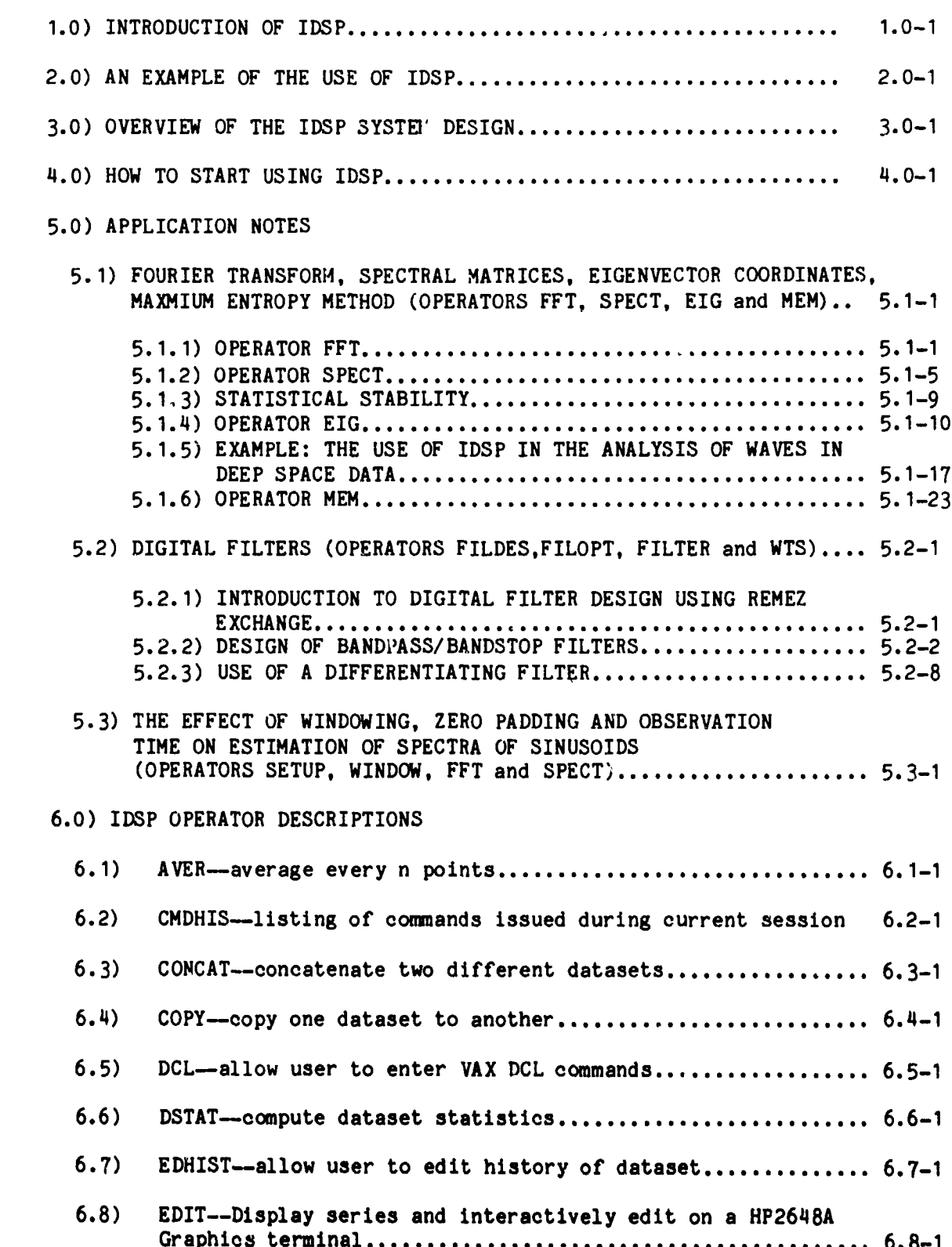

# table of contents 5/29/84

 $\mathbf{I}$  $\lambda$ 

 $\overline{a}$ 

 $\hat{\mathbf{r}}$ 

 $\epsilon$ 

 $\sim$ 

 $\overline{a}$  $\sim$ 

 $\begin{array}{c} \bullet \\ \bullet \\ \bullet \end{array}$ 

 $\mathbf{r}$ 

 $\pmb{i}$ 

 $\frac{1}{2} \left( \frac{1}{2} \right)$ 

À

 $\mathbf{r}$ 

 $\lambda$  . As  $\sqrt{2}$ 

L.

 $\frac{1}{3}$ 

ク

 $\label{eq:1} \mathcal{A}(\mathbf{r}) = \mathcal{A}(\mathbf{r}) \mathcal{A}(\mathbf{r})$ 

y.

 $\frac{3}{2}$ 

 $\mathbf{I}$ 

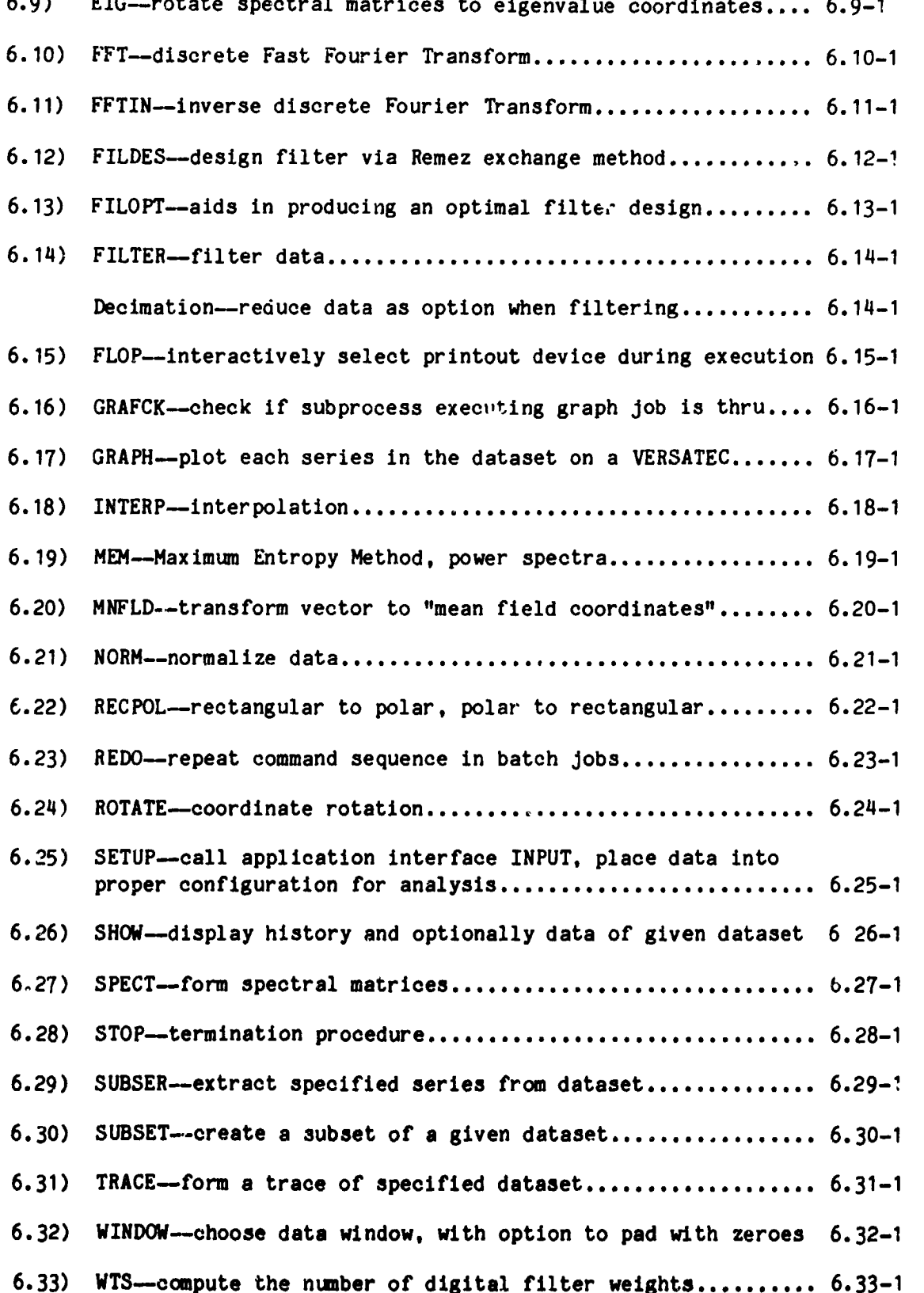

table of contents 5/29/84

BIBLIOGRAPHY

 $\mathbf{F}$ 

 $\cdot$ 

R

 $\pmb{\lambda}$ 

 $\epsilon$ 

 $\mathbf{b}$ 

i

 $\ddot{\phantom{a}}$ 

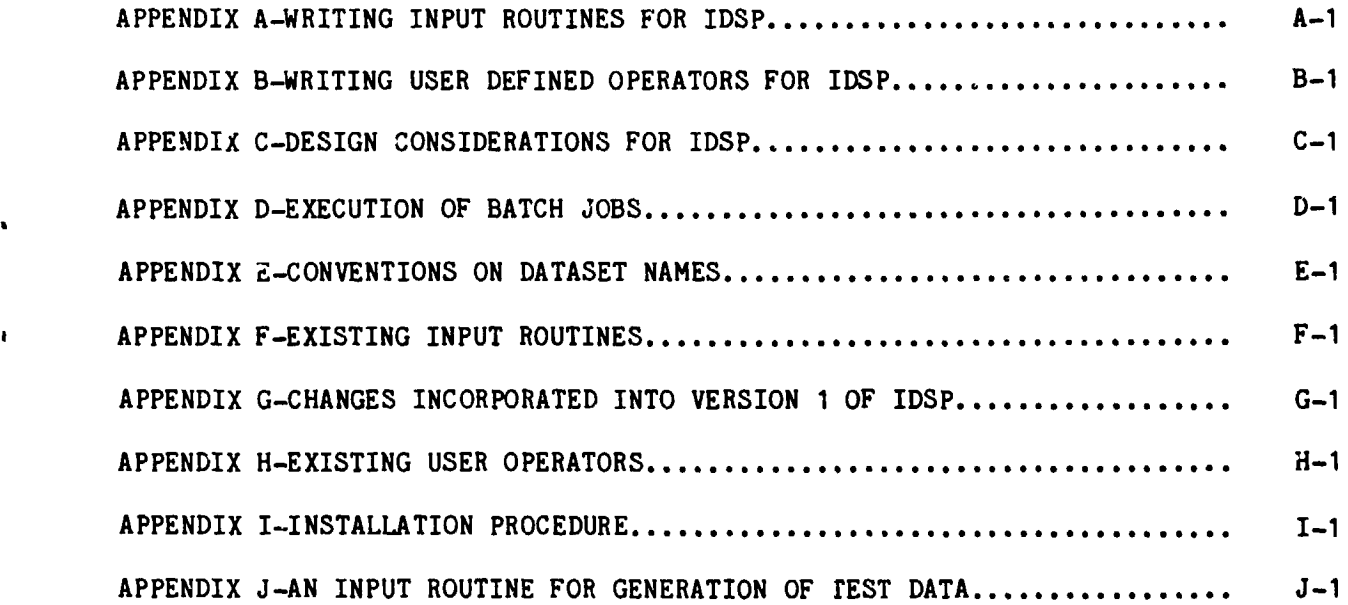

**,** tab**le or"**oont**en**t**s** 5*/***29***/***8**\_ **'**

*/*

 $\frac{1}{2}$ 

 $\mathbf{r} \propto \mathbf{r}$ 

t)

 $\star$ 

**LI**S**T OF** T**AB**L**E**S **Ta**bl**e 2**.0-1 P**age 2.0**-**2** */* **Par**t o**f** t**he** output f**r**om t**h**e FILDE**S o**p**er**ator t**h**at gives **a** list**ing** of t**h**e **f**ilter coe**f**fici**e**nt**s** and other related parame**te**r**s** for **t**he 5 band filter shown in Fig. **2**.**0-3**. Table 5.1-1<br>
Page 5.1-15 Polari**z**ation par**a**meters for operator EIG **T**able 5.**2**-I Page 5.**2**-10 • **P**art **o**f **th**e **o**utput **f**r**o**m t**h**e F**I**LD**ES o**p**e**rat**o**r t**h**a**t** g**iv**es a listing **of** t**h**e **fi**l**te**r coeffici**e**nts and other related param**e**ters **f**or the 3 band filter **s**hown in Fig. **5**.**2**-5. **Tab**l**e 5**.**2-2 P**ag**e** 5.**2**-11 Part of **t**he output from \_he FILDE**S** operator **that** giv**e**s **a** li**s**ting **o**f the filter **c**oeffi**c**ient**s** and oth**e**r related parameter**s** for the differentiating filter s**h**own in Fi**g**. 5.2-1**7**. Ta**b**l**e** 5.**3**-1 Pa**ge** 5.**3**-1 Crit**e**ria for the **s**ele**c**tion of a "window" fun**c**ti**o**n.

o

L

 $\blacktriangleright$ 

I P

 $\begin{array}{c} \bullet \\ \bullet \\ \bullet \end{array}$ 

 $\frac{1}{2} \sum_{i=1}^{n} \frac{1}{2} \sum_{j=1}^{n} \frac{1}{2} \sum_{j=1}^{n} \frac{1}{2} \sum_{j=1}^{n} \frac{1}{2} \sum_{j=1}^{n} \frac{1}{2} \sum_{j=1}^{n} \frac{1}{2} \sum_{j=1}^{n} \frac{1}{2} \sum_{j=1}^{n} \frac{1}{2} \sum_{j=1}^{n} \frac{1}{2} \sum_{j=1}^{n} \frac{1}{2} \sum_{j=1}^{n} \frac{1}{2} \sum_{j=1}^{n} \frac{1}{2} \sum_{j=1}^{n$ 

**l**ip

### list **o**f t**able**s 5*/***31***/***8**4

LIST OF FIGURES Fi**g**.**l**.**0-1** P**age 1**.0**-**q A **s**c**he**m**a**tic **o**f m**app**i**ng an ana**l**og ph**e**no**me**non** t**o** t**h**e **d**i**g**it**a**l w**o**rl**d.** Fi**g**. 1.0-2 P**a**g**e** 1.0-5 In IDSP **a** file c**an** consist of u**p** to n sim**u**lt**an**e**o**u**s** tim**e** s**e**ries **a**s lo**n**g **a**s e**a**ch tuple h**a**s the s**a**me time t**a**g. Fi**g**. 1.0**-**3 **Page** 1.**0**-6 IDSP proce**s**ses th**e** time serie\_ accordin**g** to two b**a**sic concepts: SPAN **and** INT**ERV**AL. Th**e** Int**e**rv**a**l is **de**fi**ned** as th**e** b**a**sic time s**eg**m**en**t to b**e a**n**a**l**yzed-** th**e** se**g**ment of **da**t**a** th**a**t is to b**e** f**i**lt**e**r**ed** or F**o**urier tr**a**nsfc**,**\_**ed**, etc., by **a**n Oper**a**tor. The Sp**a**n is **d**efine**d** to be the total time un**d**er **a**n**a**lysis-- composed of one or more contiguous I**n**terv**a**ls. Fig. 2.0-I P**a**ge 2.0-3 On the Dyn**a**mics E**x**plcrer Sp**a**cecr**a**ft there is **a** m**a**gnetic field e**x**periment th**a**t provides **a** vector me**a**surement of the **a**mbient m**a**gnetic fiel**d** every 0.5 sac. The **da**t**a** from one of the compone**n**ts of the vector is **p**lotte**d a**s **a** function of time. F**ig**. **2**.0-**2** P**a**g**e 2.**0**-**3 Shows th**e** spectrum **re**s**u**ltin**g fr**om **app**l**i**c**a**tion of Op**era**to**r**s WINDOW, FFT, SPECT **a**n**d G**RAPH on the time series from Fi**g**. 2.0-**I**, note t**h**at **a**t 0.0324 **a**nd 0.**1**75 Hz there **a**re pe**a**ks in the spectrum resulti**n**g from the unwante**d** sign**a**ls. Fi**g**. 2.0-3 P**age** 2.**0-**4 Th**e** tr**a**nsfer f**un**ction of th**e** 5 b**and** filter is shown. This transfer function is obt**a**ine**d** by usin**g** Operator FFT on **d**at**a** set WINDOW which cont**a**ins the filter coefficients. Fig. 2.0-4<br>Shows the results of using Operator FILTER to filter the original time series  $\frac{1}{2}$  of  $\frac{1}{2}$  of  $\frac{1}{2}$  is the results of  $\frac{1}{2}$  or  $\frac{1}{2}$  or  $\frac{1}{2}$  or  $\frac{1}{2}$  or  $\frac{1}{2}$  or  $\frac{1}{2}$  or  $\frac{1}{2}$  or  $\frac{1}{2}$  or  $\frac{1}{2}$  or  $\frac{1}{2}$  or  $\frac{1}{2}$  or  $\frac{1}{2}$  or  $\frac{1}{2}$  o sh**o**wn i**n** Fi**g**. 2.0-**I** with the 5 b**an**d filter shown in Fig. 2.0-3. Fig. 5.**1**-**1 P**a**g**e **5**.**1**-25 This **d**r**a**wi**ng** is **a**ft**er** Ber**g**l**and**, 1969 **and** s**ho**ws w**ha**t **happ**e**n**s wh**en a** tim**e** s**e**ries  $x(t)$  is Fourier transformed.  $X(j)$  is, in general, a complex series. The time s**e**ri**e**s **x(kA**T**)** is **a**ssum**ed** t**o b**e **pe**ri**od**ic in t**he** tim**e do**m**a**i**n o**f **pe**ri**od** T. T**he** F**our**i**e**r c**oe**ffici**en**ts **X(**J£ O) **are per**i**od**ic **ove**r £. E**a**ch J s**hou**l**d be** interpreted as a narmonic number and each k a sample period number. Actua  ${\bf frequency = jf}_0$ . Actual time =  $k^{\Delta}T$ . When  $x(k)$  series is composed of real **nu**m**ber**s, **a**s it**-o**ft**en** is**,** th**e** r**ea**l **par**t **o**f **X(**J**)** is s**y**mm**e**t**r**ic **(eve**n f**un**cti**on)** about the Nyquist frequency  $f_{\rho} = f_{\phi}/2$  and the imaginary part is antisymmetric

**v**l

**(odd** f**u**ncti**on) abou**t th**e** N**yqu**ts\_**c** \_**e**q**uen**c**y**. ,\

 $\blacksquare$ 

 $\mathcal{C}$ 

l**i**st **o**f fl**gu**r**e**s 5/**2**9/**8**\_

Fig.  $5.1-2$ Page 5.1-26 Shows the real part of the results of Fourier transforming  $x(t) = 10$  Cos  $(2\pi$ #15\*k# $\Delta$ T) + 5 Sin (2 $\pi$ #20\*k# $\Delta$ T) sampled at 120 times per sec. Note that the real part is symmetric about the Nyquist frequency,  $f_{\rho}$  (i.e., B1N 120/2 = 60). Fig.  $5.1-3$ Page 5.1-26 Shows the imaginary part of the results of Fourier transforming  $x'(t) = 10$  Cos (27#15#k#AT) + 5 Sin (27#20#k#AT) sampled at 120 times per sec. Note that the imaginary part is antisymmetric about the Nyquist frequency,  $f_f$ .  $Fig. 5.1-4$ Page 5.1-27 Shows the results of plotting the magnitude of the Fourier transform of  $x(t) =$ 10 Cos ( $2\pi$ \*15\*k\*AT) + 5 Sin ( $2\pi$ \*20\*k\*AT) sampled at 120 times per sec, which shows the expected peaks at BINS 15 and 20, respectively and is symmetric about the Nyquist frequency.  $Fig. 5.1-5$ Page 5.1-27 A schematic of the operators FFT and SPECT and their associated data sets. Fig.  $5.1-6$ Page 5.1-28 In the study of wave phenomena it is common to investigate, using an eigenfunction analysis, the fluctuations characteristics of the individual components of the vector relative to the directional properties of the fluctuation themselves. In such calculation the eigenvalues determine the principal axes  $(\sigma_1^2, \sigma_2^2, \sigma_3^2)$  of the characteristic variance (polarization) ellipse at each frequency estimate. The eigenvectors define the coordinate<br>system corresponding to the directions of maximum (X), intermediate (Y) and minimum (Z) oscillation in the wave at each frequency estimate. Fig.  $5.1-7$ Page 5.1-29 Illustration of a plane, left-hand polarized wave, with front parallel to the X-Y plane, shown at a succession of times  $t = 0$  to  $t = 4$  as it propagates in the  $+$  2 direction (toward left). The perturbation vector  $\overrightarrow{b}$  rotates CCW as viewed from upstream, its tip describing the polarization ellipse in each 360° Although the total field  $\overline{B}$  is not shown, this case corresponds to rotation.  $R \cdot \overline{B}$  positive and B negative. For right-handed waves propagating in the + Z direction, the rotation sense would be CW. In the case shown, the spatial orientation of the ellipse remains constant during the time interval of the propagation; in general, it may vary with time. Fig.  $5.1-8$ Page  $5.1 - 30$ A schematic of the operators EIG, SPECT, and DSTAT and the asseniated data sets.  $Fig. 5.1-9$ Page 5.1-31 Raw vector magnetic field time series from the Voyager 2 spacecraft consisting of 48-sec averages of field magnitude  $B_H$ , and vector components  $X_H$ ,  $Y_H$  and  $Z_H$ <br>in heliographic coordinates (ordinate units are nT = nanotestias = 10\*\*-5 Gauss; abscissa units used are sample number rather than time). The data cover a 24-hour period (1981/day 250) and show oscillation of field at two frequencies differing by a factor of 20. Note that at the lower frequency there are large amplitude variations in the field magnitude as well as in the components.

#### list of figures 5/29/84

ŧ

Λ

#### Fig. **5**.I**-**I**0 Page 5**.1**-**3**2 Po**w**e**r sp**ec**tr**a** f**o**r **ea**ch time **se**ri**e**s **sho**wn in F**i**g**. 5.I-9,** plus t**he** tr**ace (T**r**) o**f t**he** PS\_ m**a**tr**i**x (upp**e**r l**e**ft**,** w**i**t**h** fi**e**ld m**a**gn**i**t**u**d**e** B sp**ec**trum**)**. Ordin**a**t**e** units **a**r**e** nT=IHz **an**d **a**bs**c**i**s**s**a un**its **a**r**e** Hz. In **each** of t**he** sp**ec**tr**a a** pronounc**cd** p**ea**k is s**ee**n **ce**nt**e**r**e**d on 1.75 X I0**'**m-4 Hz (d**a**s**he**d v**e**rtic**a**l ll**ne) c**orr**e**spondi**n**g to t**he** low fr**e**qu**e**ncy**,** l**a**rg**e a**mplit**u**d**e** v**a**ri**a**tion promin**e**nt in t**he** tim**e** s**e**r\_**e**s**.** T**h**is figure illustr**a**t**e**s th**a**t th**e**r**e** is r**e**l**a**ti**ve**ly mor**e** pow**e**r in d" n**a**l flu**c**tu**a**tions th**a**n in m**a**gnitud**e (**fi**e**ld strength**)** flu**c**t**ua**tions**.**

**Fig.** 5.1–11  $\frac{1}{2}$  5.1–11  $\frac{1}{2}$  5.1–11  $\frac{1}{2}$  5.1–11  $\frac{1}{2}$  5.1–11  $\frac{1}{2}$  5.1–11  $\frac{1}{2}$  5.1–11  $\frac{1}{2}$  5.1–11  $\frac{1}{2}$  5.1–11  $\frac{1}{2}$  5.1–11  $\frac{1}{2}$  5.1–11  $\frac{1}{2}$  5.1–11  $\frac{1}{2}$  5.1–11  $\frac{$ **•** Eig**en**f**u**n**c**t**i**on p**r**op**er**ties of **f**l**uc**t**ua**tions s**h**own i**n** Fig. **5**.**1**-9 o**ver** a \_ **,** :\_ a range of frequency ( $4 \times 10^{14} - 5$  to  $4 \times 10^{14} - 4$  Hz) that includes the p $\epsilon$ . \_ re fr**e**qu**e**ncy (**de**lin**ea**t**e**d by th**e** v**e**rti**ca**l **ha**t**che**d b**a**nd**)**. In t**he** top p**a**n**e**l t**he** tr**ace s**p**e**ctr**u**m is r**e**pe**a**t**e**d from Fig. 5.**1**-**1**0 for ref**e**r**e**n**ce**. Also s**h**own, in p**a**nels 2 t**h**ro**ugh** q, **re**sp**ec**tiv**e**ly, **are re**s**u**lts **fr**om t**he app**li**ca**tion o**f** E**IG**: d**e**gr**ee** of pol**a**riz**a**t**i**o**n**, **c**o**s**in**e o**f **a**ngl**e** b**e**tw**ee**n \_ **a**nd R, **a**nd w**a**v**e e**lllptlcity (s**ee** t**ex**t f**o**r dis**c**usslon**)**.

**'**

ť.

Fig, 5, **1**-**12 Page** 5,**1**-3**q**

R**a**w tim**e** s**e**ri**e**s **o**f \_4¢**. 5**.**1-**9 r**o**t**a**t**ed** i**n**t**o ne**w c**oordina**t**e** syst**e**m **de**fi**ned b**y t**he** w**ave e**i**genve**ct**o**r **se**t, **Ope**r**a**t**o**r **E**I**G ge**n**era**t**e**s s**e**ts **o**f **e**i**genva**l**ue**s **and** eigenvectors for each spectral estimate. Those determining the coordinates of t**he da**t**a** i**n** t**h**is f**igu**r**e** c**orre**spo**nded** t**o** t**he e**st**i**m**a**t**e** co**n**t**ain**i**ng** t**he** s**pe**ctr**a**l **peak deno**t**ed in** Fi**gs**, 5.**1-10 and 5**,**1-11**, Th**e XE d**ir**e**cti**on** is t**ha**t **o**f t**he** erfenseron associated with the largest erfensive . E to may associated with t**he** sm**a**ll**es**t, **and Y**E i**s** t**ha**t **assoc**i**a**t**ed** wit**h** t**he** i**n**%**e**rm**ed**i**a**t**e va**lu**e**. **S**i**nce** the w**av**e is nearl**y** circ**u**larl**y** pol**a**rized, th**e** amplitud**e**s of the os**c**ill**a**tions in the  $Y_F$  direction are nearly as large as in the  $X_F$  direction and essentially zero in the Z<sub>p</sub> direction. The magnitude of the field is not included since it is in**va**rl**a**nt **u**n**de**r **r**ot**a**tion**.**

Fig. 5.**1**-13 **Page 5**.**1-**3**5** R**a**w tim**e** s**e**ri**e**s c**on**sist**in**g **o**f 9.6 s**e**o **ave**r**age**s **for** t**he** port**ion o**f **day 2**5**0** i**n** w**h**ic**h h**ig**he**r fr**equen**cy fl**u**ct**ua**ti**on**s w**e**r**e** s**een a**ls**o** i**n** F**ig**, **5,1-**9 **(1200-182q** UT). Note that in this case the amplitude of variations in the magnetic field m**agn**it**ude (B H) i**s sig**n**ific**an**tly l**o**w**e**r t**han** t**ha**t **o**f t**ho**s**e** in t**he ve**ct**o**r c\_po**nen**ts**.**

, Fig. 5.**1**-**1**4 **Page** 5.**1**-**3**6 T**he** tr**an**sf**e**r f**unc**ti**on (**fr**equenc**y r**e**s**pon**s**e**) **o**f t**he h**i**gh pa**ss filt**e**r **de**si**gned** wit**h ope**r**a**t**o**r **F**I**L**D**ES** t**o** r**e**m**ove** t**he** l**o**w fr**equen**cy **o**sci**l**l**a**ti**on**s **fro**m t**he** r**a**w data. The function was obtained and plotted through the successive operators WINDOW F**I**LDES, FFT WINDOW, **and** GRAPH FFTMP.

Fig. 5.1-15 **Page** 5.1-37 Passban**d** (PB) and S**t**opband (SB) rippl**e a**mpll**t**v**de** as a func**t**ion of r**e**la**ti**v**e** ban**d**w**e**lgh**t** WTX(1)/WTX(2) for a 1**2**5-co**e**fflci**e**n**t** high pass f**i**l**te**r w**it**h **t**h**e** giv**e**n ban**de**dg**e**s. Th**e** v**e**rtical dash**e**d lln**e** d**e**lin**e**a**te**s rippl**e** charact**e**ristics corresponding to r**e**la**t**iv**e** w**e**igh**t** va**l**u**e** of 1**82** us**e**d for fil**te**r shown in Fig. 5.1-**14** (s**ee** t**ext** and Fig. 5.1-16).

#### **v**i**i**i

#### li**st o**f **f**ig**u**r**e**s **5**1**2**91**8q**

**F**ig. 5. I-1**6** P**a**g**e** 5.1-38 St**opband** minim**um** fre**qu**e**n**cy re**sponse a**s **a** f**un**cti**on o**f rel**a**tive b**and**wei**gh**t for filt**e**r **des**c**r**i**b**e**d** i**n** Fi**g.** 5**,**1**-**15 c**ap**ti**on, The s**ec**ond** (ri**gh**t**-hand**e**d)** mi**n**im**um a**t WT**X**(1)/WT**X(2**) = 1**82** i**s** m**ax**im**um a**tte**nua**ti**on s**t**a**t**e** f**o**r t**he** gi**ven** c**o**nfi**gu**r**a**ti**on**. Fig. 5.1-17 P**a**ge 5.**1**-39 **Ou**t**pu**t fr**o**m t**he app**lic**a**ti**on o**f t**h**e **h**ig**h pass** filt**er** t**o** t**he** time serie**s** s**ho**wn i**n** Fig. 5**.**1**-**13**.** The l**o**w fre**qu**e**n**cy m**odu**l**a**ti**on o**f t**he da**t**a has b**ee**n** re**mov**e**d** suc**c**essfully. Fi**g.** 5.**1**-**1P** P**a**g**e** 5.**1-**q**0 Po**w**e**r s**pe**ctr**a** f**or** fi**l**t**ered** tim**e** s**e**ri**e**s s**ho**w**n** in **F**i**g**. 5.**1-1**7. S**upp**r**e**ssi**on o**f power in low frequency variations results in a more distinctive display of the "hi**gh**" fr**equen**c**y** s**hou**l**de**r, with p**ea**k l**e**ss promi**nen**t i**n** t**h**is c**a**s**e** but c**e**nt**e**r**ed** o**n** a frequency of 3.4 **X** I0"\*-3 **H**z (**da**shed vertic**a**l**,** li**ne**). Fi**g**. 5**.1-**1**9** P**age** 5.**1**-41 **Elgen**f**un**ctl**on prope**rties **of'** t**h**e fl**u**ct**ua**ti**on**s s**ho**wn i**n F**i**g**. 5.**1-**1**7** i**n** t**h**e fr**equen**cy **band** 0.**001** t**o 0.01 Hz**. P**a**ram**e**ter**s p**l**o**tt**ed a**r**e** s**ame a**s t**ho**s**e** tn Fi**g.** 5.1**-**1**1**. F**-**e**qu**e**n**cy **o**f **pea**k **po**wer i**n** t**he** fl**u**ct**ua**t**ion**s i**s d**el**in**e**a**t**e**d **b**y the vertical hatched band. Comparison with Fig. 5.1-11 shows properties of waves **a**t 3.4 **X** 1**0**"\***-**3 H**z a**re s**i**mi**lar** t**o** t**hose o**f t**h**e 1.7**5 X** 10"\***-**4 **Hz** w**ave**s. Fi**g**, **5.2**-1 P**age** 5.**2**-12 **F**I**R** filt**e**r **de**sig**n** sp**e**cific**a**ti**on**s **a**ft**er** Sch**a**ff**,** 197**9**. **F**ig. 5.2-2 P**a**ge 5.**2**-**1**3 **Ra**w m**agn**etic field time series from t**he** D**E** s**pa**cec**ra**ft s**a**mpled **a**t twlce/sec, s**h**owi**n**g co**n**t**a**mi**na**tio**n** ridi**n**g o**n** top of the **d**esire**d** sig**na**l. Fi**g**. 5.2-3 P**age** 5.**2**-**1**3 Pow**e**r sp**e**ctrum **o**f t**he** r**a**w tlm**e** s**e**ries s**h**ow**n** i**n** Fi**g**. **5**.**2**-**2** s**h**owin**g** pow**e**r **a**t 0.0324 **a**nd 0.175 Hz. Fig. 5.**2**-4 **Page** 5.**2**-**1**4 \_ \_le **ou**t**pu**t **o**f **opera**tor **F**I**LOP**T s**ho**w**ing 20**1**o8(**1 + **del**t**a**l)**, and 20**l**o**g**(de**lt**a 2) p**l**o**tt**ed aga**i**n**st t**he** w**e**i**gh**t r**a**ti**o**, **de**lt**al**/**de**lt**a 2. Fro**m t**he**s**e p**l**o**ts w**e** c**on**clu**ded** t**ha**t t**he** b**e**st tr**adeo**ff w**a**s **a** w**e**ig**h**t r**a**ti**o** of 2.5, w**h**ic**h** i**n** t**u**r**n** w**a**s use**d** to desig**n** t**h**e filter s**ho**wn i**n** Fig**.** 5.2-5. , Fig**.** 5.**2**-5 **Page** 5.**2**-**1**5 Transfer function of a notch filter designed to remove the unwanted 0.0324 Hz si**gna**l **fr**om the ori**g**i**na**l time series. **F**i**g**. **5**.**2**-**6 Page** 5.**2**-**1**5 Tim**e** s**er**i**e**s **a**ft**e**r **app**lyi**ng** t**he** f**i**lt**e**r s**ho**w**n** i**n** Fi**g**. **5**.**2-5**. \_ Fi**g**. 5.**2**-**7 Page 5**.**2-16** The stranger runction of a notch filter designed to remove the unwanted 0.175 hz **a** si**gna**l f**ro**m t**he** t**i**m**e** s**er**ies.

a

l*-*I

i

 $\overline{A}$ 

**li**st **o**f f**igur**es **5**/**29**/**8**q

" m m m m=mm\_ ; \_ t

 $7.7$ 

 $\ell = \ell$ 

<sup>1</sup>

Flg**.** 5**.2**-**8 P**ag**e** 5.**2**-16 " **T**i**me** s**e**ri**e**s **af**t**er app**li**ca**ti**on o**f b**oth t**h**e f**ilt**er** s**ho**wn ir Fl**g.** 5.**2**-5 a**n**d Fl**g.** 5**.2**-7**.** Not**e** t**ha**t th**e** time s**e**ri**es** i**s** subst**a**nti**a**lly **free** o**f the** u**n**w**a**nt**e**d **si**gn**a**ls**.** Fig. 5.2-9 Page 5.2-17<br>The output of operator FILOPT showing 20log(i + delta<sub>1</sub>), and 20log(delta<sub>2</sub>) **plotted** against the weight ratio, delta,/delta,. From these plots  $\dot{\mathbf{w}}$ e ! **p**lo**t**t**e**d **a**g**a**in**s**t t**he** w**e**igh**t ra**tio, delc**a**l/d**e**lta **2**. **Pr**om t**hese** plot**s** we **co**n**c**l**u**de**d th**at t**he** best trad**e**off was a wei**g**ht **ra**tio of **8**, whi**ch** in **t**u**r**n w**a**s us**e**d **t**o d**e**sign th**e** filt**e**r s**h**own in Fig. 5.2-10. Fig. 5**.2**-10 P**a**g**e** 5**.2**-1**8 The** tr**a**nsf**e**r fun**ct**ion of **t**h**e** 5 b**a**nd filt**e**r Is shown. **T**hi**s t**ransf**e**r **fu**n**ct**ion <sup>|</sup> **i**s o**b**tai**ne**d b**y** u**s**ing op**e**r**a**to**r** FF**T** o**n d**ata **set** WINDOW whi**ch c**ont**a**in**s** th**e f**ilter **coe**ffi**c**i**e**nt**s**. Flg**.** 5.**2**-11 Pag**e** 5**.2**-1**8 Sh**ow**s** t**he resu**lt**s** o**f us**i**n**g o**per**ato**r** FIL**TE**R to **f**ilt**e**r **the** o**r**iginal **t**ime **ser**ie**s** shown in Fig. **5**.**2**-**2 w**lt**h** th**e 5** b**a**nd **f**ilt**er** s**h**own in **F**lg. 5.**2**-10. Fig. 5**.2**-1**2** P**a**g**e** 5.**2**-1**9 S**ho\_ t**he** pow**e**r sp**ect**rum o**f** th**e** d**a**ta **af**t**e**r b**e**ing **f**ilt**e**r**e**d wi**t**h th**e 5**--b**a**nd **f**ilter, not**e** t**ha**t th**e pea**ks In th**e** po**we**r s**pect**rum **a**t 0.03**2**4 **Hz** and 0.1**7** \_ **H**z h**a**v**e** b**e**en r**e**mov**e**d. **F**lg. 5.**2-1**3 P**a**g**e** 5**.2**-1**9** Shows th**e** pow**e**r sp**ec**trum of th**e** dat**a a**k\_**e**r b**e**ing filt**e**r**e**d with th**e** two 3-b**a**nd filters, not**e** that th**e** p**ea**ks In t**he** power spe**c**trum **a**t 0.03**2**4 **I**;z and 0.175 Hz h**a**v**e** b**ee**n r**e**mov**e**d. Flg. 5.**2**-14 Pag**e** 5.**2**-**2**0 **Sh**ow**s** t**he** t**a**ng**e**n**t**i**a**l (**T**) c**o**m**p**on**e**nt **o**f a m**a**gneti**c f**i**e**ld v**ec**tor **p**lott**e**d **a**s **a fu**n**c**tion of **t**im**e.** Flg. 5.**2**-15 P**a**g**e** 5.**2**-**2**0 Shows th**e** norm**a**l (N) **co**mpon**e**nt of **a** magn**e**ti**c** field ve**c**toz plott**e**d as **a** fun**ct**ion o**f t**im**e**. i Biografia de la contrada de la contrada de la contrada de la contrada de la contrada de la contrada de la contrada de la contrada de la contrada de la contrada de la contrada de la contrada de la contrada de la contrada Flg. 5.**2**-16 P**a**g**e** 5.**2**-**2**1 , Shows th**e** power sp**ec**trum of th**e** magn**e**ti**c** fi**e**ld v**ec**t**o**r plott**e**d In Flg**.** 5.**2**-14 and 5.**2**-15. Flg. 5.**2**-17 P**a**g**e** 5**.2**-**2**1 **Sh**ow**s the** t**r**a**nsfer f**u**nc**tio**n** o**f** t**he d**i**fferen**tia**t**ing **f**ilte**r**. Flg**.** 5.**2-**1**8 Page** 5.**2**-**22** Filt**e**r**e**d version of **T** originally plott**e**d In Fig, 5.**2**-14. Flg. 5**.2-**1**9 Pa**g**e** 5**.2-22** Fl**l**t**e**r**e**d **vers**ion o**f** \_I**or**igin**a**lly **plo**tt**ed** In Fig**.** 5.**2**-15**.** .\_

ן<br>.  $\mathfrak{g}$ 

#### list of **figures** 5*/*31*/***8**4

 $\int f$ 

"**r**

j, **=**

j

**)**

I

: more like white **n**ois**e. 1**\_s is b**o**rre **o**ut by the power spectrum shown in this **p**l**o**t which is fl**a**t **a**t l**ar**g**e** F. Fi**g**. 5.2-21 P**a**g**e** 5.2-24  $\rho$  bepicts the series of operations and options involved in the optimal design of **a** m**u**lti**p**l**e band** f**i**lter**.** Fi**g**. 5 • 3**-1** P**age** 5.3-5 **Tran**sf**o**rm **o**f **a** si**nu**s**o**i**d o**f **a**m**p**lit**ud**e 50 **un**'t**s**, **and** fre**qu**e**n**c**y** 20 Hz wit**h one** unit **o**f r**ando**m **noi**s**e added u**si**ng a** rect**angu**l**a**r **(**"**do** n**o**thi**ng**"**)** wi**ndo**w• Observation time of 0.5 sec. Fig• **5.**3**-**2 P**a**g**e 5**.**3-5 •** Tr**an**sf**o**rm of **a** time s**e**ri**e**s c**on**t**a**i**n**i**n**g tw**o** fr**e**q**ue**ncies **(**20.5 **and 1**8 H**z)** with amplitudes 50 and I units, res**p**ectively, and one unit of r**a**ndom noise using **a** ha**n**ning wi**n**dow. Observation time of 0.5 sec. Demonstrates the in**a**bility of the b**an**ni**n**g window to resol**v**e \_he two fre**q**uencies prese**n**t. Note the width of the main lobe h**a**s incre**a**sed rel**a**ti**v**e to the m**a**in lobe width of the rect**an**gular window. Fig. 5.3-3 P**a**ge 5.3-6 Transform of **a** time series containing two frequencies (20.5 and 18 Hz) with **a**mplitu**de**s 50 **a**n**d** I u**n**its, r**e**spectivel**y**, **a**n**d o**ne unit **o**f r**a**n**do**m noise **u**sin**g a** Hamming window. Observation time of 0.5 sec. Demonstrates the ability of the **Hamming window** to resolve the two discrete H**a**mmi**ng** wi**ndo**w t**o** r**e**s**o**lve the two **d**iscrete **.**\_ < **,** Fi**g**. 5.3-4 **Pag**e 5.3-6 \_ i **Tra**nsform of **a** time s**er**ies co**n**t**a**i**n**i**ng** two f**requen**cies (20.5 **an**d **1**8 Hz**)** with **'** amplitud**e**s 50 \_n**d I** units r**e**sp**ec**tiv**e**ly **a**nd on**e** unit of r**a**ndom **n**ois**e** using **a** H**a**mming window. Obs**e**rv**a**tion tim**e** of 0.25 s**e**c. Demonstr**a**t**e**s th**e** in**a**bility, .... **e**v**e**n using th**e** H**a**mmin**g** wi**n**dow, to resolve th**e** two fr**e**qu**e**n**c**i**e**s pres**e**nt due to \_ **'** in**adeq**u**a**t**e** obs**e**r**va**ti**o**n tim**e**. \_ Fig**.** 5.3-**5** P**age** 5.**3**-7 \_ **'**" P**l**ot of **a** 1**0** Hz time s**e**ri**e**s showi**ng** t**he d**isco**n**ti**n**uity i**n**tro**d**uc**ed b**y z**e**ro I' p**add**i**ng**. Th**e** F**ou**ri**e**r tr**a**nsform implicitly **a**ssum**e**s th**a**t th**e** t**i**m**e do**m**a**in f**un**ction obs**e**rv**e**d during T. is r**e**p**ea**t**ed** wlth p**e**riod TO outsi**de o**f th**e**se limits. Consque**n**tly z**e**ro p**a**dding will modify th**e** origl**na**l-functlon **a**nd r**e**sult i**n a d**iff**e**rent t**ran**sform. Fig. 5.**3**-6 P**a**g**e 5.**3-7 Tr**a**nsform of a 10 Hz time s**e**ri**e**s cont**a**ining **;** unit of nois**e** with no z**e**ro p**add**i**ng** usi**ng a** r**e**ct**an**g**u**l**a**r wi**nd**ow. Fi**g**. **5**.3-7 **Pa**ge 5.3-**8** i Tr**an**sform **o**f **a** 10 H**z** t**l**me s**e**ri**e**s c**on**t**ain**i**ng I un**it **o**f **n**ois**e** z**e**ro p**added** t**o 200 p**oi**n**ts **u**sin**g a re**ct**ang**u**la**r wi**nd**ow. Not**e** t**he** i**n**c**rea**se **in** l**ea**k**age due** to z**er**o **padd**i**ng**. F**i**g. **5.3-8** P**age 5.**3**-8** Plot of a 10 Hz time series after being windowed by a Hamming window, note how

F**ig**• 5.**2**-**20** P**ag**e 5.2-**23 ;**

T**he** l**o**w fr**equen**c**y** fe**a**tu**r**es **a**r**e v**is**ibly a**bse**n**t **and** t**h**e **d**at**a a**pp**ea**rs to b**e** m**u**c**h**

 $\cdot$   $\cdot$ 

**(**I

н.

**)**

i

**x**l

t**he end**s **a**r**e** t**ape**r**ed** t**o** zero.

**l**ist **o**f fi**gu**res 5/**29**/**8**q

ьc,

 $\mathbf{t}$ 

 $\sum_{i=1}^{n}$ 

Page 5.3-9 Transform of a 10 Hz time series containing 1 unit of noise using a Hamming window and no zero padding.

#### Fig.  $5.3-10$

Page 5.3-9

 $\mathbb{Z}/\mathbb{Z}$ 

لي

 $\mathbf{I}$ ,

 $\frac{1}{2}$ 

Transform of a 10 Hz time series containing 1 unit of noise using a Hamming window zero padded out to 200 points, note that the leakage level is about the same as shown in Fig 5.3-9.

 $\ddot{\phantom{a}}$ 

## list of figures 5/29/84

#### 1.0) INTRODUCTION TO IDSP

'

{

Many, but of course not all, of the phenomena that we want to measure in the real world are of an analog nature. Often it is desirable, perhaps essential, that we be able to process these measurements on a digital device in order to be **a**ble to e**x**tr**a**ct **t**h**e** desired i**n**f**or**m**a**tion from the **ra**w d**a**t**a**. The process **o**f mapping the  $e \rightarrow 0$  phenomena to the digital world is called sampling. When a phenomenon i8 Am**p**led as a function of time, what results is a digit**al time** series.

 $\{A\}$ ,  $\{A\}$ ,  $\{A\}$ ,  $\{A\}$ ,  $\{A\}$ ,  $\{A\}$ ,  $\{A\}$ ,  $\{A\}$ ,  $\{A\}$ ,  $\{A\}$ ,  $\{A\}$ ,  $\{A\}$ ,  $\{A\}$ ,  $\{A\}$ ,  $\{A\}$ ,  $\{A\}$ ,  $\{A\}$ ,  $\{A\}$ ,  $\{A\}$ ,  $\{A\}$ ,  $\{A\}$ ,  $\{A\}$ ,  $\{A\}$ ,  $\{A\}$ ,  $\{A\$ 

(

 $\overline{1}$ 

i

1

{

 $\frac{1}{2}$ 

The design of the instrumentation to perform this sampling is, of course, critical. How often the instrument samples the phenomenon (to avoid How often the instrument samples the phenomenon (to avoid aliasing), the time between samples (is it constant?), the number of bits of digitization (precision), and the transfer function of the instrument all have a large affect on the ability of the researcher to analyze the data properly.

Fig. 1.0-I is a schematic of this process, i.e., an analog phenomenon is sampled as a function of time and digitized, and what results is a digital time series. time series.<br> **ILLENT SERIES** 

Often the phenomenon of interest requires that multiple parameters of the phenomenon be sampled similtaneously. As an example: if the phenomenon of interest is a vector quantity, then it is required that all of the components of the vector be sampled. This, in turn, will result in there being not one but "n" digital time series generated.

The processing of these digital time series to extract information usually is done with a number of fairly standard operations that are applied to the data serially, but, of course, not always in the same order. It may also be very desirable to "experiment" with various operations to explore their effect on the results.

Some of the more common operations that come to mind are the editing of data t**o** remove "bad" points, interpolation of the data during data drop-outs, **d**igital filtering **o**f d**a**t**a** t**o** remo**ve** u**n**w**a**nted sign**a**ls, **a**n**d d**iscrete F**o**urier tr**a**nsformation of d**a**\_**a** so th**a**t it c**a**n b**e v**iewed in the frequency domain, to mention but a few.

It was the above mentioned concepts that dictated the design of the I**n**t**er**active Digital Signal Processor software.

IDSP was designed and implemented to be extremely interactive and easy to use.<br>Essentially, it consists of a set of "operators" each of which operates on an , E**s**s**e**nti**a**lly, it co**n**sists of **a s**et of "**o**per**a**tors" e**a**ch of which op**e**r**a**tes **o**n **an** include the co produce an output file; the operators can be zxecuted in any order that m**a**kes sense with respect to t**h**e task to be **a**ccomplished **a**nd Ihe operators themselves are simply the various **a**lgorithms that h**av**e bee**n** used in digit**a**l time series **a**n**a**lysis work o**v**er the Some specific examples are: an operator FILTER to filter a time series, **a**n o**p**er**a**tor FFT to perfo**r**m **a** discrete Fourier Tr**a**nsform on **a** time series, **a**n operator INTERP to interpol**a**te across g**ap**s in a time series etc. I**n a**ddition, there is **p**ro**v**ision for user written oper**a**tors to be e**a**sily int**e**rf**a**ced t**o** th**e** syst**e**m.

In order for an operator to process an input file to produce an output file, it is necessary that the input file have a "name". In IDSP the name of the  $\frac{4}{4}$ input file is simply the name of the last operator to proce**s**s this file. Thus, if we have just interpolated a file, the name of this file is now INTERP. If we now filter INTERP, its name becomes FILTER. In this fashion a file progresses through the various operations. Note that when the data are first introduced into the system the name of the file is SETUP.

I !

> The only exception to this rule of the output file being named exactly for the operator that just processed it is the case where an operator produces more<br>than a single output file. An example is the spectral density matrix An example is the spectral density matrix operation SPECT which, for technical reasons, produces three output files SPECTD and SPECTOFF containing the diagonal elements of the matrix and offdiagonal elements, respectively and COHPH which contains the coherence and ph**a**se i**n**f**or**mation **a**rising f**r**om the off-**d**iag**o**nal t**e**rms.

> So far we have treated the terms "time series" and files as if they are the same thing; however, there is a distinction. In IDSP a file can consist of up to n (currently n=8) simultaneous time series, as long as each tuple of the file has the same time tag (see Fig. 1.0-2). Thus storage for a file can be subdivided such that it is used, for example, entirely for one long single time series or for as many as n shorter time series (total space not to exceed 500,000 real points, operations involving FFT will be smaller due to working arrays). An operator always operates simultaneously and identically on all of the time series in a file regardless of whether there is one, two, ..., or n. This distinction is an important aspect of IDSP when one considers that many time series consist of multiple components, e.g., vector components.

To allow the user to keep track of what operations have been done to a file, an integral part of each file is history information that explicitly records  $\cdots$ the history of oper**a**tio**n**s performed. The history i**n**formation is **ve**ry us**e**ful bec**au**se the **p**r**o**cessing **o**f **a** file c**an** i**nvo**lve m**a**ny **o**per**a**tors in a n**o**ntrivial \_ **a**pplic**a**tion, **a**nd it is q**u**ite e**a**sy to forget j**u**st wh**a**t oper**a**tio**n**s h**av**e been \_ **ap**plie**d**. Any time the **u**ser wishes to find out this **h**istory it is o**n**ly necess**a**ry t**o** type in SHOW "file name" **a**nd the history of the file to this point will be displayed on the terminal. Also when a file is graphed with the ,  $\frac{1}{4}$  . Operator GRAPH the history information is displayed along with the graph.

IDSP processes the time series according to two basic concepts: SPAN and INTERVAL (see Fig. 1.0-3). The Interval is defined as the basic time segment to **be a**n**a**ly**z**e**d-**-th**e s**egme**n**t of **da**t**a** th**a**t i**s** t**o be** filt**e**red **o**r F**ou**ri**e**r \_ **l** tra**n**sformed, etc. by an operator. Th**e Span** is defined to be the total time u**n**der analysis--composed of o**n**e or more contiguous I**ntervals.**

IDSP is desig**n**ed to operate o**n** a DEC VAX 11/780 and th**u**s the **n**otio**n** of DIRECTORIES **n**eeds to b**e** understood. Si**n**ce a disk o**n** the VAX can co**n**tain files belo**n**ging to ma**n**y different users, each disk has a set of files called directories, i.e., a catalog of the fil**e**s o**n** that disk that b**e**lo**n**g to a partic**u**lar **u**ser. When the user "Signs O**n**" the VAX the user is automatically put into his/her default directory. defa**u**lt directory: [Userid.IDSP]. The sub-directory [Userid. IDSP] **i**s **u**se\_ \_ t**o** store input parameters required by some of the operators, e.g., **i**n order to design **a** filter there is an oper**a**tor c**a**lled FILDES which requires that certain \ design parameters be supplied; these are stored in sub-directory

P**a**g**e 1**.**0-**2 **t**

i**n**tr**odu**cti**o**il 1**0**/25/**8**2

l

.<br>.

 $\mathbf{I}$ 

さんな事

 $\ell^* \ell^-$ 

[Us**e**ri**d**. IDSP] is **a**lso **u**se**d** to st**o**r**e** th**e** e**x**ec**u**t**a**ble **ve**rsion of **I**DSP **a**n**d a**ll **o**f the working files of IDSP \_n**d** it is out of thls **s**ub-**d**irector**y** th**a**t e**x**ecution takes place. The execution of an operator, as previously explained, generates **a**n **o**utput **da**t**a** set. O**n**l**y** t**h**e l**a**t**e**st **v**ersi**on** of **ea**c**h da**t**a** set is r**e**tained b**y** IDS**P**, **e**.g., multiple **exe**cution of th**e** s**a**m**e op**er**a**t**o**r **ov**er-writes **p**revious **ve**rsi**o**ns of t**he da**t**a** s**e**t **u**nl**e**ss the COP**Y o**per**a**t**o**r is us**ed** to s**av**e th**e** previous versio**n**.

 $\mathcal{F}/\mathcal{F}$ 

#### \_I IDSP inclu**des the £ollowin\_ Operators'.** /

- **I**. A**V**ER--**a**ver**a**ge ever**y** n points
- 2. CMDHIS--give listing of comm**a**n**d**s issue**d d**uring current sessio**n**
- 3. CONCAT--co**n**c**a**ten**a**te two **d**ifferent **da**t**a**sets
- , q. COPY\_cop**y o**n**e da**t**a**s**e**t to **an**ot**he**r
- **5**. DCL--**a**llow user to enter **VA**X DCL comm**and**s **a**n**d** return to I**D**SP
- **D**ecim**a**tion--reduce **da**t**a a**s option wh**e**n filterin**g** wlt**h** oper**a**tor FILTE**R**
- **6**. **D**S**T**A**T**--compute d**a**t**a**set st**a**tistics
- 7. EDHIST--**a**lIow **u**s**e**r to **ed**it history of d**a**t**a**s**e**t
- 8. EDIT--display series and interactively edit on a HP2648A Graphics terminal.
- **,** 9. EIG--r**o**t**a**te sp**e**c**t**ral m**a**trices t**o e**l**ge**nv**a**lu**e** coor**d**in**a**tes
- 10. FILDES--**d**esign filter vi**a** Remez E**x**ch**a**nge metho**d**
- **1**1. FILOP**T**--**a**i**d**s in pro**d**ucin**g a**n optim**a**l filter **d**esign
- **1**2. FILTER--filter **da**t**a**
- 1**3.** FFT**--d**iscrete F**a**st Fo**u**rier **T**r**a**nsform
- 14. FFTIN--inverse discrete Fourier Transform
- 15. FLOP--inter**a**ctively select printout device **d**uring e**x**ecution
- 16. GRAFC**K**--check t**o** see if sub**p**rocess e**x**ecuti**ng** gr**a**ph Job h**a**s finishe**d**
- 17. G**R**APH--plot each series in the **da**t**a**set
- **18**. INTERP--interpol**a**tion
- **1**9. MEM--M**ax**imum Entrop**y** method of computing power sp**e**ctr**a**
- **2**0. MNFLD--transform **a** v**e**ctor to m**ea**n fi**e**l**d** coor**d**inates
- **21**. NO**RM**--n**o**r**ma**liz**e da**t**a**
- 22. **R**E**C**POL--r**e**ct**a**n**gu**l**a**r t**o** pol**a**r; **po**l**a**r to r**e**ct**a**n**gu**l**a**r r**o**t**a**ti**o**ns
- **2**3. **R**EDO--r**e**pe**a**t c**o**mm**and** s**e**que**n**ce i**n** b**a**tch J**o**bs ,
- **2q**. **ROT**A**T**E**-**-**a**rbitrary c**oord**i**na**t**e ro**t**a**t**io**n
- 25. **S**ETUP--call application interface INPUT, place d**a**ta into proper confi**g**uration **f**or **a**nal**y**sis
- t **2**6. **SHO**W--**d**ispl**ay** histor**y and o**pti**o**n**al**l**y da**t**a** of **g**iven **da**t**a**set **1**
- 27. **SP**E**C**T--f**o**rm s**pe**ct**ra**l **ma**t**r**ic**e**s
- 28. SUBSER--extract specified series from **d**at**a**set
- 29. SUBSET--create a subset of a given **d**ataset
- 30**. T**R**AC**E--form **a** trac**e** of sp**e**c**i**f**i**e**d da**t**a**s**e**t
- **31**. WI**N**DOW--cho**o**se **da**t**a** w**indo**w, w**l**th **o**ptio**n** t**o** p**ad** with zer**o**es
- 32. W**TS**--compute the **n**umber of **dig**ita**l** filter we**igh**ts
- 33. **ST**OP--termi**na**tio**n p**r**o**ce**d**ure

فغلغا

I**n addi**ti**on** to the **a**b**o**ve st**anda**r**d** oper**a**t**o**rs pr**o**visi**on** h**a**s bee**n** m**ad**e for the user t**o** write their **o**w**n op**er**a**t**o**rs **and in**terf**a**ce t**h**em t**o IDSP** (see A**p**pe**ndix** B f**o**r **d**et**a**i**l**s).

**Page 1.**0**-3**

intro**d**uction 5/**29**/**84**

i

I

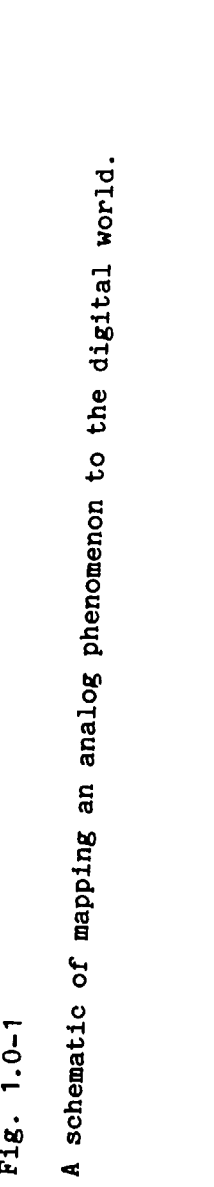

 $\frac{1}{2} \int_0^1 \int_0^1 \int_$ 

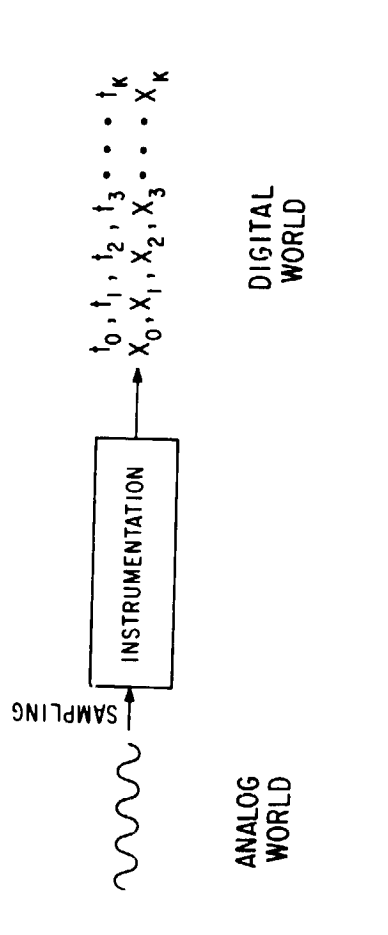

 $\begin{array}{c} \mathcal{J} \neq \\ \mathcal{J} \end{array}$ 

ORIGINAL PAGZ IS

 $\ddot{\phantom{0}}$ 

 $\ddot{\phantom{0}}$ 

 $\bullet$ 

医生感性

 $\mathbf{\hat{i}}$ 

 $\bar{\ell}$ 

 $F1g. 1.0-1$ 

Page  $1.0 - 4$ 

 $\frac{1}{2}$ 

 $\frac{1}{2}$ 

 $\frac{1}{\sqrt{2}}$ 

 $\frac{1}{2}$  $\ddot{\phantom{0}}$ 

 $\bigoplus_{i=1}^n \left(\begin{matrix} \sum_{i=1}^n a_i & a_i & a_i \\ \vdots & \vdots & \vdots & \vdots \\ \vdots & \vdots & \vdots & \vdots \\ \vdots & \vdots & \vdots & \vdots \\ \vdots & \vdots & \vdots & \vdots \\ \vdots & \vdots & \vdots & \vdots \\ \vdots & \vdots & \vdots & \vdots \\ \vdots & \vdots & \vdots & \vdots \\ \vdots & \vdots & \vdots & \vdots \\ \vdots & \vdots & \vdots & \vdots \\ \vdots & \vdots & \vdots & \vdots \\ \vdots & \vdots & \vdots & \vdots \\ \vdots & \vdots &$ 

 $\frac{1}{2}$ 

 $\mathbf{r}$ 

 $\bullet$ 

 $\sum_{i=1}^{n}$ 

**Carl Allen** 

ORIGINAL (L. OF POOR GUNNAIS  $\mathbb{Z}/\mathbb{Z}$ 

 $\ddot{\mathbf{S}}$ 

 $\begin{array}{c}\n\bullet \\
\bullet \\
\bullet \\
\bullet\n\end{array}$  $\ddot{\cdot}$ 

 $\mathbf{I}$ 

 $\overline{\phantom{a}}$ 

 $\mathbf{D}_1$ 

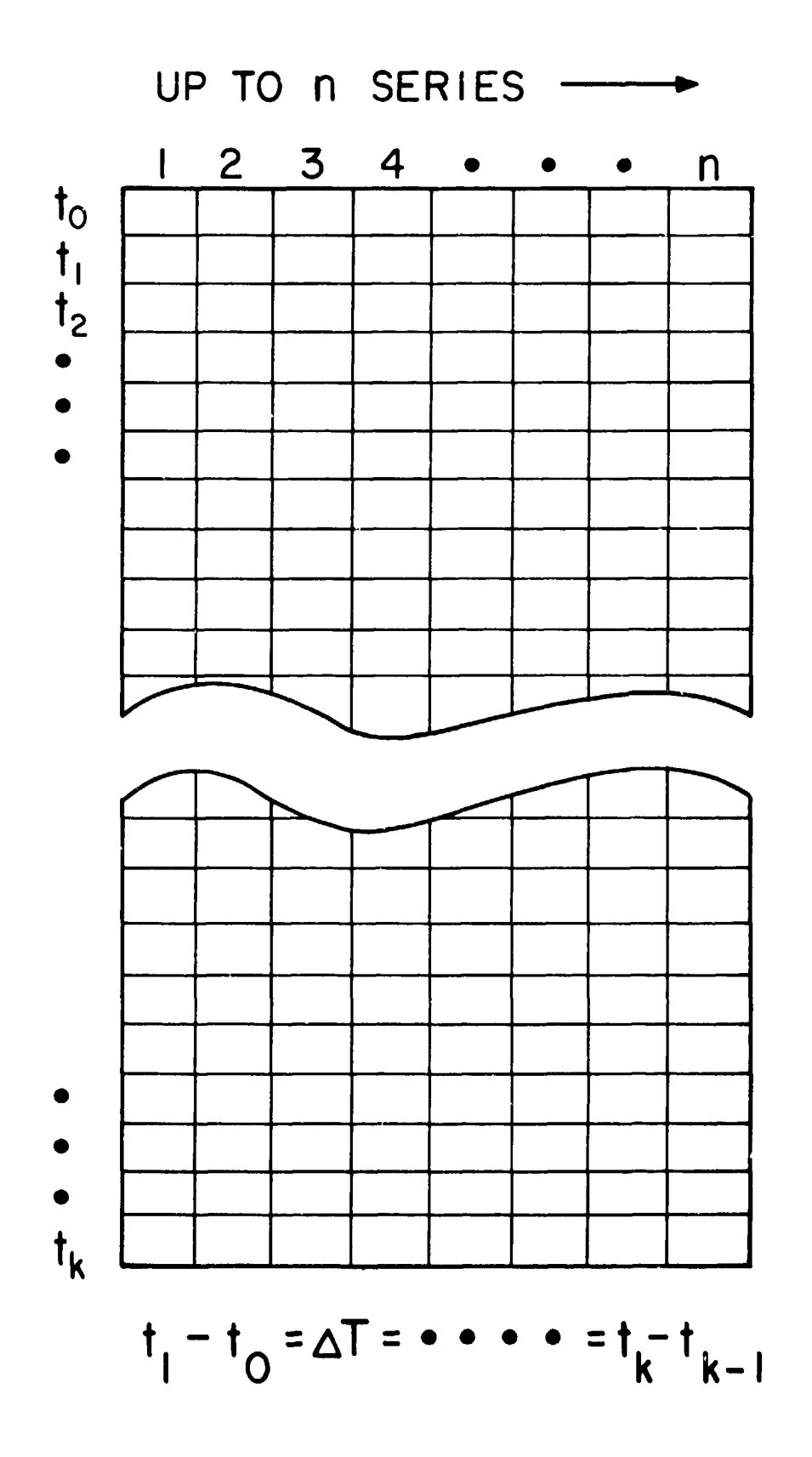

Fig.  $1.0-2$ 

In IDSP a file can consist of up to n simultaneous time series as long as each tuple has the same time tag.

Page 1.0-5

 $\sim$   $\sim$   $\sim$ 

Fig. 1.0-3

医生物 医神经病

 $\frac{1}{2}$ 

 $\frac{1}{4}$ 

 $\pmb{\mathfrak{f}}$ 

<sup>,</sup>

 $\frac{1}{2}$ 

INTERVAL. The Interval is defined as the basic time segment to be analyzed--<br>the segment of data that is to be filtered or Fourier transformed, etc., by an<br>operator. The Span is defined to be the total time under analysis-IDSP processes the time series according to two basic concepts: SPAN and

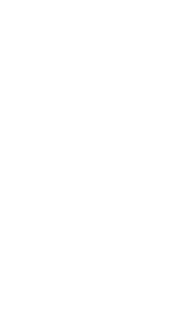

ORIGINAL PAGE IS

 $T^2$  :  $T^2$ 

 $\overline{\phantom{0}}$ 

 $I = INTERVA$ 

 $\frac{1}{1}$ 

 $\frac{1}{1}$ 

 $E_{\text{H}}$ 

 $\frac{2}{1}$ 

**NAGS** 

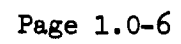

C

#### : 2.0) AN EXAMPLE OF THE USE OF IDSP

Q

l

**i**

 $\left($ 

The following example illu**s**trate**s** how to u**s**e IDSP. On the Dynamic**s** Explorer Spacecraft there i**s** a magnetic field experiment that provides **a** vector measurement of the ambient magnetic field every 0.5 sec. The data from one of the components **o**f the **v**ector is shown i**n** Fig. 2.0-I as **a** function of time. This plot was obtained by using operator GRAPH on data set SETUP.

As is evident there appears to be substantial periodic signal riding on top of the actual signal of interest. It was desired to remove this contamination from the signal of interest. First it was necessary to do a spectrum **a**nalysis on the data to determine the freque.cy(s) of the unwanted signals present. Fig 2.0-2 shows the results of using operators WINDOW, FFT, SPECT, and GRAPH \_. on this time series, note th**a**t at 0.0324 and 0.175 Hz there are pe**a**ks in the , spectrum resulting from the unwanted signals.

We now use operator FILDES to design **a** finite impulse response (FIR) filter to remove both unwanted frequencies. In this case we use a single filter that has two stopbands and three passbands for a total of 5 bands. Operator FILDES will permit you to design a FIR filter with up to 10 b**a**nds total

The tr**a**nsfer function of this 5 band filter is shown in Fig. 2.0-3. This transfer function is obtained by using operator FFT on data set WINDOW which \_. contains the windowed filter coefficients. The plot is obt**a**ined with operator G**R**APH. T**ab**le 2.0-I results from the execution of operator FILDES and presents {**,** th**e** c**oe**fficients **and** other par**a**m**e**t**e**rs of t**h**is 5 **band** filter. Fig. 2.0-4 shows , i**;** the r**e**s**u**lts of u**s**ing **o**p**e**r**a**tor F**I**LTER t**o** filter the **o**riginal time series sh**o**wn in Fig. 2.0-1 with this 5 band filter.

**I**

 $\mathcal{F}^{\prime}$ 

Th**e** IDSP comm**a**n**d** se**qu**e**n**c**e without** re**q**uir**e**d **and** option**a**l operands is shown

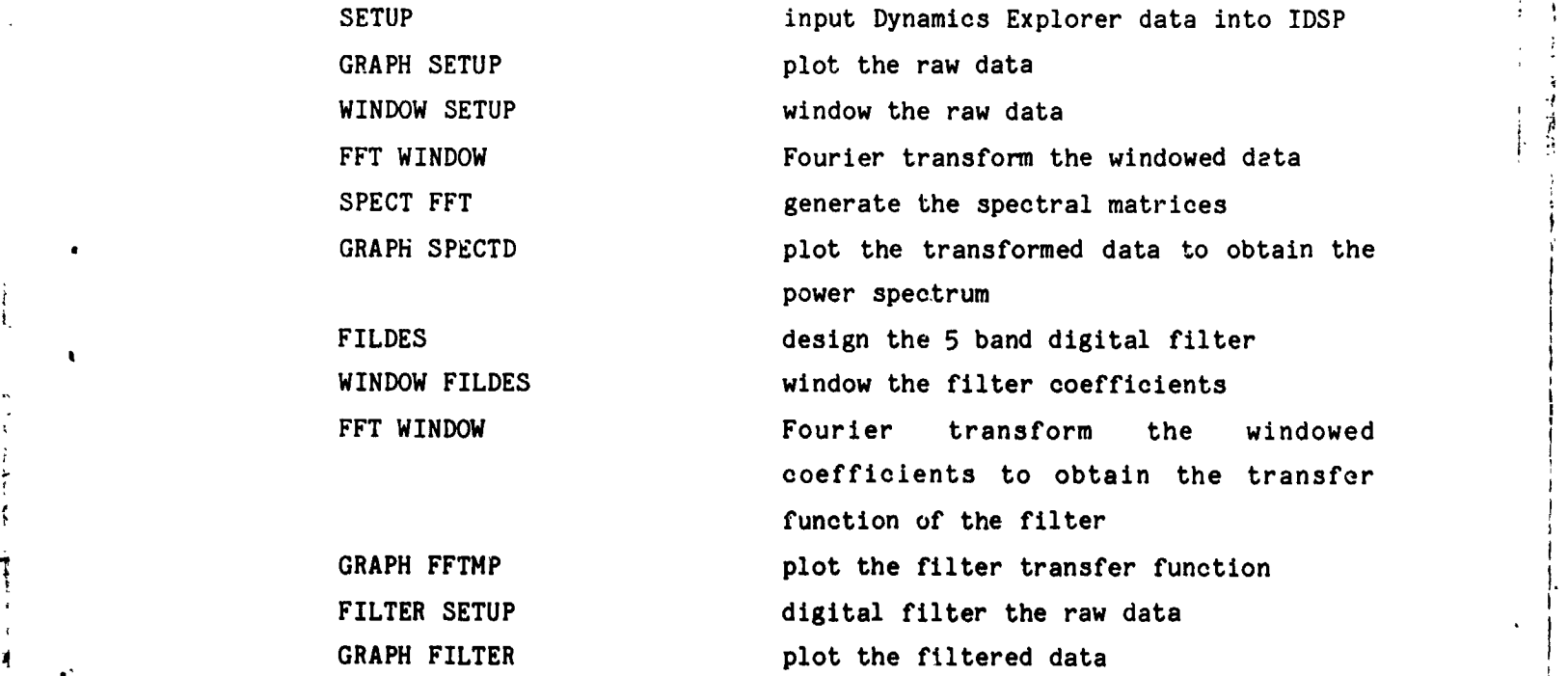

9" I**'**

ID**SP exa**m**p**l**e 10**/**25**/**82**

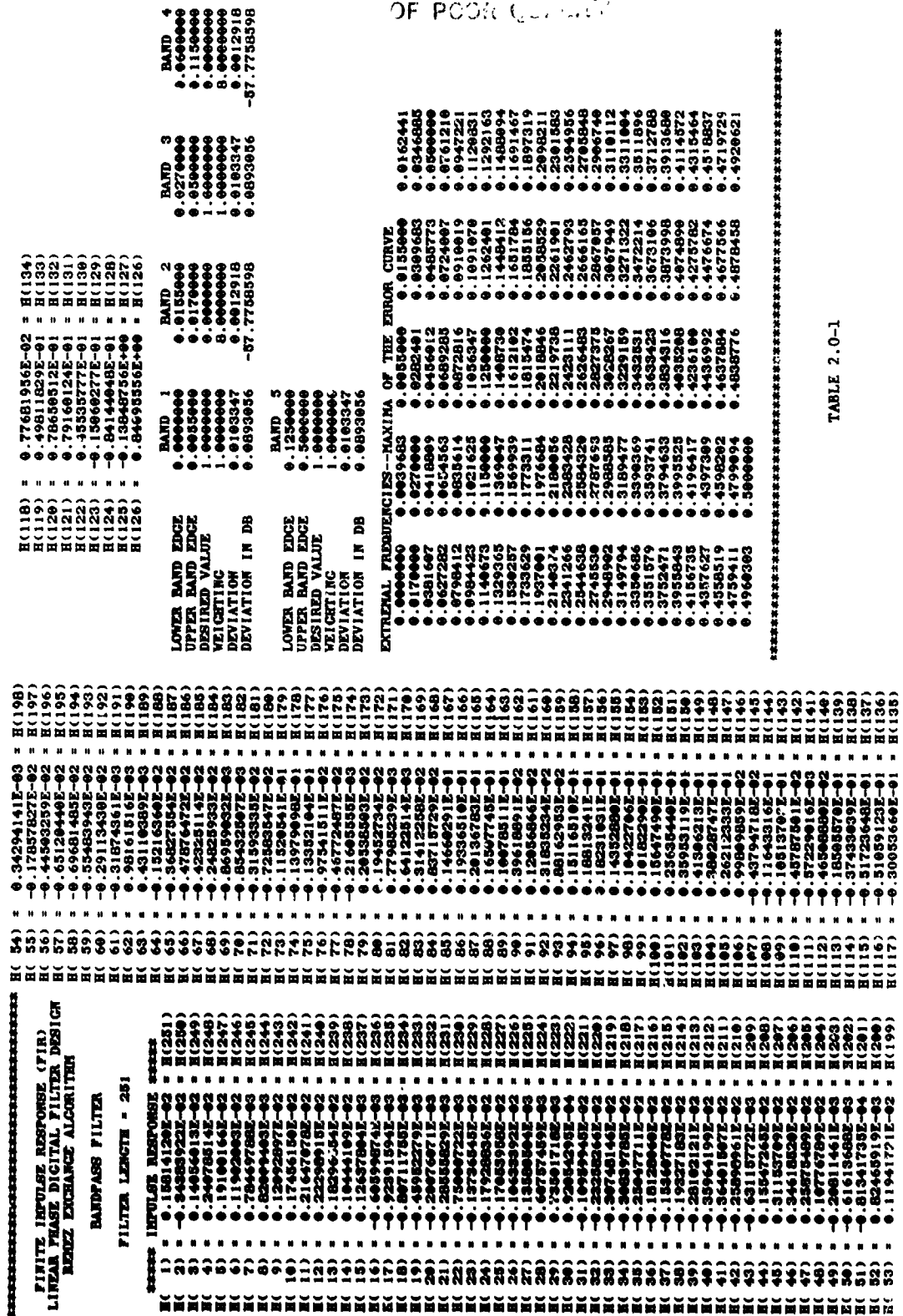

ORIGIMMUM (CONCILINATION)

 $\begin{array}{c} \frac{1}{2} \\ \frac{1}{2} \\ \frac{1}{2} \end{array}$ 

 $\ddot{\phantom{a}}$ 

 $\mathcal{F}(\mathcal{F})$ 

 $\bullet$ 

 $\sum_{i=1}^{n}$ 

**Contractor** 

 $\ddot{\phantom{a}}$ 

**Page 2.0-2**

医生产品

 $\tilde{\phantom{a}}$ 

 $\mathbf{I}$ 

D

 $\mathbb{R}^n \times \mathbb{R}^n \times \mathbb{R}^n$ 

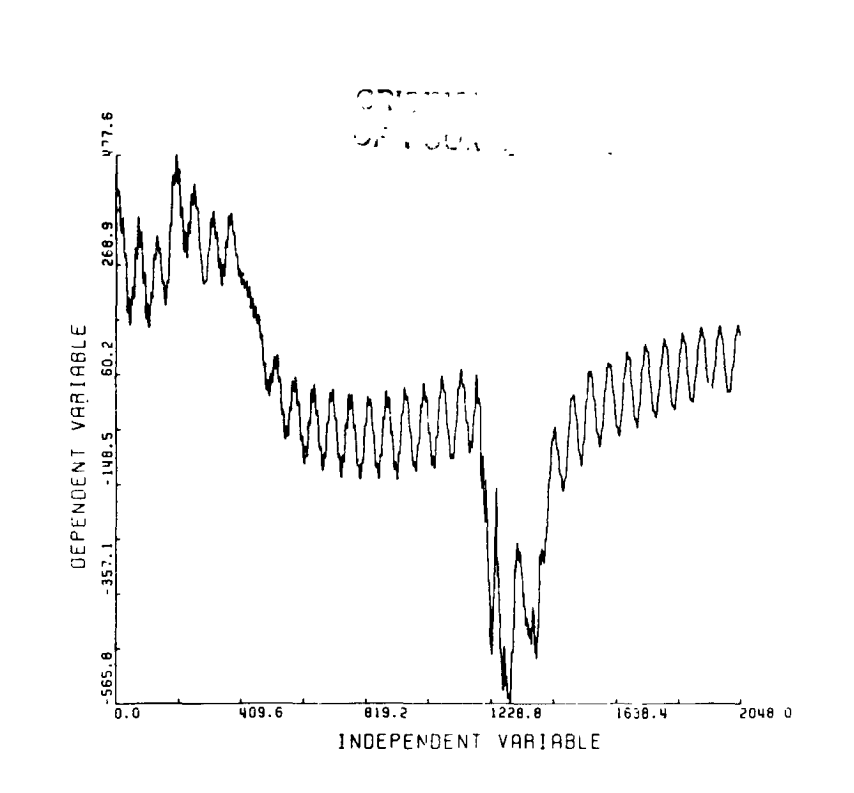

 $\ell^+ \ell^-$ 

### Fig.  $2.0-1$

 $\mu$ 

 $\overline{\phantom{a}}$ 

Ė

ř.

(四) 中国 计算机

On the Dynamics Explorer Spacecraft there is a magnetic field experiment that provides a vector measurement of the ambient magnetic field every 0.5 sec. The data from one of the components of the vector is plotted as a function of time.

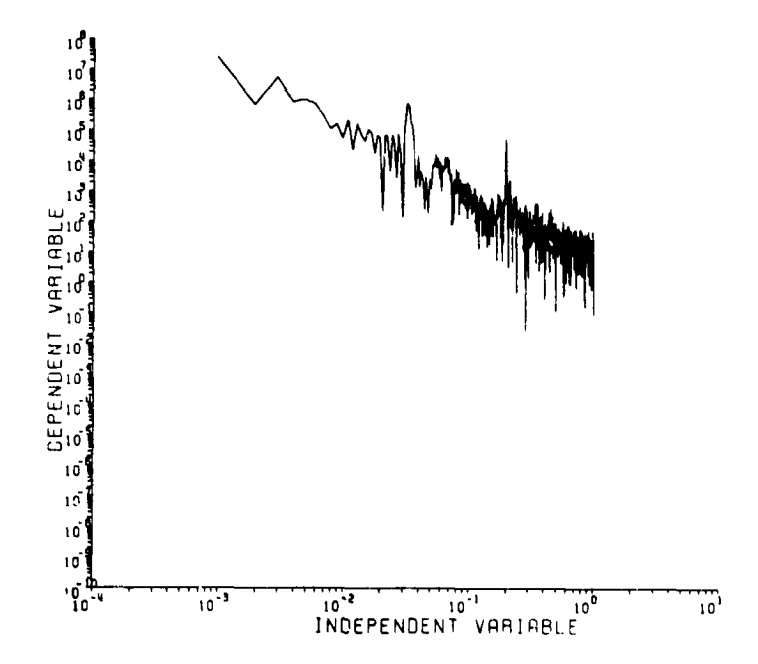

Fig. 2.0-2

Shows the spectrum resulting from application of operators WINDOW, FFT, SPECT, and GRAPH on the time series from Fig. 2.0-1, note that at 0.0324 and 0.175 Hz there are peaks in the spectrum resulting from the unwanted signals.

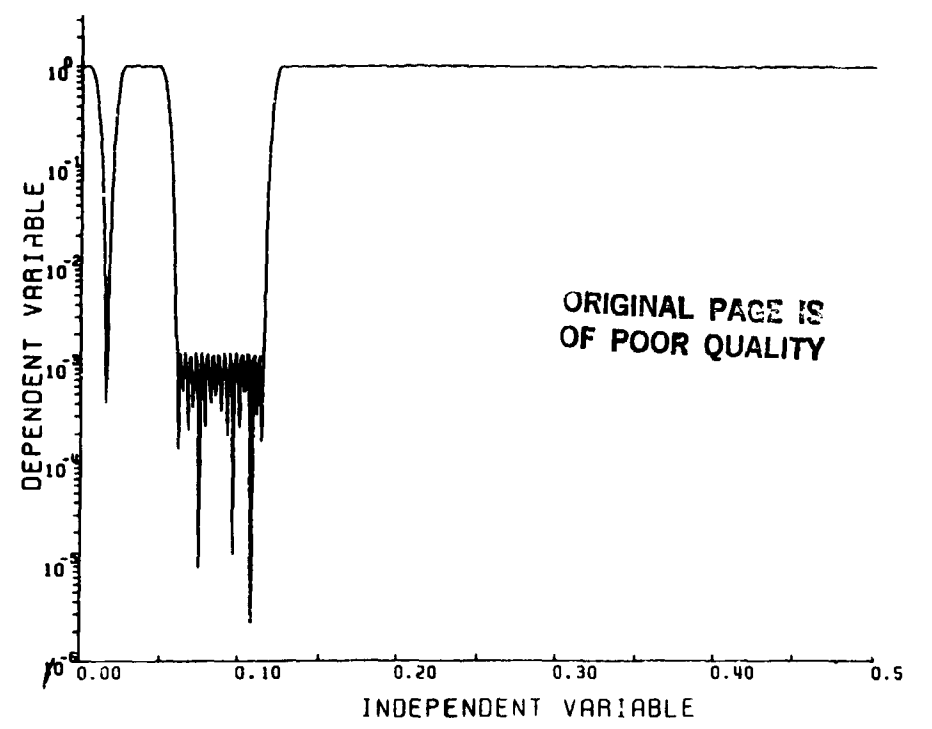

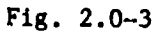

The transfer function of the 5 band filter is shown. This transfer function is obtained by using operator FFT on data set WINDOW which contains the filter coefficients.

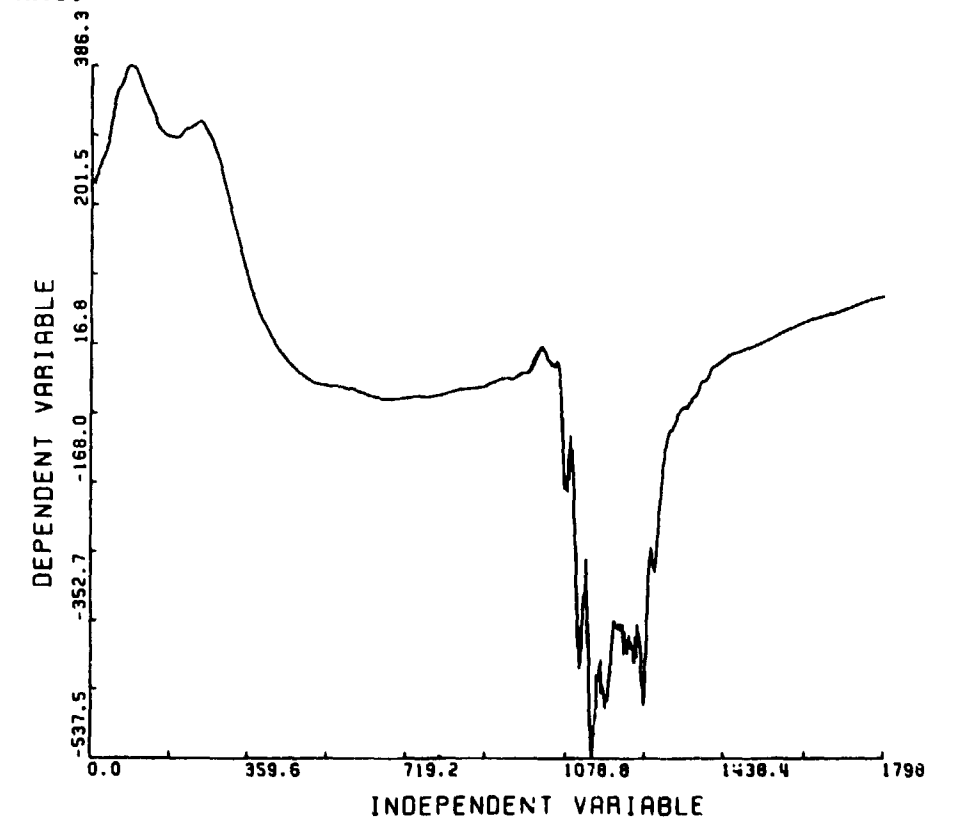

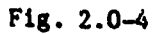

Shows the results of using operator FILTER to filter the original time series shown in Fig. 2.0-1 with the 5 band filter shown in Fig. 2.0.3.

Page 2.0-4

#### 3.0**) OVERVIEW OF THE IDSP SYSTEM DESIGN**

I. The s**y**stem must b**e** int**e**ractive, y**e**t capable of running in background mode. B**a**sic fun**c**tion**a**l op**era**tions **are c**alled **o**p**era**to**r**s. E**a**ch **o**p**er**ator modifying **a** dat**a**s**e**t writ**e**s r**e**sults to a d**a**taset id**e**ntifi**e**d with th**e** op**e**r**a**tion p**e**rform**e**d. Oth**e**r op**e**r**a**tors **ca**n then input thos**e** r**e**sults by a**cce**ssipg th**e** d**a**t**a**s**e**t asso**c**i**a**ted wlth a pr**e**vious op**e**ration. For routin**e** op**e**r**a**tions, **a** comm**a**nd pro**ced**ur**e** c**a**n b**e** writt**e**n to b**a**tch pro**ce**ss th**e** d**a**t**a**, using th**e** oper**a**tors in **a**ny m**e**aningful or**d**er. **.**,

2. Th**e** us**e**r **c**hoos**e**s th**e** op**e**r**a**tions **a**ppropriat**e** for th**e a**nalysis of his p**a**rti**c**ul**a**r d**a**ta, **a**nd is **a**bl**e** to sp**e**cify whi**c**h d**a**t**a**s**e**t will b**e** th**e** inout for **a** giv**e**n op**e**r**a**tor. If **a**t **a**ny point in inter**ac**tive mod**e** th**e** us**e**r fe**e**ls **a** r**e**sult is uns**a**ti**s**f**a**ctory, h**e** c**a**n r**ed**o **an**y op**e**r**a**tion usin**g a da**t**a**s**e**t from an **ea**rlier op**e**r**a**tion **a**s input. Or he m**a**y op**e**r**a**t**e** r**e**cursiv**e**ly by sp**ec**ifying th**e** output from **a** giv**e**n op**e**r**a**tor **a**s input for th**a**t s**a**m**e** op**e**r**a**tor. This stru**c**tur**e a**llows th**e** us**e**r to "**i**nt**e**r**ac**tiv**e**ly **e**xp**e**rim**e**nt" with th**e a**n**a**lys**i**s of his d**a**t**a**.

3. E**ac**h d**a**t**a**s**e**t in**c**ludes r**ec**ords detailing th**e** op**e**r**a**tions th**a**t h**a**v**e** b**ee**n p**e**rform**e**d on th**a**t d**a**t**a**s**e**t. This **i**s in**c**lud**e**d to h**e**lp th**e** us**e**r k**ee**p tr**ac**k of d**a**t**a** s**e**t pro**ce**ssing so th**a**t h**e** do**e**s not misord**e**r or dupli**ca**t**e** op**e**r**a**tions (for **e**x**a**mpl**e**, in**a**dv**e**rtantly filt**e**ring a d**a**t**a**s**e**t twi**ce)**.

4. Th**e** syst**e**m is **a**bl**e** to pro**c**r \_ up to n (**c**urr**e**ntly n=8**)** diff**e**r**e**nt tim**e** s**e**ri**e**s **c**on**c**urrently with up to NPTS p \_'ts **eac**h, **a**s long **a**s th**e** tot**a**l sp**ac**e r**e**quir**e**d by th**e** op**e**r**a**tion is less th**a**n **a** r**e**al **a**rr**a**y of l**e**ngth 500,000. NOTE: B**eca**us**e** of th**e** siz**e** of work**i**ng **a**rr**a**ys r**e**quir**e**d, op**e**r**a**tions **i**nvolving th**e** FFT will b**e c**onsider**a**bly sm**a**ll**e**r. For s**e**ries involving mor**e** th**a**n 10,000 points, th**e** us**e**r should **c**heck **d**ocum**e**nt**a**tion un**d**er D**e**sign Consi**d**er**a**tions, APPENDIX C **a**n**d** also be **a**w**a**r**e** t**ha**t tim**e** of **s**uch long runs may be ex**ce**ssiv**e**. !

5**.** Any giv**e**n op**e**r**a**tor impos**e**s th**e** s**a**m**e** op**e**r**a**tio**n** on **a**ll of th**e** s**e**ri**e**s **c**urr**e**ntly b**e**ing pro**ce**ss**e**d**.** E**ac**h op**e**r**a**tor **a**ss**u**m**e**s th**a**t **e**v**e**ry s**e**ri**e**s b**e**ing pr**o**c**e**s**sed** in**vo**l**ves** th**e** l**a**me time i**n**t**e**rval (see Fig. 1.0-**2**).

6. Th**e** sy**s**t**e**m pro**ce**ss**e**s th**e** tim**e** dom**a**in **acc**ording to two b**a**si**c** p**a**r**a**m**e**t**e**rs: **s**p**a**n, int**e**rv**a**l. Th**e** int**e**rv**a**l is d**e**fi**ne**d **a**s th**e** b**as**i**c** tim**e** s**e**gm**e**nt to b**e analyzed--the segment of data which is to be filtered or Fourier transformed <b>by** a specified operation. The span is defined to be the total time under **the spanelists**  $\frac{1}{2}$  by  $\frac{1}{2}$  **by**   $\frac{1}{2}$  **by**   $\frac{1}{2}$  **b**  $\frac{1}{2}$  **b**  $\frac{1}{2}$  **b**  $\frac{1}{2}$  **b**  $\frac{1}{2}$  **b**  $\frac{1}{2}$  **b**  $\frac{1}{2}$  **b**  $\frac{1}{2}$  **b**  $\frac{1}{2}$  **b**  $\frac{1}{2}$  **b**  $\frac{1}{2}$  **b**  $\frac{1}{2}$  **b**  $\frac{1}{2}$ **a**n**a**lysis--**c**ompose**d** of **o**n**e** or mor**e** contiguous int**e**rv**a**ls (see Fig. 1.0-3**)**. **,**

7. At the outs**e**t (in op**e**r**a**tor SETUP**)**, **ea**ch s**e**ri**e**s is r**e**quir**e**d to h**a**ve valid data at the endpoints of the desired interval. If necessary, the system su**cc**essiv**e**ly r**ed**u**c**es th**e** i**n**t**e**r**va**l unti**l** th**l**s r**e**q**u**ireme**n**t Is m**e**t. i

8. C**c**.4p**a**rlsons b**e**tw**ee**n s**e**ri**e**s of diff**e**r**e**nt ty**pe**s wh**e**r**e** diff**e**r**e**nt op**e**rators are us**e**d can b**e acc**omplish**e**d by making s**e**p**a**r**a**t**e** runs, **s**toring the r**e**sults, and using thl**s** as input for **a** fin**a**l run. A cross corr**e**l**a**tion op**e**rator (not **c**urr**e**ntly **a**vailabl**e** as a syst**e**m op**e**r**a**tor**)** could b\_ **,**'s**e**d to analyti**cal**ly **c**ompar**e** th**e** two r**e**su**l**ts. For m**e**aningful comparison, **e**a**c**h s**e**ri**e**s must hav**e** th**e** sam**e** numb**e**r of points. A conc**a**t**e**n**a**tion op**e**rator will b**e** used wh**e**n on**e** d**e**sir**e**s co**mpa**ri**s**on**s** betw**ee**n two **d**ifferent run**s**. **Th**i**s c**onc**a**ten**a**tion will b**e pe**r**m**itte**d** \ only if th**e n**umb**e**r of point**s** i**n** the two **se**t**s** of **se**ri**es** is identical. T**h**is \_-" c**o**mposit**e da**t**ase**t ca**n** th**en** be **a**cc**e**ssed as i**n**put f**o**r comp**a**rison **ope**r**a**t**o**r**s.**

#### Pag**e** 3**.**0**-1**

#### s**e**ct**ion** 3.**0 10**/**2**6/**82**

!

 $\mathcal{F}$   $\rightarrow$ 

L

**i**

i J L

J

0

9. The user c**a**n write his ow**n** operators and interface them into the IDSP system by adheri**n**g to the conventions described in Writing User Defined Oper**a**tors, APPENDIX B.

 $\eta=\gamma$ 

ہ

10. E**a**ch applic**a**tion accesses dat**a** by **a**n input **r**outine spec\_1.c tc the experimenter dat**a** of the **a**pplic**a**tion. This routine is c**a**lle**d** by the system, **a**nd is the interface between the system and the experime**n**ter data. Because a different input routine is required if the applic**a**tion ch**a**nges the user will need to relink IDSP with this different input routine in this event.

Pa**ge** 3.**0**-**2**

seetl**on** 3.0 10126/**8**2

#### a.O) HOW TO ST**ART USING THE IDSP**

The beginning user should do the following:

 $\sim$   $\sim$ 

I. Cre**a**te a subdirectory c**a**lled [**u**srid.IDSP] where the **u**ser will pl**a**ce the input par**a**meter files. Use the following sequence:

 $\stackrel{\scriptscriptstyle{(1)}}{=}$   $j$   $\stackrel{\scriptscriptstyle{(1)}}{=}$   $j$ 

SET DEF [usrid] CRE/DIR [usrid. IDSP] SET DEF [usrid. IDSP]

2. Create datasets in [usrid.IDSP] which are required by the SETUP command: FOR051.DAT (see operator SETUP, Section 6); FOR052.DAT (see Writing Input Routines, APPENDIX A), and any other data sets required by the input routine.

3. ASSIGN experimenter data to FOR011 or other FORTRAN logical unit number as required by the specific input routine being linked (this step may be optional depending on the specific requirements of the INPUT routine being used). See Writing Input Routines, APPENDIX A.

4. Activate the IDSP system by: @SYS\$IDSP:IDSP linknames, where "linknames" are the names of the dataset(s) uontaining the object versions of special routines the user wishes to link into the system, e.g. user written operators. The name of the dataset containing the desired applications interface INPUT routine is always required: datasets containing user defined operators are optional (see Writing User Defined Operators, APPENDIX B). Multiple datasets must be separated by commas. <u>The user should indicate the device name wher</u>e appropriate to avoid a search of the wrong device and subsequent abort of the link. If the user has already linked his desired routines in a previous run, he may ship the link step by specifying "NOLINK" for "linknames". WARNING: In order for the system to be properly initialized this execution step must be entered after every time the user logs on. (Otherwise lack of proper system assignments will cause the program tc abort.)

Assuming the default device is DRAI:, IDSP will then do the appropriate link, make logical assignments, and set the default directory to DRAI:[usrid. IDSP]. When it is ready for the user to begin using the system, it will display: ENTER COMMAND. Files created by IDSP will be stored into this default  $\mathbf{e}^{\mathbf{e}}$  , i.e., i.e., i.e., i.e., i.e., i.e., i.e., i.e., i.e., i.e., i.e., i.e., i.e., i.e., i.e., i.e., i.e., i.e., i.e., i.e., i.e., i.e., i.e., i.e., i.e., i.e., i.e., i.e., i.e., i.e., i.e., i.e., i.e., i.e.,

> 5. Help in understanding the commands available may be obtained by typing 'HELP', or by typing 'HELP command', e. g., 'HELP SETUP'. The first non-HELP command of any session must be either SETUP (place experimenter data into proper configuration for analysis, see Section 6) or FILDES (design a filter and store coeficients, see Section 6) unless dataeets have been saved from a previous session. The session is terminated by the command STOP which executes termination procedures.

> > ALL COMMANDS MUST BE TYPED IN UPPERCASE.

**Co**mmands have the f\_ll**o**wing f**o**rm: CMD REQ OPT where **C**MD is the c**o**mmand name, \_. REQ are the required parameters (separated by spanes), and OPT are the "" **op**tional p**a**ram**e**t**e**rs (s**e**p**a**r**a**t**e**d by spaces) For **a**ny gi**ven** comm**a**nd, the **u**ser

P**a**ge 4.0-I

s**e**ction 4.0 10/26/82

i

P

i

will be pr**o**m**p**ted if required parameters are omitted. U**nless option**al parameters are entered **on the first line, their def**ault values will be used.

6. An example of a reasonable sequence of commands follows:

 $\rightarrow$  1  $^{\prime}$ 

 $\mathcal{N}_{\mathbf{Q}}$  $\mathbf{r}=\mathbf{q}$ 

> SE**T**UP (obta**i**n interval for analysis) IN**T**ERP SE**T**UP (**i**nterpolate missing points) GRAPH INTERP (Versatec plot of data) FFT INTERP (do Fourier transform) SPECT FFT (form spectral matrices) HELP SPECT (find out diagonal is stored in SPECTD) SHOW SPECTD (see operation history of diagonal) HELP GRAPH (recall graphing options) GRAPH SPECTD (see graph of spectral terms) STOP (end the IDSP session).

> > P**a**ge 4.**0**-2

 $\sim 0.4$  .

s**e**ction 4.**0** 10/26/**8**2

the property companies with

#### 5.0) APPLICATION NOTES

#### $5.1$ FOURIER TRANSFORMS, SPECTRAL DENSITY MATRIX, THE EIGENVECTOR SYSTEM AND MAXMIUM ENTROPY METHOD (OPERATORS FFT, FFTIN, SPECT, EIG, MEM)

5.1.1) OPERATOR FFT

بعبدتهم

We start by considering three related concepts of Fourier analysis, the Fourier Series, the Continuous Fourier Transform (Integral) and the Discrete Fourier Transform.

It can be shown that under rather liberal conditions (see Lanczos, 1956) an entirely "unpredictable" function  $f(t)$ , generally normalized to the range  $\pm \pi$ , can be represented, (to any arbitrarily high degree of accuracy), by a sum of components which are periodic (sines and cosines). This sum or series is called a Fourier Series. The representation of f(t) as a Fourier series demands strict periodicity in the time domain, That is, when  $f(t)$  is represented by a Fourier Series it is assumed to repeac with period 2x outside The function f(t) may be a truly periodic of the fundamental range  $\pm \pi$ . function, or may exist in the finite interval  $\pm \pi$  only, and we force periodicity on it in order to make the Fourier Series applicable for its representation. In the latter case periodicity is employed as a mathematical artifice,

Fourier found that decomposition of arbitrary functions into harmonic components remains possible even if the realm of the function f(t) extends beyond  $\pm \pi$  to  $\pm \infty$  (see Lanczos, 1966). This is called the Continuous Fourier Transform (see Eq. 5.1-1) which is neither periodic in the time or frequency domain due to the infinite limits. This new function, X(f), does not resemble the original function in any direct way but is merely associated with it somewhat as the logarithm of a number is associated with the original number. For the purpose of time series analysis this process maps the function from the time domain to the frequency domain.

1

If the data we have to work with are digitized observations taken at equidistant time intervals,  $\Delta T$ , we employ the methods of Fourier Transforms but adapted to finite summation (Discrete Fourier Transform) instead of integration (Continuous Fourier Transform). The Discrete Fourier Transform is

#### Page 5.1-1

section 5.1 4/16/84

a special case of the Continuous Fourier Transform where it is assumed that the N samples of the original function f(t) are one period of a periodic waveform.

The Discrete Fourier transform, which is implemented as operator FFT, is of interest because it, under certain conditions to be discussed, approximates the continuous transform and thus allows us to Fourier transform discrete (digitized) data. The Discrete Fourier Transform implies periodicity in the time domain which results in periodicity in the frequency domain.

The relationship between the discrete and continuous Fourier transform is as follows:

The Continuous Fourier transform is defined as:

$$
X(f)=1/(2\pi)\int_{-\infty}^{\infty}x(t)e^{-i2\pi ft}dt \quad -\infty\leq f,t\leq +\infty \quad ; \quad i=(-1)^{0.5} \quad (5.1-1)
$$

The equivalent Discrete Fourier transform is defined as:

$$
X(j) = (1/N) \sum_{k=0}^{N-1} x(k) e^{-i2\pi jk/N} \quad j, k = 0, 1, 2, ..., N-1
$$
 (5.1-2)

where  $N = the total number of data points in the original time series.$ 

The validity of this relationship is a function of the particular waveform being analyzed.

According to Brigham, 1974, there are five cases of time domain functions to consider:

Case 1 Band-limited periodic waveform, truncation interval (rectangular window) equal to one (or multiple) period(s).

Page 5.1-2

**STORY STORY STATE** 

section 5.1 4/16/84

This example repres**e**nts t**he** onl**y** cl**a**ss **o**f w**a**veforms for whic**h** th**e** discrete an**d .**= c**o**nti**n**uo**u**s **Four**ie**r** t**ran**sf**or**m **ar**e e**xactly** the **sam**e within **a** sc**a**li**ng** co**n**stant.

 $\ell^* \ell$ 

E**q**ui**va**l**en**ce **o**f t**he** two tr**an**f**o**rms r**eq**uires:

(i) the time series of interest,  $x(t)$ , must be periodic over T (see Fig.  $5.1 - 1);$ 

(ii) x(t) must be ba**n**d-limited;

i

(iii) The sampling rate,  $f_f$ , must be at least two times the largest frequency component of  $x(t)$ ; It is defined as  $f_{f=1}/(2AT)$ , where  $\Delta T$  is a constant and is the time between samples; and

(iv) T**h**e truncation (rectargular window) must be non-zero over exactly one (or multiple) period(s) of x(t). T**h**is also implles that the time series x(t) should be'a stationary series. This means its statistical properties should not change with time duri**n**g the period of time spanned by the series (see Jenkins, 1968).

**Ca**se 2 B**a**n**d**-l**l**m**l**te**d** perio**d**ic w**av**eforms, tru**n**cation inter**val** not equ**a**l to i**n**teger p**e**rlod(s).

If **a** periodic, b**an**d**-**llmited fu**n**ction is ,\_**a**m**p**led **an**d tr**un**c**a**ted t**o** c**on**sist **o**f other th**a**n an i**n**teger multiple of the period, t**h**e discrete **a**nd continuous fourier tr**an**sforms will differ. The effect of tru**n**c**a**tion **a**t other th**a**n **a** multiple of the period is to create a periodic function with disco**ntinuities** (see Fig. 5.3-7 under the discussio**n** of zero p**a**ddlng). These sh**a**rp discontinuities i**n** the time dom**a**in resuli, in additional frequency c**o**mpo**nen**ts in th**e** fr**equen**c**y** dom**a**i**n**. This **e**ffect is t**e**rmed le**akage.** Wi**ndo**wing with other th**a**n **a** rect**an**gular wi**n**dow (see Sectio**n** 5.3) c**an** be em**p**loye**d** to reduce this leak**a**ge.

C**a**se 3 A**no**ther cl**a**ss **a**re fu**n**cti**on**s which **a**r**e o**f fi**n**ite **du**r**a**tion i**n** th**e** time **d**om**a**i**n**. If **x**(t) is time-limite**d** (for **a**n e**x**\_i**p**le see M**a**tth**ae**us **and** Gol**d**s**t**\_ei**n**, **1982**), its **F**ou**r**i**e**r tr**an**sform c**anno**t b**e** b**and-l**imit**ed and** s**a**m**p**li**ng** must r**e**sult

## **P**" **Pa**g**e** 5**.**1-**3**

#### section 5.**1 q**/**16**t**8q**

,)

i**n a**li**as**i**ng.** It i**s ne**ce**ssa**r**y** to c**ho**ose the **s**am**p**le i**n**ter**va**l AT **su**ch th**a**t **a**li**a**sin**g** is reduce**d** to an **a**cce**p**t**a**ble ran**g**e. For thi**s** cl**a**ss **o**f functio**n**s, if N t**s** chosen e**q**ual to the number of samples of the finite-len**g**th function, the**n** the only error is that introduced by aliasing**.** Errors introduced by allasing are re**d**uced by choosing the sample interval, AT, sufficiently small and, in the limit (see Lanczos, 1956), the discrete Fourier transform will agree to within a constant with the continuous Fourier transform.

**Case 4** G**ene**r**a**l **p**eriodic w**ave**f**o**rm**s**, tr**un**c**a**tion i**n**t**e**r**va**l **on**e **(mu**lti**p**le) period(s).

d

 $I: I$ 

j

**Pe**rio**d**ic w**ave**forms n**o**t **ba**n**d**-li**m**ited b**u**t tr**un**c**a**ted to an interval of one (multiple) **p**erio**d**(s) will result in the **d**iscrete and eontinuous Fourier transforms **b**eing the same with th\_ only source of error being **a**liasing. If the trunc**a**tion is not e**q**ual to **a**n integer multiple of the period, then results are **a**s **d**escribed in Case **2**.

**Ca**se 5 Gg**n**er**a**l w**ave**forms, not tl**m**e-limlted **o**r **band**-li**m**ited.

This important **an**d c**o**mmon cl**a**s**s o**f fu**n**ctions **a**re neither time **o**r b**an**d-limited. S**a**m**p**ling thus results in **a**n **a**li**a**sed fre**q**uen**c**y fu**n**ction **a**nd time dom**a**in tru**n**cation i**n**tro**d**uces rippling i**n** t**he** fr**equ**enc**y** d**o**m**a**i**n**. As this class of functio**n**s is often e**n**countered we woul**d** like to tre**a**t them **a**s though the**y** were **e**ither **ba**n**d**-l lmired (**Ca**se **I**) or time-limited (Cas**e** 3). Th**e a**li**a**sin**g** er**r**or c**a**n **o**ften **be** r**edu**c**ed** t**o a**n **a**cc**ep**t**a**bl**e** l**ev**el b**y de**cr**ea**sing AT, **and** th**e** time do**ma**in trunc**a**tion error c**a**n ofte**n** be reduce**d** by windowing with othe**r** than **a** rectangular window (see Section 5.3).

#### **G**r**aphical inte**r**p**r**etation of operato**r FFT

d

F**o**r th**e** foll**o**wi**n**g **d**isc**u**ssi**on** se**e** E**q**. 5.1-**2 and** Fig. 5.1-**I** which f**o**llows Bergl**and**, 1969. Let (AT) be the time betwee**n** sam**p**les i**n** the time dom**a**in, so that the fundamental frequency is,  $f_0=1/T$ , and  $f_s = Nf_0$ .  $X(j)$ , the discrete F**o**urier tr**a**nsf**o**rm, is in gener**a**l **a** com**p**lex series. The time series x(kAT) is ; **a**ssum**ed** t**o be pe**ri**od**i**c** in th**e** tim**e do**m**a**in **o**f **pe**ri**od** T. Th**e** F**our**ier : **coefficients**  $X(jf_0)$  **are periodic over**  $f_s$  **by definition of Eq. 5.1-2. Each j** 

#### **Pa**g**e** 5.**1**-**q**

s**ec**t**ion** 5.1 4/**1**6/**84** <sup>L</sup>

should be interpreted as a harmonic number and each k a sample period number. Note that  $x(N_{\Delta}T)=x(0)$ ,  $X(Nf_{\Omega})=X(0)$ , actual frequency = jf<sub>0</sub>, and actual time = kAT.

When the series  $x(k)$  is composed of real numbers, as it often is, the real part of X(j) is symmetric (even function) about the Nyquist frequency and the imaginary part is antisymmetric (odd function) about the Nyquist frequency. Fig. 5.1-1 shows the relationship between  $x(k \Delta T)$  and  $x(jf_0)$ . This also can be seen in the example shown in Figs. 5.1-2 and 5.1-3, where we show the real and imaginary parts of the results of discrete Fourier transforming  $x(t) = 10$  Cos  $(2\pi$ \*15\*k\* $\Delta T$ ) + 5 Sin (2 $\pi$ \*20\*k\* $\Delta T$ ) sampled at 120 times per sec. Note that the real part shown in Fig. 5.1-2 is symmetric about  $f_f$  (i.e., BIN 120/2 = 60) and the imaginary part shown in Fig. 5.1-3 is antisymmetric about  $f_e$ . Fig. 5.1-4 is the results of plotting the magnitude of this complex transform, which shows the expected peaks at BINS 15 and 20, respectively. Note: for convenience the range is thought of as  $1 - (N/2)f_0$  to  $(N/2)f_0$ .

Operator FFT computes the  $X(jf_0)$  complex coefficients; only (N/2)+1 coefficients are retained in the output data set (FFT) because of symmetry, where N is the number of points in the original time series  $(N=NFTS)$ . Operator FFT also has the option of computing the magnitude and phase of the coefficients which are stored in data set FFTMP, if this option is executed.

#### 5.1.2) OPERATOR SPECT

Often one wants to look at power spectra of a vector quantity  $B_i$  (i=1,2,3). for this it is convenient to look at the matrix  $G = G(jf_0) =$  $\langle B_i^{\dagger}(jf_0), B_j(jf_0)\rangle$ , which is an estimate of the Fourier transform of the 2-time correlation matrix  $\langle B_i(t), B_j(t+\tau) \rangle$ . For any vector quantity, the matrix G can be written in terms of the Power Spectral Densities (PSD), cospectra and quadrature spectra associated with the three vertor component directions (x,y,z) as follows (see Ctnes and Enochson, 1972):

Note:  $B_i^*$  = Complex Conj.

计中间

EZZ

Page 5.1-5

section 5.1 4/16/84

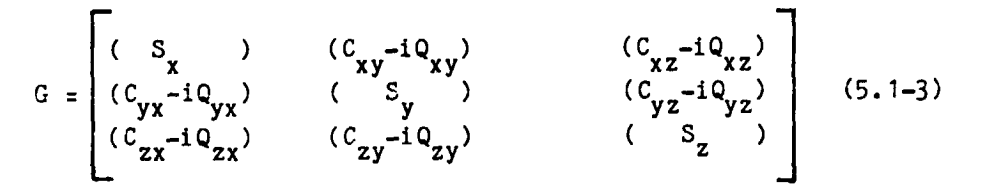

 $d$ 

Where S is the power density and C is the cospectrum and Q is the quadrature The sample cospectrum measures the covariance between in-phase spectrum. components (i.e., between cosine components and sine components separately), and the sample quadrature spectrum measures the covariance between the out-of-phase components (i.e., between sine and cosine components, see Jenkins and Watts, 1968).

Now 
$$
C_{ij} = C_{ji}
$$
 and  $Q_{ij} = -Q_{ji}$  by definition, so we may write  
\n
$$
G = \begin{bmatrix}\n(S_x) & (C_{xy} - iQ_{xy}) & (C_{xz} - iQ_{xz}) \\
(C_{xy} + iQ_{xy}) & (S_y) & (C_{yz} - iQ_{yz}) \\
(C_{xz} + iQ_{xz}) & (C_{yz} + iQ_{yz}) & (S_z)\n\end{bmatrix}
$$
\n(5.1-4)

$$
G = \begin{bmatrix} (S_x) & (C_x) & (C_x) \\ (C_x) & (S_y) & (C_y) \\ (C_x) & (C_y) & (S_z) \\ (C_x) & (C_y) & (S_z) \end{bmatrix} \quad -\frac{1}{2} \begin{bmatrix} 0 & Q_{xy} & Q_{xz} \\ -Q_{xy} & 0 & Q_{yz} \\ -Q_{xz} & -Q_{yz} & 0 \\ -Q_{xz} & -Q_{yz} & 0 \end{bmatrix} \tag{5.1-5}
$$

Thus the PSD matrix is composed of a real, symmetric part and an imaginary, skew-symmetric part, and hence the matrix is hermitian.

We can also use the off-diagonal terms of the power density matrix to compute coherence and phase lag. The coherence function is defined as

$$
\gamma_{ij} = (c_{ij}^2 + q_{ij}^2)^{0.5} / (s_i + s_j)^{0.5}
$$
 (5.1-6)

**THEFALL** 

and indicates whether the amplitude of the component at a particular frequency in one series is associated with a large or small amplitude at the same frequency in the other series.

Page 5.1-6

section 5.1 4/16/84

 $\Gamma$  /

and phase angle or phase lag in degrees is defined as

$$
\phi_{ij} = (180/\pi) \tan^{-1} (Q_{ij}/C_{ij})
$$
 (5.1-7)

and indicates whether the frequency components in one series lead or lag the components at the same frequency in the other series.

Operator SPECT computes the PSD matrix by using up to the first four (4) complex series in the file generated by Operator FFT and in turn generates all possible permutations of the power and cross spectra using equation 5.1-8 below; note that i is the index for the individual elements of each time series, and j is the series index.

$$
P(i,j,k) = \text{XNORM*X}(i,j)^{\text{H}}X(i,k) \qquad (5.1-8)
$$
  
Note:  $X(i,j)^{\text{H}} = \text{Complex Conj.}$ 

where XNORM =  $2/((2*N)N-S-2)*N+2)$ , thus folding the negative power and adding it to the positive. For i=1, XNORM =  $1/((2*NPTS-2)*N2)$ .

i

1

#### Example

For the case of three (3) time series, each containing 11 points  $(NPTS=11)$ , these matrices are generated in the following fashion. Note that the time series, after being Fourier transformed (Operator FFT), consists of 6 complex values of  $X(j)$ . Note that for a given value of the time series index i, Eq. 5.1-8 produces from the Fourier transformed i<sup>th</sup> elements of the three parallel series all possible permutations of auto and cross power spectra.

 $P(1, 1, 1) = XNORM*X(1, 1)<sup>T</sup>X(1, 1)$  $P(1, 1, 2) = XNORM*X(1, 1)<sup>T</sup> *X(1, 2)$  $P(1, 1, 3) = XNORM*X(1, 1)<sup>T</sup>*X(1, 3)$  $P(1, 2, 2) = XNORM*X(1, 2)^{T}X(1, 2)$  $P(1, 2, 3) = XNORM*X(1, 2)<sup>2</sup> *X(1, 3)$  $P(1, 3, 3) = XNORM*X(1, 3)$  \*X(1,3)  $P(2, 1, 1) = XNORM*X(2, 1)**X(2, 1)$ 

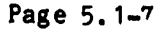

section 5.1 4/16/84
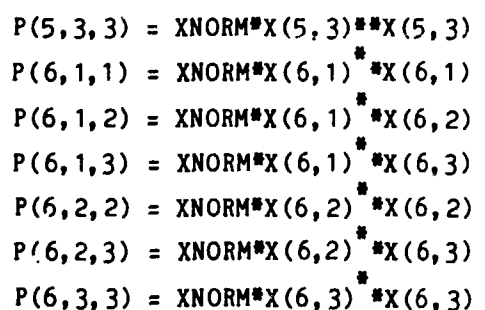

 $1.5$ 

 $y\in\mathbb{R}$ 

For the above calculations Operator SPECT would generate the set of PSD matrices shown below. Note that these Matrices are hermitian so we only compute the upper right portion:

 $\sqrt{1}$ 

小豆豆

 $\frac{1}{4}$ 

 $\mathbf{L}$ 

そこの (音)

1=6  
\n
$$
1=6
$$
\n
$$
\begin{bmatrix}\nP(6,1,1) & P(6,1,2) & P(6,1,3) \\
P(6,2,2) & P(6,2,3) & P(6,3,3)\n\end{bmatrix}
$$
\n1=5  
\n
$$
1=4
$$
\n
$$
\begin{bmatrix}\nP(5,1,1) & P(5,1,2) & P(5,1,3) \\
P(5,2,2) & P(5,2,3) \\
P(5,3,3)\n\end{bmatrix}
$$
\n1=4  
\n
$$
\begin{bmatrix}\nP(4,1,1) & P(4,1,2) & P(4,1,3) \\
P(4,2,2) & P(4,2,3) \\
P(4,3,3)\n\end{bmatrix}
$$
\n1=3  
\n
$$
\begin{bmatrix}\nP(3,1,1) & P(3,1,2) & P(3,1,3) \\
P(3,2,2) & P(3,2,3) \\
P(3,3,3)\n\end{bmatrix}
$$
\n1=2  
\n
$$
\begin{bmatrix}\nP(2,1,1) & P(2,1,2) & P(2,1,3) \\
P(2,2,2) & P(2,2,3) \\
P(2,3,3)\n\end{bmatrix}
$$
\n1=2  
\n
$$
\begin{bmatrix}\nP(1,1,1) & P(1,1,2) & P(1,1,3) \\
P(1,2,2) & P(1,2,3) \\
P(1,3,3)\n\end{bmatrix}
$$

Page 5.1-8

Operator SPECT partitions the PSD matrices into data set SPECTD containing the diagonal components which are real and provide information about the power at each frequency in each separate time series and data set SPECTOFF containing the off-diagonal elements which are complex and contain information about the phase and coherence between time series. In the above example  $P(i, 1, 1)$ ,  $P(1,2,2)$ ,  $P(1,3,3)$  will be contained in SPECTD while the off-diagonal terms,  $P(i, 1, 2)$ ,  $P(i, 1, 3)$ ,  $P(i, 2, 3)$ , will be contained in SPECTOFF. **Operator SPECT** uses equations 5.1-6 and 5.1-7 to compute the coherence and phase lag. These values are stored in complex data set COHPH. The real part of COHPH contains the coherence and the imaginary part contains the phase lag. See Fig. 5.1-5 for a schematic of Operator SPECT's input and output data sets.

## 5.1.3) STATISTICAL STABILITY

۰.

Part of Operator SPECf is an option to allow PSD matrices to be averaged together to improve statistical stability of estimates being made.

 $X(j)$  is a measure of the power in a frequency range bounded, for the  $j<sup>th</sup>$ estimate, by the frequencies (ji1/2)f<sub>x</sub>/M and centered at jf<sub>x</sub>/M where M is the number of spectral estimates to be calculated.

Associated with the computation of PSD is the degree of freedom u, which for moderate to large values is given by:

$$
v = 2N/M \tag{5.1-9}
$$

where N, as before, is the number of data points (NPTS) in the given time The quantity  $\upsilon$  is related to the confidence interval for the series. estimates (see Sentman, 1974). for  $v > 4$ , confidence limits can be computed with good accuracy using the confidence factor  $k_{\alpha}$ , where

$$
k_c = \exp(2.3b/10(v-1)^{0.5})
$$
 (5.1-10)

and for 98% confidence,  $b = 29$ ; for 96%,  $b = 25$ ; for 90%,  $b = 20$ ; and for 80%,  $b = 16$ , Using  $k<sub>n</sub>$  one can calculate the error bar limits from

upper limit =  $(PSD estimate)(k_A)^{0.5}$ 

Page 5.1-9

For example, if  $N = 1500$  samples and  $M = 60$  spectral estimates, giving

 $v = 2N/M = 50$ 

then k<sub>2</sub> = exp(0.0329b) and, for 90% confidence,  $(k_a)^{0.5}$  = 1.390 and 1/(k<sub>2</sub>)<sup>0.5</sup> = 0.719. The PSD estimate would thus be multiplied by the factors 1.390 and 0.719 to obtain error bar upper and lower limits, respectively.

Note the relationship between data set SPECTD, when not averaged, and the real part of data set FFTMP (see Section 6, FFT Operator); SPECTD =  $2*(FFIMP/(2*J-1))**2$ , where  $J =$  the number of points in the FFT including zero frequency.

# 5.1.4) OPERATOR EIG, EIGENVECTOR SYSTEM

Users of spectral analysis techniques are often interested in applying them to the study of wave phenomena. In such cases it is usually necessary to investigate the fluctuation characteristics of the individual components of a vector, not only relative to a physically-defined set of coordinates but also relative to one which is defined by the directional properties of the fluctuations themselves. For the case of an ideal elliptically-polarized plane wave, for example, there is no fluctuation perpendicular to the wave front, and a maximum level of fluctuation along one direction parallel to the wave front. There is thus a preferred coordinate system which most perfectly reveals the nature of such a wave.

Such an analysis is implemented using an eigenvalue and eigenvector calculation. In such a calculation, the characteristic variance ellipse (see Fig. 5.1-6) is determined, to the extent possible; the principal axes of the ellipse are the directions of maximum, intermediate and minimum fluctuation, To obtain eigenvalues and eigenvectors one needs only to respectively. diagonalize the real part of the PSD matrix, i.e., the real part of Eqn. (5.1-5) For this purpose, IDSP employs the subroutine EIGRS, which is an IMSL (International Mathematical and Statistical Libraries Inc., see Edition 8,

Page 5.1-10

section 5.1 4/16/84

ست هديا ما الرشم المعظمين

アノ

ł

Vol. 2, Chapter E) FORTRAN routine which computes and returns the eigenvalues and associated eigenvectors of a real symmetric matrix. The eigenvalues are the variances in the three principal axis directions (see Fig. 5.1-6). EIGRS does not order the eigenvalues and eigenvectors according to maximum, intermediate and mimimum, however; this is accomplished in subroutine DIAG. The eigenvectors  $V_i$  are labeled with the indices JMAX, JMID, and JMIN, respectively, in the ordering process. When used in conjuction with spectral analysis, this process is carried out separately and independently for each spectral estimate (each frequency bin). Thus the directions of interest can be different at each frequency and Fig. 5.1-6 is for a particular frequency, f.

For the computation of parameters which characterize the polarization properties of the fluctuations (see Fig. 5.1-7), we transform to a coordinate system defined by the eigenvector system. This can be done in one of two ways, either using the standard eigenvector definition in terms of the principal axis system or using a special definition appropriate for data in "mean field coordinates', which are defined in the description of operator MNFLD (see Section 6). These systems are further described below.

1) Standard Eigenvector System- Under this option (the default mode), the standard eigenvector definition developed above is used.

From this definition a matrix R can be derived for transformation of data from the input coordinate system to the eigenvector system:

$$
R = \begin{bmatrix} V(1, JMAX) & V(2, JMAX) & V(3, JMAX) \\ V(1, JMD) & V(2, JMD) & V(3, JMD) \\ V(1, JMIN) & V(2, JMIN) & V(3, JMIN) \end{bmatrix}
$$
 (5.1–11)

Where  $V(i, JMIN)$ , i = 1,2,3, is the unit vector in the minimum variance direction.

This matrix is then used to transform both the real and imaginary parts of the

Page 5.1-11

, PSD m**a**tr**ix da**t**a** s**e**ts **(**SPEC**T**D **and** SPECT**O**FF**)**. P**o**l**a**ri**za**ti**o**n par\_n**e**t**e**rs ar**e c**omput**e**d **acc**ording to th**e** formul**a**tion d**e**s**c**rib**e**d und**e**r option (2**)** oelow**.** 2**)** M**ean Field Ei\_envecto**r S\_st**em-** Us**e** of this option **i**s valid only if th**e** data analyzed h**ave been** tr**a**nsform**e**d to th**e Mean Field** Coordi**,a**te Syst**em** by use of op**e**r**a**tor M**N**FLD (s**ee** S**ec**tion 6**)** prior to **a**pplic**a**tion of EIG**. T**his will h**a**ve s**e**t th**e** swit**c**h **M**FIELD **=** I, whi**c**h **au**tomati**ca**lly **ac**tivates th**e a**ppropri**a**t**e e**lg**e**nv**e**ctor d**e**riv**a**tion proc**e**dur**e**.

#

 $\frac{1}{2} \sqrt{2} \sqrt{2} \sqrt{2} \sqrt{2} \sqrt{2}$ 

 $\mathbf{h}_\mathrm{L}$ 

 $\mathcal{T}$ 

i

In thi**s c**as**e**, the ord**e**ring of **e**ig**e**nvalues **a**n**d e**izenv**ec**tors in DIAG will l**ea**d to t**he de**fi**n**ition

$$
k_1 = V(1, JMIN)
$$
  
\n
$$
k_2 = V(2, JMIN)
$$
 (5.1-12)  
\n
$$
k_3 = V(3, JMIN)
$$
.

A

 $\label{eq:2} \frac{1}{2} \left( \frac{1}{2} \right) \left( \frac{1}{2} \right) \left( \frac{1}{2} \right) \left( \frac{1}{2} \right) \left( \frac{1}{2} \right) \left( \frac{1}{2} \right)$ 

**Th**e u**n**it vector **k g**ives t**h**e w**a**ve **n**orm**a**l vector directio**n** in the e**as**e of **a** w**a**ve **ana**lysis, **an**d is **h**ere t**ak**en **as** the directio**n** of m**in**imum fluctu**a**tlon, i.e., the directi**on g**ive**n** b**y** t**h**e el**g**e**n**vector **as**slcl**a**ted with t**h**e mi**n**imum elge**n**v**a**lue, **an**d i**s** o**n**e **o**f t**h**e set of eige**n**vector coordi**n**ates.

For **da**t**a** in me**an** fiel**d c**o**o**rdi**na**tes, t**h**e matri**x R ca**n be deri**v**ed wnl**c**h tr**a**nsforms th**e** r**ea**l **an**d im**a**gin**a**r**y** p**a**rts of the PSD m**a**trix d**a**t**a** s**e**ts (SPECTD **an**d SPECTOFF**)** to (m**ean** field**) e**ige**n**v**ec**tor **c**oordin**a**t**e**s. I**n** this c**a**se, R Is **e**xpr**e**ssed in t**e**rms of th**e c**ompo**ne**nts (kl,k**2**,k3**)** of R only'.

$$
R = \begin{bmatrix} \frac{-k_1 k_3}{\sqrt{k_1^2 + k_2^2}} & \frac{-k_2 k_3}{\sqrt{k_1^2 + k_2^2}} & \sqrt{k_1^2 + k_2^2} \\ \frac{k_2}{\sqrt{k_1^2 + k_2^2}} & \frac{-k_1}{\sqrt{k_1^2 + k_2^2}} & 0 \\ \frac{k_1}{\sqrt{k_1^2 + k_2^2}} & \frac{-k_1}{\sqrt{k_1^2 + k_2^2}} & 0 \end{bmatrix}
$$
(5.1-13)

P**age 5**.**1**-**12**

**se**cti**on 5.**1 41**1**6/**8**q

This matrix is then used to transform both the real and imaginary parts of the PSD matrix data sets (SPECTD and SPECTOFF). To compute polarization parameters (assuming a plane wave), one uses only the components of the resultant spectral density matrix corresponding to the plane perpendicular to the wave vector direction. Thus the analysis reduces to that of a 2 x 2 matrix.

For the polarization analysis we have followed the formulations of Fowler et al., 1967 and Rankin and Kurtz 1970. The two-dimensional power spectral matrix is given by

$$
J = \begin{bmatrix} J_{xx} & J_{xy} \\ J_{yx} & J_{yy} \end{bmatrix} = \begin{bmatrix} R_{xx} & (R_{xy} - iI_{xy}) \\ (R_{yx} - iI_{yx}) & R_{yy} \end{bmatrix}
$$
(5.1-14)

where R and I signify real and imaginary parts, respectively. Now  $|J| =$  $R_{xx}$   $R_{yy}$  -  $[(R_{yx} - iI_{yx}) (R_{xy} - iI_{xy})]$  or, since

$$
R_{yx} = R_{xy}
$$
 and  $I_{yx} = -I_{xy}$ ,  
\n $|J| = R_{xx} R_{yy} - R_{xy}^2 - I_{xy}^2$  (5.1-15)

then

 $\ddot{\phantom{a}}$ 

 $\frac{1}{3}$ 

 $\mathbb{E}_\lambda$ 

Computing the characteristic equation

 $D = \frac{1}{2} \{ (R_{xx} + R_{yy}) - [(R_{xx} + R_{yy})^2 - 4|J| ]^{1/2} \}$ 

from the characteristic root of the matrix J (see the derivation in Fowler et al., 1967), we can then define a matrix that represents the polarized part of the signal only:

$$
P = \begin{bmatrix} P_{xx} & P_{xy} \\ P_{yx} & P_{yy} \end{bmatrix} = \begin{bmatrix} J_{xx} - D) & J_{xy} \\ J_{yx} & (J_{yy} - D) \end{bmatrix}
$$
(5.1-16)

We then have that  $P_{xx} = R_{xx} - D$  and  $P_{yy} = R_{yy} - D$ , and we can calculate the degree of polarization, DEGPOL, which is the ratio of polarized power to total power in fluctuations, according to

# Page 5.1-13

 $J/L$ 

**Chapter 19**<br>OF POOR COMP

.<br>پ  $\overline{a}$ 

ţ.

 $\mathbb{Z}^2$ 

 $\mathcal{L}_{\mathcal{A}}$ 

**ARESZAR** 

 $\frac{1}{2}$  $\cdot$  DEGPOL =  $\frac{\text{Tr} |P|}{\text{Tr} |J|}$  =  $\frac{P_{xx} + P_{yy}}{J_{xx} + J_{yy}}$  $(5.1 - 17)$ 

where  $\text{Tr}$  = trace. Further, we can compute, as previously shown, the coherency:

$$
COH = \left(\frac{J_{xy} J_{yx}}{J_{xx} J_{yy}}\right)^{1/2}
$$
  
=  $\left(\frac{R^2 y + I^2 xy}{R_{xx} R_{yy}}\right)^{1/2}$  (5.1-18)

The angle of polarization  $\theta$ , defined as the angle between the X axis of the coordinate frame and the major axis of the polarization ellipse, is given by

$$
\tan 2\theta = \frac{2Re(J_{xy})}{J_{xx} - J_{yy}}.
$$

$$
= \frac{2R_{xy}}{J_{xx} - J_{yy}},
$$

where Re = real part. Thus

THETA = 
$$
\theta = \frac{1}{2} \tan^{-1} \left( \frac{2R_{xy}}{J_{xx} - J_{yy}} \right)
$$

\n(5.1–19)

For data in the eigenvector coordinate frame, THETA =  $0$ .

The ellipticity ELIP of the polarization ellipse is the ratio of the minor axis to the major axis of the ellipse. The parameter is computed as follows:

$$
\sin 2\beta = \frac{2\text{Im}(J_{xy})}{\left[\left(J_{xx} + J_{yy}\right)^2 - 4|J| \right]^{1/2}}
$$

Page 5.1-14

ORIGINAL PRACTICE OF POOR QUALISY

$$
\frac{-2I_{xy}}{[(R_{xx} + R_{yy})^2 - 4|J|]^{1/2}}
$$

where  $Im = imaginary part$ . โฉนร

$$
\beta = \frac{1}{2} \sin^{-1} \left( \frac{-2I_{xy}}{\left[ (R_{xx} + R_{yy})^2 - 4|J| \right]^{1/2}} \right)
$$
(5.1-20)  
ELIP = tan | $\beta$ }. (5.1-21)

and

 $\overline{C}$ 

The sign of g gives the sense of the polarization relative to the vector field This is shown, along with the corresponding phase angle being analyzed. value, in the Table 5.1-1.

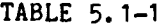

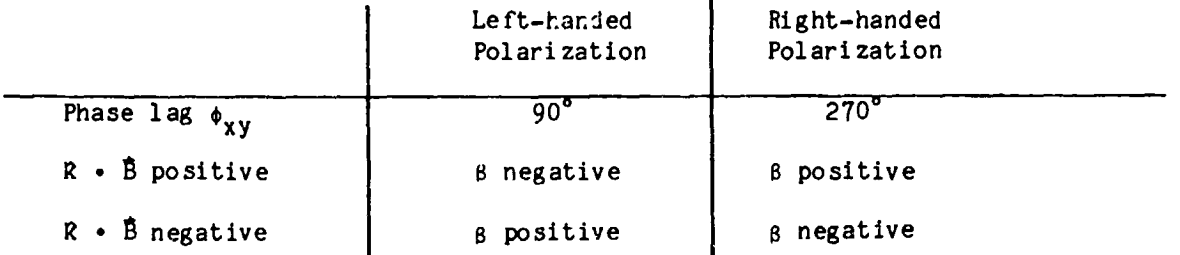

From this table we see that we can check results on the sense of polarization relative to the vector field at a given frequency for consistency between the computed phase angle at that frequency and the sign of 8 (dependent on the sign of  $\hat{\mathbf{k}} \cdot \hat{\mathbf{B}}$ . Since  $\beta$  is not one of the output parameters available in data set EIGPARM (see last paragraph of this Section), the sign of  $\beta$  has been assigned to DEGPOL, which is otherwise a positive definite quantity. Only the absolute value of  $\beta$  can be obtained from the quantity ELIP. The value of  $\hat{k} \cdot \hat{B}$ = BDOTK is an additional output quantity which depends for its sign on the sign of k. The sense of k (whether it is positive or negative) is completely arbitrary as determined by subroutine EIGRS. Thus it is necessary to adopt a convention for the sign of  $\hat{k}$ . This is done by neans of the optional parameter It allows the user of operator EIG to either force k always to be KCON. outward rather than inward-directed relative to the sun or to force k always to have a component in the  $+\bar{B}$  rather than the  $-\bar{B}$  direction (unless  $\hat{R}$   $\bar{B}$ ). A

### Page 5.1-15

m**o**r**e de**t**a**il**ed de**sc**r**ipti**on o**f KC**ON i**s g**iven in** Secti**on** 6.9.

:I

I

I

i

!

A **s**e**cond uni**t w**ave v**ector \_ i**s** i**n**d**e**p**en**d**en**tly c**om**puted u**s**ing the method **de**scri**bed** b**y** Me**a**n**s,** 1972. T**h**is t**e**c**hn**i**qu**e **de**r**iv**es t**he** c**omp**o**nen**ts **o**f \_ usin**g** I **on**ly t**he i**m**aginar**y **par**t **o**f t**he s**pectr**a**l **d**e**n**s**i**ty m**a**tr**ix**. Go**od a**greement betw**e**e**n** t**h**e r**e**s**u**lts from t**h**e two met**hod**s **ha**s be**en** t**a**k**en a**s **an** i**nd**ic**a**tor t**ha**t , t**he** w**ave n**orm**a**l **ve**ctor w**as** w**e**ll **de**t**e**rmined. Th**e ana**ly**s**i**s** o**u**tp**u**t **a**lso i**n**cludes / t**h**e s**l**g**na**l-to-nolse r**a**t**i**o def**in**ed by Me**an**s, 1972 **a**s

$$
SNR = \frac{J_{xx} + J_{yy}}{J_{zz}}.
$$
 (5.1-22)

 $\mathcal{F}/\mathcal{F}$ 

where  $J_{xx}$  +  $J_{yy}$  is the trace of the 2-dimensional matrix defined by equation r **(**5**.1-1**4) **and J** is t**he addi**ti**ona**l **dia**g**ona**l **e**l**e**m**e**nt **o**f **a** 3 **x** \_ m**a**tr**ix** t**ha**t **Z**\_ includes the  $\hat{k}$  direction.

> **In** st**u**dies of m**a**gnetic t**u**rb**u**le**n**ce, **a us**ef**u**l **quan**tit**y** (bec**aus**e it is **an tnva**ri**an**t **o**f i**d**e**a**l M**HD** t**u**rb**u**le**n**c**e**) is t**h**e m**a**g**n**etic **h**elicit**y.** T**h**e m**a**g**n**etic **he**ll**c**ity is **a** m**ea**s**u**r**e o**f th**e** topo**g**r**a**p**h**ic**a**l li**n**k**age** of t**h**e m**agne**tic fi**el**d **and** is cl**o**sely r**e**l**a**t**ed** t**o** th**e** pol**a**riz**a**ti**o**n **(**s**e**e M**o**ff**a**tt, 197**8**). **Te**ch**n**i**qu**e**s o**f det**e**rmi**n**i**n**g t**he** magn**e**tic h**e**licity c**an** b**e** f**oun**d i**n** M**a**tt**ha**e**u**s **a**nd Goldst**e**in, 19**82 and** M**a**t\_h**aeu**s **e**t **a**l.**,** 19**82**. If w**e** de**no**t**e** by H (f) the red**u**c**ed** m**a**gnetic m helicity spectrum, then a parameterzation of  $H_m$  bounded by  $\pm 1$  can be defined as

$$
SIGMA = fH_m(f)/tr|G|
$$
 (5.1-23)

.*,,* ,?

 $\bm{D}$  , #

where f is frequency and G and Q<sub>xy</sub> are from Eq. 5.1-3 and  $H_m(f) = 2Q_{yx}(f)/f$ , wh**e**r**e** it is **assu**m**ed** t**ha**t th**e** s**pec**tr**u**m **has** b**ee**n r**e**d**uc**ed to t**he z ax**is (**se**e y M\_,tth**ae**us **and** Gol**d**st**e**l**n**, 19**82 an**d **Ha**tth**aeu**s **e**t **a**l., 1982 for more det**a**ils**)**. Not**e**: **Do not us**e th**e mean field option if \_ou want to compute SIGMA- results will** be meaningless.

**Da**t**a** s**e**t EIG**PA**RM **con**t**a**i**n**s **sca**l**e**r q**uan**tities DEGPOL, **C**O**H**, ELI**P**, **TH**ET**&**, TRTO**T**, SNR, BDOTK, **and** SI**G**MA. EIG **a**lso cr**ea**t**e**s **da**t**a** s**e**t EI**GV**EC w**h**ic**h con**t**a**i**n**s i**n se**ri**e**s I**-**3, t**he** first t**h**r**ee** com**p**on**e**nts of t**he** ei**ge**n**ve**ctor **c**orr**e**sponding to t**he d**ir**ec**ti**o**n of mi**n**imum **va**ri**ance** f**o**r th**a**t mo**de. Se**ri**e**s 4-6 **a**r**e** th**e e**ig**enva**l**ue**s \

# **Pa**g**e** 5.1-**1**6 !**<sup>i</sup>**

**(m**i**n**im**u**m, i**n**t**e**rmedi**a**t**e a**nd **maxi**mum, re**sp**ecti**v**el**y)**, **A**lso cre**a**te**d** b**y op**er**a**t**o**r **E**IG is **da**ta set EI**G**VE**C**I w**h**ich co**n**t**a**i**ns** t**h**e t**h**ree compo**n**e**n**ts of t**h**e el**g**enveetor corre**s**po**n**din**g** t**o** the i**n**termedi**a**te **di**re**c**tio**n** (**s**erie**s** I-3) **an**d t**h**e t**h**ree ei**g**envector compo**n**e**n**ts correspo**n**din**g** to t**h**e m6**x**lm6\_ **d**ire**c**tion o**r**" v**a**ri**a**ti**on** (**s**erie**s** 4-6). **F**or **a** s**c**hem**a**t**i**c **o**f oper**a**tor **E**I**G and** it **da**t**a** sets see **Fi**g. **5**.1-**8**.

5.1.**5**) EXAMPLE**:** THE US**E** OF I**D**SP IN THE AN**A**LY**S**I**S O**F WA**VES** IN DEEP **S**PA**C**E DATA

I**n** t**h**is s**e**cti**on** w**e** p**rovide an exa**m**p**l**e of** t**he app**l**i**c**a**t**ion of** t**he** ID**SP** t**o a** specific scie**n**tific **r**ese**a**rch t**a**s**k**. I**n** t**h**is c**a**se use **o**f I**D**S**P a**ssiste**d** i**n ana**l**y**zi**n**g m**a**gnetic **f**ield me**a**sureme**n**ts m**ad**e b**y** the **Voya**ger 2 s**pa**cecr**af**t **11 day**s **a**fte**r** its cl**o**sest **ap**pr**oa**ch to S**a**tur**n** o**n** Aug**u**st **27**, **1981**. At th**a**t time, l**o**w freque**n**c**y** w**a**ves were **d**e**t**ecte**d** i**n** the \_**agn**etic **f**iel**d**, **ap**p**a**re**n**tl**y** i**n a**ss**o**ci**a**ti**on** wit**h** e**nhan**ce**d** flows of c**ha**r**g**e**d** p**a**rticles from the **di**recti**on of** S**a**tur**n**. **F**ig. **5**.**1**-**9** shows **t**he m**a**g**n**itu**d**e **B** of the tot**a**l m**agn**etic **f**iel**d a**s well as t**ha**t o**f** e**a**ch o**f** the t**h**ree orth**o**go**na**l vecto**r** compo**n**e**n**ts **o**f the **f**iel**d** i**n a** hell**o**g**raph**lc coo**rd**i**na**te s**y**stem du**r**i**n**g **a 2**q-h**o**ur peri**od**. The d**a**t**a p**l**o**tte**d a**re q**8**-sec**ond a**ve**ra**ges of init**ia**ll**y** 60 milliseco**nd** me**a**su**r**eme**n**ts. Large **a**mpl**i**t**ud**e w**a**ves with **a** perio**d** of **a**pp**r**o**x**im**a**tel**y 1**.6 h**o**urs **on a**ve**ra**ge c**a**n be see**n** b**o**th i**n** t**h**e m**a**g**n**itu**d**e **and** e**a**ch of the compo**n**e**n**ts of the field. As **not**e**d on F**ig. **5**.**1**-**9**, higher freque**n**c**y** fluctu**a**tio**n**s o**f** the **f**iel**d** were **d**etecte**d a**lso **du**ri**n**g **a** si**x** hou**r** pe**r**io**d** be**g**i**n**ni**n**g **a**t mi**dday.** T**h**e**y** will be i**nv**estig**a**ted l**a**ter i**n** this e**x**ampl**e**. The **ana**l**y**sis of both t**y**pes of w**a**ves w**a**s **a**ccomplis**h**e**d v**i**a** t**h**e IDSP **an**d w**i**ll be illust**ra**ted**.**

The data sh**o**wn in Fig**. 5**.1-9 were processed using op**e**r**a**tors SE**T**UP, **I**N**T**ERP an**d** GRAPH. Using op**e**r**a**tor WINDOW, th**e** eff**e**ct of diff**e**r**e**nt typ**e**s of windows on th**e da**t**a** w**a**s e**xa**m**in**e**d**. I**n** t**h**e **ex**ampl**e**s shown, t**he** r**e**ct**an**g**u**l**a**r **(d**ef**a**u**l**t**)** wi**nd**ow **I**<sup>p</sup> option w**a**s us**ed**. The d**a**t**a** w**e**r**e** sp**ec**trum-**a**n**a**ly**ze**d using th**e** FFT **a**n**d** S**P**E**C**T op**e**r**a**tors, with 3 points forming **e**ach sp**e**ctr**al e**stimate in th**e** l**a**tt**er** op**e**r**a**tion (6 **de**gr**ee**s of fr**ee**dom**)**. Fig. **5.1**-**1**0 shows **p**art of t**he** output of SPECT i**n** th**e** form of th**e** pow**e**r sp**ec**tr**a**l **d**e**n**sity m**a**trix di**a**gon**a**l t**e**rms p**l**ott**e**d usin**g GR**APH. Th**e**y constit**u**t**e** th**e** sp**e**ctr**a** of t**he** fi**e**l**d ve**otor compo**ne**nts **a**n**d** th**e** fi**e**ld magn**i**tu**de** (**da**t**a** s**e**t S**P**ECTD**)**. Shown **a**lo**n**g with t**h**\_ **P**SD of B for **c**omp**a**rison is th**e** tr**a**c**e** of th**e** PSD m**a**trix (c**a**lcul**a**ted usin**g** op**e**r**a**tor T**R**ACE**)**, which is **a** composite **o**f th**e** i**nd**i**v**id**ua**l c**o**mpo**nen**t sp**e**ctr**a**. T**he** p**e**a**k**s **o**f **e**ac**h** \

**P**a**ge 5**.**1-1**7

ہے۔<br>انجوا

section 5,**1 5**/23/8**4**

**o**f t**h**e s**pe**ctr**a**, c**o**rrespon**d**i**n**g t**o** t**he qua**sl-sl**nu**s**o**l**da**l w**av**es i**n** t**h**e time %**. do**m**ain**, **o**c**cu**r **In a** b**and** c**en**tered **a**t **a** fr**eq**ue**n**c**y** of 1.**75 X** 1**0**-4 H**z**.

**+**j

 $\mathbb{R}^2$ 

i

The properties of the waves were studied further by means of the EIG operator. A su**b**s**e**t **o**f t**he** r**e**s**ul**ts **a**r**e** s**h**ow**n in Fig**. **5**.**1-1**1. S**ele**ct**ed para**m**e**ters w**e**r**e p**l**o**tt**ed** fr**o**m **d**\_t**a** set **E**I**GP**AR**N u**s**ing ope**r**a**t**o**r **GR**A**PH**. Th**ei**r **value**s **a**r**e** s**ho**wn f**or a** r**e**strict**ed** r**egion o**f t**he** fr**equency do**m**a**i**n nea**r t**he peak** fr**equen**cy, w**he**r**e** i**n** t**h**is c**a**s**e, a** li**nea**r fr**equenc**y sc**ale ha**s **been** c**ho**s**en** f**o**r **di**s**pla**y **p**ur**po**s**e**s. For r**e**f**e**r**en**c**e**, t**he** c**o**rr**e**spo**nding** s**eg**m**en**t **o**f t**h**e **P**SD tr**a**c**e i**s **pl**ott**ed in** t**h**e top p**an**el. The most relev**an**t qu**an**tities resulti**ng** from the elge**n**fu**n**ctl**o**n **analy**sis **a**re s**h**own be**l**ow the tr**a**ce: (**I**) Degree of pol**a**riz**a**tio**n** (**DEG**PO**L**), (2) **.** cosi**ne o**f t**he an**gl**e be**t**w**e**en the wa**ve **no**rm**a**l v**e**ctor \_ **and** t**he** m**agne**tic fi**e**l**d**  $vec{B}$  (Cos<sub>q</sub> = R •  $\vec{B}$  = BDOTK where a is known only modulo 180<sup>°</sup>-see **d**iscussi**on** follow**ing Ta**ble **5.1**-**I**j, **and (**3) the ell**l**pt**l**c**l**ty **o**f t**h**e pol**a**riz**a**t**ion** ellipse (**E**LIP**)**. **Th**e **d**efinitio**n**s of t**h**ese qu**an**tities were **gi**ve**n** i**n E**q**n**s. **5**.1-**1**7**, 5.**1-21 **and** the te**x**t foll**o**wi**n**g those equ**a**tio**n**s.

A **v**ertic**a**l b**and on**e s**pe**ctr**a**l est**ima**t**e** wl**d**e **de**li**nea**tes t**he** rel**evan**t r**egion on** e**a**ch **pa**r**a**met**e**r c**u**rve in Fig. **5**.**1**-**11**. Not**e** th**a**t DE**G**POL h**a**s be**en p**l**o**tte**d** with both p**o**sitive **and** neg**a**tive v**a**lues. This is bec**a**use this otherwise **po**s**i**ti**ve-de**fi**ni**te **quan**t**i**ty is mult**i**p**l**i**ed b**y t**he** sig**n o**f B (**Eqn**. **5**.**1**-**2**0**)**. Th**e** w**ave** is s**een** t**o be h**i**ghly p**ol**a**r**ized (**D**EGP**O**Lpeak** = **0**.9**5)**. A**n ave**r**age value o**f BDOTK over the peak gives  $\alpha = 112^\circ$ ; thus the wave is propagating at a large to t**he** m**agn**et**i**c field **di**recti**o**n**.** Pos**it**ive v**a**l**ue**s of DE**GP**OL **a**t th**e** w**a**v**e ang**l**e** fr**equen**cy, to**ge**t**he**r wit**h nega**ti**ve va**l**ue**s **o**f **B**D**O**T**K,** s**ugge**sts **le**ft **hand (L**H**)** pol**a**ri**za**ti**on** i**n** t**he** s**pa**c**e**cr**af**t fr**a**m**e of re**fer**en**c**e (**s**e**e T**ab**le 5**.1**-**1 and** following text). However, as indicated following Table 5.1-1, in running EIG a c**onven**ti**on** f**o**rces \_ t**o have a pa**rtic**u**l**a**r s**en**s**e o**f **di**r**e**cti**on**. Th**e u**s**e**r m**u**st **be** c**a**r**e**f**u**l t**ha**t t**h**is **dir**ecti**on** is **phy**sic**a**ll**y** r**ea**s**onab**l**e** i**n** t**e**r**m**s **o**f its **i**m**p**lic**a**ti**on**s f**o**r the spec**i**fic phe**n**ome**non b**e**in**g stu**d**ie**d**. I**n** this c**a**\_e, **a**s w**o**ul**d** be usu**a**l f**o**r stu**d**ies **o**f w**a**ves i**n** t**h**e sol**a**r wi**nd,** t**h**e **ana**lyst set KCON **=** <sup>i</sup> I (**a**w**a**y from t**he** s**un)** • **Thi**s **al**s**o** f**o**rced \_ t**o ha**ve **a** c**o**mp**on**e**n**t t**o**w**a**r**d** Sa**tu**r**n**, th**e** s**our**c**e o**f th**e** b**ea**m **o**f **ion**s **ex**c**l**tl**n8** t**he** w**ave**s**. Bu**t, si**n**ce t**he** w**a**v**e**s s**ho**u**ld ha**ve the s**a**me se**n**se **o**f **d**irecti**on a**s t**ha**t **o**r i**on flo**w i**n** t**h**e be**a**m**,** s**hou**l**d in** f**a**ct **b**e **di**rect**ed a**wa**y** from S**a**t**urn. T**h**u**s we **a**r**e led** t**o** t**h**e i**n**tep**r-e**t**a**t**lon** th**a**t i**n** t**hi**s case the w**ave** w**a**s a**c**tu**a**lly rig**h**t **hand** (RH)

I

÷

ţ

 $\prime$   $\prime$ 

**P**a**ge 5**.**1**-**18**

sect**ion 5**,**1 5**/**2**3/**8**\_

من المسلم المستقدم المستقدم المسلم المسلم المسلم المسلم المسلم المسلم المسلم المسلم المسلم المسلم ال

polarized (corresponding to  $\alpha = 180^{\circ} - 112^{\circ} = 68^{\circ}$ ). Finally, an average value of ELIP =  $0.7$  is found at the peak, indicating that the wave is much closer to being circularly polarized (ELIP = 1.0) than linearly polarized (ELIP =  $0$ ).

**Market** 

 $\frac{1}{2}$ 

 $t^{\frac{1}{2}}t$  .

It is sometimes useful to replot the original data in a coordinate system defined by the set of wigenvectors corresponding to the directions of maximum. intermediate and minimum oscillation in the wave. This is accomplished using the ROTATE operator on the original (in this case INTERP) data set, with the new coordinate system provided by the EIGVEC and EIGVEC1 data sets. The specification given in this case was: ROTATE INTERP 1,2,3 0 NFREQ=16. The resulting data are shown in Fig. 5.1-12, with  $X_F$  being in the direction of maximum variation and  $Z_F$  in minimum variation direction.

As mentioned earlier, in Fig. 5.1-9 and 5.1-12, an interval of higher frequency fluctuations is seen superimposed on the 1.6 hour period waves. The ma<sub>o</sub>netic field data for the 6.4 hour interval in which this second wave mode ocurred are plotted on an expanded time scale in Fig. 5.1-13. In this case higher time-resolution data (9.6 sec averages) are shown. Approximately 4 cycles of the low frequency oscillation are still seen modulating the higher frequency fluctuations, which can be seen to be of much higher amplitude in the vector components than in the field magnitude. To facilitate the study of higher frequency variations, we removed the low frequency excursions by high pass filtering the data set shown in Fig. 5.1-13. The procedure for designing and applying digital filters is discussed and illustrated in Section 5.2. The filter specifications that were entered into data set FOR058.DAT and used by operator FILDES for this task are as follows:

> $125, 1, 2, 0$  $0.0, 0.002, 0.02, 0.5$  $0.0.1.0$  $182.0, 1.0$

This is a filter with 125 coefficients, of the multiple passband/stopband type, with one stopband and one passband (for which the start and stop normalized frequencies are (0.0, 0.002) and (0.02, 0.5), respectively). The grid density is set at 16 (input specification of 0 gives default value of

Page 5.1-19

section 5.1 5/23/84

16). Ideally there is complete attenuation in the stopband and no attenuation in the passband (0.0, 1.0), and, finally, a relative weighting of 182 in the stopband to 1 in the passband is used.

Fig. 5.1-14 illustrates the frequency response of the filter generated for Because the higher frequency oscillation to be studied was still this task. at a relatively low value of normalized frequency  $($   $\circ$  0.03), the passband response was designed to rise steeply to a value of 1 near zero normalized This requirement tightly constrained the values that could be frequency. given to most of the filter design parameters. The bandedge array values  $(EDGE(i), i=1,4)$  and band weight functions  $(WTX(1), WTX(2))$  could be adjusted, however, within the given constraints, to permit to some degree the maximization of attenuation in the stopband and minimization of ripple amplitude in the passband. Because of the fact that the two factors work against one another for a given filter configuration as the weights are varied, reduction of passband ripple beyond a given point is limited by the onset of incomplete stopband attenuation. Conversely, stopband attenuation is limited by increasing distortion of the spectrum by the increase in passband ripple amplitude. Any such distortion is undesirable and may not be totally eradicable if the number of filter coefficients cannot be increased further and/or the bandwidths cannot be further adjusted, including the width of the transition band (see Fig. 5.2-1).

A study was performed (using operator FILOPT, see Section 6) to provide insight into the degree of tradeoff possible in this example between stopband (band 1) attenuation and passband (band 2) ripple. While all other design parameters were held fixed, WTX(1) and WTX(2) were varied over values ranging from  $(1, 100)$  to  $(1000, 1)$ , which, since the weights actually represent a ratio, is equivalent to setting WTX(2) = 1 and varying WTX(1) over the range 0.01 to 1000. As described in Section 5.2, for a given set of parameter values, FILDES generates a filter and lists its characteristics (as illustrated in Table. 5.2-1). Among the output characteristics tabulated are the amplitude deviations in each band, i.e., the delta, and delta, values. Although the resulting values of each have been influenced by the full suite of input parameter values, and hence desired values may not be realized, the ratio is predetermined by the bandweights, i.e., by definition delta, delta,

÷

Page 5.1-20

section 5.1 5/23/84

i W**T**X(1)/W**T**X**(**2) (se**e** R**a**blner \_nd Gold, **1**9**7**5, **PP 1**97,19**9**)**.**

! 4**'**

i

From th**e a**m**p**l**i**t**u**de **d**e**via**t**ions,** the **pa**ssb**and and** st**op**b**and ripp**le **amp**lit**ude**s i**n** dB **a**re comput**e**d (s**ee** Sect**i**o**n 5**.2 for **d**efi**n**itions). **I** 4

> In our tr**ade**off stu**dy** we plotted th**e va**rio**u**s p**a**ssb**and a**n**d** st**o**pb**a**n**d** rip**p**l**e** combi**na**tions output by FILDES \_s functions of the rel**a**tive wei**gh**t  $WTX(1)/WTX(2)$ . We used the dB values since they are directly comparable to the desire**d** performa**n**ce specific**a**tio**n**s th**a**t e**n**ter **a**s i**n**puts i**n**to the filter pl**an**nin**g** proce**s**s **(**s**e**e Section 5.**2)**. **Th**e r**e**sulting c**u**r**ve**s **a**r**e** s**ho**w**n** in Fi**g**. i 5.1**-**1**5**. As c**a**n be seen, p**a**ss**band** (PB) ripple is rel**a**tivel**y f**lat over m**u**c**h** of the re**g**io**n** of steepest i**n**c**r**e**a**se (**n**e**ga**tive) i**n** sto**p**b**and** (SB) ri**p**ple. F**o**r <sup>I</sup> l**arge**r **re**l**a**tiv**e** w**e**i**g**hts **(**>**1**6**0)**, how**e**v**e**r, **P**B **r**ipple **ri**s**e**s st**eep**l**y**, **and** t**h**e i co**n**t**i**nued SB ripple growth becomes less stee**p**.

> F**o**r **o**ur **hlg**h **pa**ss f**l**lt**e**r, th**e** st**opband** mi**n**i**m**um fr**equen**c**y** r**e**spo**n**se **(and hen**c**e** t**h**e leve**l** of **a**tte**n**u**a**tio**n**) is th**a**t computed **a**t zero freque**n**c**y** (see P**lg**. **5**.**1**-14). **Th**is v**a**lue is **al**so **a** fu**n**cti**on** of rel**a**t**i**ve b**and**we**lgh**t, **and**, **al**t**h**ou**gh** i**n**flue**n**ce**d** by the stopb**and** r**i**pple **a**mplitu**d**e, its v**a**ri**a**t**ion** w**l**th c**hang**es in rel**a**t**i**ve wei**g**ht Is **di**ffere**n**t from t**ha**t **o**f t**h**e rip**pl**e **a**mp**l**itu**d**e. The m**ini**mum r**e**sp**on**se **(**m**ax**im**u**m **a**tte**nua**ti**o**n) **dependen**c**e on** w**e**i**g**ht f**o**r t**h**is c**a**s**e I**s ill**u**strated i**n F**i**g**. 5**.1**-**16**. Th**e** c**u**r**ve**s sh**o**w**n** i**n** Fi**g**. 5.**1-1**5 **and 16** c**an be ob**t**a**in**ed b**y **u**si**ng** INTER**P on** t**he ou**t**pu**t fr**o**m t**he** FI**LOP**T **ope**r**a**t**o**r **and** gr**aph**i**ng** the res**u**lts.

> Although there **a**re two disti**n**ct mi**n**im**a** in the curve, the sec**ond**, **o**ccurri**n**g at **a -**el**a**tlve we**i**g**h**t of **18**2, w**a**s fou**nd** t**o** pr**o**vi**d**e t**h**e m**o**st com**p**lete **a**tte**nua**ti**on** of the low freque**n**cies in the d**a**t**a**. From Flg. 5.**1**-**1**5 It Is see**n** th**a**t for a weight of **182** t**h**e p**a**ssb**a**nd ripple h**a**s n**o**t yet grow**n** l**a**rge (0.**1**3), but t**h**e stopb**and** ripple is rel**a**tive**l**y large (-**82**), **a**s **d**esired. **Th**is w**a**s t**h**us c**o**nsidere**d** t**o** be the **o**pt**i**mum st**a**te f**o**r the given ba**nd**e**d**ge c**o**nfi**gu**rati**on**. It is w**o**rth **n**oti**ng** th**a**t **p**rior t**o** selecti**on o**f b**and**edges (0.0,0,00**2**,0.0**2**,0.5), we i**n**vesti**ga**te**d** the c**on**f**lg**ur**a**tl**on** (0.0,0.00**1**,0.0**1**,0.5). F**o**r t**ha**t c**a**se the ri**pp**le vs. rel**a**tive weight **d**i**a**gr**a**m w**a**s simi**l**ar i**n g**e**n**er**a**l f**o**rm t**o** t**ha**t **o**f Fi**g**. 5.**1**-**1**5, but **d**iffere**d** c**o**nsi**d**er**a**bl**y** i**n d**etail. **The** stee i**n**cre**a**se I**n PB** ri**pp**le b**egan a**t **a** l**o**w **val**u**e o**f r**e**l**a**t**i**v**e** w**eigh**t (**q.**5). Th**e o**ptimum **va**l**ue**s **o**f **SB and** \

I

 $\lambda$  .  $\lambda$ 

**-**-" **Page 5**.**1**-**21**

s**ec**t**io**n **5**.1 **5**/**2**3/**8**4

فكالمسارق المواطف الموصف المدران

 $\mathcal{F}^{\mathcal{C}}$ 

F

PB ripple were -40 and 0.35, respectively, considerably less effective than t**ho**se **po**ssi**b**le **w**i**th** t**he** f**ina**l **band**e**dge** co**n**f**i**g**ura**t**ion** c**ho**se**n.** T**hu**s it **i**s **a**ls**o** important to optimize bandedge values as well as band-weighting factors. It s**hould be not**e**d** t**ha**t **a s**et **o**f **d**esir**ed** st**opband and pas**s**band** r**ipp**l**e a**m**p**l**i**t**ud**es **wi**ll **end up b**ei**ng** t**he a**c**hi**e**v**e**d** c**harac**t**e**ri**s**t**i**c**s o**f **a pa**rt**i**c**ular** f**i**lt**er** c**on**fi**gu**r**a**ti**on on**l**y** if the t**o**t**a**l s**e**t **o**f **de**sig**n pa**r**a**met**e**r**s** c**an a**cc**o**mod**a**t**e** the re**a**li**za**tion **o**f those **va**lues.

**U**pon compl**e**tio**n o**f th**e** t**rade**off **and** opt**i**mi**za**tio**n** proce**du**r**e** for o**u**r high p**a**ss filt**e**r d**e**sign, op**e**r**a**tor FILTE**R** w**a**s **ca**ll**e**d to **a**pply th**e** r**e**sult**a**nt filt**e**r to th**e** Voy**a**g**e**r d**a**t**a**. T**he** filt**e**r**e**d d**a**t**a** s**e**t is plott**e**d in Fig. 5.**1**-17. It is **c**l**ea**r th**a**t th**e** filt**e**r h**a**s su**c**c**e**ssf**u**lly r**e**mov**ed** th**e** modul**a**tion. T**he** rem**a**ining fl**u**ctu**a**tio**n** is quit**e** v**a**ri**a**bl**e** in **a**mplit**u**d**e**, **an**d t**he** fr**e**qu**e**n**c**y is **e**vid**e**ntly v**a**ri**a**bl**e a**s w**e**ll. This m**ay** b**e** t**he** r**e**s**u**lt of **a** s**u**p**e**rposition of s**e**v**e**r**a**l fluctu**a**tions of diff**e**r**e**nt \_**p**litud**e**s **a**nd fr**e**q**ue**nci**e**s**. T**he corr**e**spo**n**ding sp**ec**tr**a**l ch**a**r**a**ct**e**ristics \_ \_h**o**wn i**n** Fig. **5**.1-1**8**, **w**h**e**r**e** 5 points w**e**r**e** us**e**d t**o** form **ea**ch **e**stim**a**t**e** (I**C de**gr**ee**s of fr**ee**dom**).** Th**e** ri**s**ing tre**n**d of the PSD **a**t lo**w** fr**e**q**ue**nci**e**s < 10-**3** H**z** in **eac**h **ca**s**e** is t**he** r**e**s**u**lt of t**he** fllt**e**rlng **o**f t**he** -**3** d**a**t**a**. T**he wea**kly domin**a**nt fr**e**q**ue**n**c**i**e**s i**n** t**he** fl**uc**t**a**tions (3.q to 3.**9** X 10 Hz**;** p**e**riod = \_.3 to 4.**9** ml**n) a**re **de**not**ed** by the **ve**rti**ca**l d**a**s**hed** li**ne**: **a**s c**a**n **be se**\_n, t**h**is p**ea**k \_s o**n**ly **a** s**i**n**g**le f**ea**t**ure** of a b**r**o**ad,** highly st**ruc**t**u**r**ed** sh**ou**l**de**r on t**he** o\_**era]**l s**p**\_**r**um**, a**s w**a**s **a**nti**c**ip**a**t**ed** f**r**om th**e a**pp**ea**r**a**n**c**e of t**h**e **da**ta

S**e**l**e**ct**ed** res**u**lts **o**f t**he e**i**gen**f**un**cti**on ana**lysis **are** p**lo**tt**ed** i**n** Fi**g. 5.**1-1**9** t**oge**t**he**r **w**it**h a** ,**r**ti**on o**f t**h**e **t**r**ace o**f t**he** PSD m**a**tri**x.** As i**n** t**he** c**a**se **o**f t**he** 1.6 hour period waves, the  $\sim$  5 min fluctuations are highly polarized (Maximum DE**GP**OL **=** 0,**8) a**n**d e**l**l**iptic**al** (M**a**xim**u**m ELIP : 0.7**5)**, pol**a**riz**a**tion i**n** t**he** sp**a**c**ec**r**a**ft r**e**f**e**r**ence** fr**a**m**e** is rlg**h**th**a**nd**e**d (RH**)**, **a**s in**d**i**ca**t**e**d by +DP **a**n**d +**BDOTK, **an**d th**e** w**a**v**e**s **a**r**e** prop**aga**ti**n**g **a**t **a** f**a**irly l**a**rg**e a**ng**le** to \_ (**a**v**e**r**a**g**e** BDOTK  $\pm$  cos  $\alpha$   $\sim$  0.57 so  $\alpha = 55^{\circ}$ ). Note that in this case KCON  $\pm$  0 was sp**ec**ifi**e**d i**n** r**unn**ing EI**G**, for**c**in**g** E to **have a c**ompon**e**nt **i**n th**e +**\_ dir**e**ct**i**on.

P**ag**e **5.1**-22

section **5.1 5**1**2**31**8**4

# 5.1.6) OPERATOR MEM (MAXIMUM ENTROPY METHOD)

The maximum entropy method (Operator MEM) for spectral estimates was **in**tr**o**d**u**ced by Bur**g** in 1967. Its **p**urpose wa**s** to i**nc**re**a**se the spe**c**tr**a**l **re**solution wh**en** the length of th**e** obse**r**ved d**a**t**a re**co**rd** w**a**s sho**r**t. : Conventional spect**r**um **a**nal**y**sis techniques usuall**y** window the **a**utoco**rr**el**a**tion, **a**ppen**d** zeros and then Fou**r**ie**r** T**ra**nsfo**r**m to obtain the spect**r**al estimate. Instead the MEM extrapolates the autocorrelation beyond the limited range of the **d**ata to de**r**i**v**e the spect**r**al estimates at the desi**r**ed **r**esolution with little or no i**n**terference from oth**e**r frequencies.

**¢**

I

T

b

"l

The MEM **p**ower **sp**ectrum, P(f), c**a**n be **d**e**s**cribed b**y** the following **exp**re**s**sio**n**

$$
P(f) = \frac{P_m \Delta t}{\left(1 - \sum_{n=1}^{m} a_{mn} e^{-i 2\pi f n \Delta t}\right)^2}
$$

P<sub>m</sub> = output power of the prediction error filter **a**<sub>mn</sub>'s = m+1 prediction error filter coefficients At : **da**t**a** s**a**mpling **ra**te f = fr**equen**c**y**

F**o**r **d**et**a**ils o**n** how the filter c**o**efficients **a**re c**a**lculated see Anderson, 1974.

The equ**a**tion is **s**ol**v**ed b**y s**t**ep**wise iter**a**tive i**n**cre**as**e of the m**a**trix \_, dimension from m-1 to m. The only remaining area of concern is choosing the numbe**r** o**f** filter **c**o**eff**i**c**i**e**nts, m. I**f** m is to**o s**m**a**ll the p**o**we**r** sp**e**ctrum te**nd**s I to b**e ve**r**y** \_mooth, thus **e**limin**a**ti**n**g **a**n**y a**d**d**iti**o**n**a**l r**e**s**o**lution; if m is too I i l**a**rg**e**, s**pu**rious i**n**fo**r**m**a**tion m**a**y b**e** intr**odu**c**ed** into t**he** s**pe**ctrum • Th**e va**lu**e** ' Ii **2N**/\_**n(2N**) **c**a**n** be u**sed as a de**f**a**ult p**a**ram**e**t**e**r. Th**i**s w**a**s **p**r**o**po**s**ed by Berr**y**m**a**n, }  ${\bf t}$  edious alternative.

-" P**a**g**e** 5.1,-2**3 ;**

section 5.**1** U*/*16*t*84

### REFERENCES:

÷

-1

 $I^{\prime}$ 

- 1) Anderson, N., Shortnotes: On the calculation of filter coefficients for maximum entropy spectral analysis, Geophysics, Vol. 39, No. 1 (February,  $1974$ , pp. 69-72.
- 2) Bergland, G. D., A Guided Tour of the Fast Fourier Transform, IEEE Spectrum, July 1969.
- 3) Berryman, J. G., unoice of operator length for maximum entropy spectral analysis, Geophysics, Vol. 43, No. 7 (December 1978), pp. 1384-1391.
- 4) Brigham, E. O., The Fast Fourier Transform, Prentice-Hall, Inc, Englewood Cliffs, New Jersey, 1974.
- 5) Burg, J. P., Maximum entropy spectral analysis, presented at the 37th Annual International SEG Meeting, Oklahoma City, OK, October 31, 1967.
- Fowler, R. A., B. J. Kotick and R. D. Elliot, Polarization Analysis of 6) Natural and Artificially Induced Geomagnetic Micropulsations, J. Geophys. Res., 72, 2871, 1967.
- 7) Jenkins, G. M. and D. G. Watts, Spectral Analysis and its Applications, Holden-Day, San Francisco, 1968.
- 8) Lanczos, C., Applied Analysis, Prentice-Hall, Englewood Cliffs, NJ, 1956.
- 9) Lanczos, C. Discourse on Fourier Series, Hafner Publishing Co, New York, 1966.
- 10) Matthaeus, W. H., M. L. Goldstein, Measurements of the rugged invariants of magnetohydrodynamic turbulence in the solar wind, J. Geophys. Res. 87, 6011, 1982.
- 11) Matthaeus, W. H., M. L. Goldstein, and C. Smith, Evaluation of magnetic helicity in homogeneous turbulence, Phys. Rev. Lett, 48, 1256, 1982.
- 12) Means, J. D., Use of Three-Dimensional Covariance Matrix in Analyzing the Polarization Properties of Plane Waves, J. Geophys. Res., 77, 5551, 1972.
- 13) Moffatt, H. K., Magnetic Field Generation in Electrically Conducting Fluids, Cambridge University Press, NY, 1978.
- 14) Otnes, R. K. and L. Enochson, Digital Time Series Analysis, J. Wiley and Sons, New York, 1972.
- 15) Rabiner, L. R., B. Gold, Theory and Application of Digital Signal Processing, Prentice-Hall Inc., Englewood Cliffs, NJ, 1975.
- 16) Rankin, D. and R. Kurtz, Statistical Study of Micropulsation Polarization, J. Geophys. Res., 75, 5444, 1970.
- 17) Sentman, D. D., Basic Elements of Power Spectral Analysis, U of Towa Preprint 74-5, The University of Iowa, Iowa City, Iowa 52242, Jan. 1974.

Page 5.1-24

I

**I**

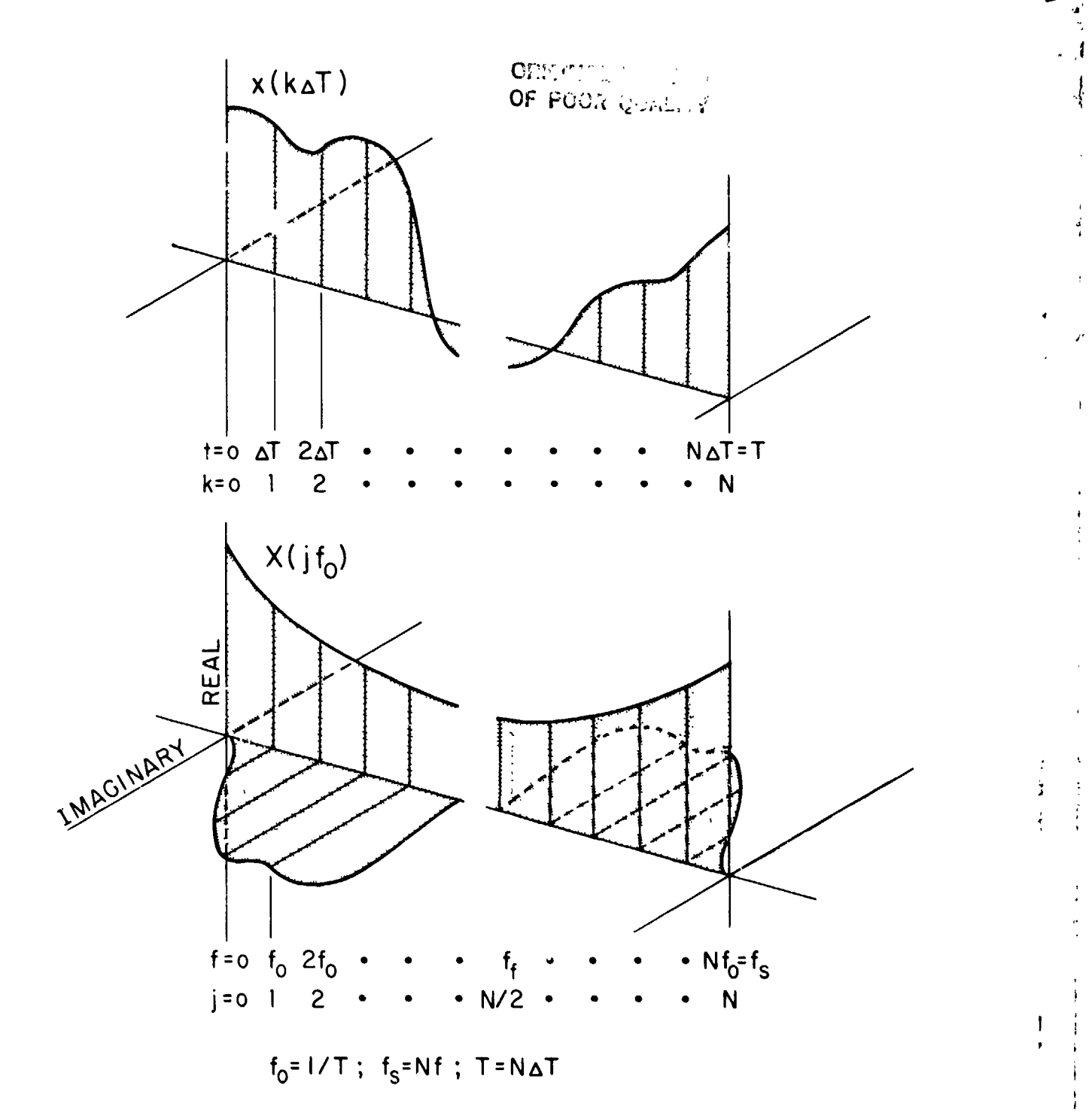

FIG. 5.1-I

This drawing is after Bergland, 1969 and show**s** what happens when **a** time series **x**(t**)** is Fourier tr**an**sformed. **X**(J**)** is, i**n** gener**a**l, **a** complex series. **T**he time series **x**(kA**T**) is **a**ssumed to be periodic in the time dom**a**in of period T. **T**ha interpreted as a harmonic number and each k a sample period number. Actual  $\frac{1}{2}$  for  $\frac{1}{2}$ ,  $\frac{1}{2}$ ,  $\frac{1}{2}$ numbers, **a**s it**-**ofte**n** is, the re**al** p**a**rt of **X**(J) is symmetric (even function) \_,**.. a**bou**t** the **Nyqu**lst **f**req**u**e**n**cy **f**\_z /2 **and** the ima**gina**ry p**a**rt is **an**tls**y**mmetrlc (odd function) about the N**y**quls**%** Frequenc**y**.

# PaRe **5**.**1**-25

V ... , which is a set of the set of the set of the set of the set of the set of the set of the set of the set

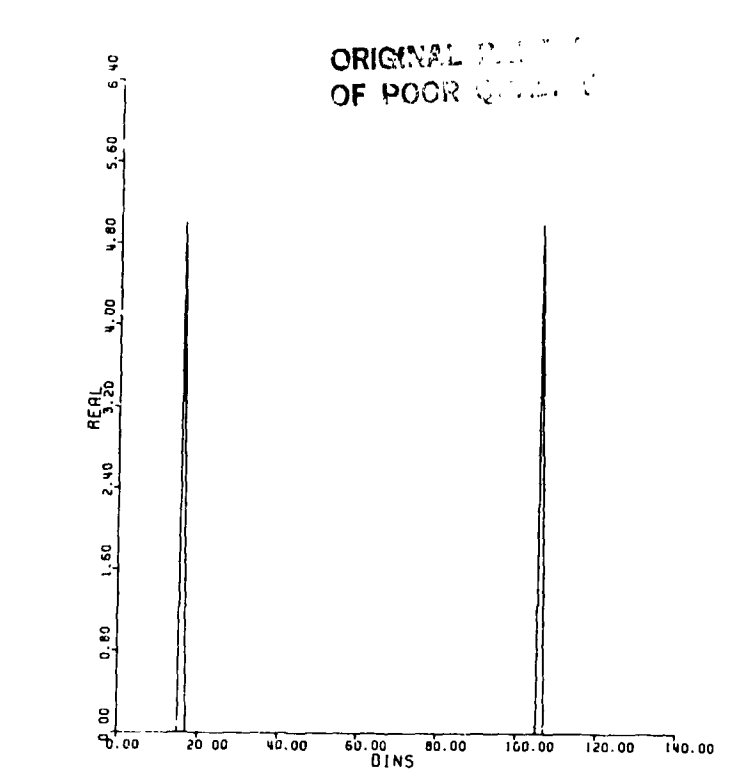

## $FIG. 5.1-2$

Shows the real part of the results of Fourier transforming  $x(t) = 10$  Cos (2w\*15\*k\*4T) + 5 Sin (2w\*20\*k\*4T) sampled at 120 times per sec. Note that the real part is symmetric about the Nyquist frequency,  $f_f$  (i.e., BIN 12

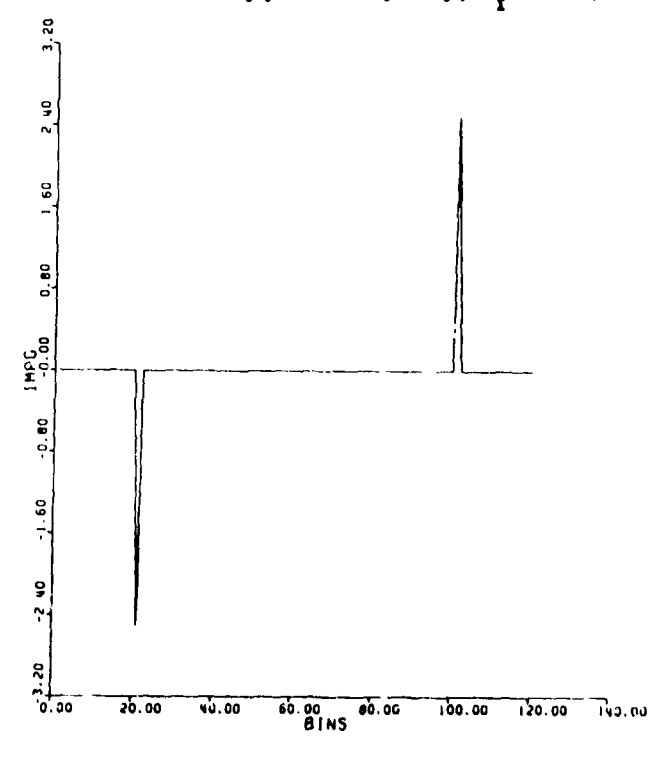

 $f10.5.1-3$ 

Shows the imaginary part of the results of Fourier transforming  $x(t) = 10$  Cos (2x\*15\*k\*4T) + 5 Sin (2x\*20\*k\*4T) sampled at 120 times per sec. Note that the imaginary part is antisymmetric about the Nyquist frequency,  $f_{\$ 

**CALIFORNIA** 

Page 5.1-26

\$.

 $\frac{1}{2}$ 

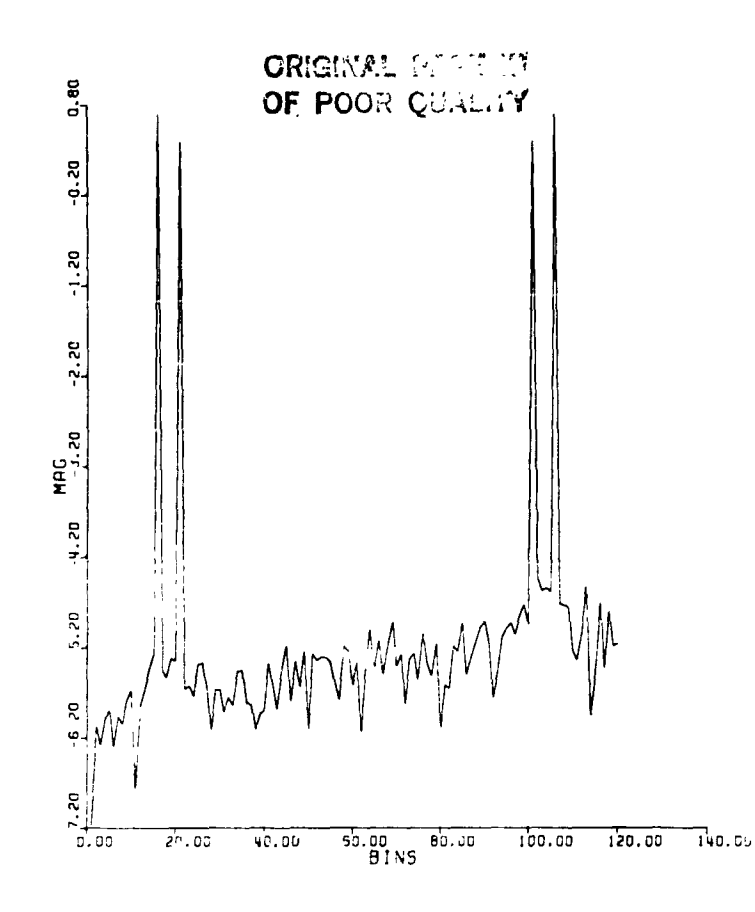

# Fig.  $5.1-4$

 $\frac{1}{2}$ 

ì.

pe 1

Shows the results of plotting the magnitude of the Fourier transform of  $x(t) = 10$  Cos  $(2\pi^*15^*k^*4T) + 5$  Sin  $(2\pi^*20^*k^*4T)$  sampled at 120 times per sec, which shows the expected peaks at BINS 15 and 20, respectively and is symmetric about the Nyquist frequency.

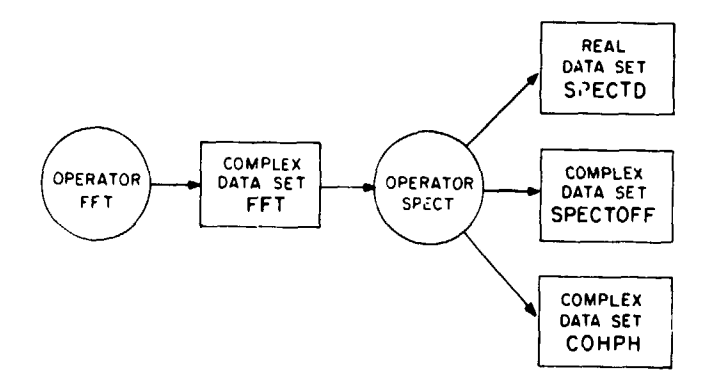

 $\mathsf{I}$ 

# $Fig. 5.1-5$

A schematic of the operators FFT and SPECT and their associated data sets.

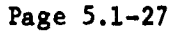

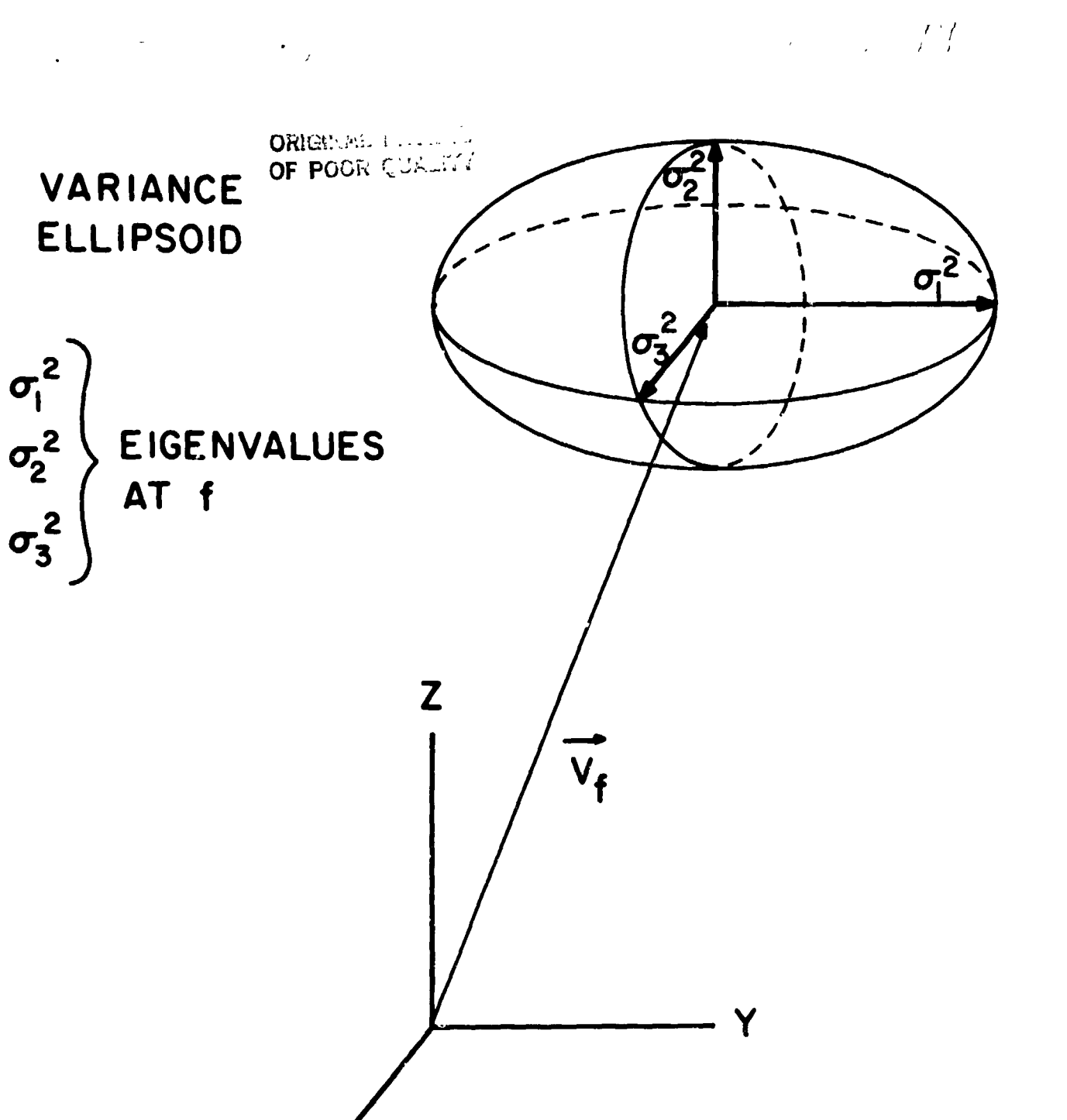

Fig.  $5.1-6$ 

Χ

ÿ

÷.

○ 12:11 13:12:1

In the study of wave phenomena it is common to investigate, using an eigenfunction analysis, the fluctuations characteristics of the individual components of the vector relative to the directional properties of the fluctua principal axes  $(\sigma_1^2, \sigma_2^2, \sigma_3^2)$  of the characteristic variance (polarization)<br>ellipse at each frequency estimate. The eigenvectors define the coordinate system corresponding to the directions of maximum (X), intermediate (Y) and minimum (Z) oscillation in the wave at each frequency estimate.

ی در پیش

Page 5.1-28

Ì

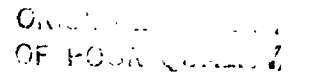

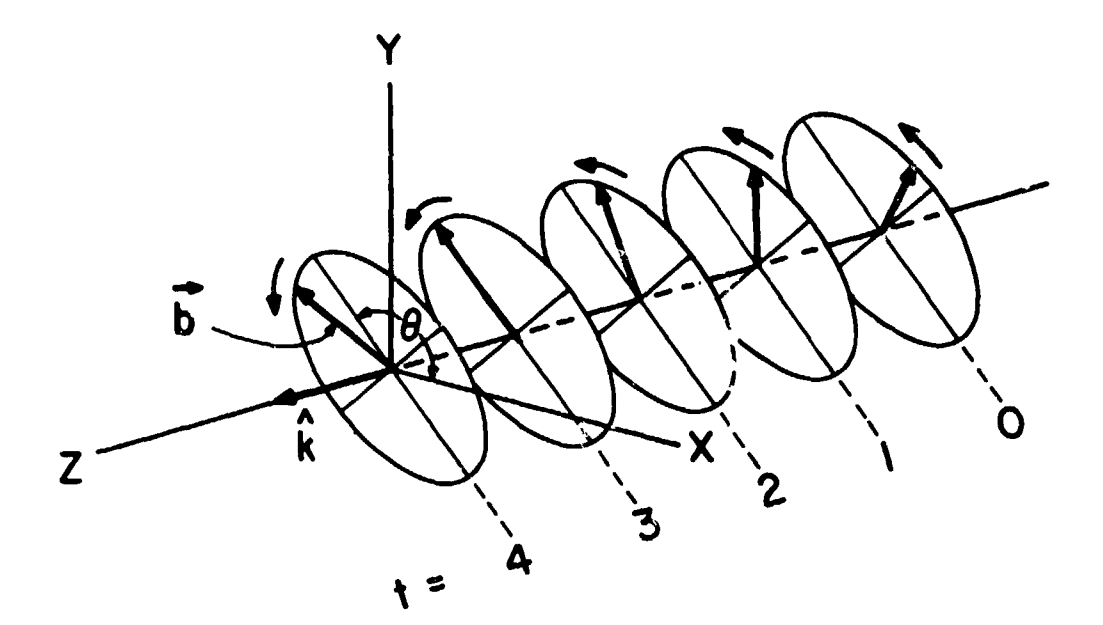

### LEFT-HAND POLARIZATION

# $Fig. 5.1-7$

 $\ddot{\phi}$ 

 $\frac{1}{2}$ 

2010年1月 八月 1

 $\frac{1}{2}$ 

Illustration of a plane, left-hand polarized wave, with front parallel to the X-Y plane, shown at a succession of times  $t = 0$  to  $t = 4$  as it propagates in<br>the + Z direction (toward left). The perturbation vector b rotates CCW as viewed from upstream, its tip describing the polarization ellipse in each 360° rotation. Although the total field B is not shown, this case corresponds to  $\hat{k}$  . B positive and B negative. For right-handed waves propagating in the + Z direction, the rotation sense would be CW. In the case shown, the spatial orientation of the ellipse remains constant during the time interval of the propagation; in general, it may vary with time.

Page 5.1-29

 $\bar{F}$   $\bar{f}$ 

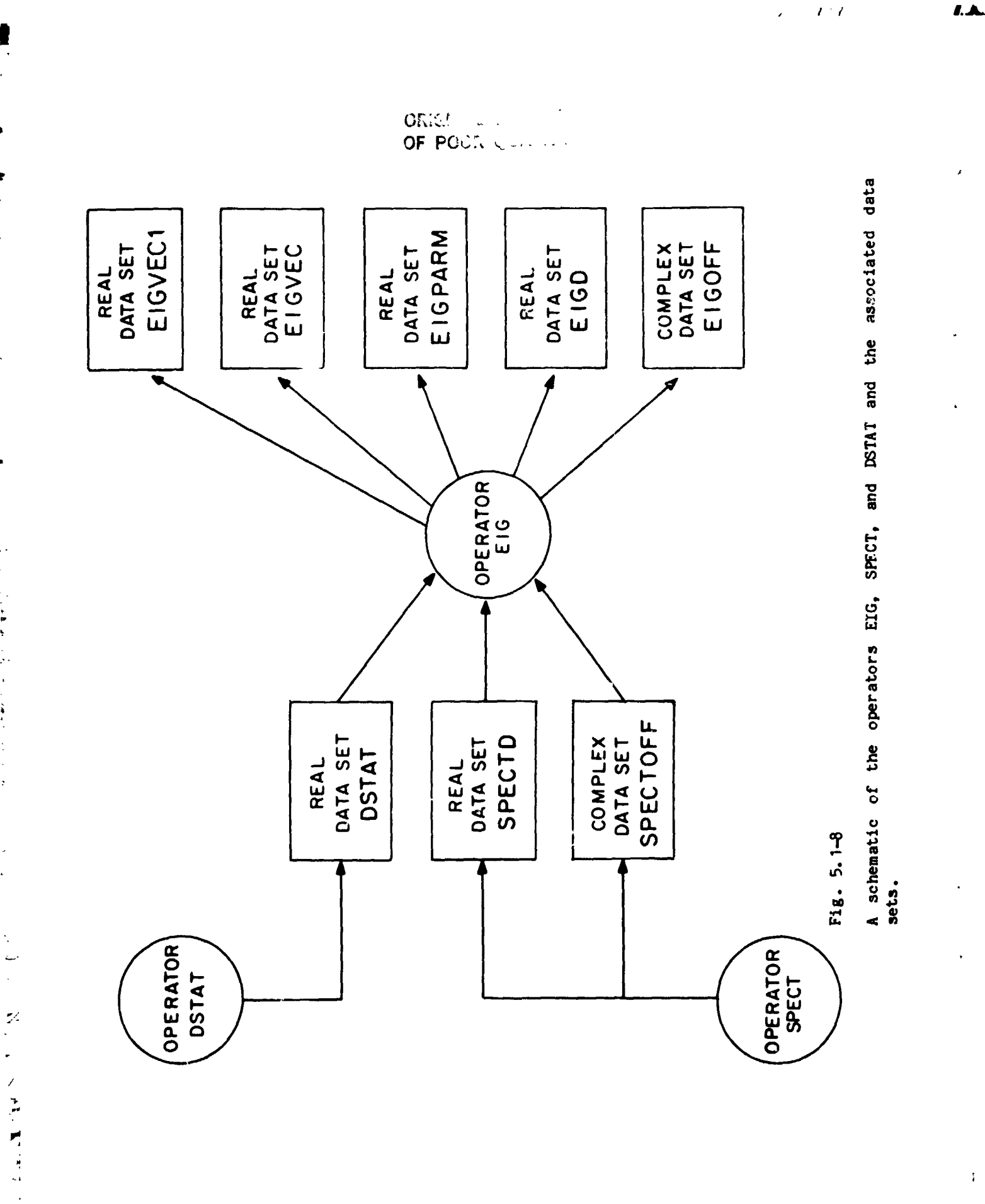

I.A

 $\begin{array}{c} \rule{0pt}{2ex} \rule{0pt}{2ex} \rule{0pt}{$ 

 $\frac{1}{k}$ 

 $\begin{array}{c}\n1 \\
4 \\
1\n\end{array}$ 

 $\pmb{\delta}$ 

 $\mathbf{r}$  $\bar{\bf r}$ 

 $\begin{array}{c} \n\cdot \\
\cdot \\
\cdot \\
\cdot\n\end{array}$ 

 $\mathbf{I}$ 

 $\overline{\phantom{a}}$ 

ł

 $\frac{1}{\sqrt{2}}$ 

 $\frac{1}{2}$ 

 $\overline{\phantom{a}}$ 

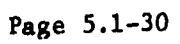

ಶ

 $\frac{1}{1}$ 

 $\bullet$ 

医皮肤

 $\frac{1}{2}$ 

 $\mathbf{r}$ 

 $\ddot{\cdot}$ 

 $\overline{\phantom{a}}$ 

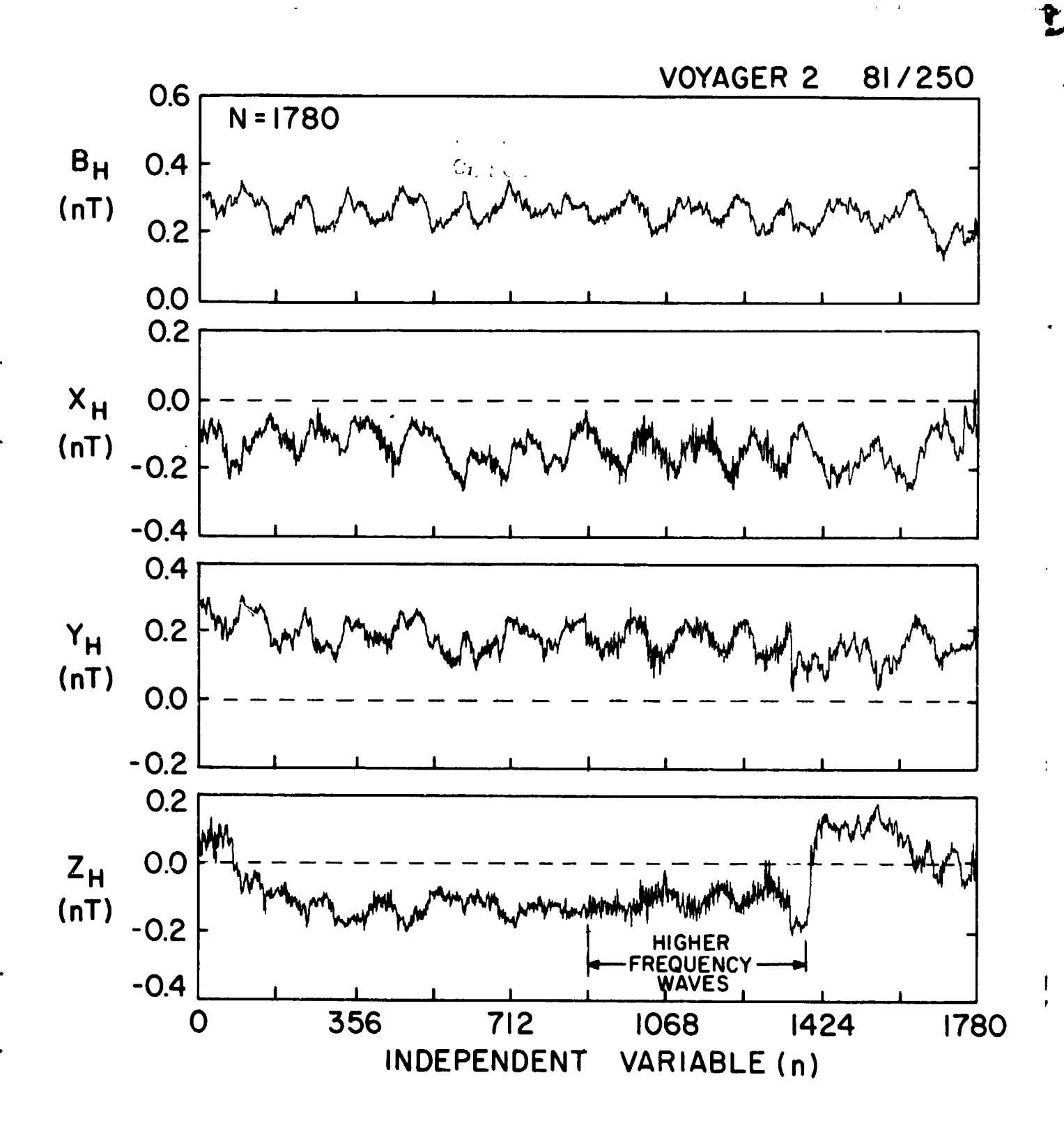

 $Fig. 5.1-9$ 

 $\mathcal{C}^{\bullet}$  .

Raw vector magnetic field time series from the Voyager 2 spacecraft consisting of 48-sec averages of field magnitude  $B_{H}$ , and vector components  $X_{H}$ ,  $Y_{H}$  and  $Z_{H}$  in heliographic coordinates (ordinate units are nT = nanotestlas = 10\*\*-5 The data Gauss; abscissa units used are sample number rather than time). cover a 24-hour period (1981/day 250) and show oscillation of field at two frequencies differing by a factor of 20. Note that at the lower frequency there are large amplitude variations in the field magnitude as well as in the components.

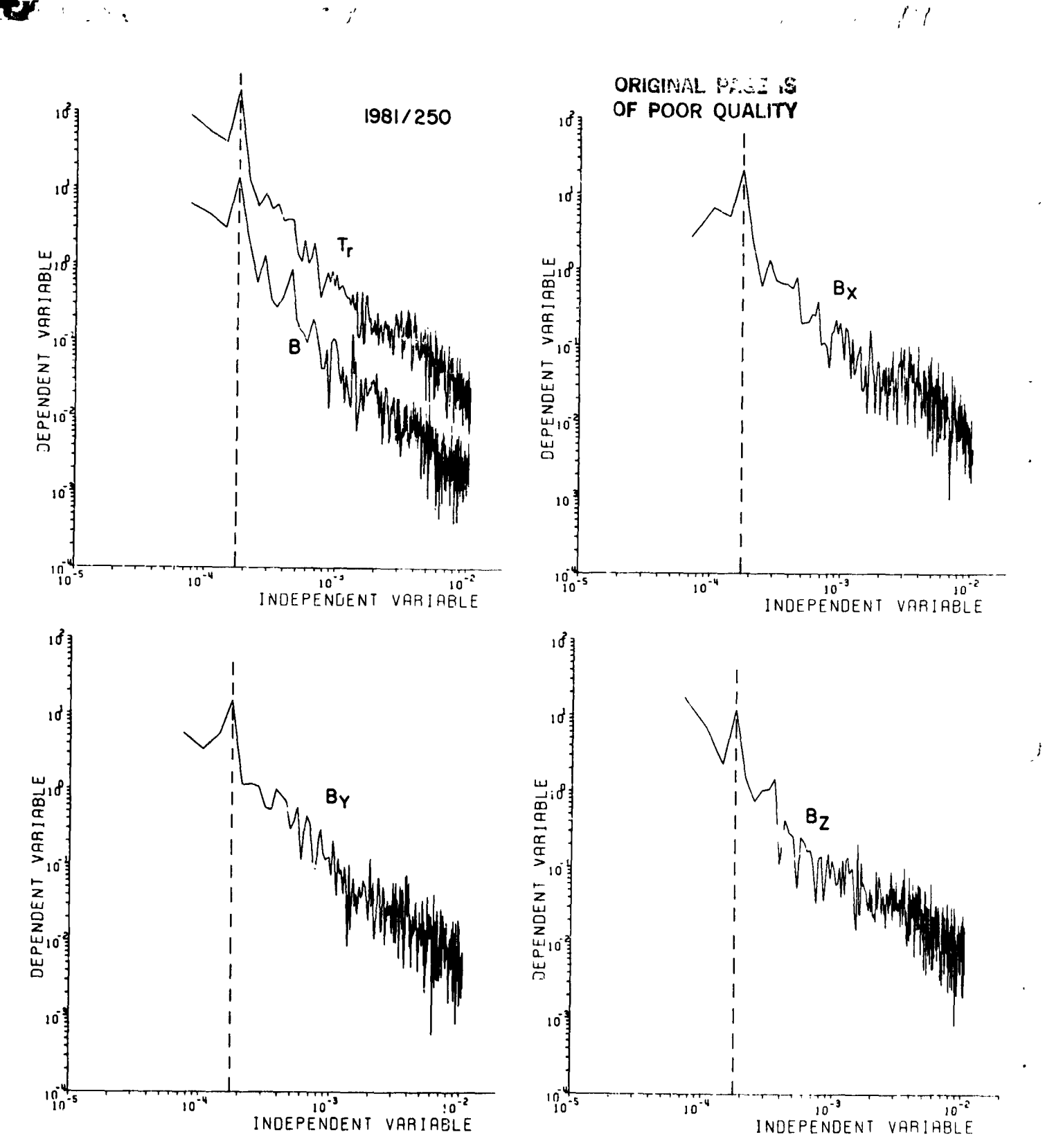

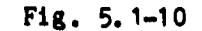

ţ

54

**ELLER** 

Power spectra for each time series shown in Fig. 5.1-9, plus the trace (Tr) of the PSD matrix (upper left, with field magnitude B spectrum). Ordinate units nT<sup>2</sup>/Hz and abscissa units are Hz. In each of the spectra a pronounced are peak is seen centered on 1.75 X 10\*\*-4 Hz (dashed vertical line) corresponding to the low frequency, large amplitude variation prominent in the time series. This figure illustrates that there is relatively more power in directional fluctuations than in magnitude (field strength) fluctuations.

# Page 5.1-32

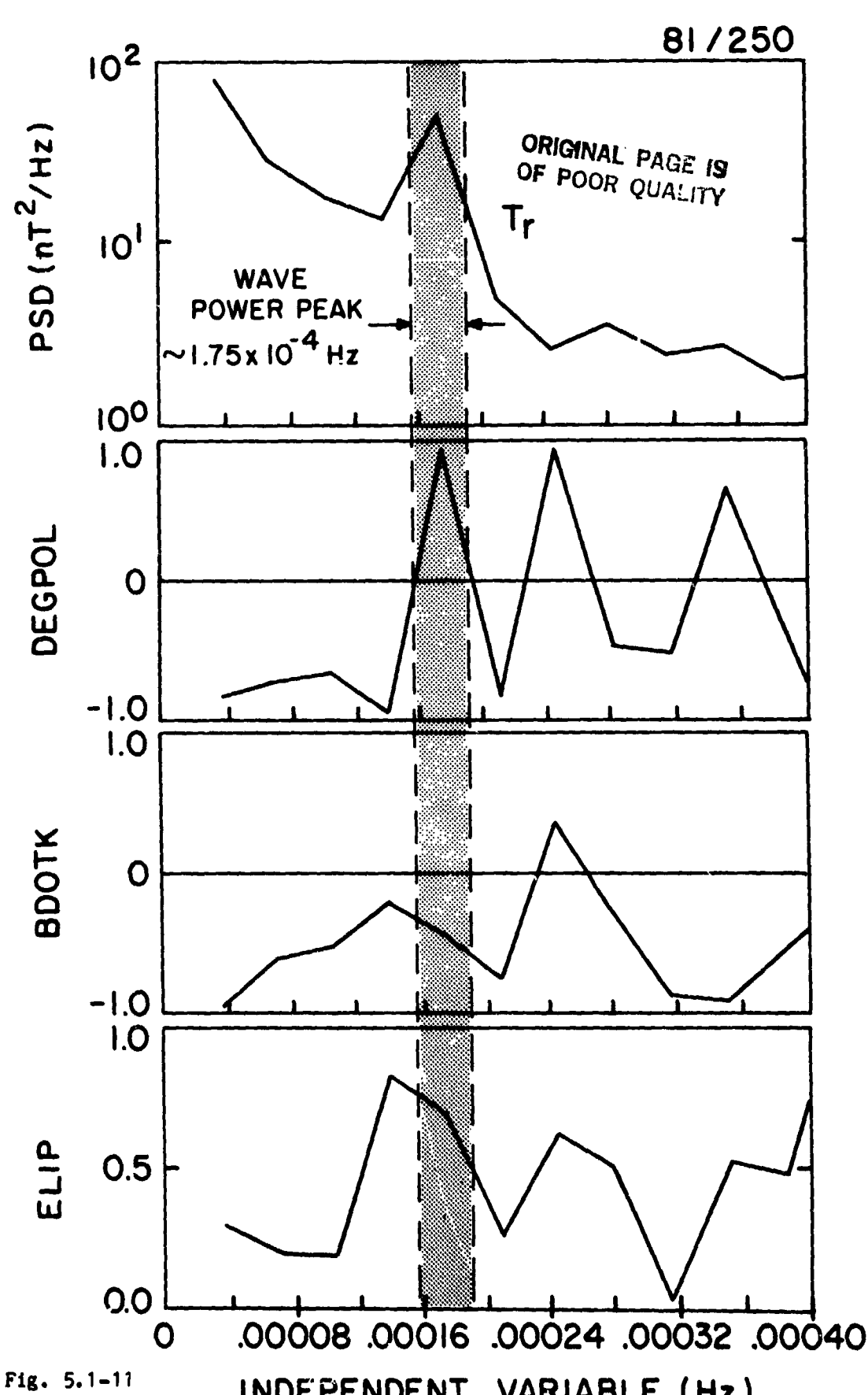

**不可以说,我们的人的人才能** 

 $\frac{1}{\epsilon^2}$ 

 $\overline{\mathbf{R}}$ 

 $\sum$ 

#### INDEPENDENT VARIABLE (Hz)

 $\mathbf{I}$ 

Eigenfunction properties of fluctuations shown in Fig. 5.1-9 over a restricted range of frequency (4 X 10\*\*-5 to 4 X 10\*\*-4 Hz) that includes the peak wave frequency (delineated by the vertical hatched band). In the top panel the trace spectrum is repeated from Fig. 5.1-10 for reference. Also shown, in<br>panels 2 through 4, respectively, are results from the application of EIG:<br>degree of polarization, cosine of angle between B and R, and wave ellipti

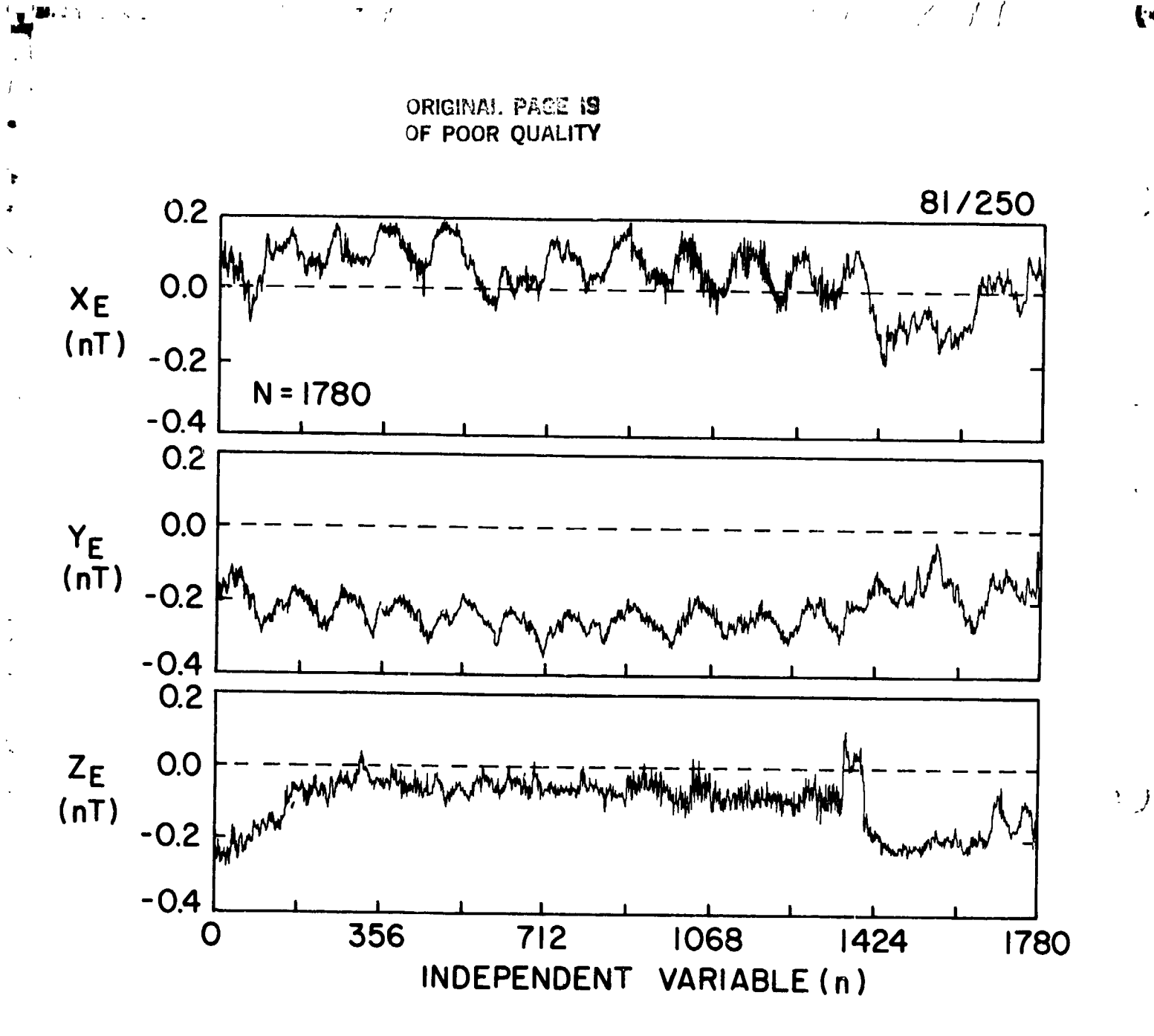

# $Fig. 5.1-12$

**CAMPAIGNORY** 

 $\Lambda$ 

Raw time series of Fig. 5.1-9 rotated into new coordinate system defined by the wave eigenvector set. Operator EIG generates sets of eigenvalues and eigenvectors for each spectral estimate. Those determining the coordinates of the data in this figure corresponded to the estimate containing the spectral<br>peak denoted in Figs. 5.1-10 and 5.1-11. The  $X_E$  direction is that of the<br>eigenvector associated with the largest eigenvalue,  $Z_E$  is that asso the  $Y_F$  direction are nearly as large as in the  $X_F$  direction and essentially zero in the  $Z_F$  direction. The magnitude of the field is not included since it is invariant under rotation.

Page 5.1-34

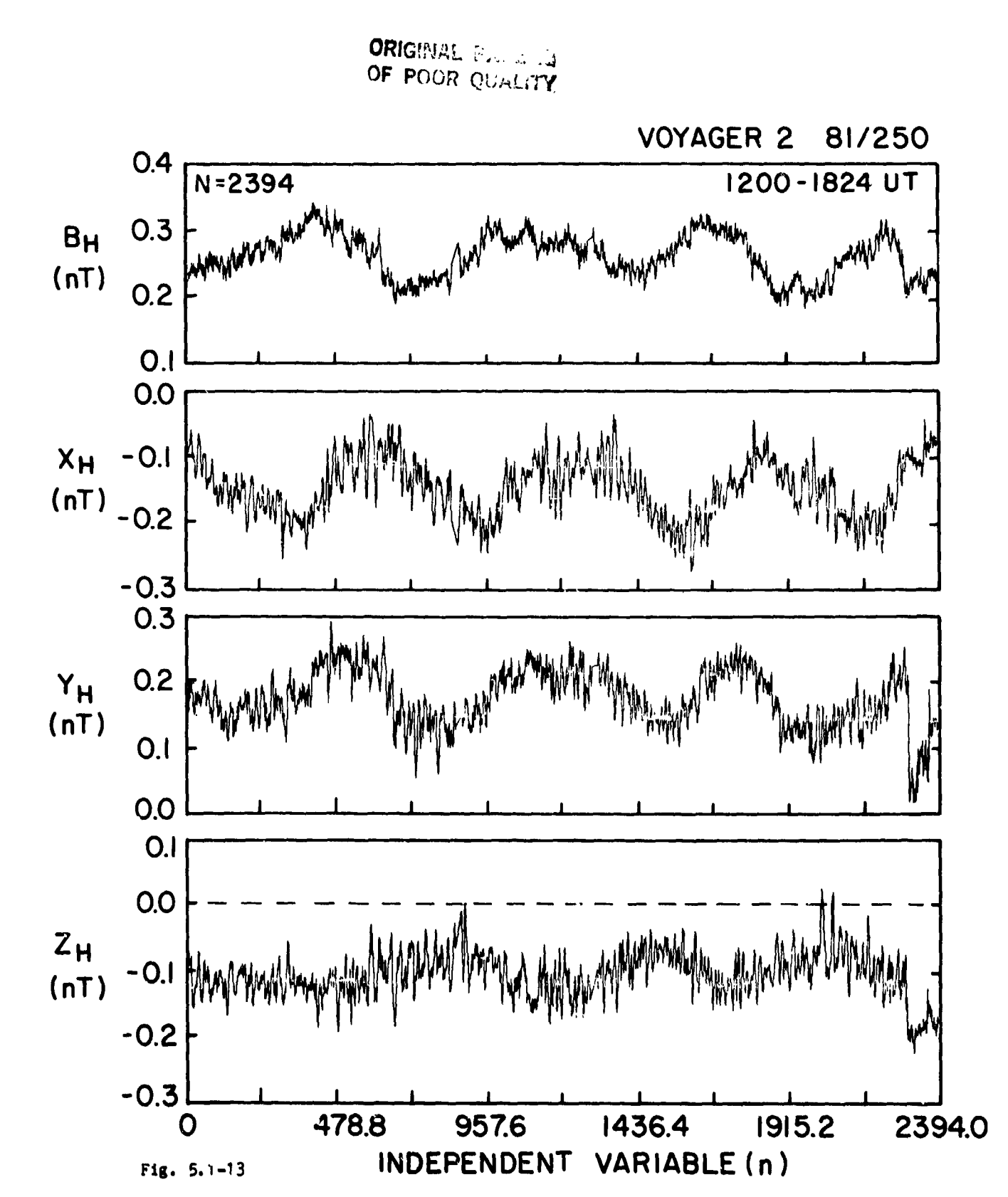

N FR

Raw time series consisting of 9.6 sec averages for the portion of day 250 in which higher frequency fluctuations were seen also in Fig. 5.1-9 (1200-1824 UT). Note that in this case the amplitude of variations in the magnetic field<br>magnetic  $(B_H)$  's significantly lower than that of those in the vector components.

E)

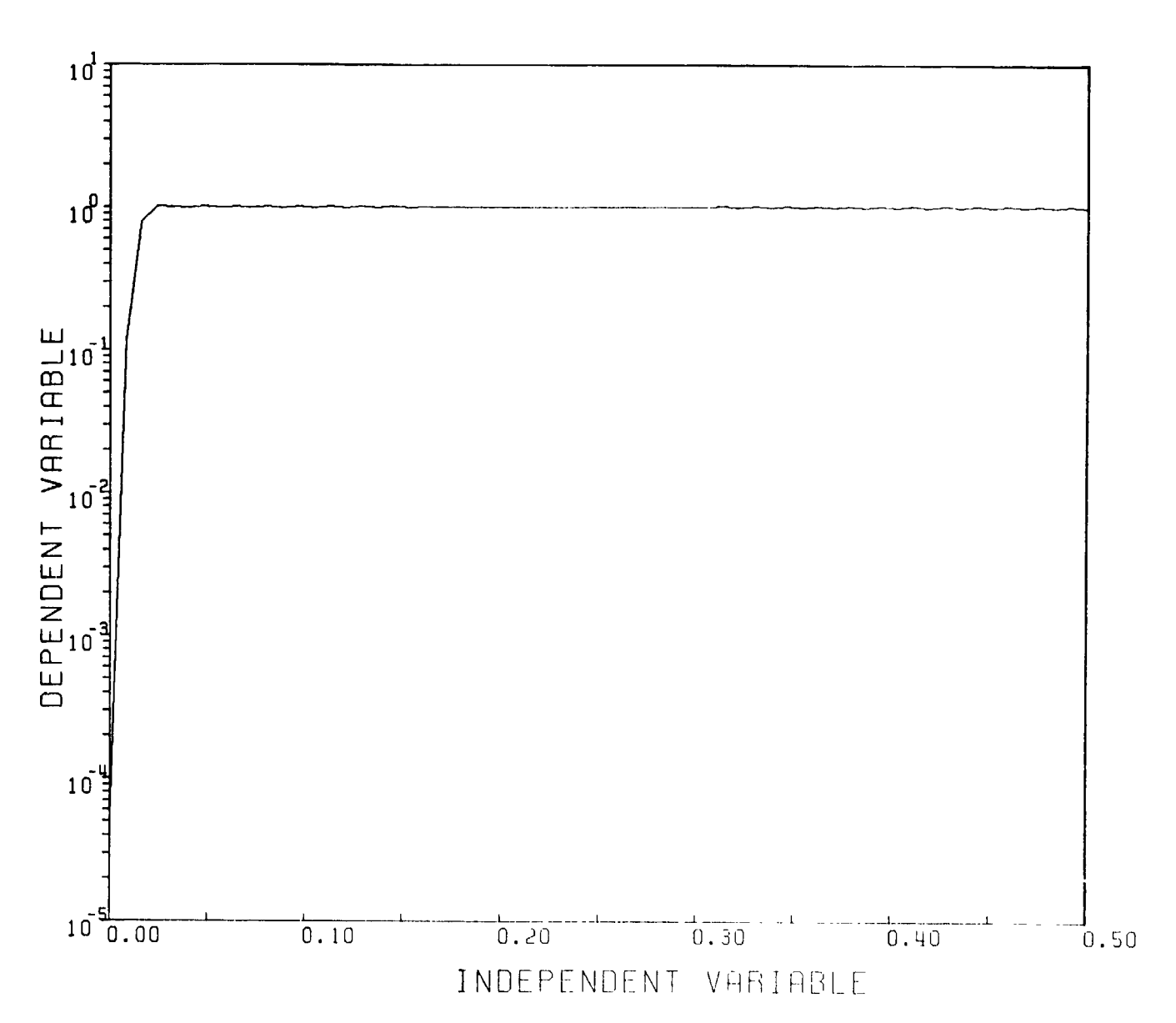

ORIGINAL PARK OF POOR QUARTER  $\mathcal{P}$  /

 $\mathcal{L}^{\text{max}}$ 

 $\frac{d}{dt} \frac{d}{dt}$ 

 $\mathbb{C}^{\infty}$ 

# $Fig. 5.1-14$

The transfer function (frequency response) of the high pass filter designed with operator FILDES to remove the low frequency oscillations from the raw data. The function was obtained and plotted through the successive oper WINDOW FILDES, FFT WINDOW, and GRAPH FFTMP.

 $\sim 0.1$  and  $\sim 0.00$ 

Page 5.1-36

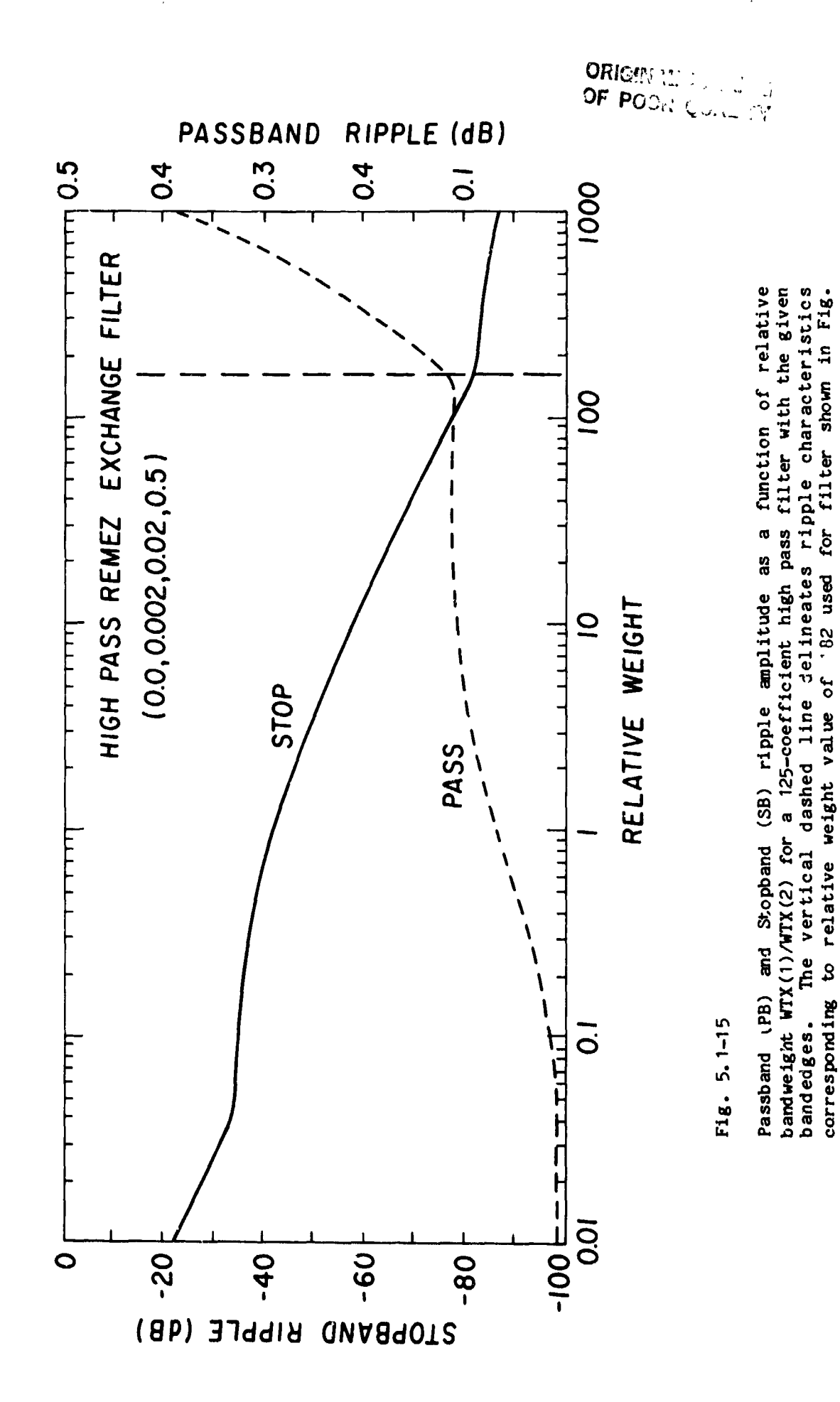

 $f^{\chi}/$ 

 $\frac{y}{1}$ 

Page 5.1-37

 $\tilde{f}_1$ 

5.1-14 (see text and Fig. 5.1-16).

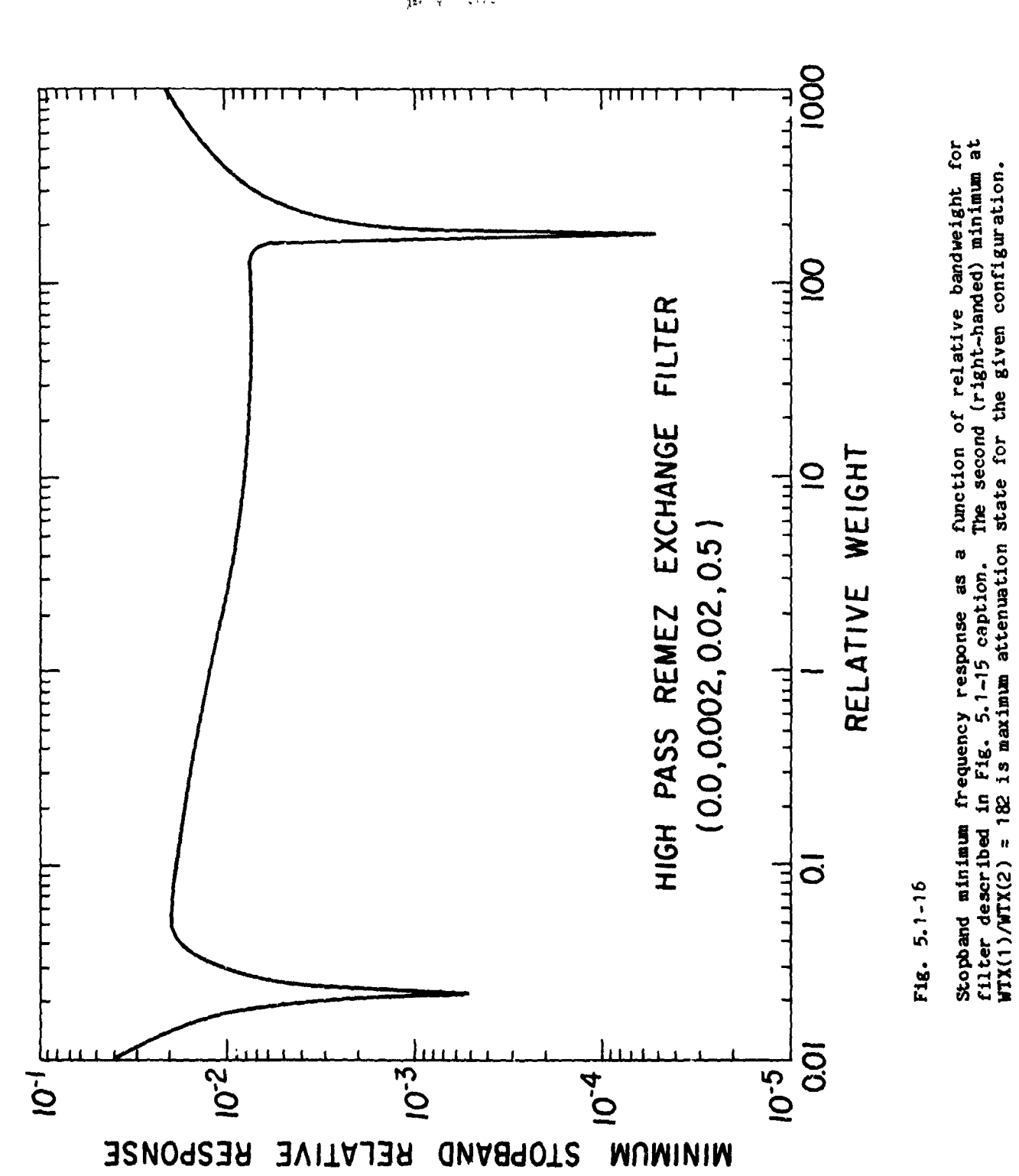

 $\frac{1}{2} \sum_{i=1}^{n}$  $\mathcal{A}^{\prime}$  $\frac{1}{2}$  $\frac{c}{\lambda}$ 

 $\frac{1}{2}$ 

J,

Page 5.1-38

in Polit

bir İ

j

 $\mathbf i$ 

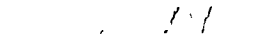

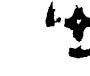

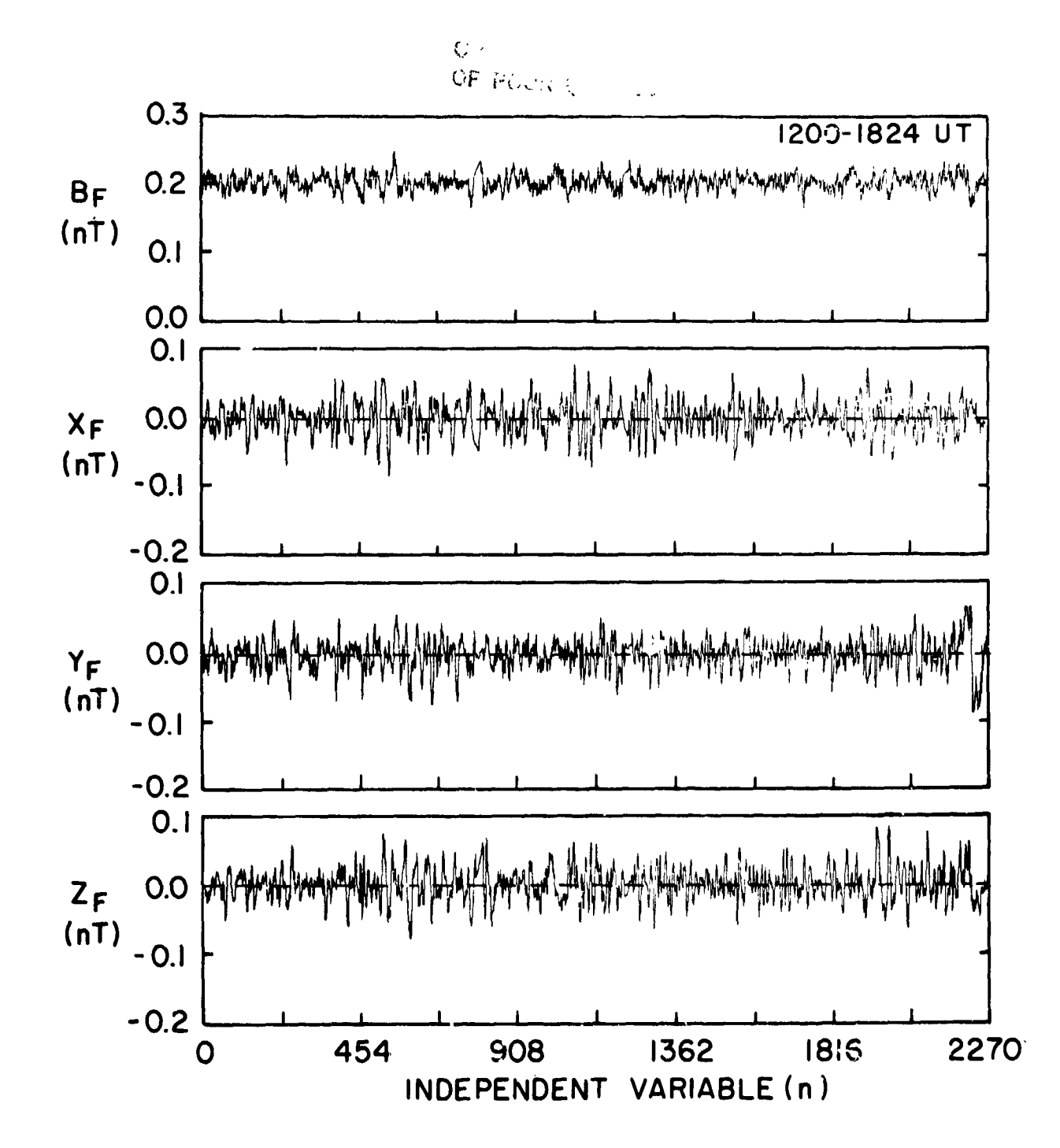

Fig.  $5.1 - 17$ 

 $\overline{1}$ 

المعلم<br>المسيحة

the time series shown Output from the application of the high pass filter to been removed The low frequency modulation of the **has** data in Fig. 5.1-13. successfully.

Page 5.1-39

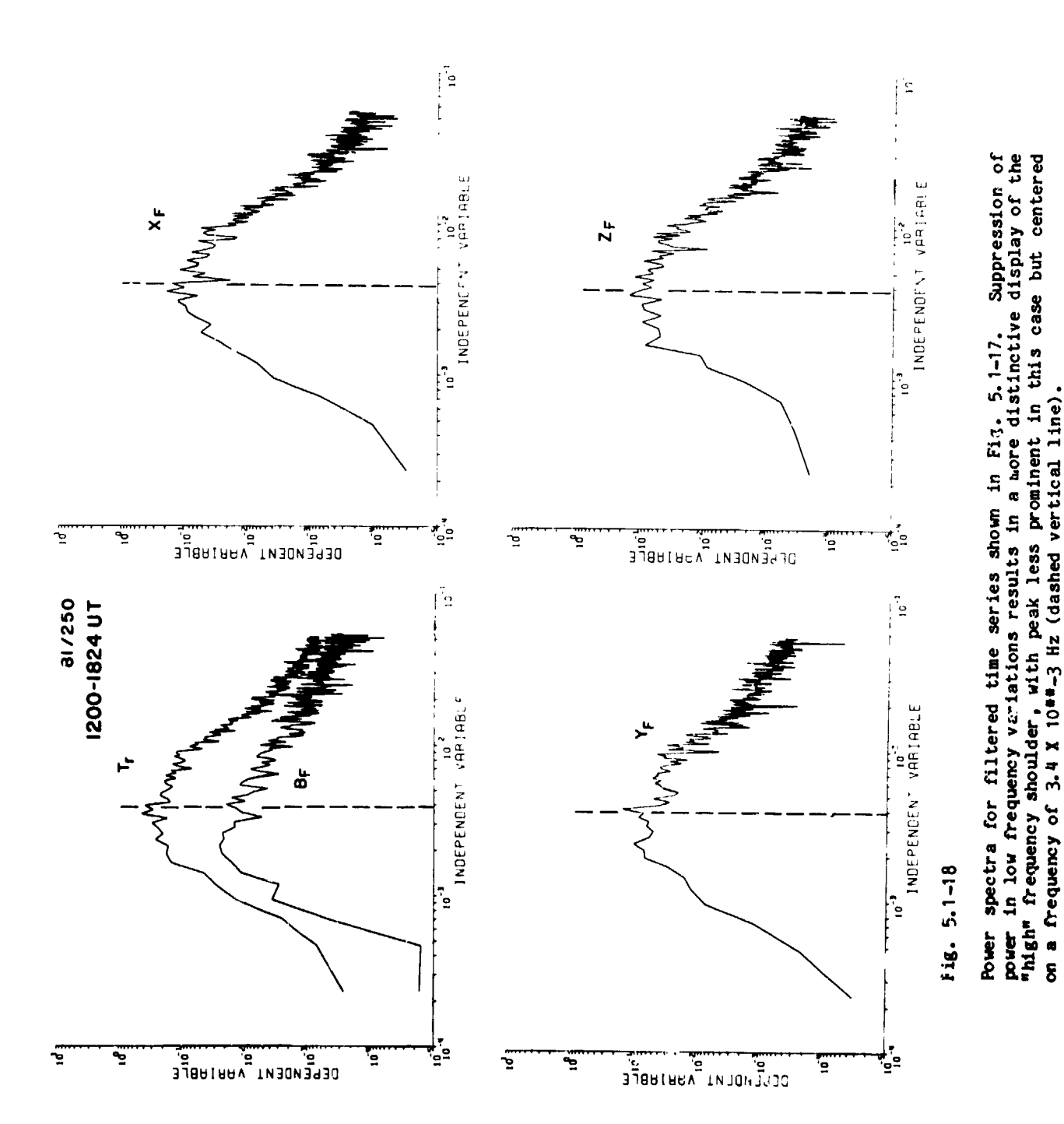

ORICHAN<br>OF POOR CAN

Page 5.1-40

 $\ell > \ell$ 

 $\frac{1}{4}$ 

 $\ddot{i}$ 

 $\mathbf{I}$  $\overline{ }$ 

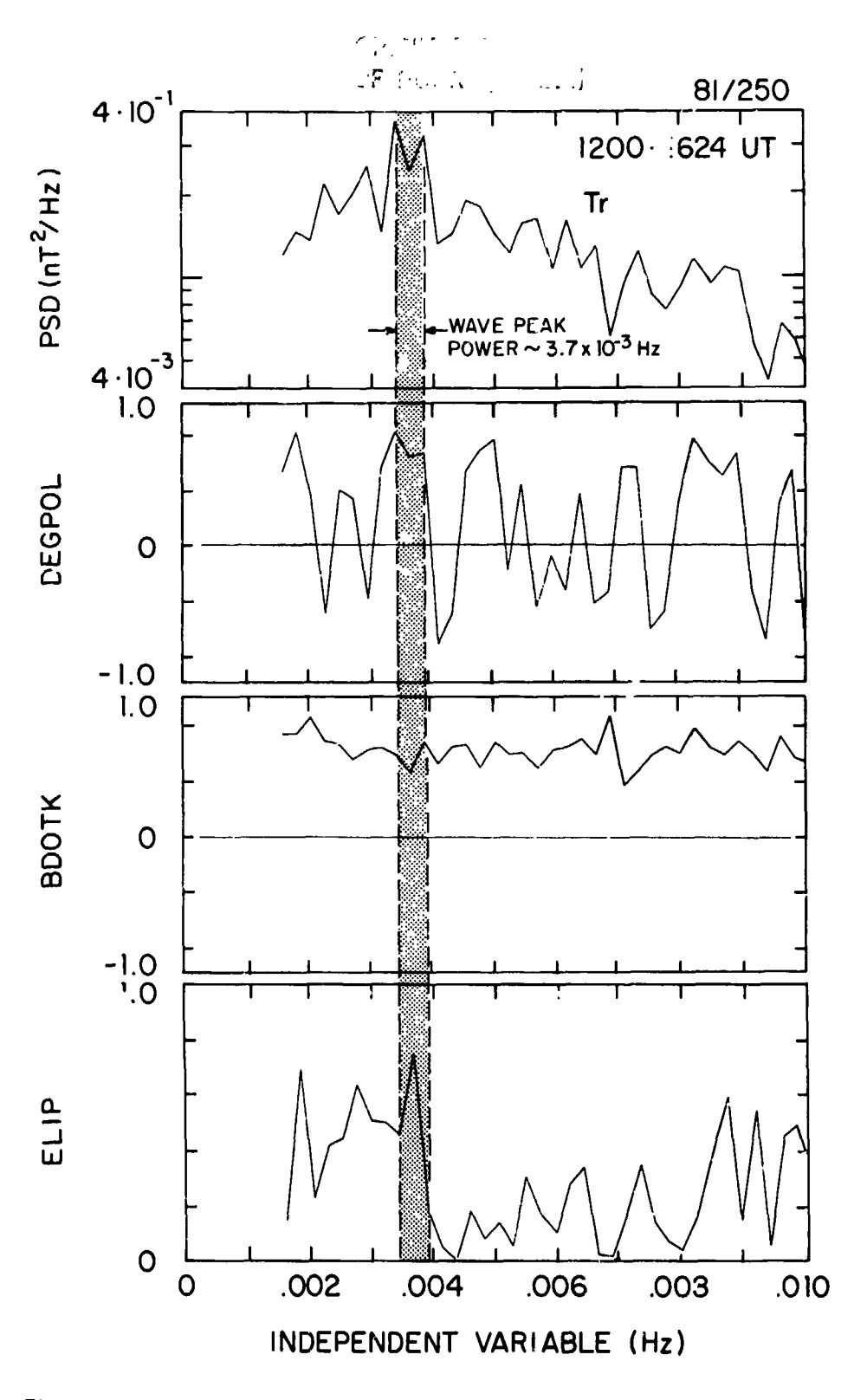

 $Fix. 5.1-19$ 

医侧面 医特罗氏试验检尿道 医皮肤病

 $\mathbf{i}$ 

化保护 医黄疸素 医鼻炎 医体质

计算 计二元件递归性

 $\vec{C}$ 

Eigenfunction properties of the fluctuations shown in Fig. 5.1-17 in the frequency band 0.001 to 0.01 Hz. Parameters plotted are same as those in Fig. Frequency of peak power in the fluctuations is delineated by the  $5.1 - 11.$ vertical hatched band. Comparison with Fig. 5.1-11 shows properties of waves at 3.4 X 10\*\*-3 Hz are similar to those of the 1.75 X 10\*\*-4 Hz waves.

Page 5.1-41

**5**.2) DIGITAL FILT**ERS (OPERATORS FILDES, FILOPT, FILTER AND WTS)**

 $\sim$   $\sim$   $\sim$ 

n.

જ્યામ આ

 $\mathbf{P}^{(\infty)}$ 

" 5.2**.**1) INTRODUCTION TO DIGITAL FI**LTER DESIGN USING REMEZ EXCHANGE**

Built into IDSP ar**e** op**e**rato**r**s th**a**t **a**llow **a** us**e**r to d**e**gign nonr**e**curslve Finite Impulse R**e**spons**e** (FIR) **d**igital filt**e**rs an**d** th**e**n apply th**e**s**e** filt**e**rs to th**e** tim**e** s**e**ries. There is cu**r**r**e**ntly no capability to d**e**sign Infinite Impuls**e** R**e**spons**e** (IIR) filte**r**s in IDSP.

Nonr**e**cursive FIR filt**e**rs have th**e** following properti**e**s:

- 1) They ar**e** implemented in a no**n**r**e**curslv**e** fashion (op**e**rator FILTER), i.e., ther**e** is no f**ee**dback in th**e e**quation, (thus th**e** name **"**Finl**te"**; IIR filters must be implem**e**n**te**d r**e**cursiv**e**ly).
- 2) Becaus**e** of property (I) abov**e**, th**e**y are alw**a**ys stable. On **t**he oth**er** han**d** th**e** stability of IIR filt**e**rs must always be ch**e**ck**e**d.
- 3) Th**e**y can b**e** ma**d**e to b**e** lin**e**ar phas**e** op**e**rations, i.**e**., with z**e**ro phas**e** distortion, by making th**e** numb**e**r, N, of filter coeffici**e**nts odd **a**nd c**e**ntering **a**bout sampl**e** number (N-**I**)/2. IIR filt**e**rs ar**e n**ot of lin**e**ar phas**e**.
- 4) Th**e**y ar**e** str**a**igh**t**forw**a**rd to **de**sign (operators FILOPT and FILDES).
- **5)** FI**R f**ilt**e**rs **are** not as **eff**ic**ien**t **a**s IIR **f**i**l**t**er**, i.**e**.**, for** gi**ven d**esign specific**a**t**io**ns II**R** will req**u**ire fewer multiplicat**io**ns. Th**i**s efficiency can be imp**o**rt**a**nt when l**a**rge q**ua**ntities **o**f **da**ta are t**o** be fi**l**tered **a**n**d**/or the fi**l**ter has a large **n**umber of coefficients**, o**r i**n** the c**a**se where the f**il**ter is t**o** be impleme**n**te**d** in h**a**r**d**ware. H**o**wever, in IDSP these consi**d**erat**io**ns **a**re **u**s**ua**l**l**y **no**t import**a**nt, s**o only** FI**R d**esi**g**n is prov**i**de**d**.

Th**e** FILOPT **an**d F**IL**DES oper**a**t**o**rs **u**s**e a** comp**u**ter program **d**e**v**e**lo**pe**d** b**y** Mc**Cl**e**ll**a**n, Pa**r**k**s **and"** R**a**bi**n**er (s**e**e R**a**bl**ne**r a**nd G**ol**d**, **1975) th**at **e**m**p**l**oy**s a**n** alg**o**rl**t**hm c\_l**led** Ee**mez e**xch**a**n**g**e which is **v**er**y e**fficient i**n pro**d**u**cin**g an o**pt**i**m**al (**i**n** t**h**e weighte**d** Chebyshev sense) filter. This pr**o**gram h**a**s foun**d** wi**d**e **a**pplicati**on** i**n** t**he a**r**ea o**f **d**igital filteri**n**g **and** is c**on**sidere**d** st**a**te-**o**f-the-art. Th**e** ori**g**in**a**l p**rogr**am w**a**s **ob**t**a**i**n**z**d fr**om th**e** IE**E**E Li**b**r**ary of Progr**am**s for D**i**g**it**al** S**ig**na**l** Proc**e**ssi**ng (**s**ee** Pr**og**rams f**o**r Di**g**ita**l S**i**gn**a**l** Pr**o**c**e**ss**ing**, **197**9**)** a**nd** r**e**structur**e**d **a**s operators for us**e** in ID6P.

**B**efor**e** illustrat**i**n**g** the us**e** of th**e**s**e** op**e**rators, w**e** intro**d**uc**e** th**e con**c**e**pt of **no**rmali**zed f**r**equ**e**n**c**y:** N**OR**M**A**LI**Z**ED F**R**E**QU**EN**C**Y**=(ACTUA**L F**R**E**QU**EN**C**Y**)**/**(**SAHPLE **RAT**E**),** wlt**h un**its **o**f c**y**cl**e**s **pe**r sam**ple.** Th**u**s t**h**e N**y**q**u**lst **f**r**equen**c**y** wi**l**l **al**ways **be** 0.**5** i**n no**rmali**z**e**d** H**z**. As a**n** e**x**ampl**e**, if w**e** sampl**e a 20** H**z** signal **100** tlm**e**s/sec t**he** normali**zed** fr**eque**nc**y** is **0**.2 **H**z.

Page **5**.**2**-**I**

المتما المتماسين والمحاربان والراز

s**ec**ti**o**n **5.2 5**1**25**1**8**4

الرائية أأنهم أطلعت للد

and the first property

.°. *#*

The important filter design specifications are shown in Fig. 5.2-1 (see Schaff, 1979) where the abscissa is plotted as normalized frequency.

 $T/T$ 

[O,f<sub>n</sub>] is the normalized PASSBAND  $[f_n, f_n]$  is the normalized transition width, delta  $_F$  $[f_0, 0.5]$  is the normalized STOPBAND delta, is defined as the amplitude deviation in the PASSBAND delta<sub>n</sub> is defined as the amplitude deviation in the STOPBAND PASSBAND RIPPLE is defined to be  $20log_{10}(1+delta_1)$  in dB STOPBAND RIPPLE is defined to be  $-20\log_{10}(\text{delta}_2)$  in dB

Typical values for the PASSBAND RIPPLE would be in the range of 1 to 0.01 dB and for the STOPBAND RIPPLE 20 to 90 dB.

### 5.2.2) DESIGN OF BANDPASS/BANDSTOP FILTERS

٦

 $\frac{1}{2}$ 

 $\mathbf{y}_1$ 

The following example illustrates how to go about designing a filter and in turn applying it to the time series. On the Dynamics Explorer Spacecraft there is a magnetic field experiment that provides a vector measurement of the ambient magnetic field every 0.5 sec. The data from one of the components of the vector is shown in Fig. 5.2-2 as a function of time. As is evident there appears to be a substantial periodic signal riding on top of the actual signal of interest. It was desired to remove this contamination from the signal of interest. First it was necessary to do a spectrum analysis on the data to determine the frequency(s) of the unwanted signals present in the data.

Fig 5.2-3 shows the results of using operators WINDOW, FFT, SPECT and GRAPH on this time series; note that at 0.0324 and 0.175 Hz there are peaks in the spectrum resulting from the unwanted signals.

The first order of business is to design a FIR filter to remove the unwanted 0.0324 Hz signal (0.0162 normalized Hz, e.g., 0.0324/2).

### Page 5.2-2

section 5.2 5/25/84

T.,

**Service Concert**
**in the contract of the contract of the contract of the contract of the contract of the contract of the contract** 

**一个人的人的人的人的人的人** 

Referring to Fig. 5.2-1, once the designer has decided on the number of filter co**e**ffi**cien**ts **and** t**he n**orm**a**liz**ed** tr**an**sitio**n** w**id**th f**or a** p**a**rt**icu**l**a**r f**i**lt**er** d**e**sig**n** th**e i**mport**a**nt p**a**r**a**m**e**t**e**rs ar**e I +** d**e**lta I **(**the b**a**n**d**pass r**i**ppl**e) a**nd delta<sub>2</sub> (the bandstop ripple) as a function of the weight ratio, delta<sub>1</sub>/delta<sub>2</sub> = WTX(1**)**/WTX(2**)** (s**ee** Rab**i**n**e**r **a**nd Gold**, 1**975**,** pp **1**97**,199).** D**e**lt**a**2 is **a** m**ea**sur**e** of how s**u**c**ce**ssfully w**e** w**i**ll **a**tt**e**nu**a**t**e** th**e u**nw**a**nt**ed** p**a**rt of th**e** fr**e**qu**e**n**cy** spectrum **and** we w**an**t to m**a**ke this v**a**lu**e** as sm**a**ll **a**s possibl**e**, w**h**il**e a**t th**e** s\_me time mi**n**imizi**ng** the ba**n**dp**a**ss ripple, **I** + delt**a** I. I**n** or**d**er to **a**id i**n** m**ak**in**g** the **n**ecess**a**ry tr**a**deoff **d**ecisions we h**ave** develope**d** a**n** o**p**er**a**to**r**, FILOPT, whic**h** computes, usi**ng** t**h**e Remez e**x**ch**a**n**g**e **a**l**g**orit**h**m, the **va**lues, i**n** dB, for I + **de**lt**a I and de**lt**a2** o**ver a** r**ange** of **de**lt**al**l**de**lt**a 2** r**a**tios• **Typ**i**ca**lly o**pe**r**a**t**o**r FILOPT (see Section 6) would be used to compute  $1 + \text{delta}_1$  and delta<sub>2</sub> over 4 dec**a**d**e**s of t**he** r**a**tio (from 0.**1** to **1**000). B**e**c**a**us**e** it is n**ece**ss**a**ry to **e**x**e**cut**e** t**he** R**e**m**e**z **e**xch**a**ng**e a**lgorithm ov**e**r s**u**ch **a** wid**e** r**a**ng**e** of r**a**tios it w**a**s **de**cid**e**d to o**n**ly do t**he** comp**u**t**a**tion for **9 va**lu**e**s **each** d**e**c**a**d**e a**n**d** us**e** op**e**r**a**tor INTE**R**P to int**e**rpol**a**t**e** for th**e e**qui**d**ist**a**nt sp**a**cing requir**e**d by IDSP**.** T**h**is dr**a**m**a**ti**ca**lly -**[** d**e**c**rea**s**e**s t**he** amou**n**t o**f** comp**u**t**a**tio**n** time **re**qui**red** to e**x**ec**u**te FILOPT**.** Th**e** r. \_I op**e**rator **F**IL**O**PT **p**r**od**u**ce**s **an** ID**S**P comp**a**tible **da**t**a** s**e**t co**n**s**i**sting of **e**lem**en**ts of **;** t**hr**ee time se**r**ies **f**o**r** e**a**c**h we**i**gh**t **ra**tio (s**ee** Fig. **5**.**2-**4**)**: series **I =** passb**a**nd  $r$ ipple =  $20log(1+delta_1);$  series  $2 = stopband$  ripple =  $20log(detta_2);$  and " se**r**ies 3 = t**he** mi**n**im**u**m **va**l**u**e o**f** delt**a** 2 i**n** t**h**e sto**pband**. It is t**h**e**n ne**c**e**ss**a**r**y** for the **d**esi**gn**er to i**n**terpol**a**te (oper**a**tor INTERP) **da**t**a** set FILOPT so **a**s to pro**d**uce the **da**t**a** set, INTERP, th**a**t c**an** the**n** be **g**r**aph**ic**a**lly displ**a**ye**d** usi**ng** oper**a**tor GRAP**H**. The desi**gn**er c**an** the**n** use t**h**ese **g**r**a**phs to m**a**ke **a d**ecisio**n a**bout wh**a**t wei**gh**t r**a**tio will **g**i**v**e the best stopb**and a**tte**n**u**a**tio**n** for the mi**n**im**u**m of p**a**ssb**an**d ripple.

Anot**her ap**p**r**o**ach**, if t**h**e**r**e is so**m**e **f**l**ex**ibility i**n** t**he n**umber of filter - c**oe**f**f**ici**en**ts th**a**t c**an** be **u**se**d, and** t**he de**si**gn**er wishes t**o** prespecify t**h**e **va**lues f**o**r **de**lt**a 1,** d**e**lt**a**2 **a**n**d** t**he** tr**a**nsition **w**i**d**th **i**s to estim**a**te t**h**e **n**umber **"**\_**-** o**f f**ilter co**eff**i**cie**nts **fr**om t**h**e **f**ollowi**ng em**piric**a**l **f**ormula w**h**ich is **v**ali**d** for lowp**a**s**s** filters a**nd h**as b**e**e**n** implemented **a**s o**p**er**a**tor WTS (see Section 6**)**.

**P**a**ge** 5.2-**3**

s**ec**tion **5.2** 51**25**/**8**4

MFILT = D(delta<sub>1</sub>,delta<sub>2</sub>)/(delta F) - f(delta<sub>1</sub>,delta<sub>2</sub>)(delta F) + 1.0 delta F =  $ABS(f_s - f_p)$ <br>D(delta<sub>1</sub>,delta<sub>2</sub>) =  $[a_1(10g_{10}det a_1)^2 + a_2log_{10}det a_1 + a_3]log_{10}det a_2 + [a_4(10g_{10}det a_1)^2 + a_5log_{10}det a_1 + a_6]$  $f(\text{delta}_1, \text{delta}_2) = b_1 + b_2(\text{log}_{10}\text{delta}_1 - \text{log}_{10}\text{delta}_2)$ <br> $a_1 = 5.309X^{10^{-3}}; a_2 = 7.114X10^{-2}; a_3 = -4.761X10^{-1}; a_4 = -2.66X10^{-3}; a_5 = -5.941X10^{-1}$  $a_6 = -4.278 \times 10^{-1}$ ;  $b_1 = 11.01217$ ;  $b_2 = 0.51244$ 

In our case we used FILOPT to determine the best tradeoff for delta, and delta<sub>2</sub>. For this filter we decided to use 149 coefficients;  $f_n = 0.0055$  and  $f_a = 0.0155$  for the first transition width and  $f_a = 0.017$  and  $f_n = 0.027$  for the second transition width. We then use FILOPT to provide us with guidance on what is the best tradeoff for delta, and delta<sub>2</sub>. Referring to the output of FILOPT shown in Fig. 5.2-4 we conclude that a ratio of WTX(1)/WTX(2) = 2.5 gives us small bandpass ripple and acceptable bandstop characteristics. **Me** now have all of the design specifications for this first filter and can set up specifications to allow operator FILDES to be used to design the desired filter.

To do this we generate a data set on disk that has the following format:

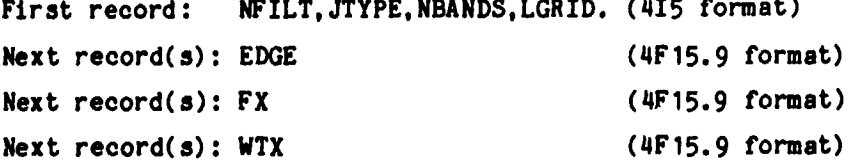

These records can be placed into [usrid.IDSP]FOR058.DAT or a data set of another name, if the user does not want to enter design specifications interactively. In general it is probably better to generate the data set for purposes of documenting the design rather than entering them interactively.

NFILT-- FILTER LENGTH:

JTYPE-- TYPE OF FILTER

- 1 = MULTIPLE PASSBAND/STOPBAND FILTER.
- 2 = DIFFERENTIATOR,
- 3 = HILBERT TRANSFORM FILTER:

#### Page 5.2-4

#### section 5.2 5/25/84

**Service Congress** 

 $\mathcal{F}$ 

 $\frac{1}{2}$ 

NBANDS-- NUMBER OF BANDS;

 $\mathbf{I}$  is the set of

ŧ

í

LGRID-- GRID DENSITY, WILL BE SET TO 16.

EDGE(2\*NBANDS)-- BANDEDGE ARRAY, LOWER AND UPPER EDGES FOR EACH BAND WITH A MAXIMUM OF 10 BANDS.

FX(NBANDS)-- IDEALIZED PERFORMANCE ARRAY (OR DESIRED SLOPE IF A DIFFERENTIATOR) FOR EACH BAND.

WTX(NBANDS)-- WEIGHT FUNCTION ARRAY IN EACH BAND. FOR A DIFFERENTIATOR, THE WEIGHT FUNCTION IS INVERSELY PROPORTIONAL TO F.

In the case of this filter:

NFILT= 149: filter coefficients

JTYPE= 1; multiple PASSBAND/STOPBAND filter

NBAND= 3: one STOPB<sup>A</sup>ND and two PASSBANDS

LGRID= 0; for purposes of plotting the transfer function-always set to 16 by the operator

BANDEDGE ARRAY (in normalized freq)= [0.0,0.0055]; [0.0155,0.017]; [0.027,0.5] Note that two records are required for the BANDEDGE ARRAY in this example because of the 4F15.9 format, and we have 6 numbers to enter.

FTX= 1.0,0.0,1.0; Idealized performance of the filter in each of the bands; in other words we wish no attenuation in the PASSBANDS and complete attenuation in the STOPBAND.

WTX=  $1.0, 2.5, 1.0$ ; the ratio of delta,/delta<sub>2</sub>.

Now that we have developed the design specifications for the filter, we can enter the specifications into a data set or enter them interactively; IDSP will do it either way. An example of the design specification data set is shown below. We then execute the operator FILDES, and it will produce a standard IDSP data set that contains the computed filter coefficients.

 $149, 1, 3, 0$ 0.0,0.0055,0.0155,0.017  $0.027, 0.5$  $1.0, 0.0, 1.0$  $1.0, 2.5, 1.0$ 

Page 5.2-5

section 5.2 5/25/84

 $I\backslash I$ 

i

 $\mathbf{I}$ 

Looking at Table 5.2-1, which is also produced by the execution of the operator FILDES, we see the coefficients and design specifications printed out. "LOWER BANDEDGE & UPPER BANDEDGE" gives us the bandedge array values; "DESIRED VALUE" gives the idealized performance; "WEIGHTING" gives the ratio of delta,/delta, and "DEVIATION & DEVIATION in dB" give the amplitude deviation resulting from the design, 1.0 + delta, and delta,. Note Table 5.2-1 only shows 63 coefficients because of symmetry.

The next step is to look at the frequency response (transfer function) of the filter that was just designed to ensure that it is what we want. To do that remember that the FIR filter is simply a "black box" through which we are going to pass our time series, and what we want to know is the frequency response of this "black box" for all frequencies from DC up to the Nyquist frequency (0.5 normalized frequency). The frequency response of a LINEAR SHIFT INVARIANT SYSTEM, in this case our FIR filter, can be obtained by taking the Fourier transform of the impulse response of the linear system.  $A11$ linear systems produce an output by convolving the input signal with the impulse response. In our case the input signal is our time series and the just calculated filter coefficients are the impulse response. If we take the Fourier transform of the filter coefficients we will obtain the frequency response of the filter. Note that it is only necessary to look at the amplitude part of the frequency response because we know by definition of an FIR filter that the phase is linear.

After execution of operator WINDOW (using the rectangular window and zero padding options to increase resolution of the plot) on data set FILDES (which contains the filter coefficients), we execute the operator FFT with the magnitude/phase option (which stores the results in magnitude/phase form) on data set WINDOW. We then execute the operator GRAPH on data set FFTMP to produce Fig. 5.2-5 which is the amplitude response for the filter from DC up to 0.5 normalized Hz. Note that we used operator WINDOW and zero padded to better define the transfer function for purposes of plotting. Fig.  $5.2-6$ shows the original time series after being filtered with the FIR filter that we just designed.

Page 5.2-6

section 5.2 5/25/84

 $\mathcal{L} = \{x_1, x_2, \ldots, x_n\}$ 

I**n a s**imil**ar fas**hi**o**n w**e de**sig**n** th**e** s**econd f**il**ter**, **a**gai**n u**sing FILOPT t**o d**etermine th**e** op**t**im**a**l d**es**ign, **t**o remov**e t**h**e** unwant**ed** 0.**1**7**5** H**z** (or 0.0**8**?5 norm**a**li**zed** H**z**) sign**a**l. Th**e a**mplitud**e** r**e**spons**e** o**f t**his s**ec**on**d f**il**t**er is **s**hown in Fig **5**.2-7. Th**e de**sign sp**e**ci**f**ic**at**ion **da**t**a** s**e**t **a**pp**ea**r**s** b**e**low:

**1**2**5**, **1,3**,**0** 0.0, 0.05,0.**0**7**5**,0.**1 O. 1**2**5**,0**.5** 1**.0,0.0,1.0** • **I**.**0**,3**8**.**O**,**1.0**

. m**"**

and a state

Fi**na**ll**y**, w**e** filte**r** th**e** time s**er**ies **a** s**e**c**ond** time to **r**em**o**v**e** th**e** 0.**175** Hz sig**n**al a**nd** the resulti**n**g tlme series is show**n** i**n** FIg. **5**.2-8, subst**an**ti**a**ll**y** free of both u**n**wa**n**ted sig**n**als.

It sho**u**l**d** b**e no**te**d** that f**or** p**ur**poses of ill**u**stration we have **d**esig**n**e**d** two separate filters; h**o**wever, both unwa**n**ted freque**n**cies coul**d** have bee**n** removed with a sln**gle** filter that has two stopba**nd**s a**nd** three passba**nd**s for a total of **i** 5 ba**n**ds. Op**era**to**r** FILO**PT and** FILDES will p**e**rmit **you** to **de**si**gn** a filter with up to **a** t**ota**l **o**f **10** b**and**s **a**n**d** 5**12** c**oe**ff**i**cients, i

t

**I**

£.

The **d**esign tr**ad**e**o**ff i**n**form**a**tion of this 5 b**a**n**d** filter from FILOPT is shown in F**I**g. **5.2**-9. **The** t**r**ansfer f**un**cti**o**n is sh**o**w**n** i**n** Fi**g**. 5.**2-I**0 wh**ere a** i **d**elt**al**/**d**elt**a2= 8**.0 w**a**s ch**o**sen **a**s opt**i**m**a**l. T**a**ble **2**.0-! results fr**o**m t**h**e **exe**c**u**t**i**o**n o**f **o**p**era**t**or** FILDES **and** p**re**s**en**ts th**e** c**oe**fficients **and o**th**er '** p**a**rameters **o**f this 5 b**a**n**d** filter. Fig. 5.**2**-11 sh**o**ws the results of filtering the **o**rigi**n**al tlme series from Fi**g**. 5.2-**2** with this filter. Fig. 5.**2**-**12** s**ho**ws t**he po**wer s**pe**ctrum **o**f thls filtered **da**ta processe**d** with the 5-ba**nd** filter; Fig. 5.2-13 is the p**o**wer spectr**u**m of the data set filtered with the tw**o** 3-band filter. In both cases the contaimination signals have been removed.

Fi**g**. 5.**2-21 de**picts t**he** \_**erle**s **of** op**era**ti**on**s **invo**l**ved** i**n** th**e o**ptim**a**l **de**si**gn o**; **a** m**u**ltiple b**and f**ilter **u**si**ng** I**D**S**P**.

#### Pa**ge** 5.**2**-**7**

#### se**c**t**ion** 5.*2* **5**/**25**/**8**q

#### **5.2.3) USE OF A DIFFERENTIATING FILTE***R***:**

**The** s**pectral analysi**s **of a finite dur**a**t**i**on ti**m**e serie**s n**ay In**c**lude errors due to "leaksge'. Th**i**s error** is m**ost likely to** m**od**i**fy regions of the** s**pectrum wh**i**ch contain l**it**tle po**we**r by le**a**king po**w**er from more ener**g**et**i**c frequencies, through the influence of** t**he side lobes of** t**he data** wi**n**d**o**w **(see Section** 5**.**3 **for** a **deta**i**l discussion of windo**w**s) used** i**n** t**he analysis. One way** t**o determ**i**ne if** a **part**i**cular** s**pectr**a**l feature Js real or due to leakage** i**s to "pre-**w**h***i***ten" the series usin**g **a d**i**fferentiating filter. In effect this m***u***lt**i**pl**i**es the orig**i**nal spectr**um **by the** "**one" po**w**er of the frequency (F) wh**i**ch a**m**pli**f*i***es** t**he h**i**gh frequency relative** t**o the lo**w**. For spectra** w**h**ic**h are d***o***m**i**n**a**ted by lo**w **frequency po**w**er**, **the differentiator flatten**s**, or** nwht**tene" the spectr**um **a**e**d decrea**s**e**s t**he leaka**g**e eff**e**ct on high frequency spectral features •**

**•JI**B! .... */ /!*

**As an ex**m**tple o**f **des***i***gnin8 a d**i**ffer**e**ntia**ti**n**g **f**i**lter con**si**der the tangent**i**al (**T**)** a**nd norm**a**l (N) componen**ts **of a aa**g**net**i - **field vector plotted as** a **funct**i**on o**f **time** i**n Fi**g **5.2-1**4 **and F**ig**.** \_,**2**-**1**5**, respect**i**vely. F**i**g 5.2-16 shows the** -5*/*3 **po**w**er spectr**um **o**f **th**i**s vector. Th**i**s** s**pectr**um **decre**us**ee at approx**tm**a**t**el**7 **F** f**or lar**g**e F, so that** sp**ec**t**ral** f**eat**u**re**s i**n the higher F region** m**ay be influenced by leaka**g**e fr**om **the lo**w**er F region.**

**A d**if**ferent**ia**t**ing fi**lter wa**s **de**si**gned us**ing **the opera**t**or F**I**T,**E2 **to pre**whit**en the**s**e data. Th**i**s** fi**lter is 1***2***6 coef**fici**e**n**ts** i**n le**ng**th** wi**th a** c**uto**f**f frequency at 0.5 and a slope of** 1**. The de**si**gn spec**i**f**i**c**a**t**i**on d**a**t**a s t i**s a**s **fo**l**lows**: **126**,**2,1,16 0.0**,**0.5** 1.**0** 1**.**0 The fi**lter** c**oe**ffici**ents are sho**w**n** i**n Table** 5.2-2**, and the** \_**ran**sf**er fun**c**t**i**on** i**s**

1

p**lotted** i**n F**i**g**. **5.2-17 The f**i**ltered versions o**f **T and N are** s**hown** i**n F**i**8. 5.**2**-18** e**nd** 5**.***2***-19, res**p**ect**i**v**e**ly. The low frequency features** a**re v**i**s**i**bly ab**se**nt,** a**nd th**e **data appear to be mu**\_**,h more l**i**ke** wh**it**e **no**i**se. Th**i**s** is **borne out by th**e po**wer** s**p**ec**trum** s**ho**\_ i**n F**ig**.** 5**.**2**-**2**0 wh**i**ch** is **no**w f**lat** a**t lar**g**e F.**

Page 5**.**2**-8**

**se**c**t**io**n** 5.**2 5**/**3**1/**8**4

# **REFERENCES**

D. . .

 $\lambda$ 

 $\mathbb{Z}^3$ 

 $\frac{1}{2}$ 

 $\overline{\mathbf{1}}$ 

 $\sim$   $\infty$ 

Programs for Digital Signal Processing, IEEE Press, 1979.

Rabiner, L. R., B. Gold, Theory and Application of Digital Signal Processing, Prentice-Hall Inc., Englewood Cliffs, N J, 1975.

 $\mathcal{L}_{\mathcal{A}}=\mathcal{L}_{\mathcal{A}}\left(\mathcal{L}_{\mathcal{A}}\right)$ 

Schaff, W. E., Course Notes: Modern Methods of Digital Signal Processing, Integrated Computer Systems, Inc. October 1979.

section 5.2 5/23/84

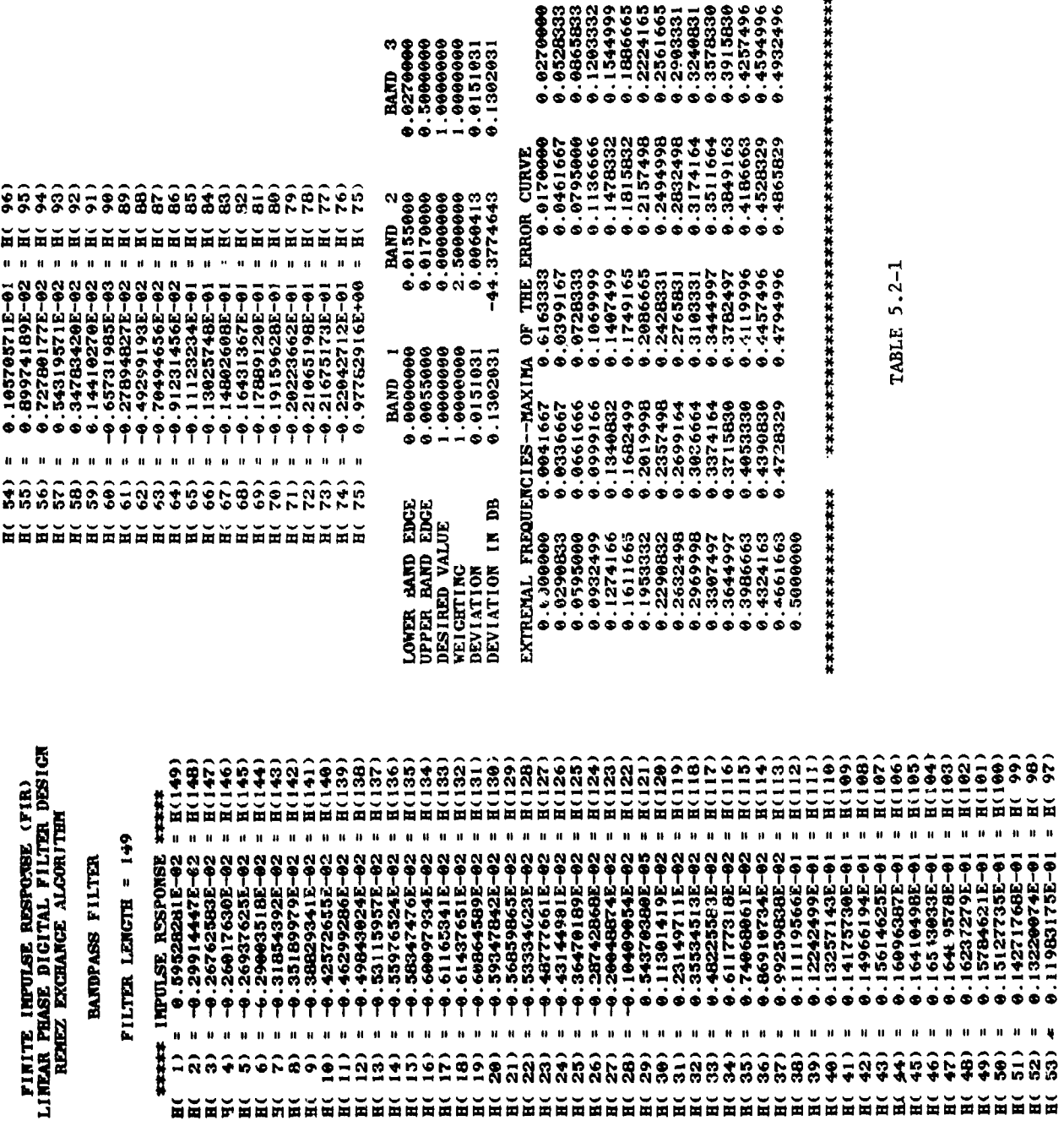

ORIGINAL PACE 12

\*\*\*\*\*\*\*

 $\frac{1}{2}$  and  $\frac{1}{2}$ 

 $\label{eq:1} \frac{1}{\sqrt{2}}\sum_{i=1}^n\frac{1}{\sqrt{2}}\left(\frac{1}{\sqrt{2}}\right)^2\left(\frac{1}{\sqrt{2}}\right)^2.$ 

 $\mathcal{L}^{\pm}(\mathcal{X})$ 

 $\mathcal{I}$ 

÷.

\*\*\*\*\*\*\*\*\*\*\*\*\*\*\*\*\*

 $\bar{t}$ 

 $\ddot{\phantom{a}}$ 

 $\label{eq:2} \frac{1}{\sqrt{2}}\sum_{i=1}^{N} \frac{1}{2} \sum_{i=1}^{N} \frac{1}{2} \sum_{i=1}^{N} \frac{1}{2} \sum_{i=1}^{N} \frac{1}{2} \sum_{i=1}^{N} \frac{1}{2} \sum_{i=1}^{N} \frac{1}{2} \sum_{i=1}^{N} \frac{1}{2} \sum_{i=1}^{N} \frac{1}{2} \sum_{i=1}^{N} \frac{1}{2} \sum_{i=1}^{N} \frac{1}{2} \sum_{i=1}^{N} \frac{1}{2} \sum_{i=1}^{N} \frac{1}{2$ 

l.

 $\frac{1}{2}$ 

Î

Ť

**)** .

 $\label{eq:2.1} \frac{1}{2}\left\langle \frac{1}{2}\left(1-\frac{1}{2}\right)\right\rangle \left\langle \frac{1}{2}\left(1-\frac{1}{2}\right)\right\rangle \left\langle \frac{1}{2}\left(1-\frac{1}{2}\right)\right\rangle \left\langle \frac{1}{2}\left(1-\frac{1}{2}\right)\right\rangle \left\langle \frac{1}{2}\left(1-\frac{1}{2}\right)\right\rangle \left\langle \frac{1}{2}\left(1-\frac{1}{2}\right)\right\rangle \left\langle \frac{1}{2}\left(1-\frac{1}{2}\right)\right\rangle \left\langle \frac{1}{2}\left(1-\frac{1}{2}\right)\$ 

\*\*\*\*\*\*\*\*

 $\ddot{\phantom{a}}$ 

FINITE IRPULSE RESPONSE (FIR)<br>LINEAR PHASE DICITAL FILTER DESIGN<br>RENEZ EXCAANCE ALGORITHM

**SUSSECSE** 

 $\begin{array}{rll} * & * & * & * & * & * \\ * & * & * & * & * & * \\ * & * & * & * &$ 

H  $\ddot{\phantom{a}}$  $\mathbf{u}$  $\pmb{\mathsf{N}}$  $\pmb{\mathfrak{u}}$  $\mathbf{P} \parallel \mathbf{H}$ 

**FFFFF**  $\begin{array}{cccccccccccccc} \mathbf{u} & \mathbf{u} & \mathbf{u} & \mathbf{u} & \mathbf{u} & \mathbf{u} & \mathbf{u} & \mathbf{u} \end{array}$ 

LOWER BAND EDGE<br>UPPER BAND EDGE<br>DESIRED SLOPE<br>WEIGHTING<br>DEVIATION

ĕĕĕ ŤŤ

 $\mathbf{u}$  $\mathbf{u}$  $\bar{\mathbf{B}}$ 

# **DIFFERENTIATOR**

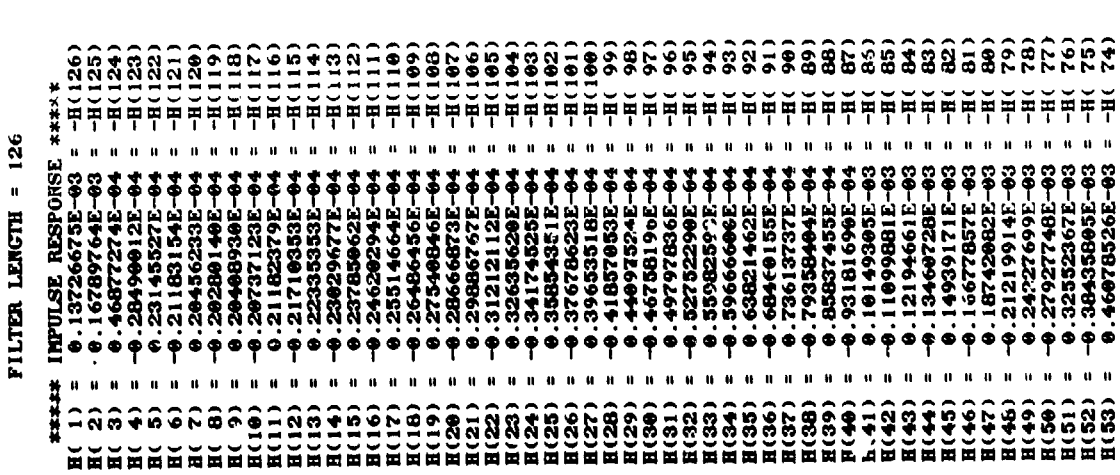

Page 5.2-11

Table 5.2-2

# ORIGINAL IV ...

特许科长特许科长共长共+共长长长长长长长长长长长长长长长长长

特许共长共长长长长长长长长长长长长长长长长长长长长长长长长长长长长长长长长

 $R_{\rm CP}$  CURVE<br>  $R_{\rm CP}$  CURVE<br>  $6.444441$ <br>  $6.4644641$ <br>  $6.4644641$ <br>  $6.4644641$ <br>  $6.4644641$ <br>  $6.4644641$ <br>  $6.464661$ <br>  $6.466602246666$ <br>  $6.46660224666$ <br>  $6.46660224666$ <br>  $6.4666060$ <br>  $6.466600$ <br>  $6.46660$ <br>  $6.46660$ <br>

EXTREMAL FREQUENCIES—MXIM OF<br>
0.0004960 0.0079365 0.01<br>
0.0004960 0.0079365 0.01<br>
0.0004960 0.008373 0.01<br>
0.1612101 0.1691465 0.17<br>
0.1612101 0.1691465 0.17<br>
0.2013685 0.20038682 0.200<br>
0.2013685 0.20038602 0.32<br>
0.321923

 $\overline{\mathfrak{l}}$ 

**But also** 

i

 $\frac{3}{4}$ 

 $\ddot{\phantom{a}}$ 

 $\vec{r}$ 

 $\frac{1}{2}$ 

 $\mathbf{u}^{\top} \mathbf{u}$ 

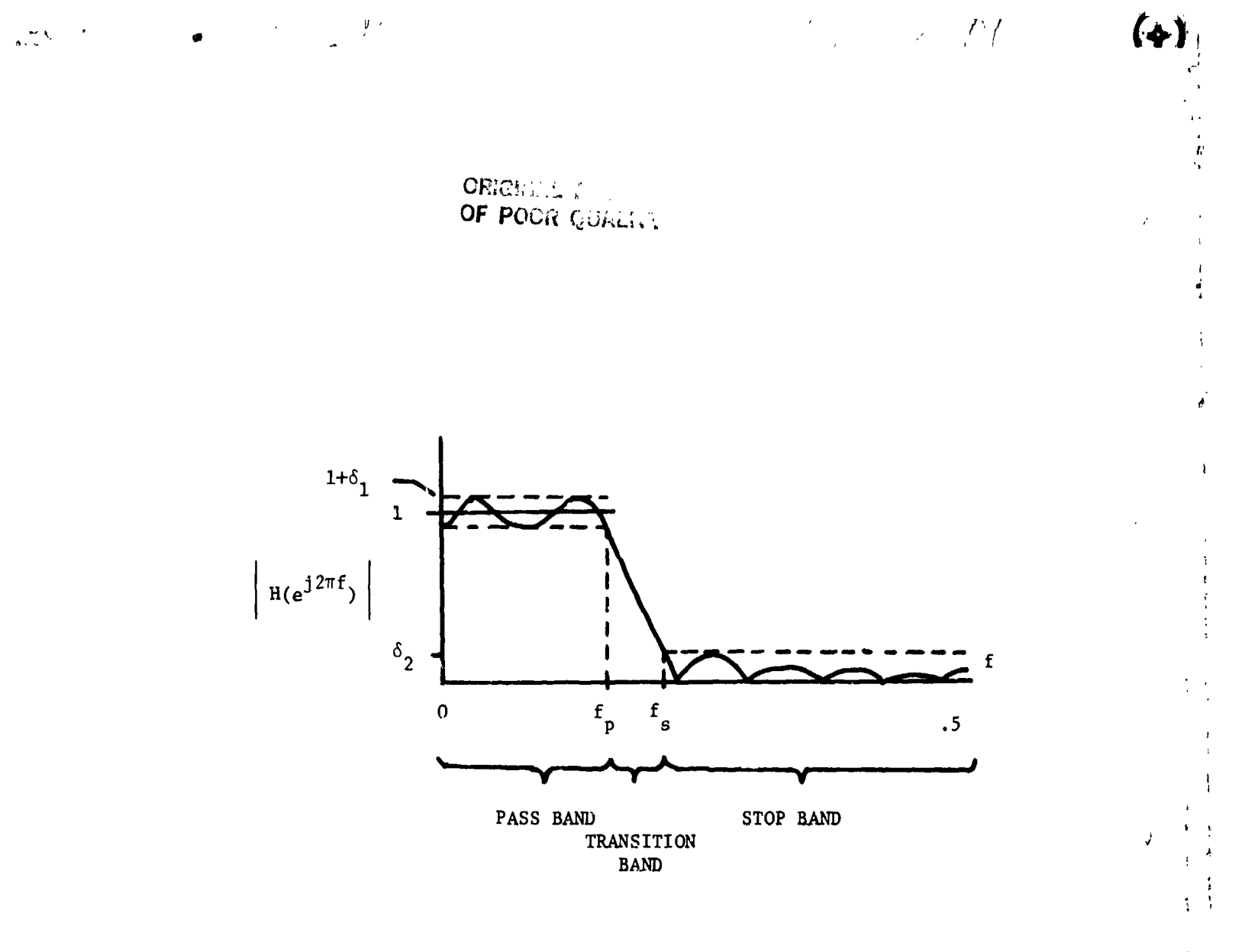

 $\zeta_1$  = AMPLITUDE DEVIATION IN PASS BAND  $\delta_2$  = AMPLITUDE DEVIATION IN STOP BAND  $\Delta F$  = NORMALIZED TRANSITION WIDTH

 $\{\delta_1, \delta_2, f_p, f_s\}$  = DESIGN TOLERANCES, OR SPECIFICATIONS.

 $\mathbf{p}$ 

Fig.  $5.2-1$ 

FIR filter design specifications after Schaff, 1979.

Page 5.2-12

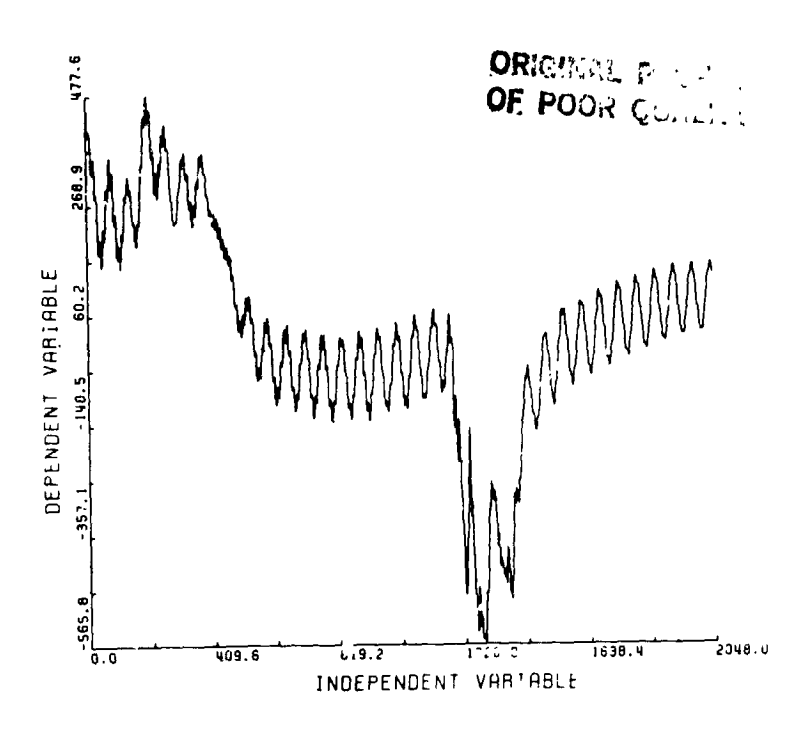

# Fig.  $5.2-2$

ŧ

ì  $\frac{1}{2}$  ÷.

Raw magnetic field time series from the DE spacecraft sampled at twice/sec, showing contamination riding on top of the desired signal.

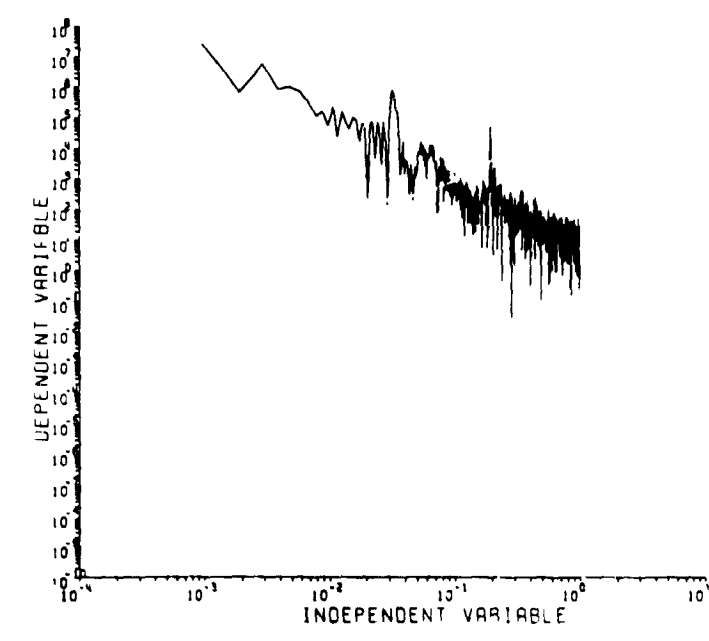

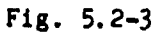

أأمنى

Power spectrum of the raw time series shown in Fig. 5.2-2 showing power at  $0.0324$  and  $0.175$  Hz.

Page 5.2-13

# $\mathcal{L}_{\text{obs}}$

ŧ

 $\mathcal{F}/\mathcal{F}$ 

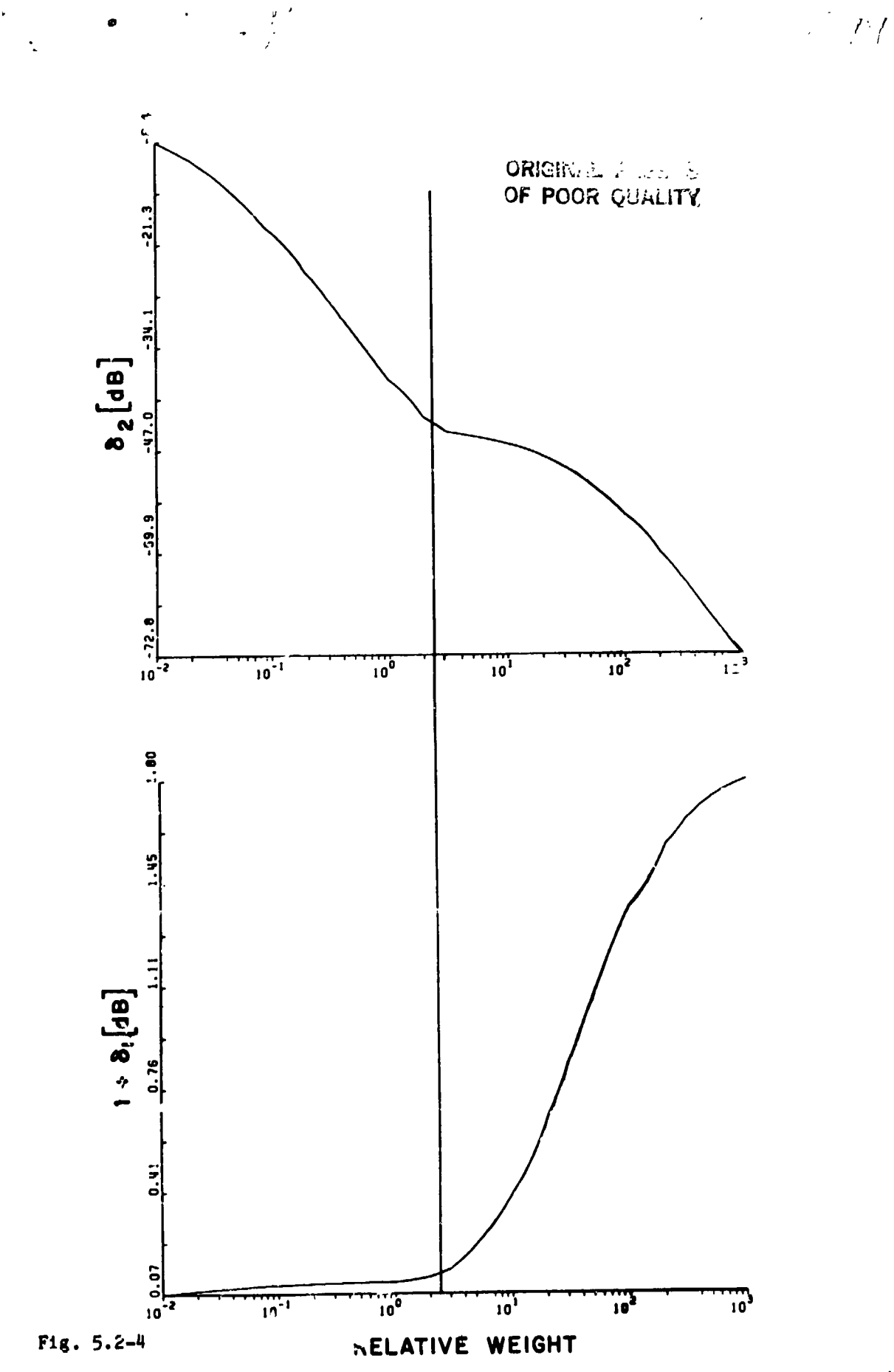

 $\mathcal{L}_{\mathbf{z}}$ 

J.

ţ

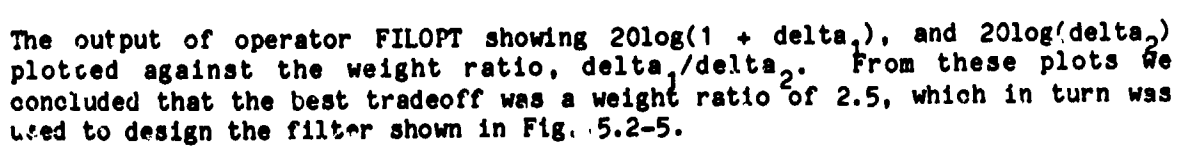

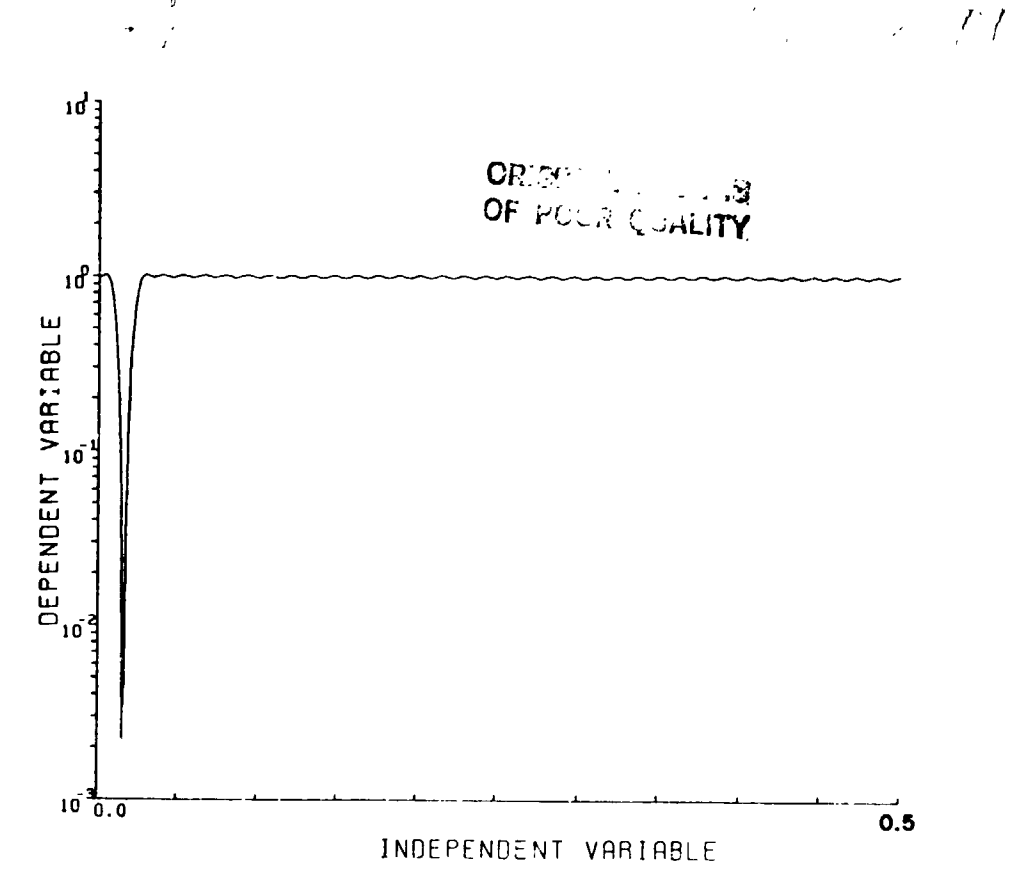

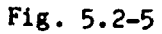

中国 キャント アール・ディー

"江花曦座坐拳大天" 三番音楽 下下

青星

 $\frac{1}{2}$ 

d

 $\frac{1}{4}$ 

İ

Transfer function of a notch filter designed to remove the unwanted 0.0324 Hz signal from the original time series.

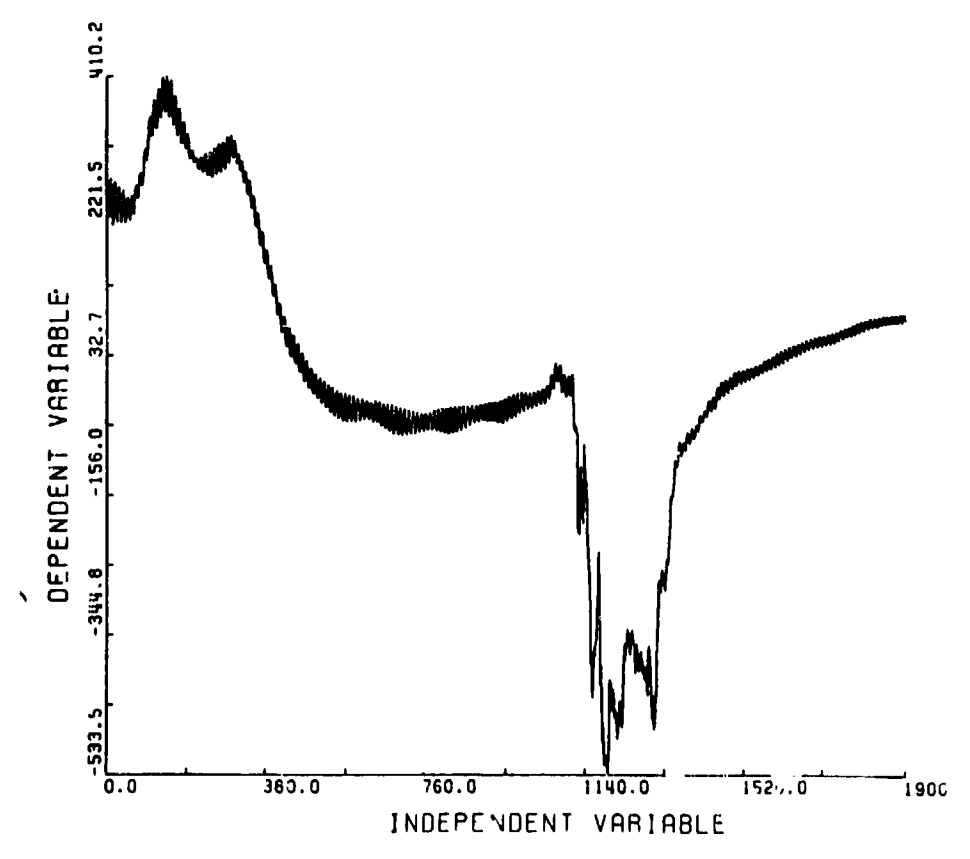

 $Fig. 5.2-6$ 

Time series after applying the filter shown in Fig. 5.2-5.

 $\sum$ 

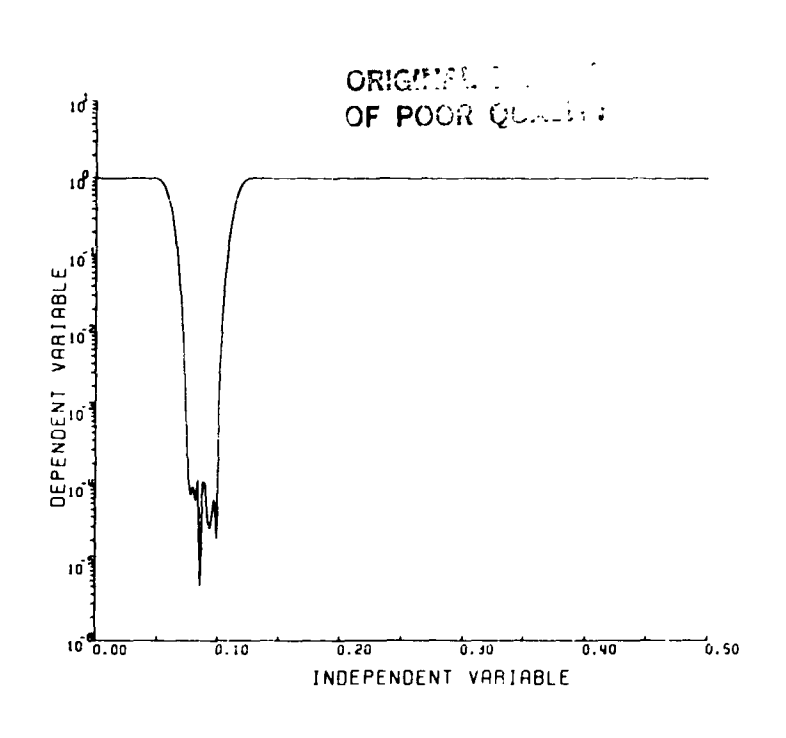

 $73I$ 

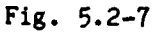

À

 $\mathbf{r}$ 

 $\mathcal{U}$ 

 $\overline{1}$ 

t,

 $\mathbf{I}$ 

 $\cdot$ 

Transfer function of a notch filter designed to remove the unwanted 0.175 Hz signal from the time series.

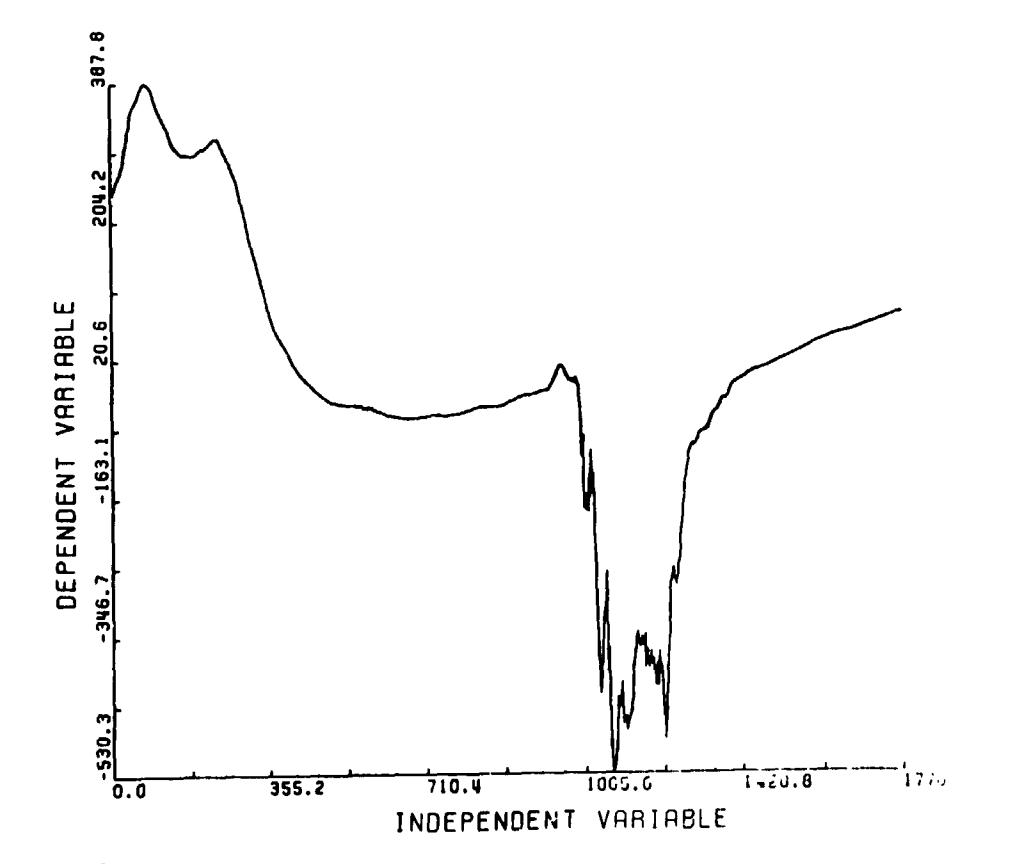

 $Fig. 5.2-8$ 

Time series after application of both the filter shown in Fig. 5.2-5 and Fig.<br>5.2-7. Note that the time series is substantially free of the unwanted signals.

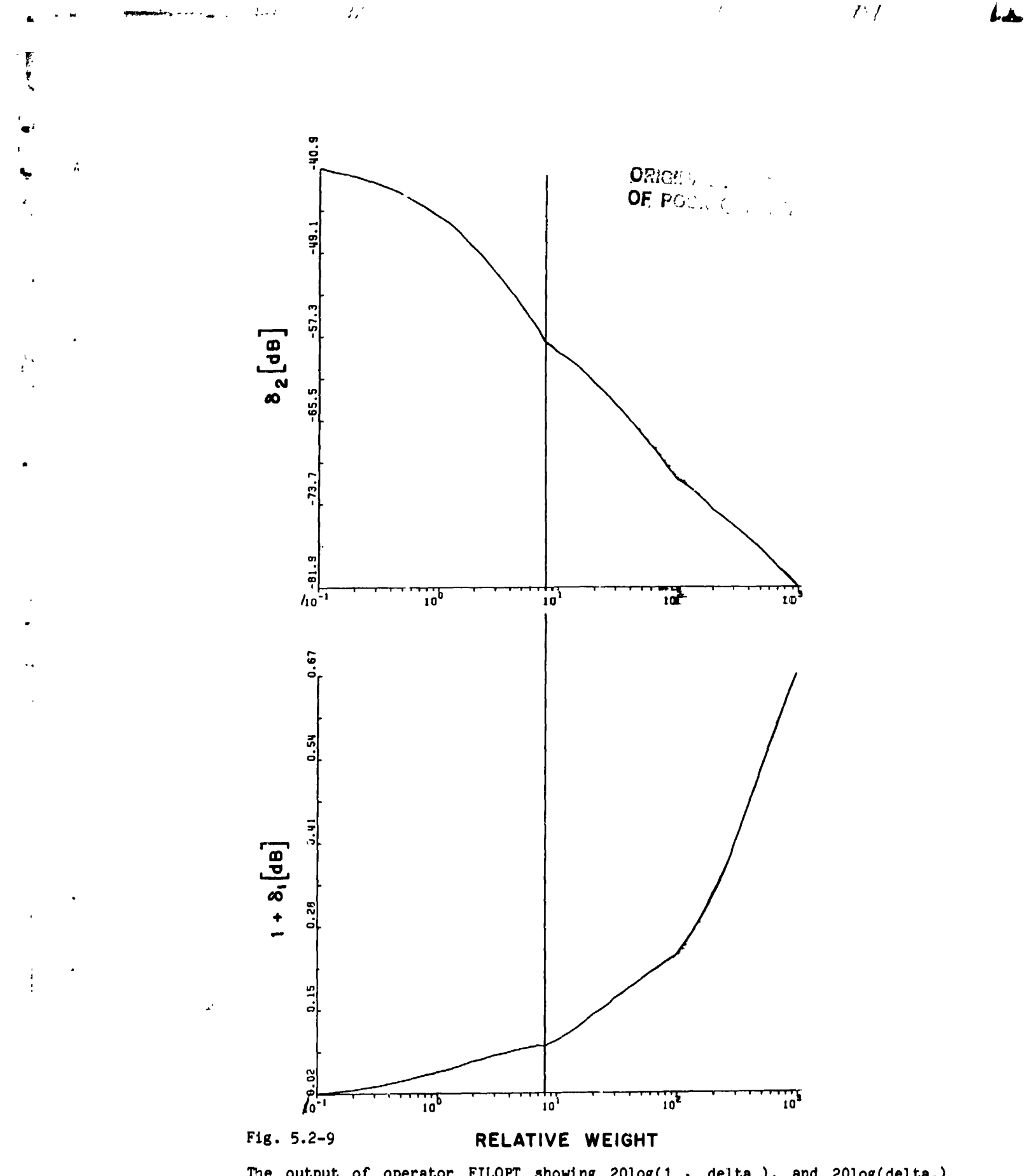

The output of operator FILOPT showing  $20\log(1 \cdot 1)$  delta<sub>1</sub>), and  $20\log(\text{delta}_2)$ <br>plctted against the weight ratio, delta<sub>1</sub>/delta<sub>2</sub>. From these plots we<br>concluded that the best tradeoff was a weight ratio of 8, which in

Page 5.2-17

 $\mathbf{Q}$ 

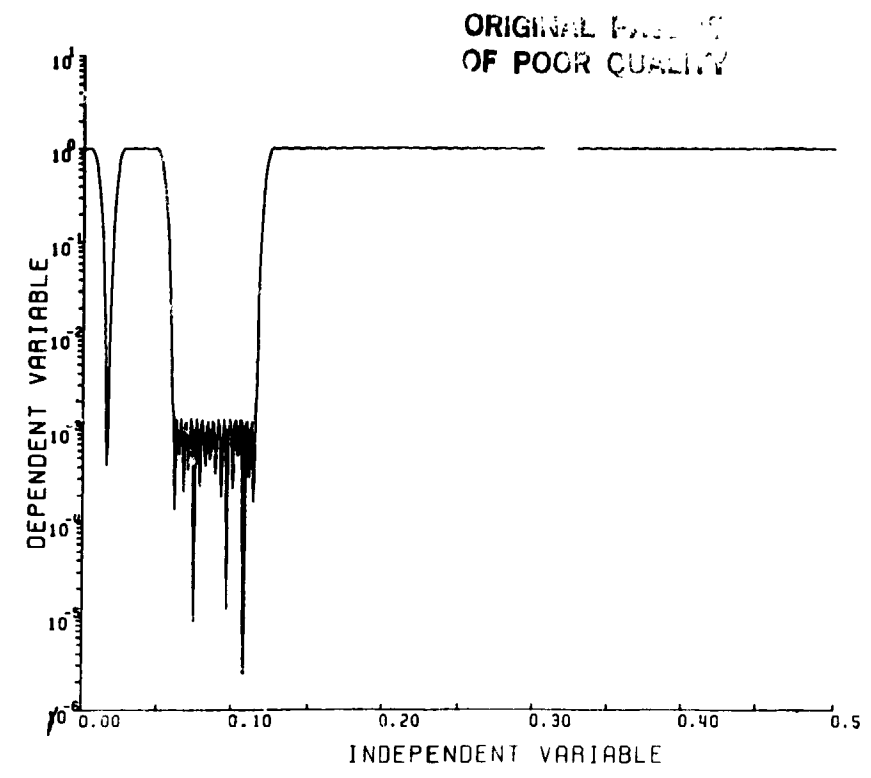

 $\label{eq:2} \frac{1}{\sqrt{2}}\left(\frac{P}{\sqrt{2}}\right)^{2}$ 

ł

# Fig. 5.2-10

ŧ

 $\mathcal{L}$ 

 $\bar{Z}$ 

 $-1 - 1 - 1$ 

Ń

The transfer function of the 5 band filter is shown. This transfer function is obtained by using operator FFT on data set WINDOW which contains the filter coefficients.

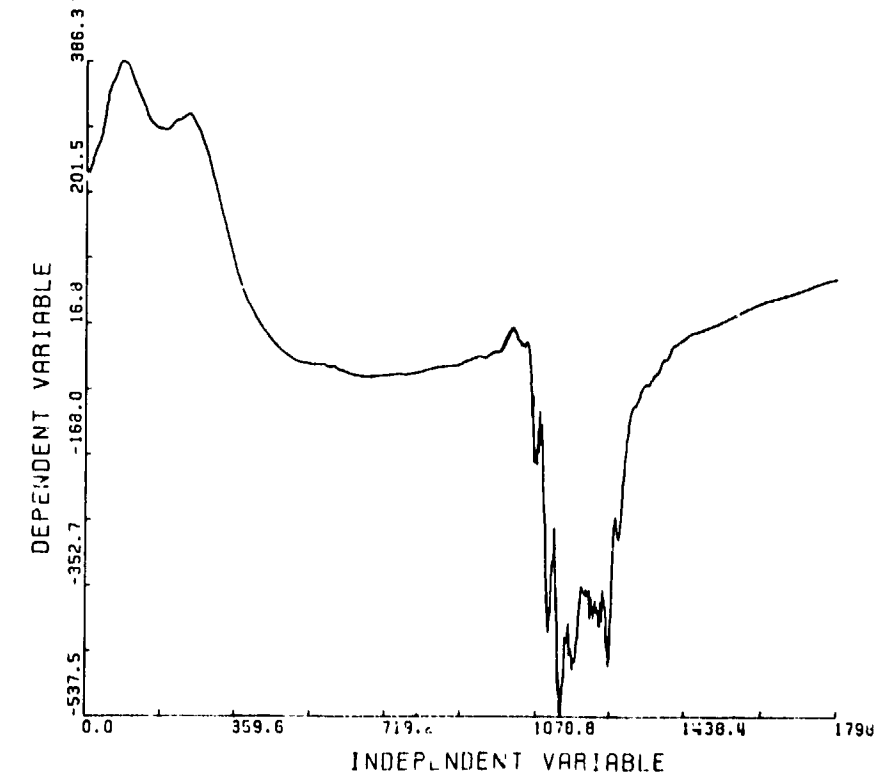

Fig. 5.2-11

Shows the results of using operator FILTER to filter the original time series shown in Fig. 5.2-2 with the 5 band filter shown in Fig. 5.2-10.

 $\tilde{\epsilon}$ 

İ

 $\mathbf{I}$ 

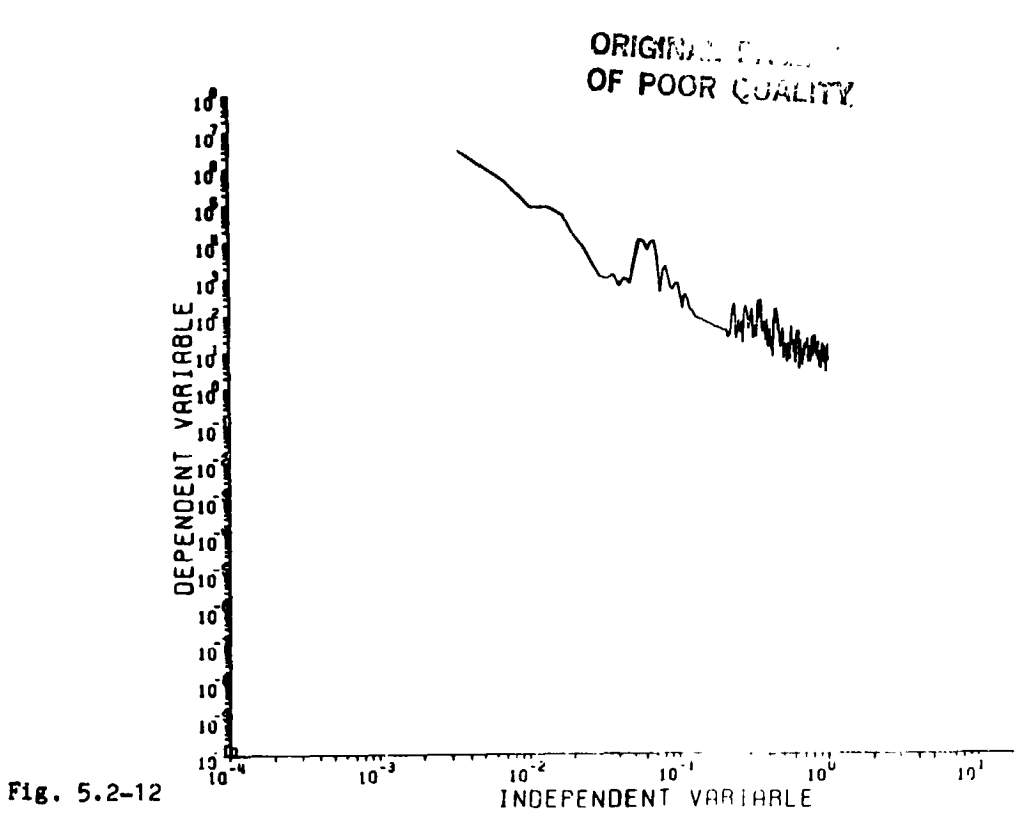

Shows the power spectrum of the data after being filtered with the 5-band filter, note that the peaks in the power spectrum at 0.0324 Hz and 0.175 Hz have been removed.

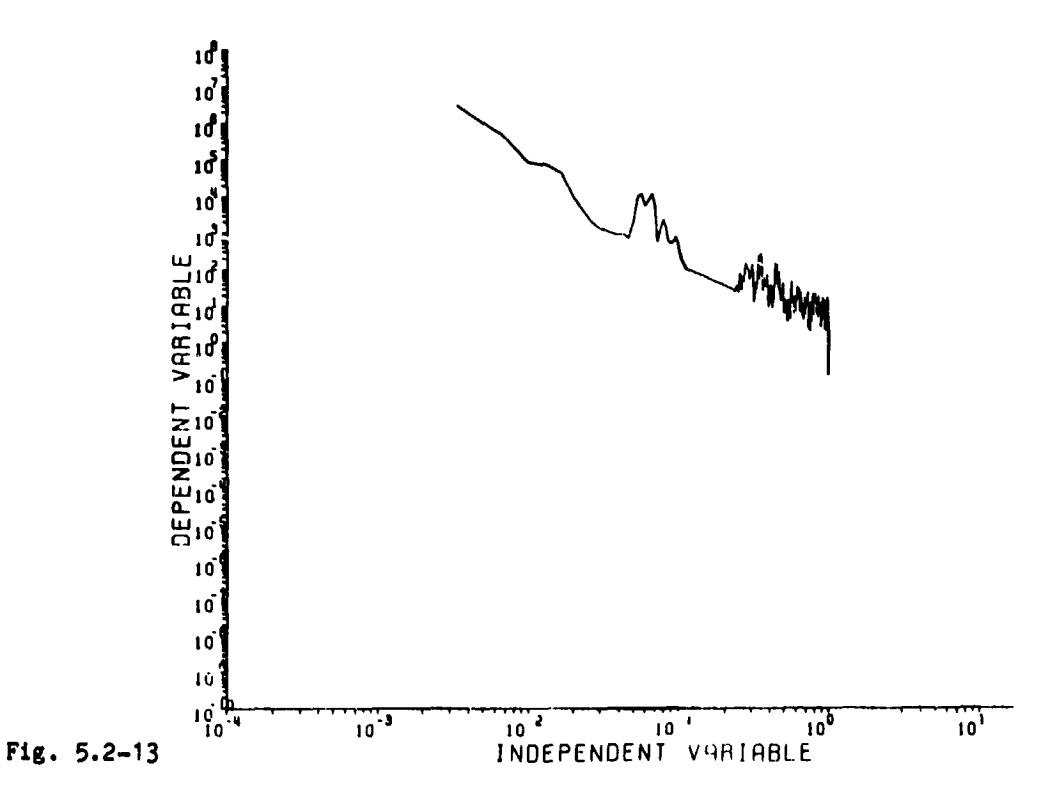

Shows the power spectrum of the data after being filtered with the two 3-band filters, note that the peaks in the power spectrum at 0.0324 Hz and 0.175 Hz have been removed.

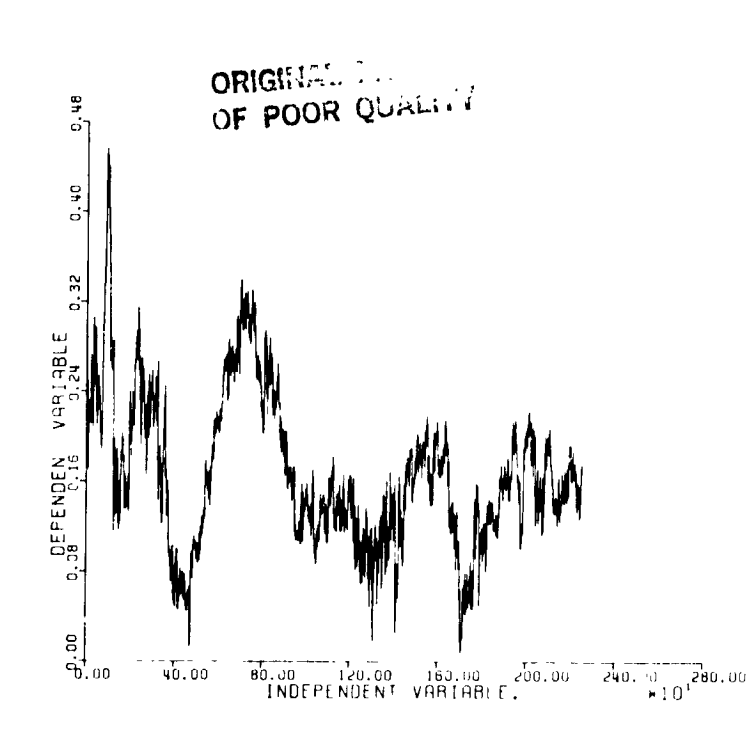

and the PM

J

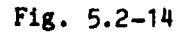

 $\mathbf{t}$ 

 $\ddot{\phantom{a}}$ 

 $\ddot{\phantom{0}}$ 

Ä

 $\begin{array}{c} \bullet \\ \bullet \\ \bullet \\ \bullet \end{array}$ 

 $\bar{\nu}$ 

**THE REAL PROPERTY** 

4

J.

Shows the tangential (T) component of a magnetic field vector plotted as a function of time.

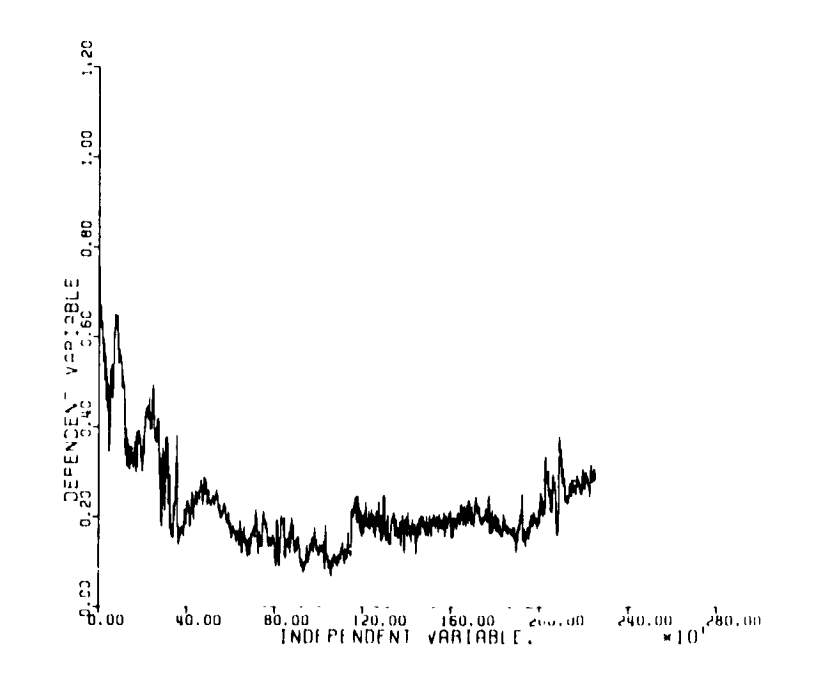

 $Fig. 5.2-15$ 

Shows the normal (N) component of a magnetic field vector plotted as function of time.

 $J \subset I$ 

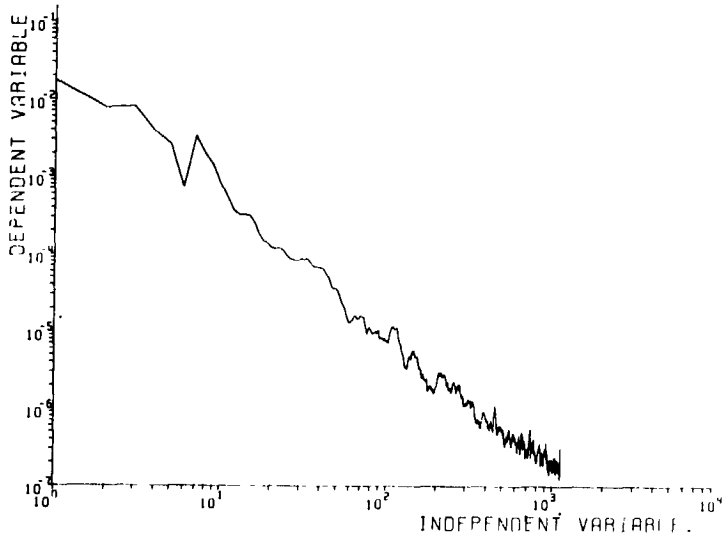

# $Fig. 5.2-16$

 $10<sup>2</sup>$ 

化溴化溴 铁工钱价 化分子 落蛋蛋白蛋白

 $\mathbf{\mathbf{f}}$ 

 $\frac{1}{2}$ 

 $\frac{1}{2}$ 

7

 $\vec{B}$ 

Shows the power spectrum of the magnetic field vector plotted in Fig. 5.2-14 and 5.2-15.

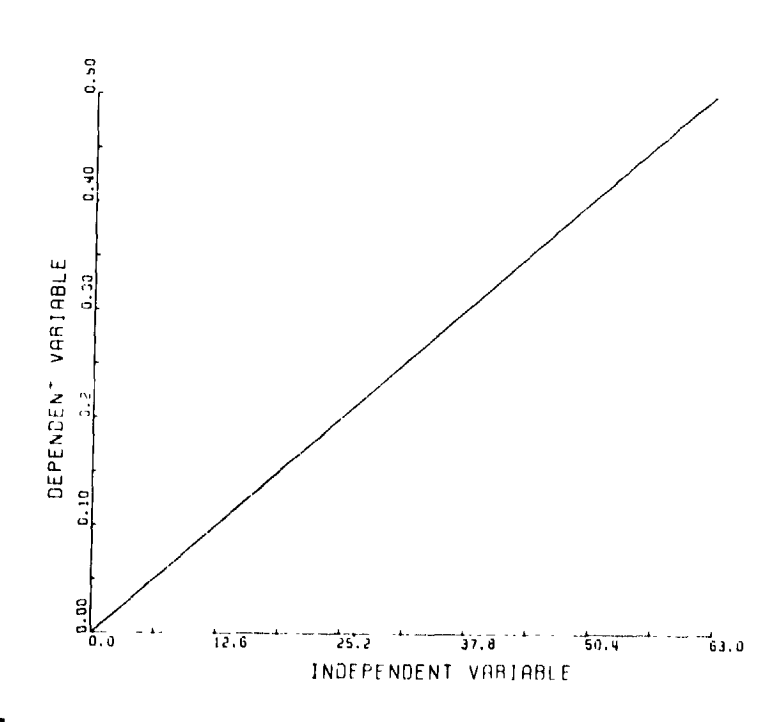

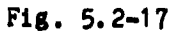

Shows the transfer function of the differentiating filter.

Page 5.2-21

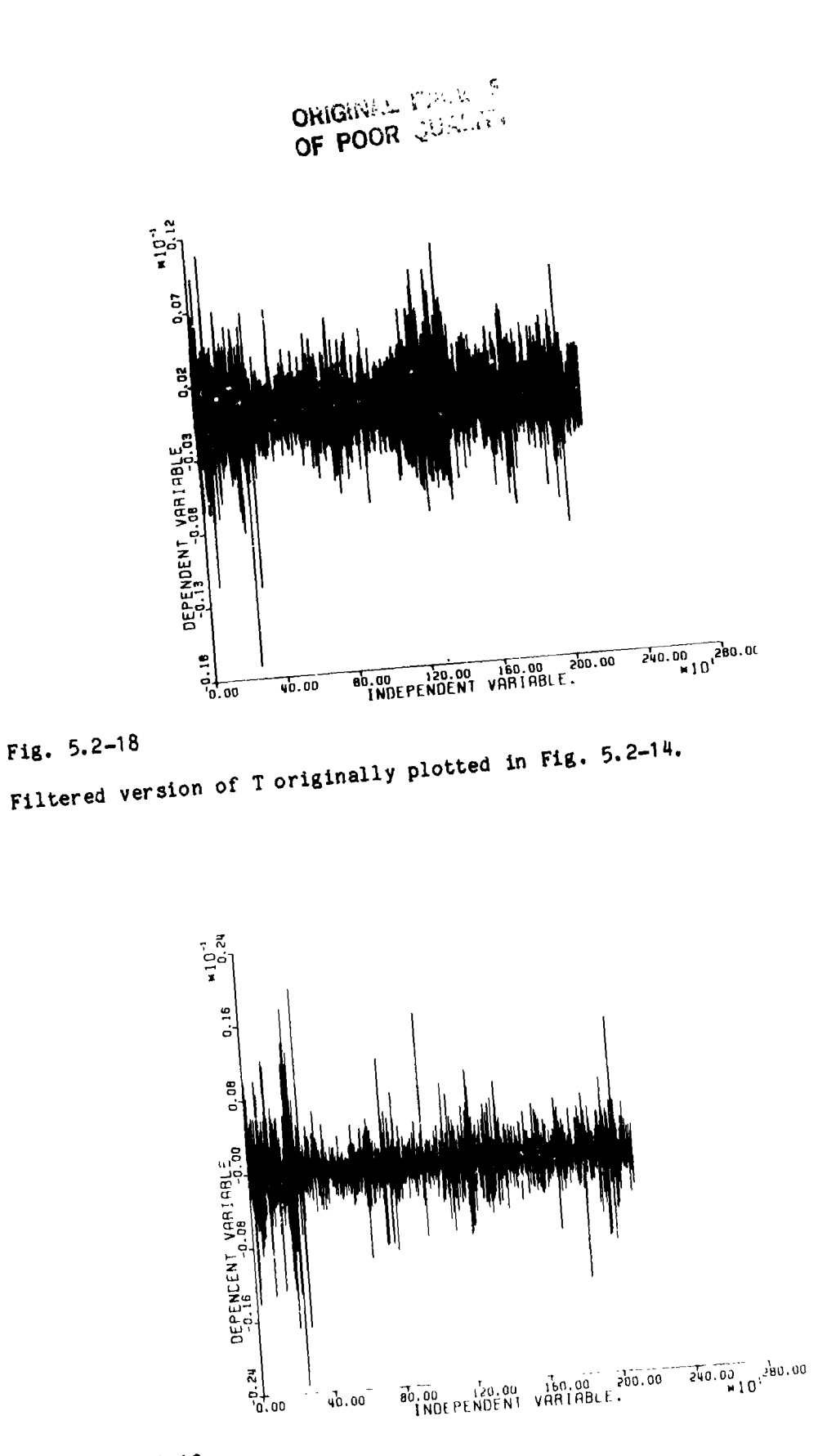

 $\frac{1}{2}$ 

k.

 $\frac{1}{2}$ 

÷.

 $\ddot{z}$ 

 $\label{eq:2.1} \mathcal{L} = \mathcal{L} \left( \mathcal{L} \right) \text{,} \quad \mathcal{L} = \mathcal{L} \left( \mathcal{L} \right) \text{,} \quad \mathcal{L} = \mathcal{L} \left( \mathcal{L} \right) \text{,} \quad \mathcal{L} = \mathcal{L} \left( \mathcal{L} \right) \text{,} \quad \mathcal{L} = \mathcal{L} \left( \mathcal{L} \right) \text{,} \quad \mathcal{L} = \mathcal{L} \left( \mathcal{L} \right) \text{,} \quad \mathcal{L} = \mathcal{L} \left( \mathcal$ 

 $\ddot{\phantom{a}}$ 

 $\label{eq:2} \frac{1}{\sqrt{2}}\int_{0}^{1} \int_{0}^{1} \int_{$ 

 $\frac{3}{2}$ Í.

 $\mathbf{i}$ 

Fig.  $5.2-19$ Filtered version of N originally plotted in Fig. 5.2-15.

Page 5.2-22

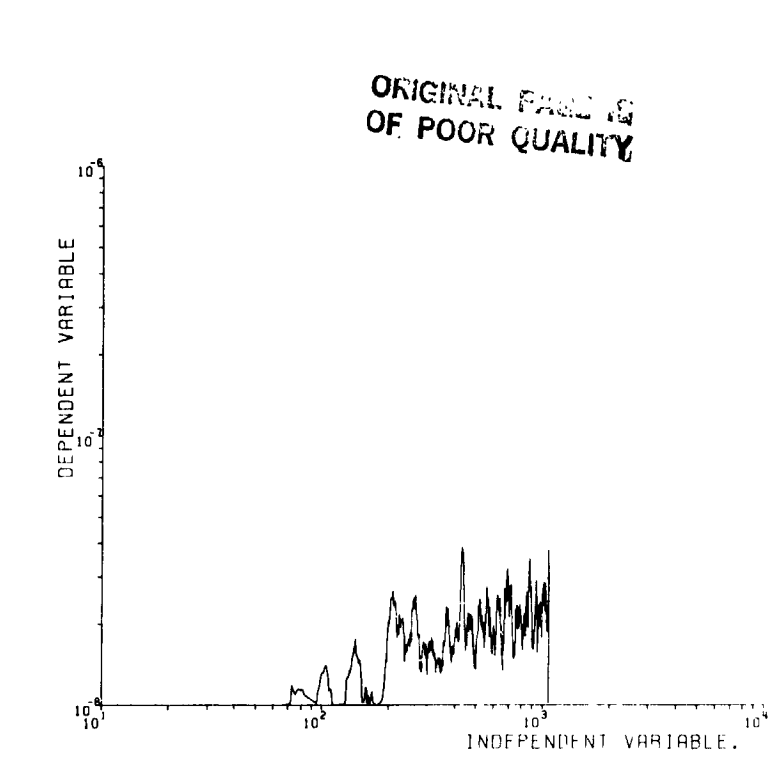

# Fig.  $5.2-20$

 $\begin{array}{c}\n\frac{1}{2} \\
\frac{1}{2} \\
\frac{1}{2}\n\end{array}$ 

 $\ddot{\sim}$ 

医心脏病毒 医阿里斯氏菌 医阿里斯氏征 医心脏病 医心脏病 医心脏病 医心脏病 医心脏病 医心脏病

l,

2. 计列科 用处的 网络中国的

æ

 $\frac{1}{2}$ 

 $\hat{\mathbf{v}}$  $\ddot{ }$  $\ddot{\phantom{a}}$ 

> The low frequency features are visibly absent and the data appears to be much more like white noise. This is borne out by the power spectrum shown in this plot which is flat at large F.

 $\ddot{\phantom{0}}$ 

 $\begin{array}{c} \mathbf{1} \end{array}$ 

 $\mathcal{L}_{\mathcal{A}} = \mathcal{L}_{\mathcal{A}} \mathcal{L}_{\mathcal{A}} \mathcal{L}_{\mathcal{A}}$ 

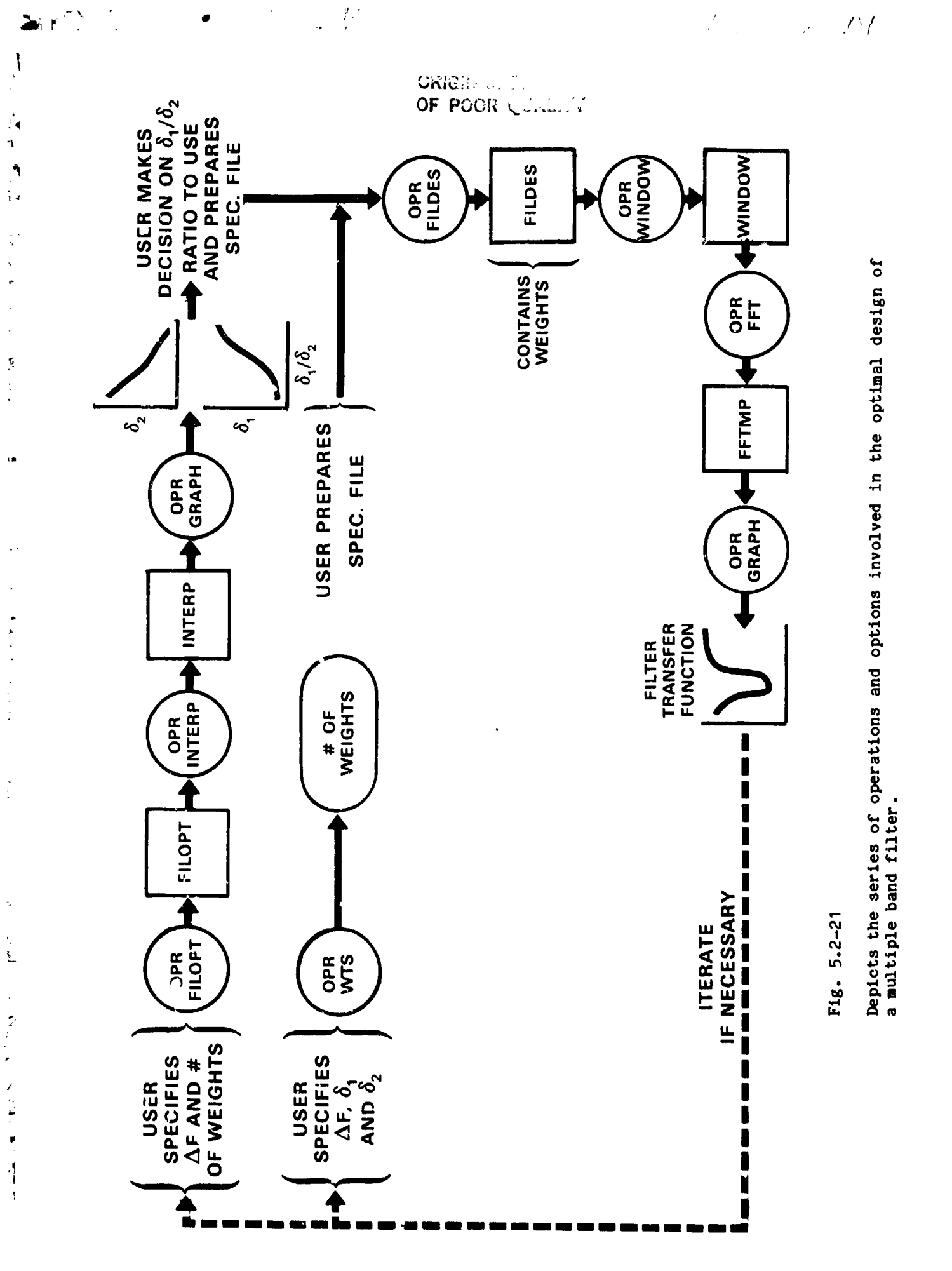

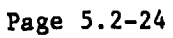

 $\lambda$ 

÷

 $\frac{1}{2}$ 

l s

#### 5.3) THE EFFECT OF WINDOWING, ZERO PADDING, AND OBSERVATION TIME ON THE ESTIMATION OF SPECTRA OF SINUSOIDS (OPERATORS SETUP, WINDOW, FFT, AND SPECT)

There are two fundamental issues in estimating spectra (see operators WINDOW, FFT. AND SPECT) of sinusoids:

Resolution- How close in frequency can multiple sinusoids be spaced and still be uniquely identified in the spectrum.

Dynamic Range- How large can the differences in amplitudes of the sinusoids be and still be uniquely identified in the spectrum.

The choice of the weighting function (window, see operator WINDOW) determines dynamic range and observation time (the length of the data record, see operator SETUP) determines resolution.

The procedure is as follows:

First we introduce the concept of normalized frequency which is defined as: NORMALIZED FREQUENCY=(ACTUAL FREQUENCY)/(SAMPLE RATE), which has units of cycles per sample. So the Nyquist frequency will always be 0.5 in normalized Hz.

a.) Select weighting function (window) based on the desired dynamic range. See Table 5.3-1 below. The main lobe widths in Table 5.3-1 are given in normalized Hz. Reference 2 makes a strong case for using the 6 dB point as a performance indicator rather than the traditional 3 dB point. In other words if N=100 the main lobe width of the rectangular window is 0.0121 normalized Hz. Note that all windows have a main lobe width proportional to 1/N normalized Hz.

TABLE 5.3-1

b.) Select the number of data points, N, based on the desired resolution.

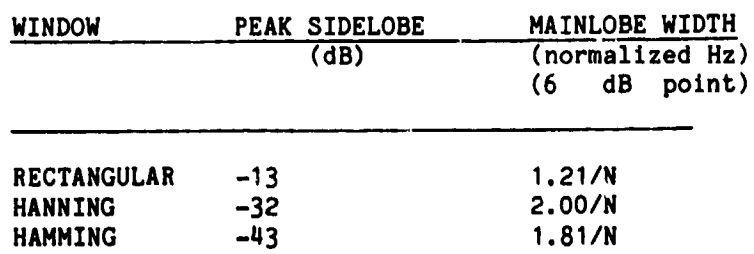

#### The following discussion explains how to go about this process:

#### DYNAMIC RANGE (WINDOWING)

An infinitely long pure sinusoid has as its Fourier transform a discrete line in the frequency domain. In prectice, of course, we have a finite length data record of which we wish to take the Fourier transform. In effect we see the

#### Page 5.3-1

 $\mathcal{F}^{\mathcal{A}}$ 

 $\blacksquare$  . Then  $\Delta$ 

"@ si**gna**l thr**o**u**g**h **a** f**in**ite "w**in**dow". If **you** d**o n**othi**ng** b**u**t slm**p**l**y** t**ak**e N sampl**e**s of a sig**n**al, you **a**re wi**n**dowi**ng** the si**gna**l Ly u**n**iform (rect**ang**ul**a**r) weights. In the frequency domain the spectrum of this data record is the spectrum of this rectangular weighting function shifted by the sinusodial frequency. In this **rect**a**ngular weighting** f**un**cti**o**\_\_\_shifted **n by** the sl**nu**s**odla**l fr**e**q**uen**c**y**. I**n** the time domain you multiply the pure sinusoid by a rectangular window; in the freque**n**cy dom**a**i**n** this becomes a co**n**volution.

> For the "do nothing" (rect**an**gular w**in**dow) c**a**se the Four**i**er tr**an**sf**o**rm of this wi**n**dow is plott**ed in** F**l**g. 5.3-I for a sinusoid with ampl**i**tude 50 **a**nd fre**q**ue**n**cy 20 Hz with o**n**e u**n**it of no**i**se added **a**nd **a** obser**va**tio**n** time **o**f 0.5 see.

> Note the 6 **dB** width of the mai**n** lobe is **1**.**21**/N i**n** norm**a**lize**d** Hz. T**h**eref**o**re, if **y**ou do **n**othing but t**a**ke N s**a**mples of a sl**n**u**s**old **a**nd F**o**ur**i**er **t**r**a**nsform **i**t **y**ou will get the fu**n**ctio**n** in Fig. 5.3-**I** ce**n**tered **a**t the fre**q**ue**n**c**y** of the s**ln**usoid, wh**i**ch in this case is 20 Hz (0**.**2 **n**orm**a**l**ize**d H**z**\_.

> As see**n** in Fig. 5.3-**I** there is consi**d**er**a**bl**e** e**n**erg**y** in the side lobes. **T**o reduce the si**z**e **o**f t**h**e si**d**e lobes **a** differe**n**t weight**in**g fu**n**ct**i**o**n** (wi**n**dow) whose side lobes are lower **i**s used. However, t**h**e pr**i**ce p**ai**d for lower si**d**e lobes is **a**n i**n**crease i**n** the width of the m**a**in lobe. Usi**n**g Table 5.3-**I an**d k**n**owi**n**g the d**y**n**a**mic r**a**nge of the sign**a**ls of i**n**terest **a**llows us to select the proper "window".

> As **an** example sup**p**ose we are tr**y**ing t**o** resol**v**e tw**o** si**ne** w**av**es with **a** rati**o** in **a**m**p**lit**ud**e of **1**/2**0**, f**u**rther sup**p**ose, **in** t**he** fr**eq**u**e**nc**y d**om**ai**n th**a**t t**he** s**epa**r**a**ti**on** i**n** fre**q**ue**n**c**y** is such th**a**t the sm**a**ller ;\_**p**litude sine wa**vu** f**a**lls **a**t the pe**a**k of th**e** first **s**id**e** l**o**b**e** of th**e** hi**g**h**e**r **am**plitude si**ne** w**ave**. From T**ab**l**e** 5.3-**I**, if we use **a** rect**an**gular wi**nd**ow, the side lobe will "mask" the **s**m**a**ller am**p**llt**dd**e  $\frac{1}{2}$  and  $\frac{1}{2}$  and  $\frac{1}{2}$  are  $\frac{1}{2}$  and  $\frac{1}{2}$  and  $\frac{1}{2}$  and  $\frac{1}{2}$  and  $\frac{1}{2}$  and  $\frac{1}{2}$  and  $\frac{1}{2}$  and  $\frac{1}{2}$  and  $\frac{1}{2}$  and  $\frac{1}{2}$  and  $\frac{1}{2}$  and  $\frac{1}{2}$  and  $\frac{1}{2}$  a **pea**k si**de** l**obe** f**o**r t**h**e r**e**ct**an**g**u**l**a**r wi**ndo**w at **-1**3 **d**B w**ll**l t**h**hs m**a**s**k** t**he sma**ll**e**r **a**m**p**l**i**t**ude**; **ho**w**eve**r, t**he** "**hannln**g" w\_**d**ow is **a**t -32 **d**B **and** t**hu**s t**he s**m**a**ll**e**r signal should be visible. We have *inproved* our dynamic range by a change of w**indo**w! **No**t**e, ho**w**eve**r**,** t**ha**t t**he** 6 **dB** m**ain** l**obe** w**h**ic**h** w**as 1**.2**1**/N **no**m**a**l!**z**\_,**d Hz** w**ide in** t**he** c**a**se **o**f t**he** r**e**ct**an**g**u**l**a**r wi**ndo**w **(see** T**ab**le 5.3**-1**) **has no**w w**idened** t**o 2**.**00**/N **no**r**ma**li**zed Hz** wit**h an a**tt**enden**t l**oss o**f r**eso**l**va**b**t**lit**y**.

#### **RESOLUTION**

,**m**

ł,

ļ

Ą. Ń

Suppose there are two sinusoids present in the data record. In the frequency domain, after taking the Fourier transform (see operators FFT and SPECT), we will **have one o**r two **pea**ks **depe**n**din**g **on ho**w cl**o**s**e** I**n** f**reque**=:cy t**hey a**r**e** \_ r**e**l**a**ti**ve** t**o** t**he** m**a**i**n** l**obe o**f t**h**e **pa**rtic**u**l**ar** w**indo**w t**ha**t w**a**s **u**s**ed**. As t**he** fr**equen**ci**e**s g**e**t cl**ose**r t**o**g**e**t**he**r, t**he** m**ain** l**obes** g**o** f**ro**m **a b**imo**da**l t**o un**im**oda**l A commonly accepted criterion for resolution is that  $1/2$  of the main separation is needed to resolve two sinusoids. Using Table 5.3-1 **lobe width separ**ati**on is n**e**eded to resolve two stnusolds. U**si**ng** T**ab**l**e 5**.**3-1** w**e** c**an de**t**e**r**mine** t**he** m**ain** l**obe** w**id**th f**o**r the **pa**rt**icu**l**a**r w**indo**w **used**.

#### EXA**MPLE**

A**s** .**n exa**mple **o**f th**e** complete process of s**e**l**e**cti**n**g **dyn**amic ra**n**g**e and ,**\_ \_psu**lu**t**l**o**n**, co**n**.\_.%der**a** s**l**gn**a**l s**ampled, a**t **1**00 times **p**er sec**on**d, i.e., s**a**mpl**e** r**a**te =1**0**0. **Su**pp**ose** tw**o unkno**w**n** fr**equ**e**n**ci**e**s **a**r**e** pr**esen**t i**n** t**he da**t**a se**p**a**r**a**t**ed** b**y a**t l**eas**t 2 **Hz**, **and** w**e** k**no**w t**h**at t**he a**m**p**lit**ude o**f **one** fr**e**que**ncy** c**a**n b**e no** greater than 50 times the amplitude of the other frequency. For this example

**P**a**ge 5**.**3-2**

=

78 |

w**e** h**av**e **u**s**ed a** time s**e**ries with two f**re**q**ue**ncies (2**0**.5 Hz and 18 Hz **o**r 0.205 and C.18 norm**a**lize**d** Hz) with amplitudes 50 **an**d I units, respectively. We now need to **a**nswer t**h**e followi**n**g questio**n**s:

 $\omega_{\mathcal{A}}$  . The first contribution of the contribution of  $\mathcal{I}$  ,  $\mathcal{I}$ 

 $\frac{1}{2}$ 

**a**.) Wh**a**t is the **dynamic ra**nge of the signals, thus \_h**a**t wi**n**dow should be employe**d**?

b.) Wh**a**t is the **de**sire**d resolution,** thus determining the le**n**gth of the d**a**t**a** , r**e**cord, i.**e**, th**e** obs**e**r**va**tion time?

The answer to question (a) is that the dynamic range is  $20\log_{10}(1/50)=-34$  dB; thus we need to use a Hamming window with a peak side lobe is down at -43 dB. Fig. 5.3-2 shows the Fourier transform of such a time series which has been **.** tr**an**sforme**d u**si**n**g **a** "h**ann**i**n**g" wirdow. Note the tr**an**sform d**o**es not \_how the presence of the lower gmplitude frequency. Howe**v**er\_ Fig. 5.3**-**3 is the s**a**me time series tr**a**nsforme**d** using a "H**a**mming" window which clearly shows the lower **a**mplitude fre**q**uency. Both Fig. 5.3-2 and 5.3**-**3 show the widening of the m**a**in lobes **a**s the result of using the h**a**rmi**n**g **a**nd H**a**mling window.

The **a**nswer to question (b) is that the resolution necessary is 2.5 p**a**rts in 100 or 0.025. Using the criterion that I/2 of the m**a**in lobe width separ**a**tion is needed to resolve 'wo si**n**usoids, from T**a**ble 5.3-I the m**a**in l**o**be width o\_ the H**a**mming window is 1.81/N **n**nrm**a**lzzed Hz. So I/2(1.81/N)=0.025, **a**nd, sol**v**ing for \_, we get j6 dat**a** points or **a** 0.36 sec observ**a**tion time. Note in Fig. 5.3-4 with **a**n obser**v**ation time of 0.25 sec**o**n**d**s we are not **a**ble to resol**v**e the lower **a**mplitude frequency e**v**en though **a** H**a**mming window was uses. Whereas in Fig 5.3**-**3 with **a** 0.5 sec obser**va**tion time the lower sign**a**l is still seen.

Wh**a**t this **a**mount\_ to in pr**a**ctic**a**l terms is that if there **a**re se**v**er**a**l fe**a**tures "close" together we must have a "longer" obser**v**ation time or the con**v**ol**v**ing windows will not le\_ us distingish them from each **o**ther. The "closer" the two fe**a**tures **a**re to e**a**ch other the "longer" the obser**v**ation time reqlired to resolve them. The resolution limit using Fourier techniques and a re tangular window is  $1/T_{0}$  where  $T_{0}$  represents the observation time.

ZE**RO PADDING** k**Z**ero padding is **a**n option in Oper**a**tor WINDOW\_

The purpose of zero **p**addi**n**g is to better define, for purposes of **a**ppear**a**nce **an**d **a**ccuracy, th**e p**l**o**tt\_ng **o**f th**e** tr**an**sf**o**rm. **Zero padd**i**n**g, **a**s the **n**am**e** implies, is a**d**din**g** addition**a**l **z**eros to the time series before the Fourier transf**or**m is c**o**m**p**\_ted so th**a**t the tr**an**sform wil b**e** eval**ua**te**d** at a larg**e**r number of normali**z**e**d** f**req**u**e**ncies th**an** it woul**d** be if onl) the o**r**igi**na**l N **da**t**a** points were used.

Whe**n z**ero **pa**ddi**n**g **and** u\_tng **a** rect**a**ngular window, o**n**e h**a**s to exerci**se** caution1 becaus**e padd**i**n**g m**a**y i**nt**r**od**uce a **d**isc**o**ntinuity into the time s**e**ri**e**s, i.e.**,** the s**er**ie\_ c**an ab**ru**pt**ly **go** t**o zero a**t **the** first **padded po**i**n**t **(**s**ee** Fi**g**. 5.3**-**5**)**, thi**s** i**n** tur**n** will i**n**tr**odu**c**e** additi**onal un**w**an**t**ed** s**pec**t**ra**l c**on**trib**u**tio**n**s am (**l**e**akage)**. It sh**ou**l**d be noted t**h**a**t th**e** F**ou**rl**e**r **t**r**an**sf**or**m **I**m**pl**ic**i**tly assum**e**s modified the original time domain function and consquently would expect this outs**id**e **o**f the observ**aclon** l**i**mits. **C**onseque**n**tl**y** w**h**e**n z**ero **paddl,**J**g** we **hav**\_ **o**ri**g**i**n**a**l** co**n**ti**n**u**ou**s F**o**uri**e**r t**ran**sf**o**rm. Finis in turn will introduce additional<br>(leakage). It should be noted that the Fo<br>that the time domain function observed dur<br>outside of the observation limits. Consec<br>modified the original time domain function<br>modified fun

i'\_ m**od**ifie**d** fu**n**ctl**on** t**o hav**e s **d**iff**e**r**en**t t**ran**sf**o**rm **an**d **no** l**onge**r **app**r**ox**im**a**te \_h**e**

/

In Fig. 5.3-6 we sh**o**w the tr**a**nsf**o**rm of **a 1**0 Hz time series, using **a** rectangular window, without zero padding and, i. Fig. 5.3-7, the transform after padding; notice the much higher leakage levels introduced by the discontinuity due to the padding. Recall that windows are applied to reduce the order of the discontinuity at the boundary of the periodic extension, so in the case of a time ser**z**es windowed with other than a rectangular window, zero padding will not introduce a discontinuity because the window tapers the time series to zero prior to padding. This tapering can be seen in Fig. 5.3-8 where we show the time series of a 10 Hz signal after application of a Hamming window. Fig. 5.3-9 and 5.3-10 show the transform of a 10 Hz time series after application of a Hamming window without zero padding and with zero padding, respectively. Note that there is only a small increase in the leakage introduced by the padding.

Note that zero padding does not improve resolution since only an increase in observation time  $(T^0)$  will do that. But zero padding does result in additional Fourier coefficients being computed which better defines the sampled continuous Fourier transform.

#### References

i**i** 4  $\mathbf{I}$ 

- I) Hamming R. W., Digital Filters, Prentice Hall, Inc. Englewood Cliff, NJ 07632, 1977.
- 2) Harris F. J., On the Use of Windows for Harmonic Analysis with the Discrete Fourier Transform, Proceeding of the IEEE, Vol 66 No I, Jan. 1978.
- 3) Schaff, W. E., Course Notes: Modern Methods of Digital Signal Processing, Integrated Computer Systems, Inc, October 1979.

 $\mathbf i$ 

**Pa**g**e** 5.**3**-4

 $C - \partial$ 

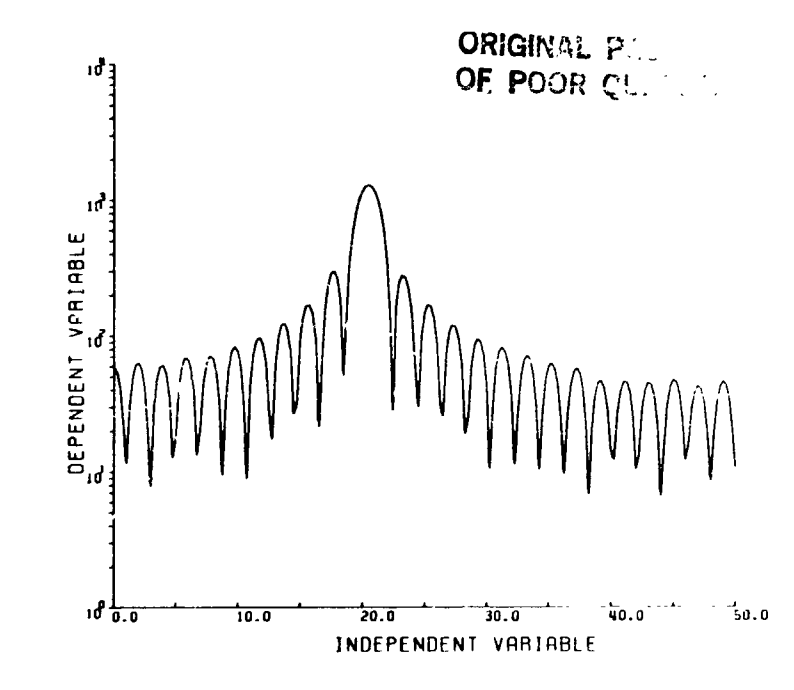

#### $Fig 5.3-1$

Transform of a sinusoid of amplitude 50 units, and frequency 20 Hz with one unit of random noise added using a rectangular ("do nothing") window. Observation time of 0.5 sec.

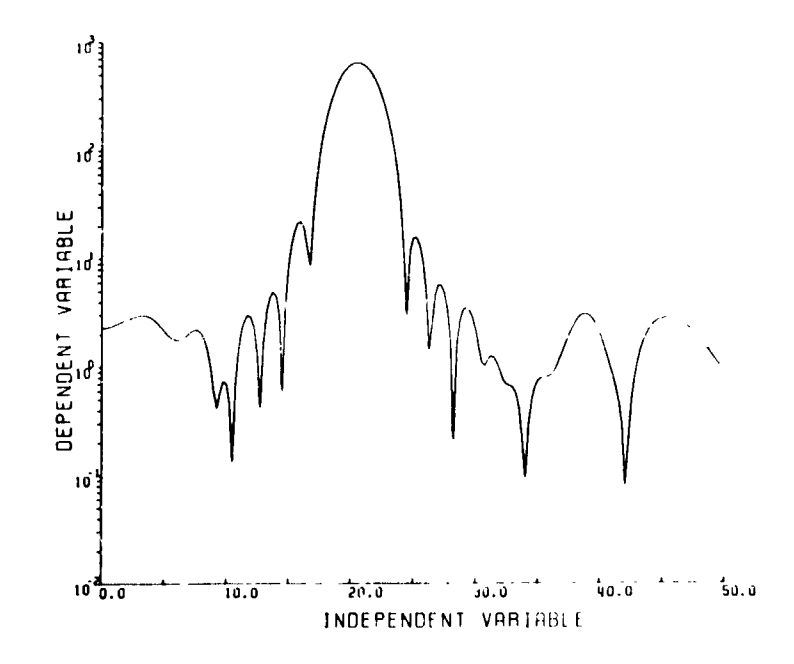

#### Fig.  $5.3-2$

j.

Ŋ

Transform of a time series containing two frequencies (20.5 and 18 Hz) with amplitudes 50 and 1 units, respectively, and one unit of random noise using a hanning window. Observation time of 0.5 sec. Demonstrates the inability of the hanning window to resolve the two frequencies present. Note the width of the main lobe has increased relative to the main lobe width of the rectangular window.

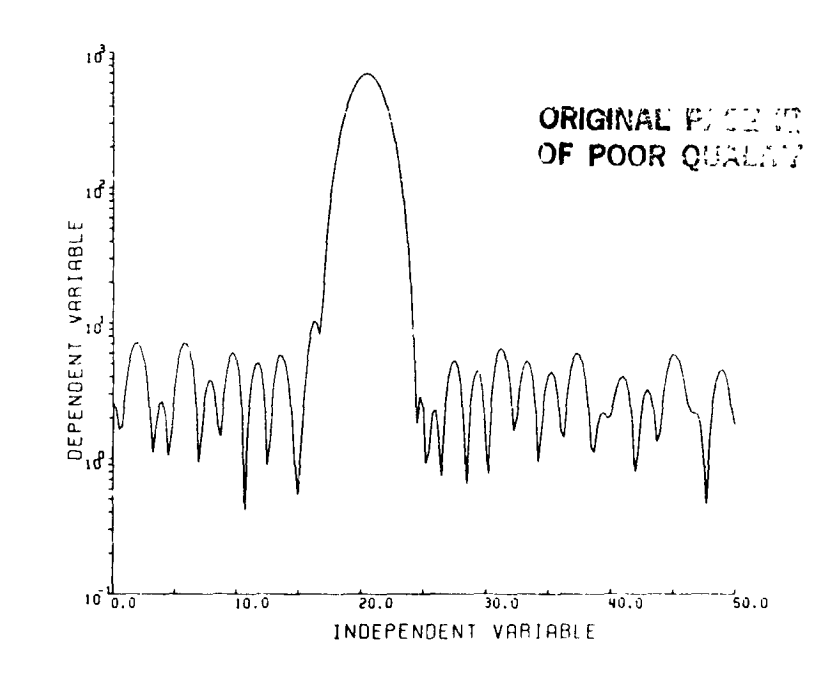

-184

 $\left( \begin{array}{c} 1 \\ 1 \end{array} \right)$ 

Fig.  $5.3-3$ 

i.

 $\cdot$ 

iá.

 $\frac{1}{2}$ 

 $\frac{1}{2}$ 

 $\begin{array}{c} \mathbf{1} & \mathbf{1} \\ \mathbf{1} & \mathbf{1} \\ \mathbf{1} & \mathbf{1} \end{array}$ 

 $\frac{1}{4}$ 

 $\frac{1}{1}$ 

 $\mathbf{I}$ 

Transform of a time series containing two frequencies (20.5 and 18 Hz) with amplitudes 50 and 1 units, respectively, and one unit of random noise using a Hamming window. Observation time of 0.5 sec. Demonstrates the ability of the Hamming window to resolve the two discrete frequencies.

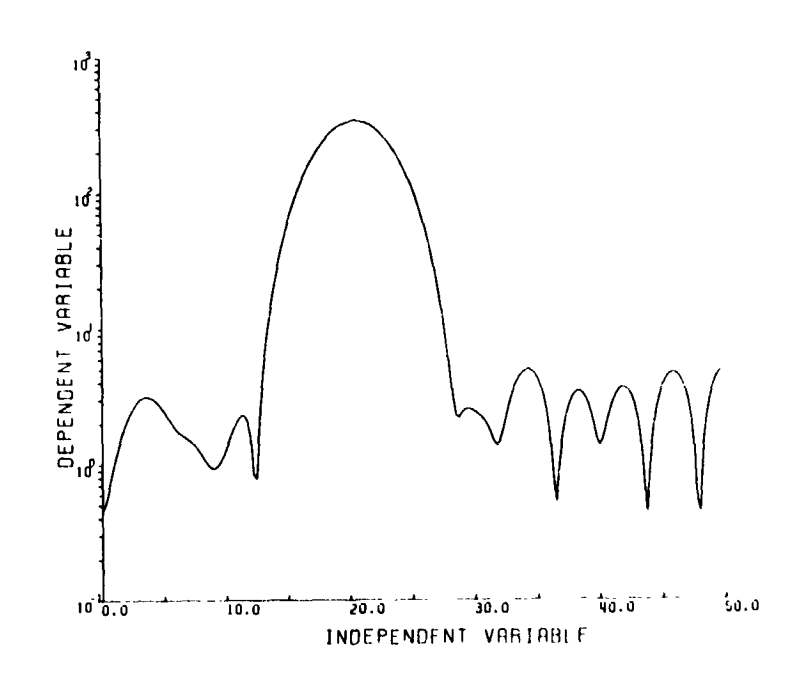

# $F1g. 5.3-4$

Transform of a time series containing two frequencies (20.5 and 18 Hz) with amplitudes 50 and 1 units respectively and one unit of random noise using a Hamming window. Observation time of 0.25 sec. Demonstrates the inability. even using the Hamming window, to resolve the two frequencies present due to inadequate observation time.

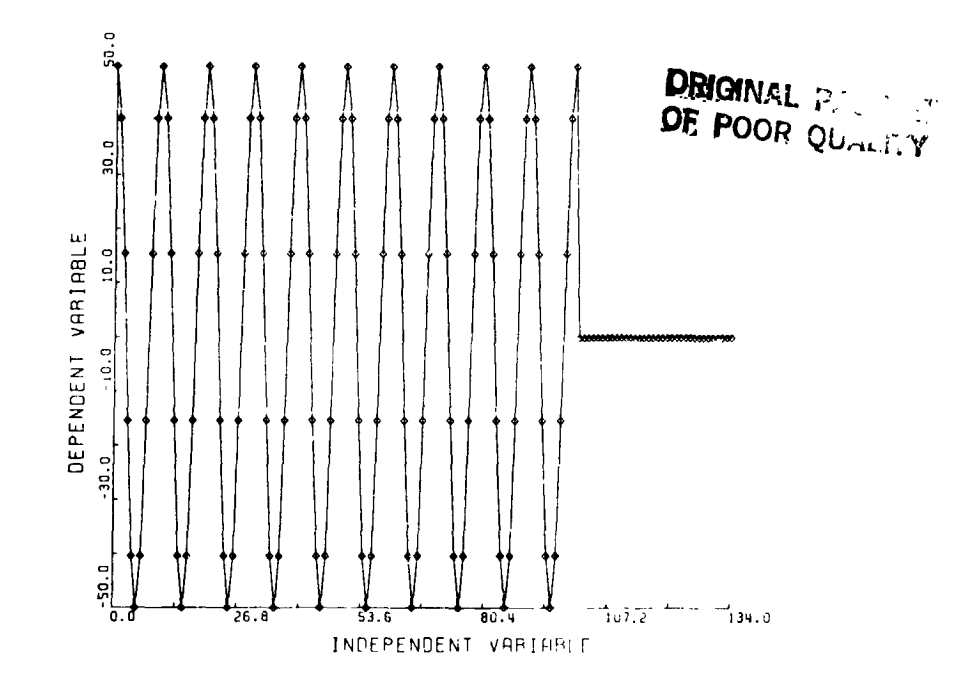

 $\overline{I}$ 

 $\mathbf{I}$ 

 $Fig. 5.3-5$ 

 $\blacksquare$ 

f

 $\sqrt{ }$ 

Plot of a 10 Hz time series showing the discontinuity introduced by zero padding. The Fourier transform implicitly assumes that the time domain function observed during  $T_0$  is repeated with period  $T_0$  outside of these<br>limits. Consquently zero padding will modify the original function and result in a different transform.

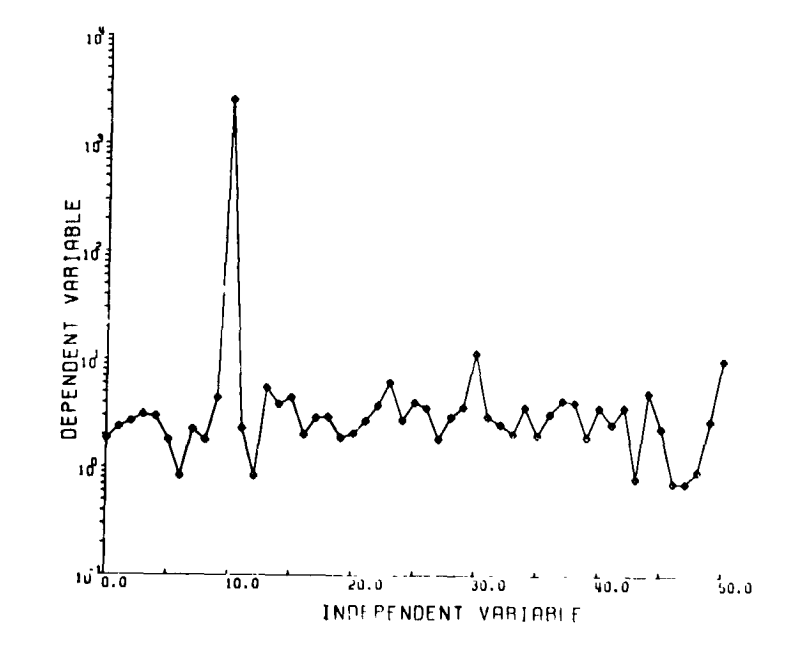

Fig. 5.3-6

Transform of a 10 Hz time series containing 1 unit of noise with no zero padding using a rectangular window.

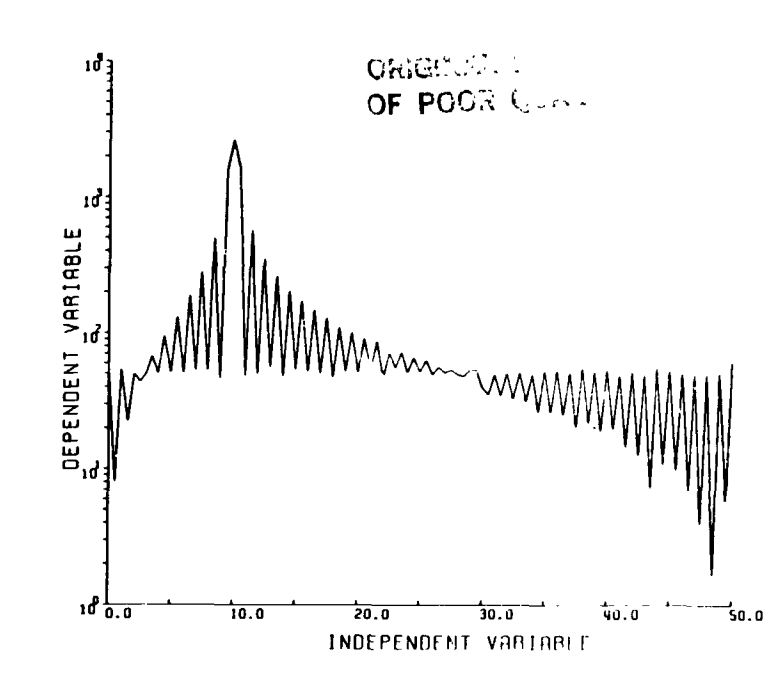

 $\mathcal{L} = \mathcal{L} \times \mathcal{D}$ 

 $\frac{1}{2}$ 

 $\begin{array}{c} \begin{array}{c} \bullet \\ \bullet \\ \bullet \end{array} \end{array}$ 

į  $\ddot{\phantom{0}}$ 

 $\mathbf{I}$ 

بو<br>ئى

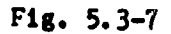

 $\frac{1}{2} \propto \sqrt{\frac{2}{3}}$ 

 $\frac{1}{2}$ 

Transform of a 10 Hz time series containing 1 unit of noise zero padded to 200 points using a rectangular window. Note the increase in leakage due to zero padding.

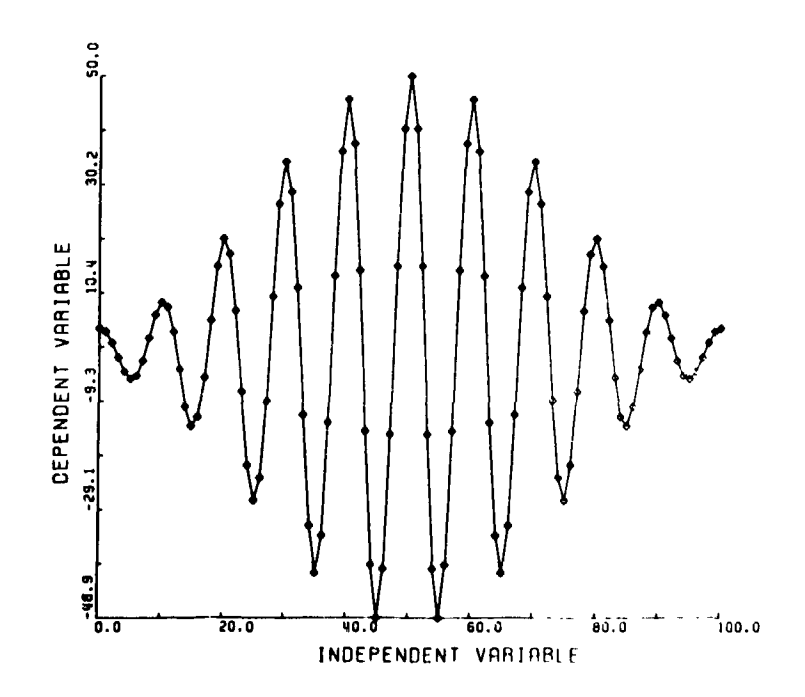

 $F1g. 5.3-8$ 

Plot of a 10 Hz time series after being windowed by a Hamming window, note how the ends are tapered to zero.

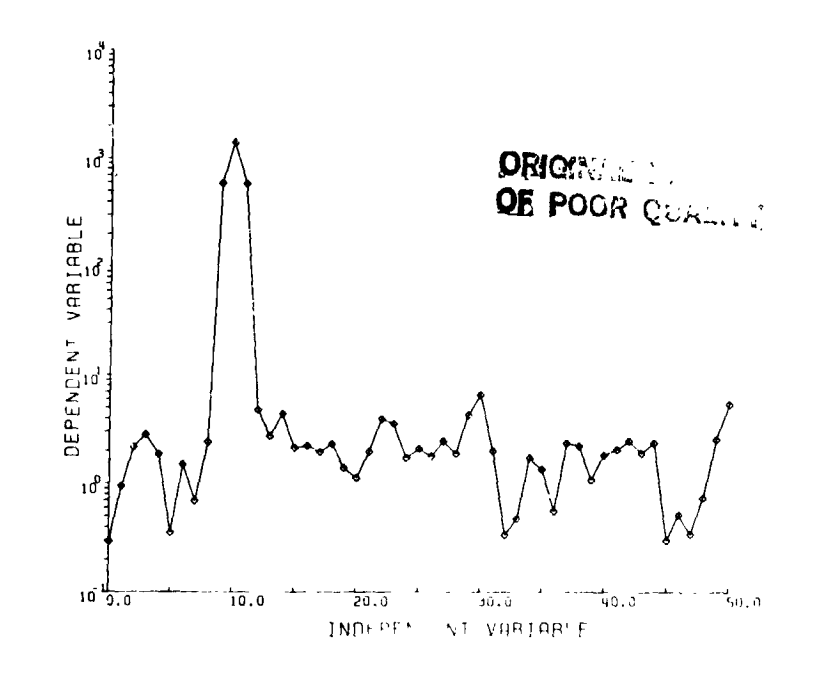

Fig.  $5.3-9$ 

 $\overline{(}$ 

ŧ

**B.L. A.L.** 

Transform of a 10 Hz time series containing 1 unit of noise using a Hamming window and no zero padding.

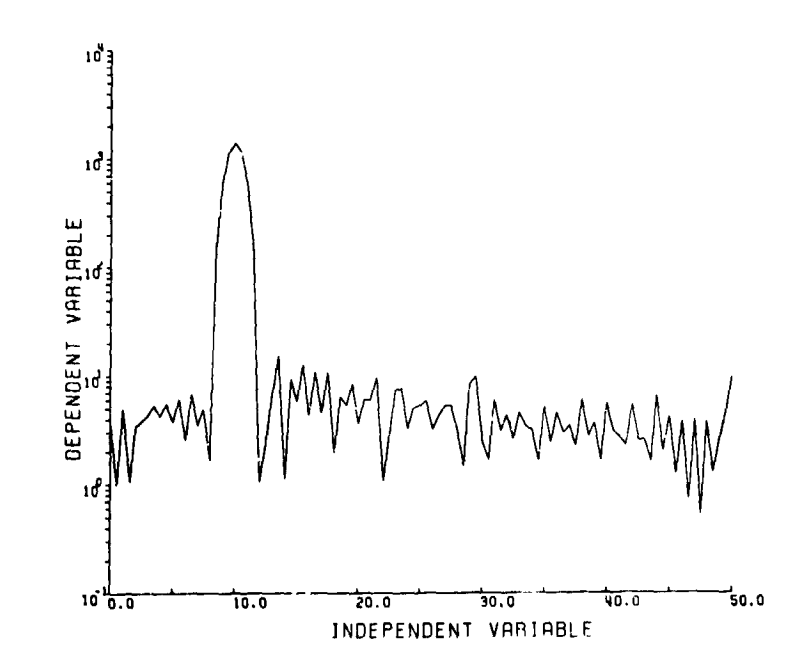

 $\mathbf{r}$ 

 $Fig. 5.3-10$ 

Transform of a 10 Hz time series containing 1 unit of noise using a Hamming window zero padded out to 200 points, note that the leakage level is about the same as shown in Fig 5.3-9.

6.0 IDSP OPERATOR DESCRIPTIONS

#### Usage of AVER Command

 $\mathcal{L}^{\chi} \mathcal{L}$ 

 $\mathcal{L}(\mathcal{L})$ 

The user specifies 'AVER dsname n' where n must be the number of points which he wants averaged into each box. The last box may not be full depending on how n divides the number of available points. If the user specifies optional parameter ZERO, the first box in the average contains only one point. (This option can be used when one wants to avoid having the zero frequency averaged in with anything.) The following example utilizes this option, with the rest of the points of dataset SPECTOFF averaged into 8 points per average:

AVER SPECTOFF 8 ZERO

l Q

 $\mathbf{I}$ 

# U**sag**e of C**M**DHI\$ Comm**a**n**d**

 $\frac{1}{\sqrt{2\pi}}\int_{0}^{\frac{1}{2}}\frac{dx}{(x^2+2x^2)^2}dx=\int_{0}^{\frac{1}{2}}\frac{dx}{(x^2+2x^2)^2}dx=\int_{0}^{\frac{1}{2}}\frac{dx}{(x^2+2x^2)^2}dx=\int_{0}^{\frac{1}{2}}\frac{dx}{(x^2+2x^2)^2}dx$ 

 $\sim$   $\omega$ 

\_ **T**hi**s** comm**an**d c**au**s**e**s **a** pri**n**t**ou**t of **u**s**e**r r**e**spo**n**ses to th**e** s**y**st**e**\_ q**ue**r**y** "**E**N**TER** COMMAND" th**a**t were entere**d d**uri**ng** the current **a**n**a**l**y**sis sessio**n**. It h**a**s **n**o oper**a**n**d**s. The file th**a**t co**n**t**a**i**n**s these comm**and**s is **F**O**R**O22. DAT **a**n**d** c**an** be pri**n**ted **a**fter the sessio**n** e**nd**s,

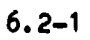

m

4

 $\frac{1}{2}$ 

i

t

 $\ddot{\cdot}$ 

**I**  $\ddot{\phantom{0}}$ 

# **Osage** of CON**C**AT**Co**mm**and**

If tw**o da**t**ase**ts **have** t**he sa**me **nu**m**b**er **o**f **po**i**n**t**s (**NPTS**),** if **bo**t**h are o**f t**h**e s**a**me t**yp**e **(r**e**a**l **o**r co**mp**l**ex)**, **and** if the **su**m **o**f t**he**i**r s**e**r**i**es** i**s** le**ss** t**han o**r e**qua**l to eight, they can be concatenated into one dataset of NPTS points and (NSER1 + NS**ER2) se**ries. T**he** f**o**rm of t**he** c**o**mm**and**is:

C**O**NCAT**da**t**a**1 **da**t**a2**

 $\sim 1$ 

F**o**r in**v**erse **ope**r**a**t**or**, **se**e S**UB**SE**R**.

**I**

 $\cdot$ 

 $\mathbf{I}$ 

f.

**Aug**entine

#### **Usage o**f t**he CO**PY **Co**mm**and**

T**he ID**SP **sy**st**e**m **d**estr**oy**s **da**t**ase**t**s** i**n I**t**s de**fa**u**lt wo**rk**i**ng d**ir**e**ct**o**r**y [u**s**r**l**d**. I**DS**P**] by over**writ**ing** t**he o**l**d da**t**ase**t w**he**t **a g**i**v**e**n ope**r**a**ti**on** i**s** re**pea**te**d**. After **any op**e**r**ati**on**, **any da**t**as**et **can b**e **cop**i**ed** i**n**t**o a** fi**l**e **o**f **so**m**e** other name. The first example copies the current version of WINDOW into WIND6 in the working directory; the second copies it into a different directory file [**usr**I**d**.GAMMA]W**I**ND7.DAT.

**C**OPY WINDOW WIND6

**"** C**O**PY WINDOW **[**u**s**ri**d**.GAMMA**]**WIND7

(PM)

 $\frac{1}{2}$ 

 $\frac{1}{2}$ 

COPY4/**1**6/**8**4

J

j. ÷

 $\mathbf{I}$ 

 $\mathbf{I}$ ×

#### Usage of the DCL Command

 $\mathcal{L}^{\mathcal{N}}$ 

1

 $\bullet$  . The set of  $\bullet$ 

م ہو

This operator allows the user to temporarily exit the IDSP process and execute VAX Command Language Commands via a subprocess. He will receive the standard "\$" prompt. When finished the user should type: "STOP/ID=0" or "LO" This will return control to IDSP by terminating the subprocess. NOTE: Typing "' produces a message indicating the subprocess was logged off. It is no control for alarm. The user is now back in IDSP.

WARNING: Do not do something foolish in DCL like Control Y, or a delete, w. a purge. When in DCL your LOGIN constraints, such as "decide" for delete o. KEEP=2 for purge are not recognized.
#### Usage of DSTAT Command

أألمان الهجوم المعاقبة

 $\sim$   $\sim$ 

 $j_{n-1}$ 

 $\hat{I} \in \hat{I}$ 

To obtain statistics of a dataset, type "DSTAT dataset- name". Any data<br>flagged as BAD (see SETUP) will not be included in the statistical<br>calculation; the percent of bad data per series will be calculated. Statistics calculated for each series:

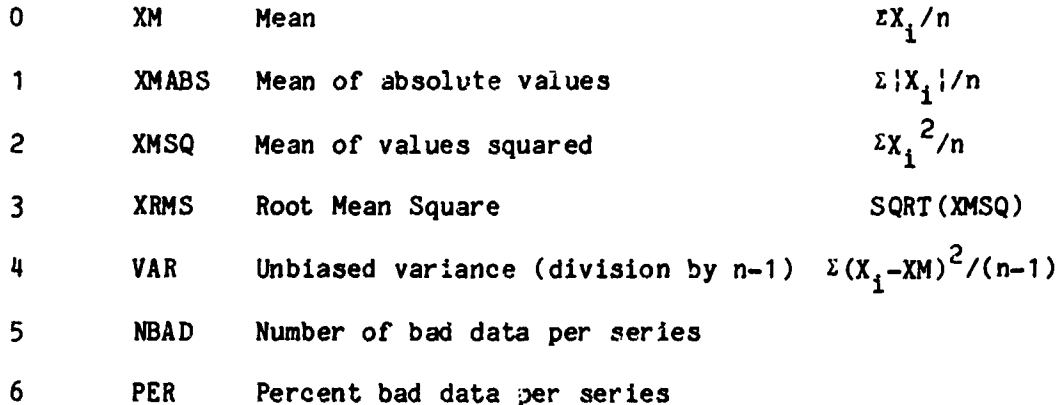

 $6.6 - 1$ 

i,

 $\ddot{\phantom{a}}$ 

 $\ddot{\phantom{0}}$  $\mathbb{Z}^2$ 

 $\frac{1}{\sqrt{2}}$  $\overline{\phantom{a}}$ 

 $\frac{1}{2}$ 

 $\ddot{\phantom{1}}$ 

ŀ,

 $\boldsymbol{\dot{\zeta}}$ 

 $\bar{\mathbf{r}}$ 

#### Usage of the EDHIST Command

The EDHIST operator allows the user to edit the history elements in the header of . specified dataset. The form of the command is: EDHIST dsname where "dsname" is the name of the input dataset.

This operator has several editing commands listed below:

 $\pmb{\sigma}$ 

D: Delete the current line. R: Replace the current line. I: Insert a line before the current line. <cr>>: Save the current line. E: End of editing session.

 $6.7 - 1$ 

 $\mathbf{I}$ 

#### Usage of EDII ommand

 $\mathcal{E}(f)$ 

 $\mathbf{I}$ 

 $\label{eq:2.1} \frac{1}{\sqrt{2}}\int_{0}^{2\pi} \frac{1}{\sqrt{2}}\left(\frac{1}{\sqrt{2}}\right)^{2} \frac{1}{\sqrt{2}}\left(\frac{1}{\sqrt{2}}\right)^{2} \frac{1}{\sqrt{2}}\left(\frac{1}{\sqrt{2}}\right)^{2} \frac{1}{\sqrt{2}}\left(\frac{1}{\sqrt{2}}\right)^{2} \frac{1}{\sqrt{2}}\left(\frac{1}{\sqrt{2}}\right)^{2} \frac{1}{\sqrt{2}}\left(\frac{1}{\sqrt{2}}\right)^{2} \frac{1}{\sqrt{2}}\left(\frac{1}{\sqrt{2}}\$ 

The interactive user at a HP-2648A Graphics Terminal can dynamically flag data points as BAD (set equal to -99.9) in any real dataset. The EDIT operator causes a display of up to 500 points to the screen and places the user into interactive usage of interactive graphics commands. (To see a list of these commands at this stage, type "HELP".) The only commands that have any effect on the dataset stored by EDIT are those that perform deletions--the EDIT operator will flag them as BAD as soon as the user types "EXIT" to return to the EDIT operator. If the series had more than 500 points, the next group of points will then be displayed. As soon as editing is finished on one series, EDIT moves to the next one. The form of the command is:

#### EDIT dataset SER=j ALL

where "SER=j" is optional if the user wants only to edit the jth series. "ALL" is optional and specifies that if the ith point is deleted in any series, then it is deleted in all the series.

More extensive documentation on the HP interactive graphics commands can be found in Carleton, T. P., LEP VAX Users Guide, NASA TM 84931, October 1982.

 $\mathbf{I}$ 

#### q **Usa**g**e o**f t**he** EIG **Command**

**t**

 $\eta$ 

 $\frac{1}{2}$ 

 $\tilde{\mathbf{z}}$ 

 $\ddot{\phantom{1}}$ 

: **T**hi**s o**pe**ra**t**or** t**akes as** i**n**p**u**t **s**p**e**ct**ra**l m**atr**ic**es and do**e**s r**ot**a**tio**n** to **an** :**"** ei**genva**l**ue** c**oord**i**na**te **sys**tem **(se**e Secti**on** 5**.**1 fo**r d**et**ai**l**s).** St**a**ti**s**tic**s** f**or** some of the computations are extracted from a dataset created previously by **op**er**a**t**o**r DS**TAT**, **op**er**a**ti**ng on a** time **s**erie**s** d**a**t**a** set **such as** t**he ou**t**pu**t **o**f IN**T**ERP **o**r **F**I**LTER**, i.e., **a p**re**-**F**F**T **da**t**a se**t**. The** f**o**rm **o**f t**h**e c**ommand** i**s**:

#### **E**IG S**PEC**TD **S**PECT**O**FF D**S**TA**T** MF K**CO**N

1

 $\mathcal{L}^{\prime}$ 

 $\left($ 

, 1

wh**e**re "SPE**CT**D" i**s** th**e da**t**ase**t cont**a**ini**ng** t**h**e **d**i**ag**o**na**l t**e**r**ms** o**f** t**he** sp**e**ctr**a**l :**:** m**a**trix; "S**P**E**CT**OFF" **c**o**n**t**a**ins th**e** c**o**rr**e**s**p**o**nd**i**ng o**ff**-d**iagon**a**l t**e**rms; an**d** .D**ST**AT" c**o**nt**a**i**n**s th**e da**t**a**set of se**r**ies st**a**tistics. "MF" is opti**o**n**a**l **a**n**d** is **u**s**ed o**nl**y** if the user w**a**nts the **an**al**y**sis to ass\_e th**a**t the origin**a**l series ha**v**e been pl**a**ced into **a** Me**a**n-Fiel**d** coor**d**in**a**te s**y**stem (see operator MNFLD). The di**a**gonals of the rot**a**ted s**y**stem **a**re stored in EI**G**D, the off-di**a**gon**a**ls **a**re store**d** in **"** EIG**O**FF, **an**d v**a**rio**u**s s**ca**l**e**r **pa**ra**m**et**e**rs **a**r**e** stor**ed** In EIGPARM, **a**n**d** th**e** eigen**v**ectors **a**n**d** eigen**va**lues **a**s**s**oci**a**te**d** with the minimum, inte**r**medi**a**te **a**nd m**a**ximum **d**irection**s** are stored in EIG**V**EC **a**n**d** EIG**V**EC**I**.

> KCON is **a**n o**p**tional p**a**r**a**m**e**ter of gIG which c**a**n be use**d** to select **a** sign con**v**ention for the w**av**e norm**a**l **v**ector \_ **d**etermine**d** in the **p**ol**a**rization **a**n**a**l**ys**is (but with **a**r**b**itr**a**ry sign). KCON c**a**n ha**v**e the **va**lues **I**, -**I** an**d** O, with KCON = 1 the default state. In this case, the component  $k_1$  is forced to be positive by inversion of  $\hat{k}$  (multiplying all components by -1) if found to be negative. For coordinate systems centered at the sun, that will force  $\hat{k}$  to h**av**e **a** co**m**ponent outw**a**r**d** (**a**long the r**ad**ius vector **d**irection) from the sun. • For **da**t**a** co**o**r**d**inate **sy**st**em**s **de**fine**d** with **X p**o**s**itiv**e** tow**a**rd the **s**un, the us**e**r should choose KCON =  $-1$ ; this forces  $k_1$  to be in the negative X direction by **•** inversion of \_, a**ga**i**n** i**n**s**u**rin**g** th**a**t \_ \_**av**e a compo**nen**t **ou**tw**a**r**d** from t**he** s**un**. i If KCON = 0 is chosen, **a d**ifferent con**v**ention, b**a**se**d** on the direction of **av**er**ag**e \_, i**s a**ppli**ed**. **I**n this c**a**s**e** th**e q**u**an**tit**y** BDO**T**K will **be** t**e**st**ed**; if BDO**T**K < o, th**e**n \_ is in**v**ert**ed and** B**D**OTK recomp**u**ted. This forces **I**\_ to h**a**v**e a** component in the  $+\overline{B}$  direction.

**Da**t**a** set **E**I**G**PA**R**M cont**a**i**ns s**c**a**ler **q**u**a**ntitie**s** DEGPOL, **(**OH, ELIP, THETA, T**R**TOT, **S**NR, BDOTK, **a**n**d S**IGMA. EIG **a**l**s**o cr**e**at**e**s **da**t**a se**t EIG**V**EC which c**o**nt**a**i**ns** i**n s**eries **I**-3, the fir**s**t three components o£ the eigen**v**ector correspon**d**ing to the direction of minimum variance for that mode. Series 4-6 are the eigenvalues (minimum, i**n**terme**d**i**a**te an**d** m**a**ximum, res**p**ectivel**y**). Also cre**a**te**d** by o**pe**rator **•** E**I**G i**s da**t**a se**t EIG**V**E**C**I whi**c**h **c**o**n**t**a**ins th**e** thr**ee** compon**en**ts of t**he e**l**genveo**tor **co**rr**e**spon**d**i**n**g to the i**n**t**e**r**m**ediate **d**ir**e**ction **o**f v**a**ri**a**nc**e (se**ri**es** I-3) **and** th**e** , thr**ee e**i**ge**n**v**ectors **c**orr**e**spon**d**ing t**o** th**e** m**ax**i**mum d**irection of **va**ri**at**ion **(**s**e**ries 4**-**6**)**.

WARNING**:** I**f** th**e** "MF" option has b**ee**n sp**ec**i**f**ie**d**, the nor**m**aliz**ed** ma**g**n**e**ti**c** heli**c**lty (SIGMA) in EIGPARM will not b**e** corr**ec**t.

The state of the second its relationships to operators DSTAT and **l**j SPEC**T** and th**e** ass**o**ci**a**te**d da**t**a** s**e**ts se**e** Fi**g**. **5**.1-**8**.

#### Usage of FFT Command

 $\mathcal{L}^{\infty}\mathcal{L}$ 

The IMSL routine FFTRC is used to compute the Fourier Transform, X, of every series, A, in the dataset according to the following formula:

 $X(K+1) = SUM$  FROM  $J = 0$  TO N-1

لتقريب

anana ini kacamatan k

 $\mathbf{y}$ 

OF  $A(J+1)*CEXP((0,0,(2,0*PI*J*K)/N))$ FOR  $K=0, 1, ..., N/2$  AND  $PI=3.1415...$ 

Only N/2+1 points are stored because of symmetry. (If the number of points in each input series was odd, it is forced to be even by deleting the final point of each series before taking the transform.) The default normalization factor is 1. The user can choose his own normalization by specifying the optional , arameter: NORM=x where x is the value he desires. The first of the following examples has default normalization; the second has normalization .000005.

#### FFT INTERP

#### FFT WINDOW NORM=5.E-6

WARNING: If N/2\*2 has a large prime factor, the "FFT" will be VERY slow.

If the user wishes to obtain the magnitude and phase of the FFT, he can specify the optional parameter "MP" which will also produce a complex dataset FFTMP where the magnitude is stored as the real part, and the phase in degrees is stored as the imaginary part.

For inverse transform, see FFTIN.

#### LIMITATION

Because of the size of working arrays required, operations involving the FFT are limited to a much smaller size than other operations (such as SETUP). For series involving more than 10,000 points, the user should check documentation under "DESIGN CONSIDERATIONS" and also be aware that the time for such long runs may be excessive.

#### Usage of FFTIN Command

The IMSL routine FFTCC is used to compute the inverse Fourier Transform, X, of every series, A, in the dataset, each containing NPTS. First, a working array is constructed containing the complete transform, using the conjugate symmetry of the data:

 $N = (NPTS-1)*2$ 

 $B(N+2-I) = CONJG(A(I)),$ FOR  $I=2, ..., N/2$ 

Then X is computed according the the following formula:

 $2.7$ 

 $X(K+1) = \text{SUM FROM J} = 0 \text{ TO N-1}$ 

 $\mathsf{L}\mathsf{P}\mathsf{V}\mathsf{V}^{(k)}$  ,  $\mathsf{V}^{(k)}$  ,  $\mathsf{V}^{(k)}$ 

 $\ddot{\bullet}$ 

 $\ddot{\phantom{a}}$ 

Ņ,

 $\mathbf{r}$ 

 $\frac{1}{2}$ 

 $\ddotsc$ 

乱れる

 $\mathbb{R}^2$ 

 $\frac{1}{2}$ 

 $-1.5 - 1.1$ 

OF  $B(J+1)*CEXP((0, 0, (-2, 0*PI*J*K)/N))$ FOR K=0, 1, ..., N-1 AND PI=3.1415...

The default normalization factor is (1/N). The user can choose his own normalization by specifying the optional parameter: NORM=x where x is the value he desires. The first of the following examples has default normalization; the second has normalization .000005.

FFTIN SPECTOFF

#### FFTIN SPECTD NORM=5.E-6

For the forward transform, see FFT.

LIMITATION--see FFT

#### FFTIN 4/16/84

#### Us**age** of FILDES

 $\mathcal{L}_{\text{max}} = \mathcal{L}_{\text{max}} = \mathcal{L}_{\text{max}} = \mathcal{L}_{\text{max}}$ 

ŀ

For data having sampl**e** spacing T, th**e** high**e**st observable fr**e**quency (call**ed** the **N**yquls**t** fr**e**qu**en**cy) Is FN = I/(2mT). To formulate filt**e**r d**e**s**i**gn parameters, us**e** a normali**ze**d fr**e**qu**en**cy scal**e** S = [0.0,0.5] wh**e**r**e** 0.5 corr**e**sponds to the Nyqulst fr**e**qu**e**ncy (FN). Thus, giv**e**n any frequ**en**cy F that the user wishes to input as a filt**e**r d**e**sign specification, h**e** first scal**e**s it by th**e** formul**a**:

 $FS = 0.5$  <sup>#</sup> (F / FN) or equivalently

 $FS = F$ <sup>#</sup> T

H**en**c**e,** if th**e u**s**e**r wish**e**s to ent**e**r **a** freq**ue**nc**y** p**a**r**a**m**e**t**e**r corr**e**sp**ond**ing to **a** frequency of 20 (as in  $\cos(2\sqrt[4]{2}PI)^{\frac{1}{2}}(20+\sqrt[4]{2}I)$ ), and if his data spacing is  $T = 0.01$ ,  $t$ hen  $FN = 50$ , and  $FS = 0.2$ .

T**o** e**x**ec**u**t**e** t**he** co**m**m**and,** t**ype** a s**eque**nc**e o**f t**he** f**o**rm "FILDE**S** r DSN**=name**" wh**e**r**e**  $n \times n$  is a required parameter specifying the source device (T = terminal, F = **d**is**k** ft**le)** f**o**r t**he** fi**l**t**e**r **de**sign sp**e**cificati**on**s. Wh**en** r**ead**i**n**g fr**o**m **a** fil**e**, t**he u**s**e**r ca**n** spec**i**f**y** th**e op**ti**on**al **pa**r**ame**t**e**r D\_N t**o e**q**ual** th**e name o**f t**he** part**i**c**u**la*r* f**l**le h**e** wish**e**s t**o** acc**e**ss. Wh**en** this **pa**r**a**m**e**t**e**r is **o**mitt**ed,** th**e** l**a**test versi**on o**f FORO**5**8.DAT Is **a**lw**ay**s use**d**. The f**o**llowin**g** e**x**ample e**x**ec**u**tes the **d**esig**n** acc**o**r**d**i**n**g t**o** the f**ou**rth versi**on o**f the **d**esign spec fi**l**e:

#### FIL**D**E**S** F DSN**=**LOW**PASSI**.D**AT**;4

Th**e f**ilter c**oeff**icie**n**ts wi**l**l b**e** st**or**e**d In** a **d**atas**e**t c**a**ll**ed** FILD**E**S**.** Th**e** interactive user who desires to see the effect of several different filters is<br>should copy FILDES into some other dataset name (see COPY) before executing should copy FILDES into some other dataset name (see COPY) before executing FI**LD**E**S again**. **T**h**en** he c**an (a**s a**n op**t**ion** to the FIL**T**E**R** comma**nd)** ch**oo**se wh**i**ch f**i**lt**e**r h**e** w**an**ts **a**pp**lied** t**o** h**i**s **da**t**a**.

Filter design by Remez exchange technique. Maximum filter length is 512. Input **da**t**a re**c**o***r***d**s **a**s show**n belo**w**:**

First r**e**c**ord**: NFI**LT,**\_rY**P**E**,N**B**ANDS**,LGRI**D.** (41**5 forma**t**)** N**ex**t r**e**cor**d**(s)**:**ED**G**E (qF**15**.9 format) Ne**x**t r**e**cor**d**(s)**:** FX (4F**15**.9 **f**orm**a**t) Ne**x**t r**e**cor**d**(s)**: k**\_X (4F**15**.**9** fo**rma**t**)**

Thes**e** rec**o**r**d**s c**an be pla**c**ed** i**n**to [**u**sr**ld.**I**DSP**]FO**R**O5**8.DA**T **I**f t**he u**s**e**r **doe**s **no**t • wa**n**t t**o en**t**e**r **de**s**i**g**n** s**p**ec**i**f**i**cat**i**ons **t**nt**e**r**a**ct**tve**l**y.**

NF**IL**T-- F**I**LTE**R** L**EN**GTH

**J**TY**P**E-- TY**PE** OF FILT**ER**

1 = MULTIP**L**E **PASSBA**N**D***/***ST**OP**BAND**F**I**L**TER** 2 : DIFF**ER**E**NT**I**ATOR 3 : HTLB**E**R**TT**RANS**FO**R**MF**I**LT**ER**

**NBAND\$**-**-HUHB**E**R** OF **BANDS**(LIMI**T** OF **10)**

Martin

 $\blacktriangle$ 

À

 $\mathbf{I}$ 

L**G**RID-**- GR**ID D**E**N**S**ITY, WILL **B**E **S**ET TO **1**6 UNLE**SS S**PE**C**IF**I**ED O**T**HERWISE BY A / POSITI**V**E CONSTANT.

EDGE(**2**mNBANDS)-- BANDED**G**E A**RR**AY, LOWE**R** AND UPPE**R** EDGE**S** FO**R** EA**C**H **B**AND WITH A MAXIMUM OF **1**0 BAND**S**.

FX(NBANDS)-- DE**S**I**R**ED FUNCTION A**RR**AY (OR DE**S**I**R**ED **S**L**O**PE IF A DIFFERENTIATOR) FOR EACH BAND.

WTX(NBANDS)-- WEI**G**HT F**U**NCTION A**RR**AY IN EACH BAND. FOR A DIFFE**R**ENTIATOR, THE WEI**G**HT FUNCTION IS INVE**RS**ELY PROPO**R**TIONAL TO F.

SAMPLE INPUT DATA **S**ETUP:

32**,1**,3,0 0.0,**0**.1,**0**.**2**,0.**35** 0.4**25,**0.5 (IN 4F**15**.9 FO**R**MAT) 0**.0**,**1**.0,0.**0** 10.0, **1**.**0**, **10**.**0**

THIS DATA **SP**ECIFIE**S** A **L**EN**G**TH 3**2** BANDPAS**S** FILTE**R** WITH S**T**O**P**BANDS **0 TO 0**.**I** AND 0.4**25** TO 0.**5**, AND **P**ASSBAND FROM 0.**2** TO **0**.3**5** WITH **W**EI**G**HTING OF **10** IN THE **S**TOPBAND**S** AND **I** IN THE PASSBAND. THE G**R**ID DENSITY DEFA**U**L**TS T**O **16**.

THE FOLLOWIN**G** INPUT DATA **S**PECIF**IES** A LEN**G**TH **32** FULL**B**AND DIFFERENTIATOR WITH **S**LOPE **1** AND WEI**G**HTING OF **I**/F. THE G**R**ID DENSITY WILL **B**E SET TO **2**0.

3**2**,**2**, **1**,**2**0 **0**,0**.5** 1.**0 1**.**0**

If the user wishes to peruse the printout describing the filter he can route the **o**utput"to **d**isk vi**a** the FLO**P** c**o**mm**a**n**d** bef**o**re e**x**ecutln**8** the FILDES c**o**mm**a**n**d**.

LIMI**TATIONS:** Avoi**d** desi**s**nin**8 a dl**fferenti**a**t**o**r with **a**n OD**D** number **o**f c**o**efficients. At times t**h**e **d**esig**n a**l**so**rlthm c**o**mplains **a**b**o**ut p**o**ss**i**b**l**e c**o**n**v**er**s**ence pr**o**blems. When **d**eslgnln**8 a** filter, ALWAYS MA**KE A PLOT OF THE TRANSFER FUNCTION** t**o e**nsure t**h**at t**he fil**ter b**eha**v**e**s **a**s **you de**sire. Secti**o**n **I 5**.**1**.**5, a**n**d pa**rticul**a**rl**y S**ecti**on** 5**.2**.**2**, **d**isc**u**ss **a** t**e**c**hn**i**que** f**o**r t**he** s**y**stematic d**e**t**e**rmi**na**ti**o**n **of** t**he** st**o**pb**and r**ippl**e a**n**d** passb**a**n**d ri**ppl**e** us**i**ng **o**p**er**at**or** FIL**O**PT**.** Numb**e**r **of** b**and**s **i**s limited t**o 1**0 **for** ban**d**p**a**ss/b**and**st**o**p **f**ilter. **T**h**e** m**ax**im**u**m numb**er of** c**oeff**icients is **512 for** a**ny** t**y**p**e of f**ilt**e**r.

## **ORIGINAL PACT IS** OF POOR QUALITY

 $\mathcal{L} = \mathcal{L} \mathcal{L}$ 

To obtain a plot of the transfer function of the filter, window the filter coefficients with a rectangular window and pad with enough zeroes to isolate the function. Specify:

WINDOW FILDES 0 PAD=512

#### FFT WINDOW MP

ARTHUR STATE

 $\left($ 

This creates a complex dataset FFTMP where the magnitude is stored as the real part, the phase (in degrees) as the imaginary part. FFTMP can then be plotted using the GRAPH operator.

More information available in Chapter 5 of IEEE PROGRAMS FOR DIGITAL SIGNAL PROCESSING (NASA/GSFC Library: QA 76.5.P77). See also Rabiner and Gold, THEORY AND APPLICATIONS OF DIGITAL SIGNAL PROCESSING, Chapter 3.

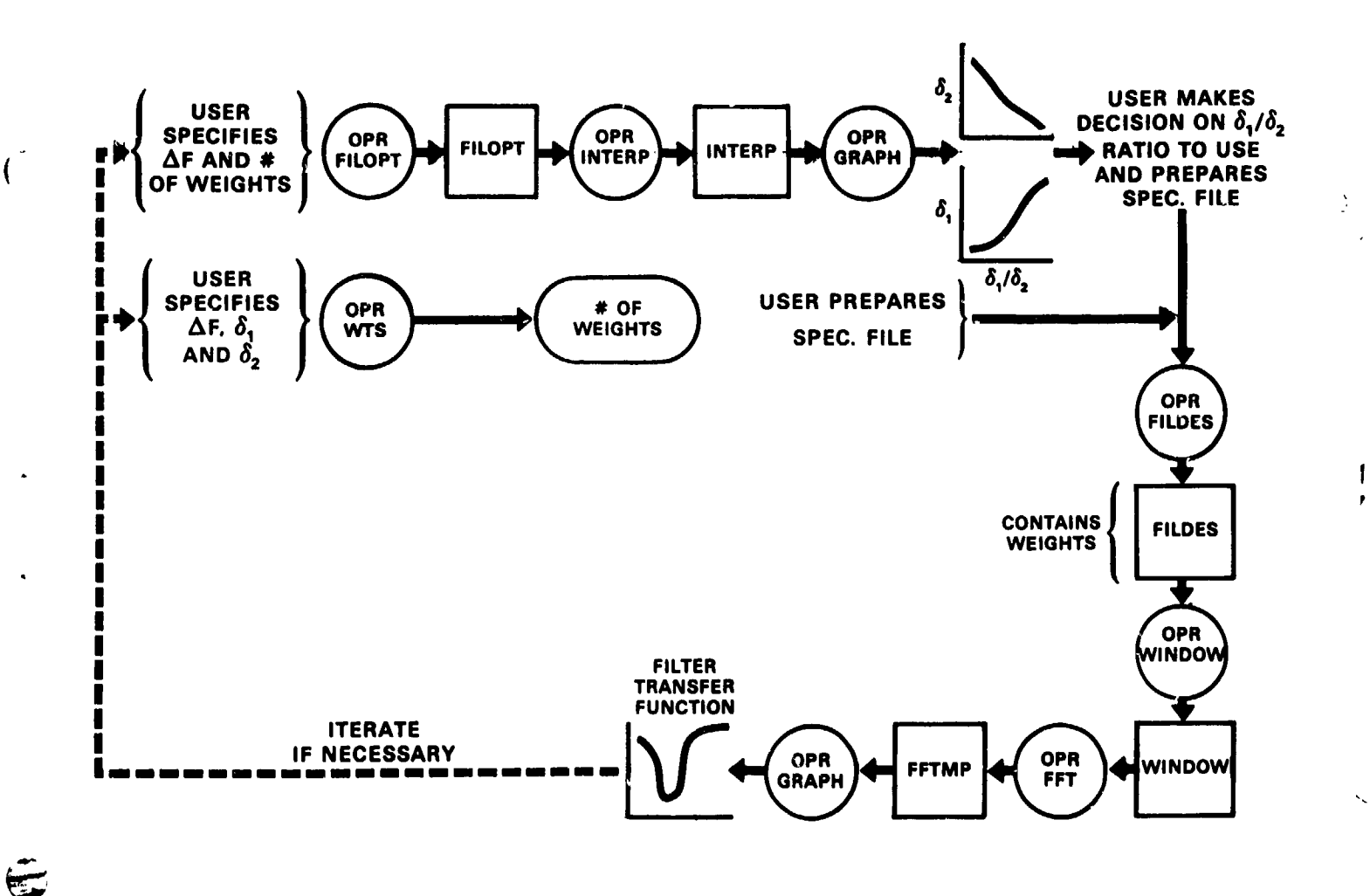

#### FILDES 4/16/84

#### Usage of FILOPT

 $\mathcal{L}_{\mathcal{A}}=\mathcal{L}_{\mathcal{A}}\mathcal{L}_{\mathcal{A}}$ 

This operator assists the user in determining the optimum ratio of delta, to **de**lt**a**\_ **(**S**ee** Fig. **5**.**2-1** fo**r de**fi**n**iti**on**s **o**f **de**lt**a1 and de**lt**a 2**) t**o u**s**e** i**n** .\_**.** dest**gfi**t**ng** a fi**l**t**e**r w**ith** t**he Re**m**ez e**xc**hang**e **algo**r**i**t**h**m.

T**o** ex**ecu**t**e** t**he** c**o**mm**and, ty**p**e a** s**e**qu**en**ce of th**e** f**orm** "FILO**P**T r DSN=n**a**m**e**" w**he**r**e** ne encourse the community view a sequence of the form filter i pontinum where<br>"" is a required parameter specifying the source device (T=terminal, F=disk<br>file) for the filter design specifications. When needing from a file fi**l**e**)** f**o**r t**he** f**ilte**r **design** s**pe**cif**i**c**a**ti**ons**. W**hen reading** fr**om a** fi**le,** t**he use**r c**an** s**p**e**ci**fy t**he op**t**ion**a**l pa**ram**e**t**er DS**N t**o equal** t**he na**m**e o**f t**he pa**r**ticula**r fi**le** he w**i**sh**es** t**o a**c**ce**ss. W**hen** th**is pa**r**a**met**e**r **i**s **o**m**i**tt**ed,** t**he la**t**e**st **ve**rs**ion ;** of F**OR**O**59**. DAT **Is** alw**ay**s **used**. T**he follo**w**ing ex**ampl**e e**x**e**c**u**t**e**s th**e algo**ri**t**hm : **a**cc**ording** to th**e** f**i**ft**h ver**si**o**n **o**f t**he de**si**gn** sp**e**cif**i**c**a**t**ion** fi**le**:

FI**LOPT** F **D***S*N**=**L**O**W**PASS**.D**A**T;**5**

 $\frac{1}{2}$ s

 $\label{eq:2} \mathcal{L}(\mathcal{L}^{\text{max}}_{\mathcal{L}}(\mathbf{z})\mathbf{z}) = \mathcal{L}(\mathcal{L}^{\text{max}}_{\mathcal{L}}(\mathbf{z}))$ 

%

r

 $\bullet$ 

Ý.

 $\hat{\mathcal{A}}$ 

: O**u**tp**ut** i**s sto**r**ed** in **a da**t**a** s**e**t c**a**ll**ed** FILOPT, THis fil**e** c**onta**i**ns** th**e** foll**o**win**g** th**ree s**eri**es** of **in**f**o**rm**a**t**ion**."

**1 - pass** band ripple in db - defined as  $20 \frac{a}{\pi} \log(1 + \text{delta1})$  $2 -$  **stop band ripple in db**  $-$  **defined** as  $20^*$ **log(delta**) 3 - l**o**w**e**st l**imi**t **of** th**e** st**o**p **ba**n**d**

**Th**e v**a**l**u**es **a**re c**a**lc**u**l**a**ted n**in**e t**i**mes **p**er **d**ec**ad**e for **a** m**ax**im**u**m **o**f f**i**ve dec**ad**es. The resolution of the output file is equal to the value of the smallest "<sup>4</sup> \_ec**ad**e. Al**l** i**n**termedi**a**te **po**i**n**ts **a**re wr**l**t+e**n a**s fill **da**t**a** (-99.9) to **a**ll**o**w f**o**r s**u**bseq**u**e**n**t **I**nterpol**a**ti**on** I**n o**r**d**er to meet the equi**d**ist**an**ce sp**a**c**ing** req**ui**reme**n**t **of IDSP compatible data sets.**  $\begin{pmatrix} 0 & 0 & 0 \\ 0 & 1 & 0 \\ 0 & 1 & 0 \end{pmatrix}$ 

> **Ea**ch f**i**lter **I**s **d**es**ign**e**d** b**y** the Remez e**x**ch**ang**e tech**lq**ue. M**ax**imum filter le**ng**th **i**s **512**. I**npu**t **da**ta r**e**c**o**r**d**s **a**s sh**o**w**n be**l**o**w:

F**i**rst r**e**c**o**r**d**" NFILT, N**BA**ND**S**, L**GR**ID N**ex**t re**c**or**d**(s): E**D**GE (4F**15**.9 forma**t**) N**ext** r**ec**or**d**(s): FX (4f**1**5.9 form**a**t) Last record:

**T**h**ese** r**e**cor**d**s c**a**n **be** pl**a**c**ed i**n**t**o [u**s**rl**d**.ld**s**p]FO**R**O59.DAT if th**e** u**se**r **d**o**es** no**t** wan**t** to ent**e**r **des**ig**n s**p**e**cific**a**tion**s** In**te**r**a**c**t**lv**e**l**y**.

° **NFILT** - **fil**te**r leng**t**h** N**B**A**NDS- nu**mb**e**r **o**f **bands** L**GR**I**D - grid den**s**ity**, w**il**l **be** s**e**t t**o 1**6 **unle**ss s**pe**cifi**ed othe**rwis**e by** V- a pos**i**t**ive** c**on**sta**n**t l**e**ss t**h**an **1**6

**•** E**DG**E**(2**m**n**b**and**s**)** - **bandedge a**rra**y, lo**w**e**r **and u**p**pe**r **ed**g**e**s f**o**r **ea**c**h band** / wit**h** a m**a**ximum **o**f **10 band**s

FX**(nb**a**nd**s**) - de**s**i**red f**un**ct**io**n arr**ay** f**or ea**c**h band**

FX(nbands) - desired function array for each<br>
IDEC - starting decade for calculation (port)<br>
NDEC - number of decades (maximum of five) IDEC - starting decade for calculation (power of 10)

#### FI**LOP**T **5**/10/**8**q

k

untaria fi OF POOR OWNER?

SAMPLE INPUT DATA SETUP:  $32, 3, 0$  $0, 0, 0, 1, 0, 2, 0, 35$  $0.425, 0.5$  $0.0, 1.0, 0.0$  $-1,4$ 

 $\label{eq:Ricci} \frac{\partial^2 \mathbf{u}}{\partial \mathbf{u}} = \frac{1}{2} \frac{\partial \mathbf{u}}{\partial \mathbf{u}} = \frac{1}{2} \frac{\partial \mathbf{u}}{\partial \mathbf{u}} = \frac{1}{2} \frac{\partial \mathbf{u}}{\partial \mathbf{u}} = \frac{1}{2} \frac{\partial \mathbf{u}}{\partial \mathbf{u}} = \frac{1}{2} \frac{\partial \mathbf{u}}{\partial \mathbf{u}} = \frac{1}{2} \frac{\partial \mathbf{u}}{\partial \mathbf{u}} = \frac{1}{2} \frac{\partial \mathbf{u}}{\partial \mathbf{u}} = \frac{1}{2} \$ 

Ŕ

 $\sim$   $\sim$ i.

This data specifies a length 32 bandpass filter with stopbands 0.0 to 0.1 and 0.425 to 0.5, and passband from 0.2 to 0.35. The weighting ratio starts with the value 0.1 and ends with the value 1000.0 for the stopbands and a value 1.0 in the passband. The grid density defaults ' > 16.0.

LIMITIONS: There are some problems in the filter design program that result in a lack of convergence message. The maximum number of coefficients is 512.

To obtain a plot of the FILOPT dataset use operator INTERP to interpolate the fill data points and plot the values using the GRAPH operator. Specify:

≁≜

 $\mathcal{F}_{\mathcal{A}} = \mathcal{F}_{\mathcal{A}} \mathcal{F}_{\mathcal{A}}$ 

#### INTERP FILOPT **GRAPH INTERP**

Warning: FILOPT operator executes the Remez exchange algorithm up to 50 times and creates a dataset containing three series of up to 100,000 points in length. This procedure takes a large amount of time and space to accomplish. Also, the GRAPH operator uses a considerable amount of time to plot these values. For designs using four or five decades the run should be submitted as a batch job.

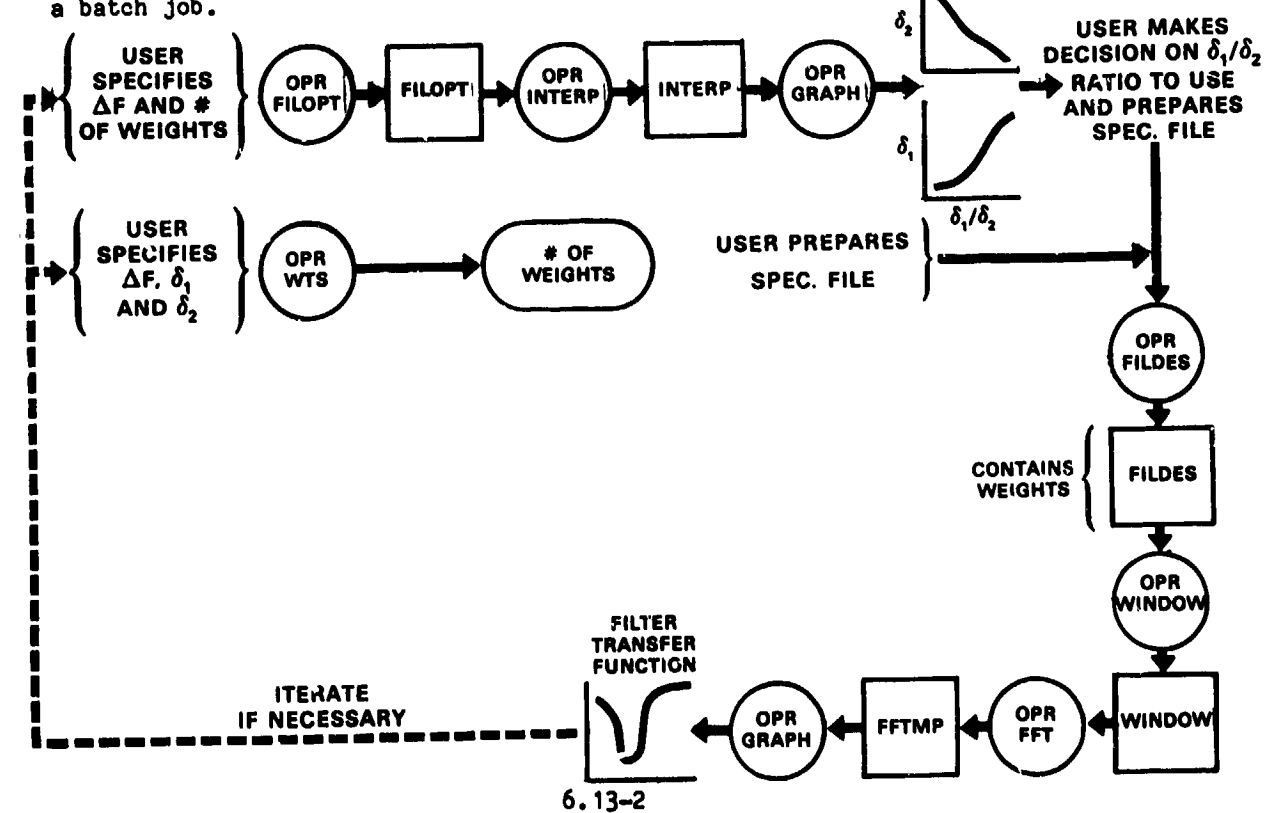

FILOPT 5/10/84

**ORIGINAL PACK T** OF POOR QUALITY  $I\setminus I$ 

 $\mathbf{L}$ 

#### **,** U**sa**g**e c**f FILTER **Co**mm**and**

S**u**b**rou**tin**e F**IL**T**ER **extra**cts the **f**ilt**er** c**oe**f**f**ici**en**ts **fro**m **a da**t**a**set c**a**ll**ed** FILDES u**n**less the user specifies t**ha**t t**h**e**y** e**x**ist elsew**h**ere b**y** i**n**clu**d**i**ng** t**h**e optio**na**l par**a**meter "DSN**=da**t**a**set". The **da**t**a**set of filter coefficie**n**ts must be <sup>q</sup> cr**ea**te**d by** FILDES **be**f**o**r**e** FILTER **i**s **exe**c**u**t**ed**. F**i**lt**e**ri**ng** m**a**k**e**s cont**ig**uous i**n**ter**va**ls **n**o**n**c**on**ti**g**uo**u**s. To obt**a**in co**n**ti**g**uo**u**s filt**e**r**ed** i**n**ter**va**ls, **u**s**e** SET**U**P to cr**ea**te on**e** l**a**rg**e** int**e**r**va**l, filter it, **and** th**e**n us**e** the SUBSET operator to pro**d**uce the set of contiguous interv**a**ls **d**esire**d**. To filter the **da**t**a**set WINDOW wit**h** the filter coefficients curre**n**tl**y** store**d** i**n** FILD**E**S, the user woul**d** specif**y** :

#### • FILTE**R** WINDOW

 $\mathbf{y}_{\perp}$  .

 $\frac{1}{2}$  ,  $\frac{1}{2}$  ,  $\frac{1}{2}$  ,  $\frac{1}{2}$  ,  $\frac{1}{2}$  ,  $\frac{1}{2}$  ,  $\frac{1}{2}$  ,  $\frac{1}{2}$  ,  $\frac{1}{2}$  ,  $\frac{1}{2}$  ,  $\frac{1}{2}$  ,  $\frac{1}{2}$ 

If **h**e wis**h**ed to **us**e filt**e**r coeffici**en**ts stored in N91HP04 t**h**e user wo**u**l**d** specify :

#### FILTE**R** WINDOW DSN=N9**1**HP04

To avoi**d** acci**de**ntal aliasln**g** proble**m**s, **d**ecim**a**tion c**a**n b**e a**cco**m**plish**ed** only **a**s : **an o**ption of the FILTER com**mand**. The us**e**r shoul**d e**nt**e**r "**F**ILTE**R da**t**a**set DE**C**--n" where "**n**" specifies that o**n**l**y** the Oth, (**n**)th, (2n)t**h**,... points will be kept **a**fter filteri**ng**. If this option is omitte**d**, e**v**er**y** point is kept (no decimation). WARRING: The decimation rate "n" must be chosen so that  $1/(2^{\#}n^{\#}T)$ is **g**reater th**a**n the lower e**dg**e of the lowpass filter stopband where T is the ori**g**i**na**l s**a**mpl**e** spac**ing**. Oth**e**rwis**e a**li**a**si**ng** will occ**u**r. **I**,

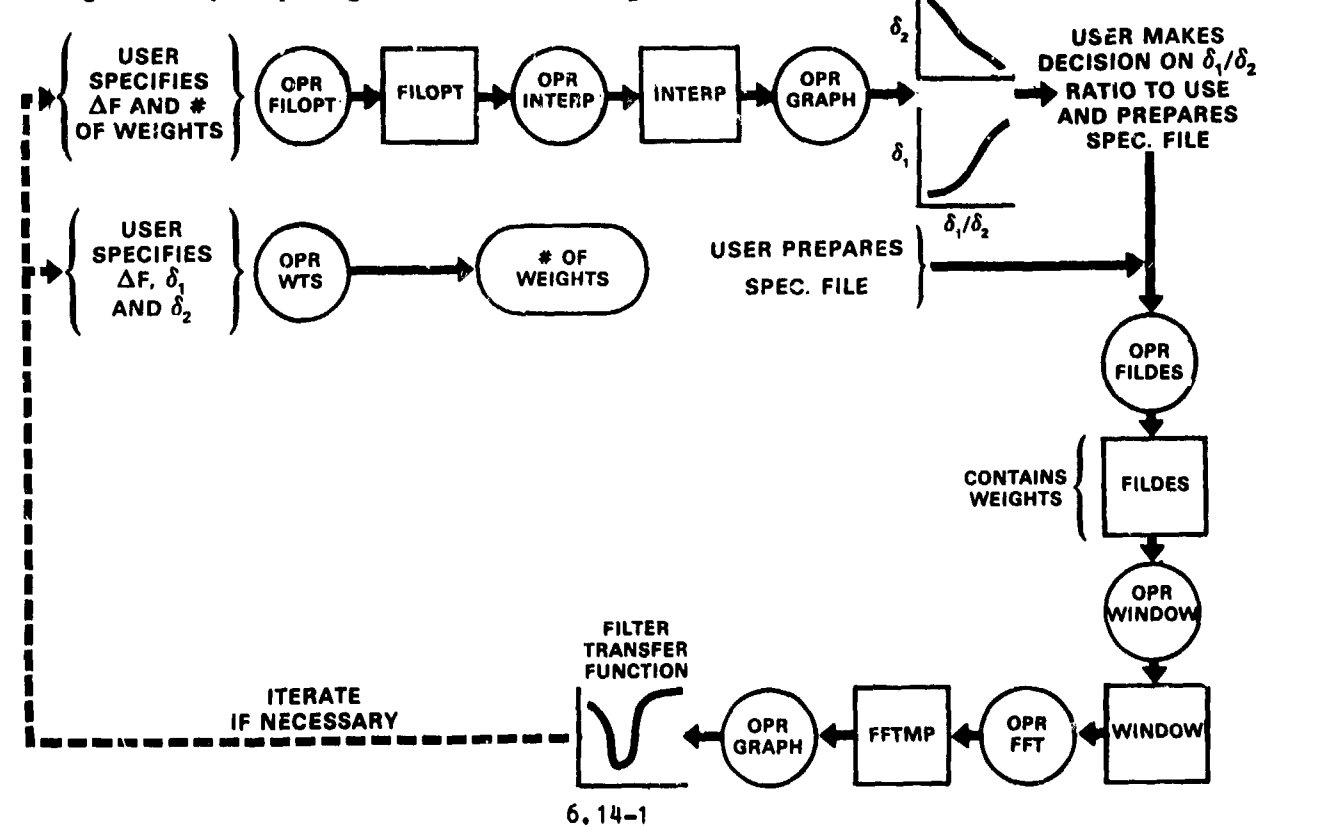

F**I**L**T**E**R** q/1 6/8**q**

s *I*"*1*

J

 $\mathbf{I}$ 

 $\mathbf{I}$  ,  $\mathbf{I}$  ,  $\mathbf{I}$  ,

Output for a given operation is routed according to the state of a system **va**ri**ab**l**e** I**OUT**. T**he** i**n**t**e**r**a**cti**ve u**s**e**r **by de**f**au**lt r**e**c**e**iv**e**s **ou**t**pu**t **a**t t**he** termi**na**l. If h**e** wis**he**s t**o have** h**a**r**d copy o**f s**ome o**per**a**ti**on, he** si**mp**l**y** t**ype**s the comma**nd** "FLOP". From th**a**t po**in**t, pri**n**t**ou**t 8oes to [**u**srid.IDSP]IDSP**O**UT.DAT which th**e** us**e**r **c**an ac**ce**ss **ac**cordin**8** to his n**ee**d**s a**ft**e**r th**e** session en**d**s. Output to th**e** t**e**rminal c**a**n **aga**ln be r**e**stored b**y** t**y**p**ing** "FLOP". Inter**a**ctiv**e** us**er p**rompts **are unaffected** b**y** th**i**s c**o**m**mand.**

 $\hat{\mathbf{x}}$ 

, Us**ag**e **o**f **GR**AF**C**K C**o**mma**nd** \_**-** T**h**is c**o**mm**and a**llo**w**s t**he u**ser to c**he**c**k** o**n** t**he** stat**us o**f t**he** s**ub**pr**o**c**e**ss t**ha**t **h**e **,** i**ni**t**ia**t**ed via** t**he G**RA**PH** c**o**mm**a**n**d**. **The** f**o**rm **o**f t**he** c**o**mm**a**n**d** i**s:**

/

 $\mathbf{I}$ 

 $\overline{G}$ 

 $\mathcal{P}\mathcal{L}$ 

#### $\wedge$  **GRAFCK n**

 $\frac{9}{2}$  .  $^{\prime}$ 

m\_

 $\frac{1}{4}$ 

 $\mathcal{G}^{(1)}$  $\ddot{\phantom{a}}$ 

المتعد

w**he**re "n" is **o**pti**o**n**a**l. If "**n**" is omitte**d**, **o**nl**y o**n**e** st**a**t**us** c**he**ck is **mad**e**.** • Ot**he**rwis**e**, **a** st**atu**s ch**e**c**k** will **be ma**ke **eve**r**y 15** sec**ond**s un**t**il either the subprocess has finished or "n" checks have been made. If the subprocess failed, a listing of the log file will be printed. Note that under some failed, a listing of the log file will be printed. c**ond**iti**o**ns G**R**AF**C**K will cl**a**im th**a**t t**h**e **g**r**ap**h termin**a**t**ed no**rm**a**ll**y** e**v**en w**he**n t**he** subproc**e**ss h**a**s **a**ctu**a**ll**y** f**a**il**ed**. A look **a**t the flle (G**R**AF.LOG) wlll **de**scrib**e** an**y** pr**o**blems i**n** det**a**il.

#### ,\_ U**sag**e **o**f **G**R**APH** C**om**m**and** <sup>g</sup>

 $\eta$  .

デグ

l

 $\mathbf{r}$ 

 $\bf \frac{1}{2}$ 

**Marchant** 

 $\ddot{\bullet}$ 

 $\bar{\zeta}$ 

 $\bullet$ 

ί.

Pl**o**t **a**ll the ser**ie**s of **any** dat**a**s**e**t o**n** th**e** V**E**RS**AT**EC **p**lott**e**r i**n** t**he** s**p**e**c**ifi**ed** t**ype p**lot **(0** = li**nea**r**(x)**-li**nea**r**(y**)**,** 1 **=** l**tnea**r(**x**)-l**o**g(**y**)**, 2 =**  $log(x) - linear(y),$   $3 = log(x) - log(y)$ .

Sp**ec**ify lin**e**-typ**e** d**e**s**i**r**e**d by (-I **=** points plott**ed a**s symbols o**n**ly, 0 = points i con**ne**ct**ed by** l**ine**s only, I **=** po**i**nts plott**ed a**s symbols con**ne**ct**ed** b**y** lln**e**s**)**.

> If only t**he** J-t**h** s**e**ri**e**s **i**s d**e**sir**e**d**,** it **a**lon**e ca**n b**e** plott**e**d by sp**ec**ifying t**he** optional parameter SFR=j.

Bot**h** r**ea**l **a**nd **i**m**ag**in**a**ry p**a**rts of **c**om**p**l**e**x d**a**t**a**s**e**ts **a**r**e** plott**e**d on s**e**p**a**r**a**te plot fram**e**s**.** T**he u**s**e**r ca**n** sp**e**cify on**e** or th**e** ot**he**r by t**he** option**a**l p**a**ram**e**t**e**r "REAL" **•**\_ • **o**r "IM**AG**,'.

> Th**e** l**eng**th of th**e x**-**ax**ls c**an** b**e** s**e**t b**y** sp**e**cifying "XLEN**=x**" w**he**r**e x** is i**n** int**e**r**va**l [1**,100] (un**its of i**n**c**he**s**)**. Th**e** r**an**g**e** of v**a**l**ue**s desir**e**d i**n** t**h**e pl**o**t c**a**n b**e** sp**ec**ifi**e**d vi**a** t**he** optio**n** SIZ**E**. If t**h**is option is c**h**os**e**n**,** t**he** n**e**xt r**e**cord in t**he** comm**and** str**ea**m m**u**st s**pe**c**i**fy **X**L, **XH,**YL, **YH I**n 4**GI0**.0.

> , **To** obt**a**i**n** nic**e** l**a**b**e**li**n**g **in** l**l**ne**a**r **pl**ots, spec**i**fy l**imi**ts so t**ha**t t**he de**sir**ed** r**a**ng**e** is **nea**tly **d**ivisi**b**le by **f**i**ve**. Log**a**rit**h**mi**c** plots **a**r**e** forc**e**d to b**e**gin **a**nd **e**nd on d**e**c**a**d**e**s. Points t**ha**t f**a**ll outsid**e** t**he** plot window **a**r**e** plott**e**d **a**t t**he** bound**a**r**y**. Th**e** in**de**p**e**nd**e**nt v**a**rla**t**.**, i**s by d**e**f**a**ult p**l**ott**e**d **a**s in**d**i**ce**s w**he**r**e i =** O, **1, 2,** • • • **, NPT**S - **1**.

> If t**he u**s**e**r w**an**ts it i**n** t**e**rms **o**f t**he a**ct**ua**l **de**lt**a** s**pa**c**in**g **o**f t**h**e **da**t**a**s**e**t**,** t**he**s**e** i**nd**ic**e**s w**il**l b**e** m**u**lt**ip**li**ed by de**lt**a i**f t**he u**ser s**pe**c**i**f**i**es **op**ti**on** "**D**EL**TA**".

> If **pl**ots **a**re spec**i**fie**d** to be log**a**rit**h**m**i**c in t**he** first v**a**r**iabl**e, the first po**in**t of the plot is **a**ut**o**m**a**t**i**c**all**y om**i**tted.

> I**n** t**h**e f**i**rst exam**ple**, **a l**og**-l**lne**a**r, symbo**l**s**-**on**l**y plot is given for every series of **da**t**a**set WIND**O**W; **in** t**h**e seco**nd**, o**n**ly t**h**e t**hi**r**d** series of **da**t**a**set I**N**TERP is gi**v**en **a** ll**n**e**a**r-llne**a**r, s**y**mbol-ll**n**e plot; i**n** the t**h**ir**d**, on**l**y t**h**e re**al** p**a**rt of **da**t**a**set FFT is g**i**ve**n a** ll**n**e**a**r-**l**og, symbol p**l**ot w**l**th **a**ct**ua**l **da**t**a** s**pa**ci**n**g **in** t**he** in**de**p**enden**t **va**ri**ab**l**e and** r**an**ge l**i**mits for **X and** t**hen** f**o**r Y:

> > **G**RA**PH** WI**ND**OW 2 **-1**

**G**RAPH IN**T**ER**P** 0 1 SE**R**=3

**G**RAP**H** FFT **I** -**I** REA**L D**ELT**A** SI**Z**E 0., **1**.**2**5, **10**., **1.E5**

b**. 1**7-**1**

If the user wishes to stack several graph communals in rapid succession and<br>then plot them all at once, he should specify the option "HOLD" on all of them<br>except the last graph command oxecuted (WADNING: When this option i then pl**o**t th**e**m **a**ll **a**t o**n**c**e, h**e s**h**o**u**l**d** sp**e**cify the option "HOLD" **n**n all of them e**x**cept the last gr**a**ph c**o**mmand **ex**ecute**d**. (WA**R**NING: When this option is used **a da**t**a**set n**a**me shoul**d u**su**a**ll**y a**pp**ea**r o**n**l**y O**N**C**E i**n** the gr**o**up bein**g** held for on**e g**r**ap**hing job. R**e**m**e**mber that onl**y** the l**a**st version of the repeate**d d**ataset will \_ e**x**ist **a**t **g**r**a**phin**g ex**ec**u**tion. Dep**end**i**ng** on the command sequence this final versio**n** may h**av**e p**a**r**a**meters incom**pa**tible with **a**n e**a**rlier **v**ersion, usi**n**g the job to f**a**il.)

 $\bullet$  . The contract of the contract of the contract of the contract of the contract of the contract of the contract of the contract of the contract of the contract of the contract of the contract of the contract of the co

J

 $\blacktriangleleft$ 

 $\frac{1}{2}$ 

 $\mathcal{S}$ 

J

 $\pmb{\cdot}$ 

Special effects can be accomplished by combining other operators with the I GRAPH command. For example, suppose the user wanted a logarithmic plot of only  $\frac{1}{2}$ the negative values of a dataset SPECTOFF. He could enter:

#### N**O**RM SPECTOFF -I

#### GRAPH NORM SIZE

where in the size parameter he would specify how closely he wished the plot to approach zero. The results that are "off scale" would correspond to non-negative values in the ori**g**inal dataset.

The actual plottin**g** algorithm **a**ccomplishes **a** VERSATEC plot via a subprocess w**h**ich **IDSP** cr**ea**t**e**s f**o**r th**e** us**e**r. Th**e** first fiv**e** c**ha**r**a**cters of t**h**is **p**roc**e**ss •**;** nam**e** will **be** th**e** USR**ID**. To check the st**a**tus of **t**his sub**p**roc**e**ss **u**s**e** comm**and** GRAFC K.

A log file of each **g**raphin**g** job is written to GRAFJB.LOG so that the user can examine it in case his results were different from his expec**t**ations. The user : c**an ea**sil**y de**l**e**te **a**ll suc**h** files by th**e** DCL comm**a**nd: **"**DEL G**R**AFJB.L**OG**. \_'.

> If the user has **a**n HP2648A terminal, he can h**a**ve **g**raphics output sent to the screen by enterin**g** the option "DE**V**=HP". U**p** to 500 poi**n**ts of **a** given series • will be displ**ay**ed. T**h**en th**e** us**e**r can utilize th**e** commands i**n**s!**d**e th**e** HP-**g**raphics packa**g**e (for help, type "HELP" after points are displayed). When he has seen enough of those points, the u\_er types "EXIT" to return him **t**o the next se**g**ment of **g**raphic display. He will t.hen see his current **g**raphics display plus an over-laid alphanumeric displa**y** describin**g** the **g**raphi**c**s. Graphic **d**is**p**l**ay** c**an** b**e** turn**e**d **on a**n**d** off **v**i**a** k**ey**: "**S**HIF**T** G**DSP**"; **a**l**p**h**anu**m**e**ric **v**i**a**: "SHIFT ADS**P**".

Wh**en** the option DE**V** is use**d**\_ the **f**ollowing **op**tio**n**s **a**r**e** ig**n**ore**d**: XLEN, HOLD. Also **even** t**h**o**ug**h t**he** lit\_-ty**pe** p**a**r**a**m**e**t**e**r is r**equ**ir**e**d, **t**h**e p**r**e**s**en**t c**o**nfi**g**ur**a**ti**o**n **d**is**p**l**ay**s poi**n**ts **o**nly. (I**n**si**d**e t**h**e HP-**pa**c**kag**e, thes**e** csn be Also even though the line-type parameteonfiguration displays points only. (Inside connected by a line by entering "DATA LINE".)

**II.**

 $9\,$   $\,$ 

بالتعقيق وإعطاما أمارت أنحما ويهم

أدا المستشامات

 $\mathbf{I}$ .

'f I**n**t**erpo**l**a**ti**on is** li**nea**r. If **any** f**lag** v**a**l**ues are** fo**und,** t**hey are** repl**a**ce**d** b**y in**ter**pola**te**d values**. T**he** e**xamp**l**e belo**w r**esul**t**s in** l**inea**r **In**t**e**rp**ola**t**ion**:

INTERP SETUP

 $\mathbf{1}$  and  $\mathbf{r}$ 

I !

4

## I**NTERP** 4/**1**6/**8**4

 $\mathcal{L}$ 

#### Usage of MEM command

 $\mathbf{L}$ 

 $\mathcal{L} = I^{N}I^{N}$ 

Maximum Entropy Method of computing Power Spectra (Anderson's derivation, Geophysics, Vol 39, Feb., 1974)

This operator handles both real and complex datasets as input. The power The subroutine COEFF spectrum is output as a real dataset (MEM.DAT). calculates the filter coefficients A and the subroutine CPSPEC calculates the<br>power spectrum at frequencies from "zero to f<sub>n</sub> (Nyquist frequency) with the<br>desired frequency spacing (FRQSPC). The default normalization fact is 1. The default number of filter coefficients (NCOEF) is equal to 2N/ln2N (reference: Berryman, Geophysics Vol 43, Dec. 1978). The default number of frequency points (NFP) is equal to  $N/2$  + 1, where N is the number of points in the original time series.

The optional parameters may be input as follows:

NORM =X; where X is the desired normalization factor (real) NCOEF=Y; where Y is the number of filter coefficients (integer) NFD  $=Z$ ; where Z is the number of frequency points (integer)

EXAMPLE:

 $\blacktriangle$ 

 $\mathcal{L}$ 

 $\ddot{\phantom{a}}$ 

 $\frac{1}{2}$  . ł,

 $\ddot{\cdot}$ 

L.  $\frac{1}{2}$  .

 $\mathcal{L}^{\mathcal{A}}$ 

 $\bullet$ 

 $\zeta$  :

 $\ddotsc$ 

 $\mathbf{r}$ 

÷υ

 $\mathcal{V}$ 

لأنتبذ  $\mathcal{L}^{\pm}$ 

**Harry Communications** 

 $\cdot \cdot \cdot$ 

 $\cdot$ 

MEM SETUP

uses defaults values

MEM SETUP NCOEF=50 NFP=75

NCOEF = 50, NFP = 75, default normalization, NORM = 1

MEM SETUP NORM=5.E-6

uses given normalization factor and gets default values for NCOEF and NFP

WARNING: The MEM operator is recommended for datasets with less than 1000 points, increasing the number of points, NCOEF or NFP will cause MEM to be slower.

LIMITATIONS: Because of the size of the working arrays required, operations involving MEM are limited to a much smaller size than some other operators. Therefore, datasets must contain less than 15,000 complex or real points/series for up to 8 series.

 $6.19 - 1$ 

MEM 4/16/84

#### U**sag**e **o**f th**e** M\_**F**LD **Com**m**and**

**.**p **The ope**r**a**t**o**r M**I**\_LD **pe**rf**or**m**s a** t**rans**f**or**m**a**ti**on** fr**o**m t**he** c**oo**rdi**na**t**e sys**t**e**m of an input vector data set to mean field coordinates. It initially computes<br>the mean field vector from the input data. In the new coordinate system, ZMF<br>is taken in the direction of the mean field. XMF is chosen to lie in is taken in the direction of the mean field. XMF is chosen to lie in one of \_ t**he o**rl**glna**i c**oo**r**dina**te p**lane**s, **de**t**e**rmi**n**e**d** b**y** t**he** i**n**t**end**e**d u**s**e o**f t**he** tr**an**sf**o**rm**ed da**t**a**. Th**e de**sir**ed p**l**ane** is s**e**l**e**cte**d** i**n** r**e**spo**n**se t**o a p**rompt: I **= -** XY, **2 =** Y**Z**, 3 : X**Z,** w**h**ic**h a**p**pea**rs **a**ft**e**r t**he** oper**a**tor is comm**a**n**d**e**d**: MNFLD properly oriented to complete the right-handed coordinate set. The M\_L**D** tr**an**sform**a**tion is o**n**l**y** v**a**l**id** for m**a**tri**x** size = 3.

> If spectr**a**l **a**n**a**l**y**sis is to be **p**erformed \_t **a** l**a**ter st**ag**e, **no**te th**a**t tr**an**sform**a**ti**o**n to me**an** fiel**d** coor**d**i**na**tes pe**r**mits s**p**ecific**a**ti**on** of the M**F** optio**n** o**n** the subseque**n**t c**a**ll t**o** t**h**e oper**a**t**o**r **E**IG, for e**xa**mple,

#### . gIG **S**PE**C**TD **SPFC**TOFF DSTAT MF.

Y.

This set**s** a flag MFI**E**LD = I int**e**rnal to EIG **a**nd its supporting subroutine**s**, **a**n**d enab**l**e**s **app**lic**a**ti**on o**f **a** sp**e**ci**a**l **e**i**g**en**ve**ct**or** c**oord**i**na**te s**y**st**e**m **de**finiti**on app**r**opr**i**a**t**e** f**o**r **mean** fi**e**l**d da**t**a** (s**ee o**per**a**t**o**r **E**I**G do**c**ume**n**'**.ati**on**).

If t**he** m**agn**it**ude o**f t**he pro**j**e**cti**on** of t**he** m**ean** fi**e**l**d ve**ct**o**r **on** t**he p**l**ane** "\_ ch**o**s**en** f**o**r th**e n**ed **X**-**ax**ls Is l**e**ss th**an a** sp**e**cifie**d** l**o**wer limit **(**c**u**rr**e**ntl**y** co**d**e**d** int**o** subroutine MFCOMP, which is c**a**lle**d** by M\_L**D**, **a**s the qu**a**ntit**y** BLO = 0,01 times the tot**a**l mo**a**n fiel**d** magnitu**d**e), the**n** the r**o**t**a**tion m**a**tri**x** for the •: tr**an**sf**o**rm**a**ti**on** is s**pe**cifie**d** r**a**th**e**r th**a**n comp**u**t**ed** (s**ee** m**a**tri**x de**fi**n**iti**o**ns "\_ f**o**ll**o**wi**n**g st**a**t**e**m**en**t **n**um**ber**s 6**1 and 8**1 i**n a** listin**g o**f subr**ou**tin**e** MF**C**OM**P** f**o**r is a projection less than or equal to BLO), then no transformation is carried out, **da**t**a** h**a**s **a** me**a**n vect**o**r **a**lre**ady** In the **Z**MF **d**irection (with **a**n XY **p**l**a**ne of the mean field vector, and the transformation matrix used will appear on ! t**he** t**e**r**m**i**nal** scr**e**e**n** (**o**r th**e a**b**ove** "N**O R**O**T**ATION" m**es**s**ag**e**) un**l**e**ss **a** F**LOP** is c**o**mm**a**n**d**e**d**, whic**h** r**ou**t**e**s the **ou**tput listi**ng**s t**o** IDS**P**O**UT**. D**AT** r**o**t l**a**ter **hard**c**opy** dis**p**l**ay ava**i**la**bilit**y**.

 $\leftarrow$ 

للأسترابي

!<br>!<br>!<br>!

÷

**"**l  $\frac{1}{2}$ 

I

 $\ddot{\phantom{a}}$ 

 $\mathbb{R}$ 

6.**20**-**1**

M\_**'LD q**/1 6/**8q**

 $\mathcal{F} \setminus \mathcal{F}$ 

 $\mathbf{r}$ 

Ł

### Usage of NORM Command

 $g\rightarrow$ 

 $\mathcal{L} \subseteq \mathcal{L}$ 

 $\mathbf{j}$  $\ddot{\phantom{0}}$ 

 $\mathbf{F}$  $\tilde{\mathbf{A}}$ 

 $\overline{1}$ 

 $\frac{1}{2}$ 

 $\star$  $\hat{\mathbb{R}}$  $\ddot{\phantom{0}}$ 

 $\begin{array}{c} \n\cdot \\
\cdot \\
\cdot\n\end{array}$ 

 $\ddot{\phantom{a}}$  $\mathbf{I}$ 

 $\ddot{\cdot}$ 

The NORM operator multiplies every point in the dataset by the specified factor. In the following example, dataset FFT is normalized by 0.5E-4.

NORM FFT .00005

NORM 4/16/84

 $6.21 - 1$ 

#### Usage of the RECPOL Command

 $\mathcal{L} = \mathcal{L} \mathcal{L}$ 

The operator RECPOL will convert from rectangular to polar or polar to rectangular coordinates depending on parameter ITYPE.

If ITYPE=1: rectangular to polar, if ITYPE=0: polar to rectangular.

The data set created as output will be RECPOL. DAT. The location of  $x_1y_2z$  in the input data set will need to be supplied if converting from rectangular to polar, while the location of r, theta, phi in the input data set will need to be supplied if converting from polar to rectangular. If polar to rectangular the order of output data set will always be IX=x, IY=y, IZ=z. If rectangular to polar the order of output data set will always be IX=r, IY=theta, IZ=phi.

#### EXAMPLE OF INVOKING RECPOL:

 $\frac{0}{\epsilon}$  .

 $\mathbf{F}_{\mathbf{m}_1}$  ,  $\mathbf{F}_{\mathbf{m}_2}$  ,  $\mathbf{F}_{\mathbf{m}_1}$ 

 $\mathbf{r}^{\top}$   $\mathbf{a}^{\prime}$ 

€

The subset of the contract of the subset of the subset of the subset of the subset of the subset of the subset of the subset of the subset of the subset of the subset of the subset of the subset of the subset of the subset

#### RECPOL datasetname

The user will then be prompted to enter whether he/she wants to go from polar to rectangular or rectangular to polar. ( ENTER A O IF WANT TO GO POLAR TO RECTANGULAR, ENTER A 1 IF WANT TO GO RECTANGULAR TO POLAR. ) on the same line the user will enter the locations for x, y, z or for r, theta, phi in the input dataset, as appropriate. The locations will be entered as a number between  $[1,$  #SERIES].

EXAMPLE: 0, 1, 2, 3

 $\sim$   $\mu$ 

 $\mathbf{I}$ 

### Usage of REDO Command

This command allows one to repeat a sequence of commands in batch jobs by rewinding the file containing the sequence. User specifies 'REDO'.

#### Usage of the ROTATE command

 $t\in I$ 

The operator rotate performs a coordinate rotation using data sets EIGVEC and EIGVEC1, which contain the direction cosines ( eigenvectors ) of the variance ellipsoid computed by operator EIG. i.e., the principal axis of the variance ellipsoid at a particular frequency (NFREQ). Thus this operator assumes EIG hasalready been executed and the data sets EIGVEC and EIGVEC1 exist, unless the option to enter the direction cosines interactively is selected, in which case the direction cosines are entered from the terminal.

If EIGVEC and EIGVEC1 are used for rotation then the first three series of the EIGVEC dataset at NFREQ supply the direction of minimum variance. The first three series of the EIGVEC1 dataset at NFREQ supply the intermediate direction and series 4-6 of the EIGVEC1 dataset at NFREQ supply the maximum direction of variation.

If the rotation is to be performed from terminal input, the user will be prompted for the direction cosines. NFREQ is not required and thus the user will not be prompted for NFREQ.

The name of the data set created by this operator is ROTATE. DAT.

TO INVOKE OPERATOR:

#### ROTATE datasetname

FOR EXAMPLE:

 $\mathbf{E}$ 

 $\sim$   $\ddot{\bullet}$ 

● 大摩 青春日 清洁 1000円 1000円

ROTATE IS120105 THEN FOLLOW PROMPTS.

 $y\rightarrow$ 

THE PROMPTS WILL BE AS FOLLOWS:

The first input will be to indicate where in the input dataset to find  $x,y,z$ (each should be a number between 1 and the number of series). The next prompt will indicate whether the direction cosines will be input from terminal or obtained from datasets EIGVEC and EIGVEC1. If the direction cosines will be obtained from EIGVEC and EIGVEC1 the final prompt will be for the desired frequency (NFREQ). If the direction cosines will be input from the terminal, there will be three prompts to obtain the direction cosines.

EXAMPLE: ( DIRECTION COSINES IMPUT FROM TERMINAL)

1, 2, 3 1 .9890, 0.2, .1439 .5567, .23, .89 .1656, -. 2367, .3456

EXAMPLE: ( DIRECTION COSINES FROM EIGVEC AND EIGVEC1)

 $1, 2, 3$  0

ţ

 $\mathbf{L}$ 

#### $6, 24 - 1$

#### ROTATE 4/16/84

#### **Usage of** SET**U**P **Command**

 $\mathcal{L}_{\text{max}}$ 

SE**TUP** rece**ives as pa**ram**e**ter**s** t**he endpo**t**n**t**s o**f t**he span o**f ti**m**e t**ha**t t**he user** wants analyzed (IT1.IT2), and the interval size (SIZE) he wants processed, specifi**ed** in u**n**its **a**cc**o**r**d**ing to IUNI**T**. (I**n**ter**va**l: b**as**le time **seg**m**e**nt to be **a**n**a**lyz**e**d. Sp**a**n" Tot**a**l tim**e** compos**e**d of contiguous int**e**rv**a**ls, s**ee** Fig. 1**.**0-3**.)** ITI **a**n**d** IT**2 a**r**e c**onv**e**rt**e**d from d**a**t**e**/tlm**e** form**a**t into REALm**8 va**ri**a**bl**e**s BEGTIM **a**n**d E**N**DT**IM i**n** u**n**it**s** of **sec**ond**s.**

At t**he e**n**d** of t**he** ro**u**tin**e** BEGTIM is ri**gh**t **ad**just**e**d by t**he a**mount of pro**ce**ssin**g** t**ha**t h**as** o**cc**urr**e**d to pr**e**p**a**r**e** for **a su**bs**e**qu**e**nt run. If th**e** left **e**ndpolnt is gr**ea**t**e**r t**ha**n t**he** rig**h**t, **a**tt**e**mpt **w**ill b**e** m**a**d**e** to inp**u**t p**a**ram**e**t**e**rs for **a** n**e**w iI **spa**n**.**

User data are provided by calls to subroutine INPUT. Data gaps are filled with flag value BAD (-99.9). Analysis is based on the time sampling rate (DELTIM) **i** that use see the the buffor was  $\mathbf{f}$  because the time state of  $\mathbf{f}$  and  $\mathbf{f}$  and  $\mathbf{f}$  the buffor was  $\mathbf{f}$  in the second state. I t**ha**t w**a**s f**ound** w**hen** t**he bu**ffer w**a**s filled with us**e**r **da**t**a.**

**Va**ri**a**bles **:** <sup>+</sup>**.**

I

i !

 $\mathcal{A}$ 

**.I**

 $\blacksquare$ 

IT1(6) = start date/time of span desired [4 digit year; day (Jan 1 = day 1);<br>hour; min; sec; msec].<br>IT2(6) = end date/time of span desired.

 $\frac{1}{2}$  **IT2(6)** = end date/time of span desired.

+\_ I**UN**I**T** = **pa**rameter in**d**i**ca**ting units of SIZE**: (I** = secon**d**s, **2** = minut**e**s, 3 = hours,  $4 = \text{days}$ .

KSE**R** = n--us**e**r specific**a**t**i**on of whic**h** s**e**ri**e**s d**e**sir**e**d from INPUT block-- If n is positi**ve**, c**hoo**s**e** t**he f**irst n s**e**ri**e**s i**n b**lo**c**k; if **n** is **n**eg**a**ti**v**e, c**h**oos**e** th**e** in**d**ices represente**d** b**y** e**a**ch **d**igit, st**a**rting **a**t the rlg**h**tmost **d**igit. F**o**r e**x**am**p**le, **n = 3** c**h**ooses series **I**, **2**, 3; n **=** -**3**5**1** cho**o**ses series **I**, 5, **3** i**n** th**a**t or**d**er. For f**a**ctors influenc**in**g choice of s**p**ecific**a**tion order, see SPECT (**o**per**a**tor which c**a**lcul**a**tes spectr**a**l m**a**trlces).

S**I**ZE = si**z**e of interv**a**l to be **p**rocesse**d** (see IU**NI**T p**a**rameter**)**.

Those rec**o**r**d**s must be **p**l**a**ce**d** i**n**to FO**R**05**1**.DAT before processing begins, so th**a**t **SE**T**U**P c**a**n **a**ccess require**d** p**a**rameters'

-\_ I**T1** (6) form**a**t(**6**1**5)**

:' **KS**E**R**, SI**Z**E, I**U**NI**T** fo**r**m**a**t(l **I**0, F**10**.3, 110**)**

IT2 (6**)** format(61**5)**.

SETUP attempts to collect data for analysis beginning with the time specified<br>as the beginning of the span. The first such point that contains all good data<br>defines the start time of the interval being setup. The stop time +,+\_ **a**s th**e** begi**nni**ng **o**f th**e** s**p**a**n**. T**he** first such **p**oint that c**on**tal**n**a ell **good da**t**a** defines the start time of the interval being setup. The stop time of the span (IT2) is an absolute maximum. The endpoint of the interval is then defined as: B = M**I**N**(A**+S**IZ**Em**f**unctlon(**I**UNIT**)**,**IT2),**

#### +- SE**TU**P **q**/**1 6**/**8**q

 $\frac{1}{2}$ 

,/

 $7.4 - 4.4$ 

'\_ **Append**i**x A and App**e**nd**i**x F**.

i

**INCLUSIVES** 

ł

|<br>|<br>|

i

l

 $\mathbf{1}$ 

 $\mathcal{C}$ 

LA

All poi**n**ts f**ound** wit**h** c**or**r**e**spo**nd**ing tim**e**s less th**an** B **w**i**l**l b**e** i**n**clu**d**e**d** i**n** th**e ,,** c**u**rr**en**t i**n**t**e**rv**a**l b**y SE**T**UP**. Th**e** po**in**t c**o**rr**e**spo**nding** t**o** B will **go** i**n**to th**e nex**t " **in**t**e**rv**a**l. A**ny in**terv**a**l m**ay** be s**ho**rt**e**ned t**o** i**n**s**u**re th**a**t **good** d**a**t**a** e**x**ists **a**t the e**nd**po**in**t **o**f the **in**terv**a**l.

For additional details on assignments and files required, see Section 4 and Appendix A and Appendix F.

ii **Add**iti**o**n**a**l s**pa**n(s**)** s**u**bs**e**q**ue**nt t**o** t**h**e first m**ay** b**e a**cc**e**sse**d** b**y** immed**la**tel**y ad**din**<sup>g</sup>** <sup>t</sup>**he <sup>a</sup>**ppropri**a**t**<sup>e</sup>** <sup>t</sup>**h**r**ee** <sup>r</sup>**e**cor**d**<sup>s</sup> for **ea**c**<sup>h</sup> <sup>a</sup>**<sup>s</sup> sp**ec**ifi**e**<sup>d</sup> **<sup>a</sup>**bove. I

**:**I *"* Or**d**in**a**rily t**he u**s**er** n**e**e**d** n**o**t **c**o**n**ce**r**n **h**i**m**s**e**lf wit**h** t**he** size of arr**a**ys **r**equired. In r**e**spons**e** to th**e** comm**and** "SE**T**UP", the syst**e**m sets up th**e n**ext inter**va**l f**o**r pr**o**c**e**ssi**n**g. If t**h**e **u**s**e**r **a**lso wish**e**s t**o** s**e**e **a d**ispl**a**y of th**e** intermedi**a**te **da**t**a** I buff**e**r **a**s It is being **f**illed, he should sp**e**cify:

#### SETUP I

If the user **h**as his par**a**m**e**t**e**rs stor**e**d i**n a** file **d**ifferent from FO**R**O**51**.D**AT,** h**e**

## I **SETUP DSN**=**V2**PLA**S**M**A.DAT**

,,| c**an a**cc**e**ss t**he**m b**y** s**pe**c**i**fying t**he** o**p**tion**a**l p**a**r**a**mter "**D**aN=file", for **exa**mpl**e**:

N**OT**E**:** D**Ono**t **Con**t**ro**l ¥ **ou**t **o**f I**DS**P if **p**roc**e**s**s**i**n**g m**u**ltipl**e** int**erva**ls**. Th**is will c**au**s**e a**ll **o**f t**he da**t**a** st**a**t**e**me**n**ts t**o** b**e** r**e**l**n**itl**a**lized **and** IDSP will st**a**rt t**he** !! s**pan a**t t**he beg**i**nning.**

**6.**2**5**-**2**

S**ETUP¢1**/**16**/**8**q

 $\mathbf{A}$ 

 $\mathcal{I}$ 

 $\mathbf{I}$ ÷,

 $\frac{1}{2}$ 

#### Usage of SHOW Command

Output for every IDSP operation is placed into a dataset identified as 'operation. DAT'. History of any given dataset can be obtained by typing 'SHOW operation'; History and data by 'SHOW operation D'. Interactive users can<br>obtain hard copy of any dataset by routing output to disk via the FLOP<br>command, and then executing 'SHOW operation D'. "D" can be any nonblank character.

 $6, 26 - 1$ 

SHOW 4/16/84

#### Usage of SPECT Command

فالمتماز

 $\mathbf{t}$  $r, \pi$ 

SPECT uses the output of the Fourier Transform to compute the spectral density matrix (PSD). This operator uses as input the first JSER series of the requested dataset where  $JSER = min(NSER, 4)$ , and NSER is the number of series in the dataset. All other series are ignored.

Let the ith point of each of the four series used as input to this operator be represented by  $A(i,j)$ , j=1,2,3,4. Then  $PSD(i,j,k)$  = XNORM\*Conjg $(A(i,j))^*A(i,k)$ gives the raw j-kth element of the ith spectral matrix. For an input dataset containing NPTS and for  $i = 1, 2, \ldots$ , NPTS-1 XNORM = 2./((2\*NPTS-2)\*\*2), thus folding the negative power and adding it to the positive. For  $i = 0$ ,  $XNORM = 1./( (2*NPTS-2)**2).$ 

The user must specify how many of these matrices he wishes to have added together to make spectral estimates. He is required to specify an odd integer, thus centering the effective frequency of the estimate over the center point used in estimation. To retain the raw spectral estimates, the user must specify one point per estimate. Each estimate is actually a simple sum. Suppose the user specified n points per estimate where  $n=2k+1$ . The special case of zero frequency is accomplished by retaining the 0-th point without modification, and ignoring the next k points.

If the number of spectral matrices was such that the final estimate is not "full", the available points are used and a message is written to the history of the dataset, detailing how many points were used.

By default, the system delivers results in units/HERTZ by dividing by the frequency width of the estimate. The 0-th estimate is skipped (left unchanged). If the user wishes his results in terms of power, he should specify the optional parameter POWER.

The following example will form spectral matrices using dataset FFT as input with 7 elements forming each estimate:

#### SPECT FFT 7

The diagonal terms 11,22,33,... are stored in SPECTD. The off diagonal terms are stored in SPECTOFF by taking in order the rows of the upper triangular portion of the spectral matrix. The history record details which matrix element is associated with which series in dataset SPECTOFF.

In a similar fashion, the coherence and phase arising from the off-diagonal terms are stored as the real and imaginary parts of complex dataset COHPH, respectively. WARNING: Because of the underlying mathematics, if only one point is used to form each estimate, the coherence will always be equal to one.

LIMITATION-see FFT.

 $\lim_{n\to\infty}\frac{1}{n}\int_{\partial\Omega_{n}}$ 

÷

温度 あわきに プランド バミン

 $\hat{\mathbf{r}}$ 

 $\frac{1}{4}$ 

 $\frac{1}{2}$ 

 $\mathfrak{c}^{\bullet}$ 

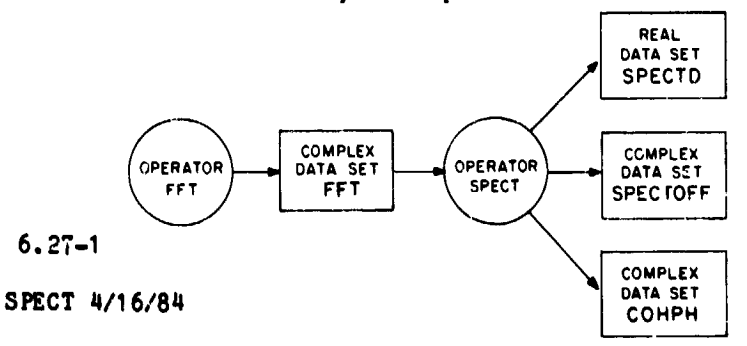

 $f^{\chi}f$ 

!

 $\frac{1}{4}$ 

d **r**

 $\mathbf{I}$ 

# \_i **Usage o**f t**h**e STO**P** Command

The STOP command is necessary to terminate the analysis session. A check will be made to insure that any subprocesses initiated for graphing have finished. If n**e**c**e**ss**a**r**y**, IDS**P** w**l**ll wait **un**t**i**l th**ey** fin**ish**.

#### Usage of SUBSER Command

This command allows the user to form a subset of the specified dataset. The form of the command is:

#### SUBSER dataset n1 n2

 $P$ 

 $\mathcal{L}$ 

where n1 is the index of the first series desired, and n2 is the number of series to be placed into the subset.

If the dataset WINDOW has 7 series, then the following command will place series 2, 3, and 4 into dataset SUBSER:

SUBSER WINDOW 2 3

For an inverse operator, see CONCAT.

 $\mathbb{F}_{\bullet}^{N_{\bullet}}$  .

J.

 $\mathbf{r}$ 

 $\sum_{j=1}^{N} \frac{1}{j}$ 

 $\mathbf{r}$ 

 $\mathcal{Z}$  :

**CONTRACTOR** 

 $\mathbb{R}^2$ 

**Contract Contract** 

#### Usage of SUBSET Command

The user can extract a subset of NP points from a specified dataset beginning at index I1 where I1 is in the interval [0;NPTS-1] and NPTS is the number of points in the parent dataset. This capability allows one to obtain contiguous intervals of data that has been interpolated and filtered.

The following example extracts contiguous subsets of 500 points each from the dataset FILTER which has 1500 points or more. Note that the first argument is the index of the starting point, and the second argument is the number of points to be extracted. In the example we are extracting 500 points each time.

**SETUP** 

INTERP SETUP

FILTER INTERP

SUBSET FILTER 0 500 do chosen operations on SUBSET(Note that unless COPY has been used the previous SUBSET has been lost)

 $\mathcal{L}^{\prime}$ 

 $\cdot$ 

1

SUBSET FILTER 500 500 do chosen operations on SUBSET

SUBSET FILTER 1000 500

If you wish to save these subsets, see COPY.

 $6.30 - 1$ 

#### **U**s\_**e** o**f TR**A**C**E Com**m**\_n**d**

 $\mathcal{F} \mathcal{E} =$ 

- -- - -

 $\mathcal{L}$ 

T**h**i**s** co**mm**an**d a**ll**o**ws th**e u**s**e**r t**o** form **a** tr**a**ce **o**f th**e** sp**e**cifi**ed da**t**a**set. T**he** form of th**e** com**m**an**d** is:

#### TRACE dat**a**set n**l** n2

where n1 is the index of the first series desired, and n2 is the number of seri**e**s to be pl**a**ceo int**o** th**e** tr**a**ce. If the **da**t**a**s**e**t WI**ND**OW h**a**s 7 series, t**h**en the following command will sum series 2, 3, an**d** 4 and place the result into **:** dat**a**s**e**t **T**RAC**E:**

#### TR**AC**E SPECTD 2 3

Normally operator TRACE is us**e**d on d**a**ta s**e**t SPECTD

 $\mathcal{L} = \mathcal{L} \mathcal{L}$ 

i, **I**

I

 $\frac{1}{4}$ 

ţ

I

Ą

i

.o

÷,

 $\Delta$  ,  $\Delta$  ,  $\Delta$ 

i i se na sedan na matsayan na katalog a karang na matsayan na matsayan na matsayan na katalog na katalog na h

TRACE 4/**1 6**/84

-34

#### Usage of WINDOW Command

WINDOW windows every series in the dataset according to user specifications. (0 = Rectangular,  $i = 13$  cosine taper, 2 = Hanning,  $3 =$  Hamming.)

The dataset can be padded with zeroes out to point number "n" (after windowing) by specifying the optional parameter "PAD=n". For example, a Hanning window of dataset INTERP is accomplished by:

#### WINDOW INTERP 2

A rectangular window of dataset FILDES, then padded with zeroes out to point 2048 is accomplished by:

WINDOW FILDES O PAD=2048

#### $6.32 - i$

 $\mathcal{A}$  and  $\mathcal{A}$  . The  $\mathcal{A}$ 

#### WINDOW 5/10/84

m.<br>Talih

 $\mathbb{R}^n$ 

 $\mathfrak{f}$ 

 $33.4$ 

#### **U**sage **o**f WT**S**

#### LOW **P**\_**SS** FILTE**R** WEIGHT**S** E**S**TI**MA**TION O\_ER**A**TOR

WT**S C**alculates an estimate for the number of filter weights necessary to **de**s**ign a given** filt**e**r **u**s**ing t**h**e Re**m**e**z **exc**h**ange a**l**g**or**i**thm**.** To **exe**cut**e,** inp**u**t t**h**e st**a**rt **and** st**op** fr**equen**ci**e**s **o**f t**he** tr**an**s**i**ti**on band**, **samp**l**ing** fr**e**qu**enc**y **o**f t**he da**t**a**, **and** t**he d**es**i**re**d pa**ss **band** r**ipp**l**e and** st**op band** r**ipp**l**e**.

S**AM**PL**E** IN**PUT**S**:** " F**i**r**s**t r**ec**or**d**: F**i,**F**2**,FS S**ec**ond re**c**ord: PBR,SBR

> FI - St**a**rt fr**e**qu**e**n**c**y of th**e** tr**a**ns**i**tion b**a**n**d** F2 - Stop fr**e**qu**e**n**c**y o£ the tr**a**nsition b**a**nd FS - S**a**mpling fr**e**qu**e**ncy of th**e da**t**a**

منولو

PBR - P**a**ss b**a**n**d** rippl**e** (**2**0mlog(1**+**d**e**lt**a**l**))** SBR - Stop band ripple (20\*log(delta<sub>2</sub>))</sub>

Two typ**e**s of ouput c**a**n b**e** g**e**ner**a**te**d** by WTS. First is **a** printout th**a**t c**a**n b**e** s**e**nt to th**e** t**e**rmin**a**l s**c**r**ee**n or to **a** fll**e** n**a**m**ed** [usrld.ldsp]Idapout.d**a**t. To sent th**e** output to a fll**e** th**e** us**e**r must **e**xe**c**ut**e** th**e** comm**a**nd FLOP just befor**e** th**e e**x**ec**ution of thi**s** op**e**r**a**tor. **Th**ls output **c**ont**a**ins th**e** input p**a**r**a**m**e**t**e**rs, th**e** nor**ma**lized b**a**nd **e**dg**e**s, d**e**lt**a**., d**e**lta^, th**e** r**a**tio b**e**tw**ee**n delt**a**l **a**nd d**e**lta2, **a**nd the numb**e**r of filt**e**r wel\_hts **ca**l**c**\_ulat**e**d.

**(** SAM**P**LE**O**UT**PU**T**:** T**RANS**ITI**ON BAN**DFRE**QUE**N**C**IE**S= 0**.6 **- 0.8 S**AM**P**LI**NG**FREQ**UENC**Y**= q,q**

> **PASS**RI**PP**L**E = 1**.**0 D**B **S**T**OP** RI**PP**L**E = 50,0** D**B**

**BAN**D**E**D**G**E**S= 0.0000 0.1**36**q 0.1818 0**.50**00**

 $DELTA_1 = 0.12202$  $DELTA_2^* = 0.00316$  $DELTA_1^-/DELTA_2 = 38.58554$ 

NUMBER OF FILTE**R** WEIGHT**S =** 32.**q**59

Th**e** s**ec**ond output cont**a**ins th**e** n**e**cess**a**ry input **pa**r**a**m**e**t**e**rs for th**e** FILDE**S** comman**d**. **T**h**e**s**e** v**a**lu**e**s will b**e** stor**e**d in the **c**urr**e**nt v**e**rsion of FORO58.DAT.

SAMPLE OUTPUT: 3**3, 1,2,**0 **0.0,0.** 1361,**0.** 1818*,***0**\_5 **1.**0,0.**0 1**. **O, 38**. 5**8**6

LIMITION: WTS will produce a FILDES input dataset with an odd number of filter \_-,' wei**g**hts (m**ax**im**u**m **of 511** wei**gh**ts**)**.

6.**33-**1

W**TS 5**/**1**0/**8q**

هاء بي الأسمان

#### **BIBLIOGRAPHY**

. يا سمه

 $\mathfrak{t}$  .

y

1) Anderson, N., Shortnotes: On the calculation of filter coefficients for maximum entropy spectral analysis, Geophysics, Vol. 39, No. 1 (February, 1974), pp. 69-72.

 $\mathcal{L}^{\chi} \mathcal{L}$ 

Λ,

- $2)$ Bergland, G. D., A Guided Tour of the Fast Fourier Transform, IEEE Spectrum, July 1969.
- Berryman, J. G., Choice of operator length for maximum entropy spectral 3) analysis, Geophysics, Vol. 43, No. 7 (December 1978), pp. 1384-1391.
- Brigham, E. O., The Fast Fourier Transform, Prentice-Hall, Inc., Englewood Cliffs, New Jersey, 1974. 4)
- 5) Burg, J. P., Maximum entropy spectral analysis, presented at the 37th Annual International SEG Meeting, Oklahoma City, OK, October 31, 1967.
- 6) Carleton, T. P., LEP VAX Users Guide, NASA/GSFC TM 84931, October 1982.<br>7) Espenak, F., K. W. Behannon, W. H. Mish, J. A. Jones, LEP Generalized
- Spectral Analysis System, NASA/GSFC X-694-77-250, Revised April 1979.
- 8) Fowler, R. A., B. J. Kotick and R. D. Elliot, Polarization Analysis of Natural and Artificially Induced Geomagnetic Micropulsations, J. Geophys. Res., 72, 2871, 1967.
- 9) Hamming R. W., Digital Filters, Prentice Hall, Inc. Englewood Cliff, NJ 07632, 1977.
- 10) Harris F. J., On the Use of Windows for Harmonic Analysis with the Discrete Fourier Transform, Proceeding of the IEEE, Vol 66 No 1, Jan. 1978.
- 11) IMSL Library, Reference Manual, Edition 9, IMSL, Sixth Floor GNB Bldg, 7500 Bellaire Boulevard, Houston Tx 77036, 1982
- 12) Jenkins, G. M. and D. G. Watts, Spectral Analysis and its Applications, Holden-Day, San Francisco, 1968.
- 13) Lanczos, C., Applied Analysis, Prentice-Hall, Englewood Cliffs, NJ, 1956.
- 14) Lanczos, C., Discourse on Fourier Series, Hafner Publishing Co, New York, 1966.
- 15) Matthaeus, W. H., M. L. Goldstein, Stationarity of Magnetohydrodynamic<br>Fluctuations in the Solar Wind, J. Geophys. Res. 87, NO. A12,10347, December 1, 1982.
- 16) Matthaeus, W. H., M. L. Goldstein, Measurements of the rugged invariants of magnetohydrodynamic turbulence in the solar wind, J. Geophys. Res. 87, 6011, 1982.
- 17) Matthaeus, W. H., M. L. Goldstein, and C. Smith, Evaluation of magnetic helicity in homogeneous turbulence, Phys. Rev. Lett, 48, 1256, 1982.
- 18) Means, J. D.. Use of Three-Dimensional Covariance Matrix in Analyzing the Polarization Properties of Plane Waves, J. Geophys. Res., 77, 5551, 1972.
- 19) Mish, W. H., Editor, Commonly Used Digital Tape, Disk and Card Formats, NASA/GSFC, X-694-76-242, Revised Feb. 1981.
- 20) Moffatt, H. K., Magnetic Field Generation in Electrically Conducting Fluids, Cambridge University Press, NY, 1978.
- 21) Otnes, R. K. and L. Enochson, Digital Time Series Analysis, J. Wiley and Sons, New York, 1972.
- 22) Programs for Digital Signal Processing, IEEE Press, 1979.
- 23) Rabiner, L. R., B. Gold, Theory and Application of Digital Signal Processing, Prentice-Hall Inc., Englewood Cliffs, N J, 1975.
- 24) Rankin, D. and R. Kurtz, Statistical Study of Micropulsation Polarization, J. Geophys. Res., 75, 5444, 1970.
- 25) Schaff, W. E., Course Notes: Modern Methods of Digital Signal Processing, Integrated Computer Systems, Inc. October 1979.
- 26) Sentman, D. D., Basic Elements of Power Spectral Analysis, U of Iowa<br>Preprint 74-5, The University of Iowa, Iowa City, Iowa 52242, January 1974.

#### **BIBLIOGRAPHY**

مصغرون عرزا والمؤجبين المراجع الجحجريين

 $\bullet$   $\bullet$ 

**be** in

医单位 医白细胞 医白色 计字母计算

 $\mathbf{\mathbf{I}}$ 

 $\frac{1}{2}$ 

The authors would like to acknowledge and thank M. Goldstein and W. Matthaeus for aiding in the initial debugging of the system, for their theoretical contributions, operator development, helpful suggestions, and careful review of the manuscript. We thank F. Ottens for his contributions to operator development, maintenance, and the Appendices.

 $\mathcal{L}_{\text{max}} = \mathcal{L}_{\text{max}} \mathcal{L}_{\text{max}}$ 

#### **ACKNOWLEDGEMENTS**

#### APPENDIX A Writing INPUT Routines

التقصيص

.<br>Antonio e alegario

 $\eta$  ,

The user interfaces his particular data to the IDSP system via an input routine which delivers a block of data to the system whenever it is needed.

 $1.1$ 

The routine must be specified as SUBROUTINE INPUT with argument list: (BLOCK, TIME, MAXBLK, MEMBER, NSER, DELTIM, PCNT, BAD, EOF).

The routine arguments which subroutine INPUT musc supply are as follows:

BLOCK = two-dimensional real<sup>#4</sup> array containing up to 256 points in each of up to 8 series. This array must have dimension  $(256,8)$ .

TIME = REAL\*8 array containing the time associated with each point, specified in seconds since the beginning of 1960. This array must have dimension (256). To convert calandar (Jan  $1 = day 1$ ) date-time format into seconds since 1960, a special sutroutine has been supplied. Fill real#8 variable XTIME with the converted time by coding:

CALL DATTIM (XTIME, YEAR, DAY, HOUR, MIN, SEC, MSEC)

where all variables except XTIME are integer#2. YEAR is specified as a four-digit integer. To convert decimal days (Jan  $1 = day 0$ ) to seconds, use a supplied subroutine:

CALL DECTIM (XTIME, YEAR, DDAY)

where real\*8 XTIME is returned from inputs integer\*2 YEAR (4 digits) and real\*8 DDAY(Decimal Day. Fraction of Day).

MEMBER(INTEGER#4) = number of points INPUT is delivering on this particular call

NSER(INTEGER\*4) = number of series being delivered to the system (max = 8)

DELTIM(REAL\*4) = time interval in seconds between adjacent points

PCNT(REAL\*4) = percent variation user is willing to allow in DELTIM (enter 1\$ as .01)

EOF = logical variable which the INPUT routine must set to . TRUE. whenever an end of file occurs during read, or when the user desires to inform IDSP not to continue calling the INPUT routine.

The following are system arguments and must not be altered:

 $MAXBLK(INTEGRN<sup>4</sup>)$  = maximum number of points allowed in each series = 256

BAD(REAL<sup>#4</sup>) = IDSP flag for bad data. Any bad data detected by the input routine should be set to BAD (e. g. BLOCK(25,2) = BAD). Missing data should also be set to BAD.

In addition, the first call to INPUT should cause character variable HISTIN to be initialized to a string of up to 80 characters describing the input

#### Page A-1

all a ca**llicator are** de

#### APPENDIX A 11/10/82
$\mathbb{Z}^2$ 

 $\frac{1}{2}$ 

For examples showing dimensions and variable declarations, see SYS&IDSP: INPUT.FOR, INPUTVOY.FOR, which appear in this APPENDIX. If the user desires to test simulated data, an easy interface is accomplished by writing an input routine similar to INPUTGEN.FOR, located in DRC3: [IDSP], replacing the statements that do the actual data generation. The user could make a copy of this routine and modify it to suit his needs.  $\mathbf c$ Subroutine INPUT (stored in INPUT.FOR) **IDSP**  $\mathbf{c}$  $\mathbf c$ R. M. Wenger (CSC) 3/27/81  $\mathbf{c}$  $\mathbf{c}$ reads data created by GENDAT.FOR  $\mathbf{c}$ Used for testing purposes.  $e$ <sup>\*\*</sup>  $\mathbf{c}$ SUBROUTTNE INPUT(BLOCK, TIME, MAXBLK, MEMBER, NSER, DELTIM, PCNT, BAD,  $\mathbf{1}$ EOF) COMMON /HIST1/ HISTIN CHARACTER\*80 HISTIN REAL\*4 BLOCK(256,8) REAL\*8 TIME(256), START LOGICAL INIT, EOF DATA INIT/ .FALSE./ IF(INIT) GO TO  $75$ OPEN(UNIT=11, TYPE='OLD', NAME='[ZBRMW. IDSP]FOR011. DAT', FORM='UNFORMATTED', READONLY) 1 READ(11)HISTIN RZAD(11) DELTIM  $INT = .TRUE.$ EOF = . FALSE.  $PCNT = .005$ PI =  $3.1415926$  $NSER = 5$ C 75 CONTINUE  $MEMBER = 0$ DO 100 I=1.8  $READ(11, END=990)(BLOCK(I,J),J=1,NSER),TIME(I)$ MEMBER = MEMBER + 1 100 CONTINUE **RETURN** 990 EOF =  $\sqrt{ }$ TRUE. **RETURN END** 

dataset. This variable must be CHARACTER\*80 and be specified:

 $\mathcal{A}=\mathcal{A}=\mathcal{A}=\mathcal{A}$ 

COMMON /HIST1/ HISTIN

Ÿ.

ņ,

ĸ,

Page A-2

しけいせい トレー・スページ

APPENDIX A 11/10/82

化二乙二烯 计经常调

```
C -Subroutine INPUTV1 (stored in INPUTVOY.FOR)
c
\mathbf{c}IDSP
\mathbf{c}R. M. Wenger (CSC) 11/12/80.
\mathbf{c}\mathbf{c}INPUTV provides input from Voyager1 summary data.
\mathbf{c}structure:
Ċ.
Ć
       set PCNT according to spacecraft timing variations
       set MEMBER = 0
Ċ.
       on first execution, decide which data by record of FOR052. DAT
\mathbf{c}loop 1:
\mathbf{c}if member + number of type .gt. MAXBLK goto Done:
\mathbf{c}read record
C
       if EOF, skip 'extract', set EOF to true.return
c
\mathbf{c}get begin time of block in decimal day units
      depending on type of average desired,
\mathbf{c}call 'extract' as a function of the desired array
\mathbf{c}\overline{c}increment MEMBER
      go to loop 1:
c.
ċ.
\mathbf{c}SUBROUTINE INPUT (BLOCK, TIMBLK, MAXBLK, MEMBER, NSERI, DELTIM, PCNT, BAD,
          EOF)
      \mathbf 1COMMON /HIST1/ HISTIN
      CHARACTER#80 HISTIN
      REAL<sup>#4</sup> BLOCK(256,8)
      REAL*8 TIMBLK(256)
      INTEGER#4 MEM(3)
      LOGICAL EOF, INIT
      DATA INIT /.FALSE./
      DATA MEM/ 1, 5, 25/
C
       INCLUDE 'U2LJMVOY.FOR/LIST'
C
       IF(INIT) GO TO 100
      OPEN (UNIT=11, TYPE='OLD', READONLY,
      1 ACCESS='SEQUENTIAL', RECORDTYPE='VARIABLE',
      2 FORM='UNFORMATTED', BLOCKSIZE=892, RECORDSIZE=496)
       READ(52,12) HISTIN
      READ(52,11) IAV
      PCNT = .005EOF = . FALSE.
       INIT = .TRUE.100 CONTINUE
\mathbf cMEMBER = 0200 CONTINUE
       IF(MEMBER + MEM(IAV) .GT. MAXBLK) RETURN
       READ(11, END=600, ERR=650)(R4D(I), I=1, 496)
       IF(IAV .EQ. 1) CALL EXTR(M48, BLOCK, TIMBLK, IDATE, NSERI, MEM(IAV),
      1 IAV, DELTIM, MEMBER, BAD)
       IF(IAV .EQ. 2) CALL EXTR(M96.BLOCK, TIMBLK, IDATE, NSERI, MEM(IAV),
      1 IAV, DELTIM, MEMBER, BAD)
                                        Page A-3
```
## **APPENDIX A 11/10/82**

 $\left( \begin{array}{c} \cdot \end{array} \right)$ 

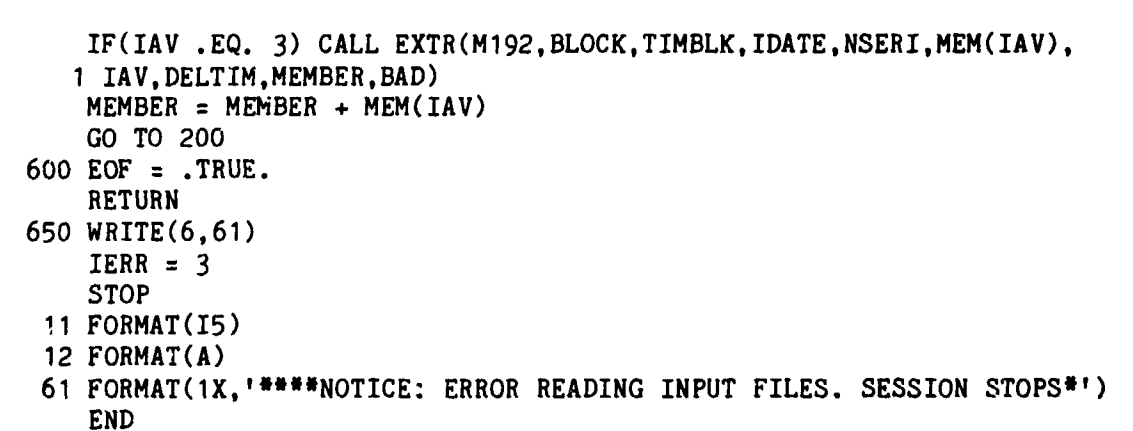

 $\frac{1}{2}$ 

 $\sim 10^{11}$  km  $^{-1}$ 

 $\frac{1}{2}$ 

1

医心葡萄糖 医异常性肺炎 计语句

 $\label{eq:2} \begin{split} \mathcal{L}_{\text{in}}(\mathcal{L}_{\text{in}}) = \mathcal{L}_{\text{in}}(\mathcal{L}_{\text{in}}) = \mathcal{L}_{\text{in}}(\mathcal{L}_{\text{in}}) \end{split}$ 

 $\mathcal{I}$ 

 $\overline{1}$ 

 $\mathbf{f}$ 

 $\mathcal{P} = \{ \mathcal{P} \}$  ,  $\mathcal{P}$ 

Page A-4

 $\rightarrow$  +  $\rightarrow$ √.

APPENDIX A 11/10/82

```
c \rightarrow -\mathbf{c}Subroutine EXTR
\mathbf c\mathbf{c}EXTR gets data specified in array POINTS, and places it into
    BLOCK; it places associated times into TIMBLK. NPOINT is number
\mathbf{c}of points in passed array POINTS.
\mathbf{c}inside extract:
\mathbf{c}convert flag data to BAD
\mathbf c\mathbf{c}place data into BLOCK
            calculate times (as fet of type) and place into TIMBLK
\mathbf{c}deliver DELTIM (in seconds)
\mathbf{c}-------------
           ---------------------------
c-\mathbf{c}SUBROUTINE EXTR(POINTS, BLOCK, TIMBLK, IDATE, NSERI, NPOINT,
          IAV, DELTIM, MEMBER, BAD)
      \mathbf{1}REAL*4 POINTS(275), BLOCK(256, 8), DT(3)
       REAL*8 TIMBLK(256), TIME
       INTEGER#2 IDATE(6), IYR
       DATA FLAG/999./
       DATA DT/ 48., 9.6, 1.92/
       NSERI = 7DELTIM = DT(IAV)\mathbf CITR = IDATE(1) + 1900TE(2), IDATE(3), IDATE(4), IDATE(5)CALL DATTIM(TIME, IY"
      1 , IDATE(5)TIME = TIME - DELTIM
       DO 200 I=1, NPOINT
       TIME = TIME + DELTIM
       TIMBLK(MEMBER+I) = TIME
       NGET = IDC 150 \text{ J} = 1, NSERI
       BLOCK(MEMBER+I, J) = POINTS(NGET)IF(POINTS(NGET) .EQ. FLAG) BLOCK(MEMBER+I, J) = BAD
       NGF = NGET + NPOINT150 CONTINUE
   200 CONTINUE
       RETURN
       END
```
 $\mathbf{y} \rightarrow$ 

 $\sum_{i=1}^{n}$ 

۰.۰۰

Page A-5

 $\mathcal{L}_{\text{c}}$  ,  $\mathcal{L}_{\text{c}}$  ,  $\mathcal{L}_{\text{c}}$  ,  $\mathcal{L}_{\text{c}}$  ,  $\mathcal{L}_{\text{c}}$ 

## APPENDIX A 11/10/82

 $\mathbf{r}_\mathrm{eff}$ 

 $\zeta$  .

 $9.1$ 

The user can write operators of his own and interface them into the system. For how to write them, see below. Object versions of user operators can be interfaced into the IDSP system via the link step (see How to START Using IDSP Section 4.0). The sequence has been designed so that the users library is searched ahead of the IDSP system.

The user can write his own operators and interface them into the IDSP system by adhering to the following conventions:

• **1**. Th**e na**me of the subroutin**e** must be "Ui" where i=0,**I**,2,...,19.

2. **R**etur**n**s must **a**lwa**y**s be "RETU**R**N I"

3. Use **a**n INCLUDE st**a**tement to get current s**y**stem initi**a**liz**a**tion. Us**a**ge of the INCLUDE st**a**tement helps insure comp**a**tibility with IDSP system upd**a**tes. F**a**ilure to use INCLUDE m**a**y result in subroutine incom**pa**tibilit**y a**s IDSP is u**p**d**a**ted.

4. CMD is **a** char**a**cter striog containing user p**a**r**a**meters specified **a**t execution accor**d**ing to the **d**esire of this oper**a**tor. See "OPERATOR PARAMETEPS VIA CHARACTER STRING" in APPENDIX C.

5. HISTO is an array of character strings in which the user describes in words the effect of this operation on the data.

6. HIST is the system history of operations that is retrieved with the given dataset when it is fetched. That history is actually a composite of all HISTO's that have detailed the meaning of each operation affecting the given dataset. Any new operation history in HISTO is appended to HIST by call to subroutine HISTUP. This subroutine takes NHISTO elements of array HISTO, appends them to the NHIST e**le**ments of array HIST and updates NHIST = NHIST + NHISTO. It also includes a safety check to prevent NHIST from getting too **la**r**ge.**

7. **I**DGET, **I**D**S**A**V** are variables **c**ontaining th\_ na**mes** of th**e** dataset**s** resp**e**cti**ve**l**y** th**a**t th**e u**s**er** wishes to f**e**tch, **an**d th**e**n s**ave a**ft**e**r **a**ppropri**a**te operations.

, **8**. Det**a**ils **o**n **da**t**a** structures in**vo**lving subr**o**uti**n**es FETCH **an**d SAVE c**a**n b**e** found in APPENDI' C**.**

9. For m**a**ximum uti**l**it**y** in int**e**r**a**ctive m**ode**, all **p**rintout except prompts should be written to logical un**l**t number IOUT. This vari**a**ble must not be altered b**y** the subroutine. Al**l** user prompts should be written to logical unit FORO06.

P

ŧ

 $\mathcal{A} \subset \mathcal{L}$ 

 $\ddot{\phantom{0}}$ 

10**.** DE**G**, P**I**, BAD **a**r**e** s**y**ste**m p**ara**me**t**e**rs and **m**ust not b**e a**l**te**red and ar**e** r**e**sp**e**cti**ve**l**y**: **1**8**0**/**3.1**4**1**593, **3.**14**15**9**3**, -9**9,**9 (B**A**D is f**lag** for b**ad da**t**a**).

**11**. IDS**P1** c**on**t**a**i**n**s t**he** s**pa**c**e ava**il**able** t**o** t**he u**s**er fo**r w**ork**i**ng array**s, **L**I**H**S**PC and** MA**X**SER **a**r**e** syst**e**m **para**m**e**t**e**rs **(500,000 and 8 r**es**pe**cti**vel**y**) and** m**u**st **no**\_ \_**e a**lt**e**r**ed**,

• **12**. The **d**im**en**si**ons need**e**d** for arr**ay**s **a**r**e** c**al**c**u**lat**ed** by subr**ou**tine **L**IMSET **a**nd

#### **Page** B**-1**

## A**PP**END**IX B 11**/**10**/**82**

are stored in array LIM. This subroutine must be called so that rrays can be properly dimensioned. For description of parameters, see LIMSET.FOR, APPENDIX  $c_{\bullet}$ 

The operator NORM is an example requiring one input dataset (see NORM.FOR); The operator EIG is an example requiring more than one input dataset (see EIG.FOR).

# LIST OF LOGICAL NAME ASSIGNMENTS

SYS\$IDSP:IDSP = DRC3:[IDSP]IDSP

 $\mathbf t$ 

i

بالأنباط

Page B-2

ar a chailleadh a

APPENDIX B 11/10/82

 $\mathcal{L}(\mathbf{x},\mathbf{y})$  .

 $\eta-\epsilon$ 

## USER DATA STRUCTURE AND MANIPULATION

 $\mathcal{F}^{\chi}$ 

 $\mathcal{L}_{\mathcal{A}}$ 

1. A**ss**ume i**np**ut d**a**t**a** from **spa**c**e**cr**a**ft is r**ea**l; us**age of** com**p**l**ex va**lue**s** occurrin**g** only **a**ft**e**r Fouri\_ Tr**a**nsform.

2. Use a single set of input/output routines to store or retrieve either real or co**mp**le**x va**l**ue**s**,** with **a**rr**ay passed as** a **s**in**g**le **pa**r**a**m**e**t**e**r.

3. E**a**ch o**p**er**a**tor **sa**ve**s** out**p**ut into d**a**t**as**et c**a**lled 'o**p**er'.DAT.

4. D**a**t**as**et n**a**me**s** h**a**ve **a**rbitr**a**r**y** len**g**th up to m**a**ximum tot**a**l **o**f thirt**y** ch**a**r**a**cters.

**5**. User **da**t**a** is stored i**n a** two-dimension**a**l **a**rr**ay** w**h**ere t**h**e first di**m**ension refers to the number of points **p**er series to f**a**cilllt**a**te oper**a**tions with e**a**ch series **a**s **a** unit.

6. Output from e**a**ch oper**a**tor is written unform**a**tte**d** to **d**lsk **a**s **da**t**a**(npts,nsel) reg**a**rdless of whether the **da**t**a a**re re**a**l or comple**x**.

7. Each oper**a**tor mo**d**ule c**a**n set up varl**a**b**l**e **d**omain arr**a**y sizes **a**ccor**d**ing to the nee**d**s of the d**a**t**a**set bein**g a**ccesse**d a**n**d** the working **a**rra**y** requirements of the oper**a**tion. \_**1**\_e par**a**meters NSE**R a**n**d** NPTS **a**re e**x**tr**a**cte**d** from the **da**t**a**set **a**n**d** use**d** b**y** the subrouti**n**e LIMSET to set up **a**n **a**rr**ay** LIM **d**efining the **d**im**e**nsions. The sp**a**ce avail**a**ble for these large **a**rr**a**ys is foun**d** in IDSP**I**/SPACE. E**a**ch mo**d**ule s**p**lits this up **a**s nee**d**e**d**. Then these **a**rr**ay**s an**d d**imensions are p**a**ssed to **a** routine that **d**oes the **a**ctu**a**l operation. Bec**a**use of e**x**tra sp**a**ce re**q**ulrememts, F**F**T ope**r**ations use **a d**ifferent routine LIMFFT to **a**p**p**ortion s**pa**ce nee**d**e**d**. For how thes**e** requirements are c**al**cul**a**ted, an**d** limits in**v**olve**d**, \_ee a listin**g** of the subroutine.

8. To fa**p**ilit**a**te implement**a**tion, e**a**ch oper**a**tor uses **a**n "INCL**U**DE" st**a**tment: "**I**N**C**LUD**E** 'OPER.FOR'" **a**n**d** e**a**ch subprocessor uses "INCLUDE 'OPER**I**.FOR'". **Ea**ch routine c**a**n a**dd a**ny other statme**n**ts th**a**t **a**re specific to its nee**d**s.

9. E**a**ch oper**a**tor mo**d**ule can specif**y** what form**a**t it **d**esires to h**a**ve complex **a**rr**a**ys i**n** m**e**mor**y**. If **J**TYPE : 1, DATA is r**ea**l **a**n**d** must be dimensioned REAL **i** DATA**(**LIM(1),LIM(**2**)); **p**arameter **J**FORM is i**gno**re**d**. If **J**TYPE = **2**, DATA is comple**x**, **a**n**d** will be r**et**rie**v**e**d** accor**d**ing to param**e**ter JFORM. I**n** the call to **S**UBROUTINE FETCH, if the **J**FORM **pa**r**am**eter = **I**, **da**t**a** will be r**e**turne**d** to **a**rr**a**y **a** complex variable; DATA(**L**IM(1),LIM(2)). If **J**FORM = 2, d**a**t**a** will be **r**eturne**d** to arr**ay** DA**T**A as two real arra**y**s, with tt\_e re**a**l p**a**rt of e**a**ch series store**d** in DATA(npts,J**) a**n**d** the i**mag**inar**y pa**rt st**o**red in **D**A**T**A(**n**pts**,**ns**e**r DA**T**A **mu**st b**e** sp**e**c**t**fl**ed** R**E**A**L )Ô"**wh**e**re DATA(L**I**M(**1**),L**I**M(2)). Simil**a**rl**y**, **da**ta **a**r\_ acc**e**ss**ed** b**y S**UBROUT**I**NE SAVE **a**cc**o**r**d**in**g** to identification of data type and storage format glve\_ by parameters J**T**YPE and JFORM. When the calling routine is dimensioned in this fashion, the i**n**put/**o**utp**u**t s**u**br**o**utines will c**o**rrectly s**ave o**r fetch **any o**f the three type\_ **o**f f**o**rm**a**ts, r**e**tai**n**i**ng** t**he** fl**ex**ibility **o**f passi**ng a** sin**g**le **d**ata arr**ay** t**h**r**ough** \ **an a**rg**u**m**e**nt list. NE**V**E**R** allow **d**im**en**si**on**s an**d** NPTS an**d** NSER t**o** tak**e d**u**a**l r**o**les. \_...: S**u**c**h a** structure **e**nc**ou**r**a**ges VE**R**Y S**U**B**T**L**E ERR**O**RS**.

#### **P**age **C**-1

## **A**PP**E**NDIX **C 1**1/**10**/**82**

-

10. D**ue** to sp**e**ci**a**l w**o**rking **a**rr**a**y**s** n**e**e**ded** fo**r** op**e**r**a**tor**s** FFT, FFTIN, **a**nd SPECT, .\_ a spe**c**ia**l** s**u**broutine (LIMFFT) was written t**o** define **lo**ca**t**ions and length**s o**f necessar**y a**rr**ay**s to m**a**ke **a**l**l** these oper**a**tor**s** comp**a**tible. For **a**ny Oat**a**set to be input to any one of these three operators, it must be of size compatible with<br>all three operators. all three operators.

 $\mathcal{F}^{\mathcal{E}}$ 

ſА.

11. All input/output of user datasets is controlled by calls to subroutines whose listing can be found in SYS\$IDSP: IO.FOR. Further details on subroutine parameters are found in the comments of this listing.

12, With each dataset are stored arrays .PARM and IPARM as follows: XPARM(1) = current d**a**t**a** sp**a**ci**n**g XPARM(2-3) : **t**ime i**n** sec**o**\_ids **a**ss**o**ci**a**te**d w**it**h** first p**o**int (REALI**8)**. XPA**R**M**(**q-5) **=** time i**n** s**e**c**o**n**d**s **a**ssoci**a**ted with l**a**st poi**n**t **(**REAL\_8). IPARM(**1)** = poi**n**ter i**n**dic**a**ti**n**g c**u**rre**n**t dom**a**i**n** of d**a**taset (I : time (seconds**)**; 2 : freque**n**c**y** (Hertz))**.** IPARM(2) : version **n**umber of sy**s**tem (see FI**X**VER in IO.FOR**)**.

## ,. MISCELLANEOUS DETAILS Logical File Names:

The f**o**llowing F**O**RTRAN l**o**gi**c**al unit **n**umbers are used by **I**DSP **an**d its assvciat\_d routines.

I) User **inpu**t p**a**r**a**meters: 51-79

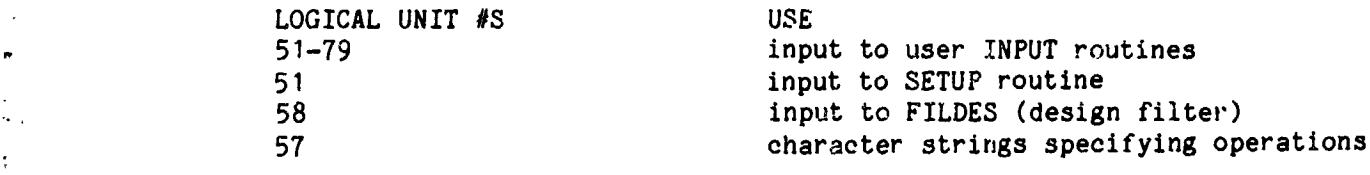

• 2) User d**a**t**a**: **1**0-**1**9

D

 $\mathcal{L}_1$ 

"I

J

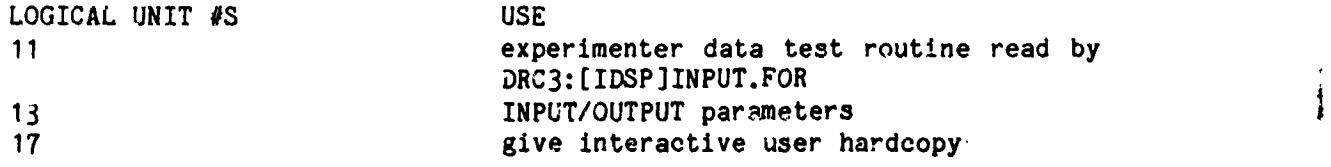

3) S**y**st**e**m **C**h**a**r**a**ct**e**r strings: **2**0-**2**9

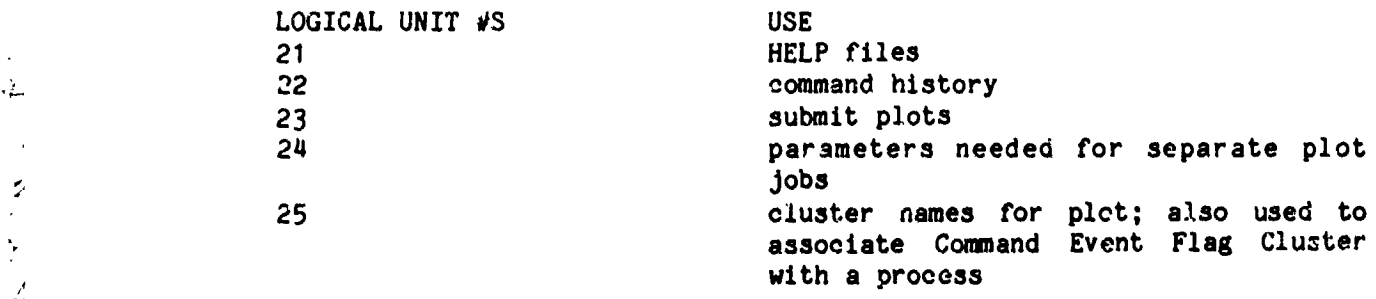

\_ 4**)** Err**o**r **Co**nditi**on**s: 90-99

LO**G**I**CA**L **U**N**IT** #S **U**SE

9**1 e**rror c**o**n**d**iti**on** i**n V**ers**aplo**t **ba**tch j**o**b

**F**age **C**-**2**

A**PPE**NDI**X C** 1**1**/**1**0{**82**

محد مقصفصین

## Event Flags

i

 $\blacksquare$  and  $\lambda$ 

Event flags  $64$  and  $65$  are reserved for testing the status of graphing jobs.

" *I*, *I t*.\_.

**r**

Event flag 1 is used in GRAFCK. See operators GRAFCK, GRAPH. See programs GRAFGOOD, GRAFGOOF, and GRAFJB.

## IDEAS

I. Edit wild points using IMSL routine ICSMOU

## OPERATOR PARAMETERS VIA CHARACTER STRING

During execution, parameters for a given operation are transmitted to the , system via a **s**et **o**f substrings in the character variable CMD. The c**o**mmand , strin**g** for **an**y gi**ven** o**pe**r**a**tor is:

command  $p1 p2 p3...$ .

where "command" is the name of the operaticn desired, and the "pi" are parameters used by the operator. The different substrings in the variable CMD are always separated by blanks. Each operator is of the form "Subroutine opera(\*,CMD)". By the time execution is inside this subroutine, the "command " has been stripped off and CMD is left as:

pl p2 P3 • • •

Access to these parameters is facilitated by calling one of two subroutines: CALL STRING(CMD,STRI) or CALL STRNUM(CMD,NUM). Both return the value of the leftmost parameter to the second argument, and return CMD with the first parameter and first blank stripped off, i. e.,

**p**2 P3 • • •

ér\* i

Us\_ ST**R**ING whe**n** you wish to i**n**ter**p**ret the p**a**rameter as ch**a**r**a**cters; use STRNUM when you wi**s**h to interpret it **a**s **a**n i**n**teger. Usu**a**lly "p1" is the n**a**me of the • **da**t**a**s**e**t de**s**ired **as** i**n**put for the **o**p**e**r**a**tion. H**e**nce, m**a**ny op**e**r**a**tor**s** CALL **I** ASK(CMD,IDGET). **T**his r**ou**t**i**n**e** c**a**lls STRING to obtain the dataset name• If CMD was blank (interactive user forgot to enter dataset name before carriage return), the user is prompted to enter the dataset name. If the user enters an invalid value for an optional parameter, the system will do one of two things: I) issue prcmpt for new entry, 2) ignore the entry and use the default.

# P**a**g**e** C-3

## AP**P**ENDIX **C** 1**1**/1**0**/**82**

 $\ddot{\bullet}$ 

 $\mathcal{F}$  :

Batch jobs require everything that interactive jobs require plus a command file called IDSPBAT.COM which contains the commands desired. This file must exist in the same directory that contains the other user parameter files.

1) Create, for example, the following file called IDSPBAT.COM

\$ CREATE FOR 057. DAT **SETUP** INTERP SETUP SHOW INTERP D FFT INTERP SHOW FFT D **STOP** \$ EXIT

2) On the terminal execute the command file IDSPBAT.COM as follows:

@IDSPBAT.COM

This will create the file FOR057. DAT which will be read by the batch job. 3) Create a command file, for example BATCH.COM, containing the following:

> \$ASSIGN your data FOR011 any other assign statements your job may require \$@SYS\$IDSP:IDSP linknames or NOLINK

4) Submit the command file, for example BATCH.COM

 $\left\{ \mathbf{z}^{\left( \mathbf{y}\right) }\right\}$ 

Page D-1

mar beatles a state

# APPENDIX D 3/5/84

 $T^{\chi}T$ 

a<br>Ne

理学学生 慢 アップ

 $\begin{array}{c} 1 \\ 1 \\ 2 \end{array}$ 

 $\frac{1}{2}$ 

 $\frac{1}{2}$  $\mathcal{O}$  $\mathbb{C}^3$ 

 $\frac{1}{16}$ 

こうしゃ かいしん しゅうせん きょうしょう しゅうきょう しゅうしょう しゅうきょう あいしゅう せいじょう おおやす きょうきょう きょうきょう

 $\binom{7}{1}$ 

والتراسي والسريبين

When a dataset must be specified within a command, it can be entered in simple form, or can be fully qualified. Unless explicitly specified otherwise, data type ".DAT" is assumed. Simple form defaults to directory [usrid.IDSP]; for example dataset=INTERP actually specifies [usrid. IDSP]INTERP. DAT as the dataset name. The user can access or copy into other directories by specifying something such as [usrid.ALPHA]SETUP45 or [usrid.BETA]FFT13.SAV as the dataset name. The limit on the total number of characters for a dataset name is 30.

 $\mathcal{L} = \mathcal{L} \times \mathcal{D}$ 

Page E-1

 $\overline{\mathbf{v}}$ 

# APPENDIX E 11/11/82

## APPENDIX F-Exlstlng **i**nput routines

E**ac**h **a**ppli**ca**t**i**on **acce**ss**e**s d**a**t**a** by **a**n input routin**e** sp**ec**ifi**c** to th**e** I **e**x**pe**rim**en**t**e**r **da**t**a** of t**he** app**l**i**ca**tion. **T**hi**s** ro**u**ti**ne** is c**a**ll**ed b**y the s**ys**t**e**m, **an**d is t**he in**t**e**rf**ace** b**e**tw**ee**n th**e** syst**e**m **a**nd t**he e**xparlm**e**nt**e**r d**a**t**a**. T**h**us, us**e**r **da**t**a** is **ac**c**e**ssed by calls to subroutin**e** INPUT whi**c**h provi**de**s **a** blo**c**k of up to 2**5**6 points for **eac**h of up to 8 s**e**ri**e**s. Wit**h eac**h **p**oint is **a**lso d**e**li**ve**r**ed a**n **a**ssoci**a**ted tim**e**, the s**a**m**e** for **a**ll 8 s**e**ri**e**s. Ex**am**pl**e**s of **e**xistin**g** input routin**e**s w**i**th r**e**q**u**ired logi**ca**l **a**ssignm**en**ts id**e**ntifi**e**d by "**\$**ASSIGN":

NO**TE: The formats of many of the tapes referred to in this Appendix can be** found in Mish, W. H., Commonly used digital tape, disk and card formats, **NASA/GSFC X-694-76-242, Rovised February 1981.** 

**I)** INPUTDET.FOR (r**ea**ds d**e**ta**i**l **da**t**a** from **V**oy**a**g**e**r**)** Prior to **e**x**ec**ution of **ID**SP • t**he da**t**a has** to **be** r**ead** o**n**to disk from **a V**o**yage**r D**e**t**a**il t**a**p**e**. **Th**i**s d**isk fil**e is** t**hen** r**ead** by **IN**P**UT**DE**T.**FO**R.**

## \$ASS**I**GN **ex**perim**e**nt**e**r**d**at**a**F**O**R**0**1**1**

Mag**ne**ti**c** fi**eld co**m**ponen**ts **BX, B**Y, B**Z a**r**e** r**e**t**u**r**ned as** s**e**ri**es 1**, **2**, **3.** Param**e**t**e**r**s mus**t b**e s**tored i**n** F**OR**O**52.**DAi **a**s i**nd**ic**a**ted b**elo**w**. F**ir**s**t r**ec**or**d: s**tri**ng** of up to **8**0 **cha**r**ac**t**e**r**s desc**ribi**ng** in**pu**t fi**le.** S**e**con**d** r**ec**or**d**: y**ea**r of **da**t**a** b**e**in**g accessed** (q digit**s)**

**2)** I**NPUT**FL**S.**FOR (r**eads** p**la**sm**a** d**a**t**a** from **s**p**ec**l**al d**i**s**k **da**t**ase**t pr**e**p**a**red by writin**g** on**l**y n**eed**ed items**--**s**ee R**AY**PL**S**.**FOR**)**

(i \$**A**S**S**I**GN**expe**r**im**e**nt**e**rd**a**t**a** F**O**R**011**

Eig**h**t s**e**ries refer r**e**s**pec**t**iv**ely to **p**l**a**sm**a da**t**a** wor**d**s 96**-**I0**2**, **w**or**d** 38. See p 1.15-15 of **COH½**O**NL**Y**US**E**D D**I**G**IT**A**L **TAP**E**,** DIS**K** AND **C**A**RD**F**ORMAT**SRE**V** F**E**B **1**98**1 fo**r furt**he**r **de**t**ail**s**.** P**a**r**a**m**e**t**e**rs m**us**t b**e** stor**ed** i**n** F**O**R**O52**.**DAT** \_s **indica**t**ed** b**el**ow. I First r**ec**or**d: s**tring **o**f u**p** to **80 cha**r**a**ct**e**rs **de**s**c**ri**b**ing i**npu**t fil**e**.

**3**) IN**PUT**VOY**.FO**R (r**eads da**t**a** i**n** Vo**yager** Sum**ma**ry **Ta**pe **f**or**ma**t**)**

**\$ASSIGN** experimenterdata FOR011

 $\zeta$  :

المنادية المتساحي

• **Pa**r**a**m**e**t**e**rs must b**e s**t**o**r**e**d **in** F**ORO52**.**DAT** as **indica**t**ed** b**el**ow. First r**eco**r**d**: **s**t**r**ing **of up** t**o 8**0 **charac**t**e**r**s de**scribing **inpu**t **f**i**le.** S**ec**o**nd record: (**S**p**ecify in I5 type of averaged data desired:  $1 = 48$  sec,  $2 = 9.6$  sec,  $3 = 1.92$  sec)

q**)** IS**EE**I**NPUT.**F**O**R¢ **TH**IS I**NPUT ROU**TI**NE C**A**N BE U**S**E**DT**O** R**E**AD**T**\_ IS**EE-1** OR IS**EE-3** DA**TA** P**OOLT**A**PE ANDO**B**TA**I**N PA**RA**METERS**AS **RE**Q**U**E**ST**E**DBY THE** US**E**R FOR **US**E **WITH THE** I**D**S**P PACKAGE**.**T**\_ VARI**ABL**ES, **FRE**Q**UENC**Y**OF** O**CCURR**EN**CENUMBER** , OF **SER**I**ES, NUM**B**ER** i **O**F **INTER**V**A**LS D**E**SI**RED AR**E E**NTER**E**DON A** FI**LE** FO**EOSq.DAT**, **TH**E **US**E**R** EN**T**E**R**S THE m **V**ARI**AB**LES **D**E**SIRED** BY **ENTERING TH**E W**ORDNUMBE**RS**AS G**I**V**E**N I**N **"C**O**HMONL**YUSE**D** DIGITAL TAPE, DISK AND CARD FORMATS" PAGES 1.16-10 TO 1.16-13 FOR ISEE-3, AND **PAG**E**S 1**.**1**3**-2**0 T**O 1**,**1**3**-27** FOR I**S**EE**-**3. F**ORT**R**AN**L**OG**I**CAL UNIT 12** WILL **B**E **USEDTO R**EA**D TH**E IS**E**E **DATA** PO**OL** I**N**F**ORMAT**I**ON, S**EE \_**AI**" **[U2**FW**O**,ID**SP**] F**OR A SAM**PLE FO**ROS**q.**DA**TFI**L**E.

#### **P**ag**e P**-**I**

and the company of the company of the

## APPENDIXF **6**/7/**8q**

 $\mathbf{m}$  , is defined as

*Contract Lines* 

an an an 1917.

P\_ J

t

I 1

 $\vert$ 

Ai

**:** 5**)** R**US**LIN**PU**T**.**FOR**:** THI**S** IN**P**UT ROUTINE **C**AN BE **U**SED TO R**E**AD **T**HE ISEE**-I** AND ISEE-**2 :** R**US**SELL DATA WHICH RESIDE**S** ON DI\_X A**S** D**R**C3: [U2DHF]R**US**LI**S**EE**I**.DAT-**-**-ISEE-**I** RUSSELL **M**AGNETI**C** FI**E**LD DATA, AND DR**C**3-[U2DHF]RUSLISEE**2**. DAT---ISEE-**2** RU**S**SELL MAGNETIC FIELD DATA. T**H**E **US**ER ENTE**RS** THE **V**ARIABL**ES** D**ES**IRED, N**UM**BE**R** OF SE**R**IE**S**, " • AND NUMB**ER** OF INTER**V**AL**S** DE**S**IRED ON A FILE FORO6**8**. DAT. THE USE**R** ENTER**S** THE **VARIABLE NUMBERS AS FOLLOWS: 09 IF WANT MAG FIELD BX COMPONENT IN MILLIGAMMAS** (GSM), 11 IF WANT MAG<br>(GSM), 10 IF WANT MAG FIELD BY COMPONENT IN MILLIGAMMAS (GSM), 11 IF WANT MAG FIELD BZ COMPONENT IN MILLIGAMMAS (GSM), 12 IF WANT MAG FIELD MAGNITUDE BT IN HILLI**G**A**HM**A**S**. FO**R**T**R**AN LOGICAL **U**NIT 1**2** WILL B**E** U**S**ED TO RE**A**D **T**HE **R**U**SS**ELL DATA. SEE D**R**A**I**'[U**;**\_'WO**.**IDS**P**] FO**R** A **SA**MP**L**E FORO6**8**. DAT FILE.

> 6) H**E**LIINPUT.FOR: THI**S** INPUT ROUTINE **C**AN **B**E U**S**ED TO READ TH**E** HELIO**S I** AND **2** H**O**URLY A**V**ERA**GE** TA**P**E RE**CE**I**V**ED F**R**O**M LA**RRY KLE**I**N. THE USER ENTERS THE VAR**I**ABLE NUMBERS, NUMBER OF S**ER**I**E**S, AND THE NUM**B**ER OF INTE**R**VALS ON A FILE CALLED FOR**O7**0. DAT USING A FO**R**MA**T** DE**SCR**I**PT**ION WRI**T**E-**U**P **SU**P**P**LIED BY L**A**RRY **K**LEIN. A S**A**M**P**LE FIL**E** FORO**T**O. D**A**T EXIS**TS** IN D**R**A**I**"[U**2F**WO. I**DS**P]. EXAMPLE:**12** ENTE**R**ED A**S V**ARIA**B**LE NUMBE**R** INDI**C**ATE**S** DEN**S**ITY DE**S**IRED. FILE FO**R**O**7**0. DAT WILL ALSO **C**ONTAIN . INFO**R**MATION TO BE **S**U**P**PLIED A**B**OUT THE IN**P**UT TA**P**E---I.**E**. TA**PE** DRI**V**E, FOR**M**AT TYPE, **B**LO**C**ESI**Z**E, **R**E**C**ORD**S**IZE, FILE START, FILE **S**TOP, AND WHETHE**R** THE TAPE IS LA**B**ELL**E**D O**R** NON-LABELL**E**D.

> 7**)** BY**R**NE**SIN**.FOR**:** TH**IS I**N**P**UT **RO**UT**IN**E **C**A**N** B**E** US**E**D TO **RE**AD THE D**A**TA F**R**O**H** A TA**P**E S**UP**PLIED BY **J**I**M** BY**E**NES CON**S**I**S**TING OF DE MAGNETIC FIELD DATA. A FILE CALLED FO**R**O60.**])A**T (**S**EE D**R**A**I:** [U2FWO. I**DS**P] FO**R** AN EX**AH**PLE) WILL BE **US**ED TO **E**NTER T**H**E TAPE D**R**IV**E**, **R**E**C**O**R**D FO**R**MAT**,** WH**E**THE**R** LABELL**ED** OR NOT, BLO**C**K**S**IZE, RE**C**ORD**S**IZE**,** ,! STA**R**T FILE, AND **S**TOP FILE. THIS FILE WILL AL**S**O CONTAIN A **SEC**OND RECO**R**D INDI**C**ATING THE NUMBER OF INTERVALS DE**S**IR**E**D,

> 8) IMFINPUT.FOR: THIS INPUT ROUTINE CAN BE USED TO READ THE ISEE-3 1 HOUR AVE**R**AGE I\_ TAPE **R**E**C**EI**V**ED FRO**M J**O**E** KING. THE TA**PE** D**R**IVE U**S**ED, RE**C**ORD FO**RMA**T, WHETHER SL OR NL, BLO**CKS**IZE**, RE**CORD**S**IZE, **S**TART FILE, STO**P** FILE, WILL **A**P**P**EAR ON **T**HE FIR**S**T RE**C**ORD OF FILE FORO6**1**.DAT. THE **S**E**C**OND **R**ECORD WILL CON**S**I**S**T OF THE VA**R**IABL**E** NUMBE**R**S, NUMBER OF **SE**RIES, AND THE N**U**MBER OF INTE**R**VALS. **T**HE VARIABLE N**U**MB**ER**S **CA**N BE O**B**T**A**INED FRO**M** A F**ORMA**T DE**S**C**R**I**P**TI**O**N OF TH**E** TA**P**E**.** E**X**AM**P**LE: **0**8 I\_ INDI**C**ATE**S** THAT **E**X IN G**S**E I**S** D**ES**IRED. A SAMPLE FORO6**1**.DAT FIL**E C**AN **B**E SEEN IN \_ D**R**Jl**1:** [**U**2FWO. I**DS**P **].**

> 9) I**MPB**IN**PU**T**.**F**O**R: **TH**I**S** I**NPU**T **ROU**T**IN**E **CAN B**E **U**SED T**O R**EA**D** T**H**E IM**P H** or J 1**5.**36 **S**E**C**OND **S**UM**M**ARYT**AP**E, **V**AR**I**ABLE**S** D**ESI**RE**D, NUMB**ER OF **S**ER**I**E**S**\_ NUM**B**F\_ OF **I**N**T**ER**V**AL**S** I **WI**LL **B**E ENTE**R**ED **I**N **A** F**I**L**E C**ALLE**D** FO**R**O**53**.D**A**T**.** TH**IS** F**I**LE **WI**LL AL**S**O **CO**N**T**A**I**N " INFOR**MA**TION **SUCH A**S T**APE** DRI**V**E**,** RE**C**ORD FOR**M**A**T,** SL OR NL, BLO**C**K**S**I**Z**E**,** RECO**RDSIZ**E**, S**T**AR**T F**I**LE, **S**TO**P** F**I**LE. TO O**B**TA**I**N THE **V**A**RI**A**B**LE N**UM**BE**R,** THE DO**CU**MENT **"C**O**MM**ONLY **US**ED DI**G**IT**A**L TA**P**E**,** DI**S**K **A**ND **C**ARD FORM**A**TS**"** PAGE**S 1**.7-**13 T**O **1**.7-**1**6 SHO**U**LD BE **C**O**N**S**UL**TED. EX**AM**PLE" **1**0 ENTERED AS A **V**A**R**IABLE N**UMB**E**R I**NDI**C**ATE**S** THAT F**I**EL**D M**A**G**NIT**U**DE **(**F**I)** IS D**ESIR**ED**.** AN E**X**AM**P**LE OF **A**N FORO**53.** DAT F**I**LE **C**AN **B**E **S**E**E**N I IN DRA1: [UZFWO. IDSP],

> > **Pa**g**e** F**-***2*

\_ • \_**-**\_b**-**'\_**'**\_**z***r*\_ **,.,***,* **.***..***.-**

APPENDIX F 6/7/84

**A**P**P**E**ND,T,**XF **6**/**7**/**8q** \_ ?

l

I

\_P'" % **w** !

**=\_**

P

I0**)** O**H**N**II**NP**U**T.FOR: **T**HIS **IHPU**T **R**O**U**TI**N**E **C**AN BE USE**D T**O READ THE **C**O**M**P**O**S**I**T**E** OHNITAPE INFO**RM**ATION WH**I**CH EX**I**STS ON DRCS:[OHN**I**TAPE] AND O**B**TAIN PARAMETERS AS **R**E@**U**EST**ED B**Y TIE **U**S**E**R FO**R U**SE WITH TIE I**DSP PAC**KAGE. TH**E VAR**IA**B**L**E**S**,** F**R**E**QU**E**N**CY OF O**CCURR**ENCEIN**UH**BER OF S**ER**I**E**S**,** N**UH**BE**R** OF INTE**RV**ALS DESIRED **AR**E ENTE**R**ED ON A FIL**E** FORO56. DAT. TfE **U**SE**R** E||TE**R**S T**I**E **VAR**IABLES DESI**R**ED BY **E**NT**ER**ING THE WO**R**D NUMB**ER**S AS GI**V**EN IN **"**CO**H**HONLY **U**SED DIGIT**A**L T**A**PE**,** DISK AND CA**R**D FO**RM**ATS**" P**AG**E**S **1**.**1q**-**I T**O **1**.**1**q-3. FO**R**T**R**AN LOGI**C**AL UNIT **12** W**I**LL BE USED TO **R**EAD THE OMNIDATA **R**E**C**O**RD**S**.** SEE DEA**I**"[**U2**FWO. IDSP] FOR A \_**AM**PLE FO**R**O**5**6. DAT FILE.

II) **V**OYAIN**P**UT.FO**R**I THIS **INPU**T **R**O**U**TINE CAN BE U**S**ED TO **R**EAD TI**E V**OYA**G**ER I AND 2 HO**UR**LY **AV**E**R**AGE TAPE **R**E**C**EIVE**D** F**R**OM LA**RR**Y **K**LEIN. **T**HE **US**ER ENTE**R**S THE VA**R**IABLE **NUMB**E**RS, NUMBER O**F **S**E**RI**ES**,** A**N**D TIE **NUMB**E**R** OF **IN**TE**RV**ALS ON A FIL**E CA**LL**E**D FO**R**O69.DAT USING A FOR**H**AT DE**SCR**IPTIO**N** W**R**ITE-**UP SUPP**LIED **B**Y LA**RR**Y **K**LEI**N**. **A** S**A**MPLE FILE FO**R**O69. **DA**T EX**I**STS I\_ D**R**A**I**I[U2FWO. I**DSP**]. EX**A**M**P**LEI12 **E**NTE**R**ED AS **V**ARIA**B**L**E** NUM**B**E**R** INDICATES DEN**S**ITY DESI**R**ED. FILE FORO69.DAT WILL ALSO CONTAIN INFORMATION TO **B**E **SUPP**LIED ABOUT TIE IN**PU**T TAPE---I.E. T**APE** DRI**V**E, FO**RMA**T TYPEI BLO**CKS**I**ZE, R**ECOR**DS**I**Z**E, FILE STA**R**T, FILE STO**P**, AND WHETHE**R** THE TA**P**E IS LA**B**ELLED OR NON-LABELL**E**D.

12) ISEEIH**P**IN.FO**R**. THIS IN**PU**T **R**OUTINE C**A**N BE USED TO **R**EAD THE ISEEII**H**P TAPE G**E**NE**R**AT**ED** BY **J**OE KING. T**I**E **U**SER ENTE**RS T**HE **VAR**IA**B**LES DE**S**I**R**ED ON **A** FIL**E** FO**R**O55.D**A**T. 0**1-**BX O**R BPA**R, 02**=** BY O**R B**PE**RI**, **3=BZ** O**R** BPE**R**2, Oq**=**B**H** FO**R** ISEE-3. 0**5=B**X OR B**PAR,** 06**=B**Y O**R** B**P**E**RI**, 0**7-BZ** O**R B**PE**R**2, 08**=EH** FO**R** I**MP**. THIS FILE WILL **A**L**S**O **C**ONTAIN THE NUMBE**R** OF SE**R**IES **C**HOSEN. AL**S**O ON A S**E**PA**R**ATE **R**E**C**O**R**D THIS FIL**E C**O**N**T**AIN**S INFO**RM**ATION ABO**U**T THE T**AP**E D**R**IVE **U**SE**D**, **R**ECO**R**D FORM**A**T, SL O**R** NL, BLO**C**Y\_I**Z**E, **REC**OR**L**\_I**Z**E, ST**AR**T FILE, AND S**T**O**P** FILE. A TA**P**E FO**RMA**T DES**CR**I**P**TION **H**AY BE O**B**TAINE**D** FROM JOE KING. **A**N EX**A**M**P**LE OF A FO**R**O**5**5. D**A**T FILE HAY B**E** FOUND IN t **DRAl**i [U\_O. **IDS**P]**.**

> 13) ADOL**V**OY**G**.FO**R: T**h**i**s **inpu**t r**outin**e s**an** be us**ed t**o r**ea**d **t**h**e V**o**yage**r **Con**joi**n**t **dat**a ta**pe.** T**he follo**w**ing parame**t**er**s will b**e read:** F**2, B1**, **B2**, **B**3**.** T**h**e **user** enters the total number of spans to process and whether he/she desires 1.92s, 9.6s, or 48s data on a file called FOR067.DAT. A sample FOR 67.DAT file **ex**ists **on DRA1, [U;]**\_WO**.** I**D**S**P].**

14) VOYNEWINP. FOR: This input routine can be used to read the revised Voyager <sup>I</sup> **1 and 2 hou**r**ly ave**r**age tape** r**e**\_**elved f**r**om La**rr**y** K**leln. The use**r **ente**rs **t**h**e** v**a**r**i**ab**le** numb**e**rs**,** num**be**r **o**f \_**e**r**les, a**n**d the n**umb**e**r **o**f i**nte**rv**al**s **o**n **a** t\_**le I** . ca**l**l**ed** FO**R06**9. **D**A**T u**s**i**ng a f**o**rmat **de**s**c**rip**tion** wr**i**t**e-u**p s**upplied b**y **La**rr**y K**l**ei**n**.** contain information to be supplied about the input tape, i.e., tape  $\epsilon$  ive, **,** for**mat** t**ype, blockstze,** r**eco***r***dslze**, **file sta**r**t tim**e**, file** s**top ti**m**e**, **and** w**hethe**r t**he** t**a**pe **I**s **l**a**bell**ed **o**r **non-l**a**bell**ed**.**

.i 15) Y**S**F**AHD**ATA.FORI **Th**is **input** r**outine** r**eads the file c**r**eated b**y F**red** H**e**rr**e**r**o j n**am**ed D**RA **I**:**[**Y**S**FAH.**IDBP** ]**NAC**S**IN.D**A**T, Co**n**t**ac**t** Fred H**e**rr**e**ro f**o**r **details.**

# Detail on writing such a routine can be found under "Writing INPUT Routines. **APPENDIX A".**

## **APP**E**NDIX** F **6**/"/'1**8**4

\_ \_ \_ \_**k**\_**\_**\_**.**

+..i<+t\_il**i**"4i**k'a**l **,**ll **,,**p**.**'lil **;**-**=**,'-**,**. \_.... .

## **A**PPEN**D**IX G**-**Ch**a**n**ges** i**n**co**rpo**r**a**t**ed** i**n V**er**s**io**n 1** of ID**S**P

The current **s**u**p**ported ver**s**ion is id**e**ntifie**d** b**y a** LOGICAL **as**si**g**nm**e**nt th**a**t is **sys**terl g**e**n**era**te**d** for IDSP (s**ee** document on how to STA**R**T using IDSP). Th**e** ol**d** version **(Ve**r**s**lon O) of IDSP will be **s**\_ved but nonacces**sa**ble to the gen**e**ral u**s**er e**x**ce**p**t thro**u**gh speci**a**l **a**r**r**an**g**ement**s** with the **sys**tems man**a**gement.

 $25.7$ 

N**e**w op**e**r**a**tor**s** inclu**d**e EDHIST an**d** DCL.

B**ase** y**ea**r for **in**t**e**r**na**l ti**mes** w**as c**h**anged** fr**o**m 1971 to **1**960. Th**i**s ti**me** chan**ge** w**as mad**e **g**l**oba**l f**o**r t**h**e IDS**P sys**t**e**m **and a spec**i**a**l **co**mm**on** /IDSP**T**/ **de**c**lar**e**d** f**o**r it. The foll**o**win**g** fil**e**s wer**e a**ffecte**d**:

ST**A**RT.FOR SH**A**RE.FO**R** SETUP.FOR

IDSP w**a**s fi**x**e**d** to recogni**ze** d**a**taset**s** create**d** un**de**r **V**er**s**ion 0 **a**n**d** convert th**e**m i**n**t**e**r**na**ll**y** to **Ve**rsion I. **Al**l r**e**sults b**e**com**e Ve**rsi**o**n I. This proc**e**ss is tr**an**sp**a**re**n**t to the user. A new subro**u**tine w**a**s **ad**de**d** to the file IO.FOR calle**d** FIXVER.

The fil**e** LIMSET.FO**R** was **m**o**d**ifie**d** to cl**a**rif**y** a co**m**m**e**nt.

The file INTE**R**P.FOR w**a**s m**od**ifie**d** t**o** c**o**rrect a t**y**po**g**r**a**phic**a**l err**o**r th**a**t c**au**s**ed** problems for l**a**rge **da**t**a**sets.

The file FILTER.FOR w**a**s mo**d**ifi**e**d to co**r**rect **a** timin**g** error th**a**t w**a**s b**e**in**g** pl**a**c**e**d into the **o**utput **da**t**a**s**e**ts.

The file SETUP.FOR w**a**s mo**d**ifie**d** to sol**v**e sever**a**l problems that ha**d a**risen.

Th**e** oper**a**tor **G**RAPH w**a**s mo**d**ifie**d** to e**x**ecute gr**a**ph jobs vi**a** a sub**p**rocess r**a**ther I th**an a** b**a**tc**h** job. This w**a**s **done** to a**vo**i**d** s**y**st**e**m bottl**e**n**e**c**k** when the **b**atch queue w**a**s**.** full. The STOP operator w**a**s then mo**d**ifie**d** to m**a**ke oure **a**ll gr**a**phing <sup>f</sup> h**ad** finish**ed** before e**x**iting IDSP.

I **A**ppropri**a**t**e** ch**anges** were **a**ls**o made** in IDS**P** i**ni**ti**a**li**za**tion. Files **a**ff**e**ct**ed** were:

**G**RAPH.FOR **START.FOR** 

I

 $\pmb{\cdot}$ 

 $\blacksquare$  and  $\lambda$  and  $\lambda$ 

 $\bullet$ 

I

 $\mathcal{C}$  $\frac{1}{2}$ 

:I Th**e** flle G**RA**FCK.FO**R** w**a**s **mod**ifie**d** t**o** reflect f**a**ct th**a**t the l**og** file **o**f the i **g**r**a**ph j**o**b is **n**ow writt**e**n t**o** th**e de**f**a**ult **d**ir**e**ct**o**r**y**.

STOP.FOR<br>
The file<br>
graph jol<br>
re file<br>
graphed<br> **Refine file**<br>
graphed<br> **Refine file**<br>
Reproprient<br>
Reproprient /i The **f**ile G**R**AF**JE**.FOR was mo**d**ifie**d** t**o** i**n**cl**ud**e t**h**e **name** o**f** the **da**t**a**set bei**ng** i **g**r**a**p**h**e**d** i**n** the file **GR**AF**J**B.LO**G**.

i **Ap**pr**o**pr**ia**te **do**cu**me**nt**a**ti**o**n **and exe**c**u**ti**v**e m**odu**les wer**e a**ls**o** m**odt**fl**ed** t**o** reflect these ch**ang**e**s**.

**P**a**g**e **G**-**1**

A**PPE**N**D**I**X G 11**/**11**/**82**

## APPENDIX H-Existing user operators

J

W. M**a**tth**a**eus **a**n**d** M. Goldstein h**av**e w**r**itten se**vera**l us**e**r op**e**r**a**to**r**s which m**ay** be of **g**eneral use. Se**v**er**a**l of these are describe**d** below. As of 10/14/82 these operators do not utilize the variable dimensioning aspect of IDSP. **m**ost e**a**ses the d**a**t**a** sets are **d**imensio**n**ed at (500**2**,8) altho**ug**h, as noted be**l**ow, **a** couple of the o**p**erators use lar**g**er dimensions. The easiest w**a**y tc use these op**e**rators is to link to D**k**AI:[YSWHM. IDSPUOP]USROP.O[B.

" I. BAD POINT EDITOR (op**e**r**a**tor UIO**)** This oper**a**ter **a**ll**o**ws o**ne** t**o** s**ca**n d**a**ta sets an**d** remove badpoint\_ without the nece**s**sit**y** of u**s**ing a **g**raphic**s** terminal. The progr**a**m i**s** full**y** interactive and the variou**s** option**s** avail**a**ble **a**re **s**pelled out when one t**y**pes "UIO". The program allow**s** the user to **s**et his own criterion for **se**l**e**cting **bad** poi**n**ts b**a**s**ed** on **e**ith**e**r th**e** magnitude of the data or the st**a**nd**a**rd de**v**i**a**tion. Autom**a**tic editing b**a**sed on those criteria is possible. I**n** the "SC**R**OLL" m**o**de, fou**r** se**r**ies **a**t **a** time **a**re dis**p**l**ay**ed on the screen, the potenti**a**l bad point is centered and fi**v**e points befo**r**e and **a**fter the selecte**d** poi**n**t **ar**e shown. **A**fte**r** e**d**itin**g** the **d**at**a** the d**a**t**a**set can be r**e**written on disk with the fl**agg**ed **p**oir,ts **as**si**g**ned the **va**lue "-99.9". D**a**t**a**sets c**a**n be edited r**ap**i**d**l**y** with this **p**rogr**a**m.

- **2**. SPECT**RA**L **A**N**A**LYSIS **R**OUTINES (o**pe**r**a**tors U11, U2, U3**,** U4, US)
	- A. Spectral Analysis Usin**g** Fast Fourier Transf**o**rms (operator U11) This routine is similar to the **S**PECT operator of IDSP, but pro**v**ides the user with more information about the statistics of the results. This ( op**e**r**a**tor i**s** dim**en**sioned at (20600,8); it oper**a**tes o**n** th**e** first thre**e** serie3 of the input dat**a**set (usuall**y** FFT). Two output **d**atasets are produced which contain the diagonal **a**nd off-**d**iago**r**lal elements o£ the spectral tensor as well as series which contain the magnetic<br>halicity. Unlike the IDSP operator, this operator uses running h\_licity. Unlike the IDSP operator, thi**s** oper**a**tor use**s** ru**n**ning a**ve**rages to **a**chie**v**e wh**a**tever st**a**tistic**a**l weight the uses desire**s**. Also **a**ll the inform**a**tio**n** produce**d** by the oper**a**tor is written on **d**at**a**set FOROIO.DAT **a**n**d** c**a**n be **p**rinte**d a**fter the I\_P s**e**ssion. All power estim**a**tes h**av**e the dimen**s**ion**s** of POWER in (nT) • It is **a**s**s**umed th**a**t the input d**a**ta before tr**a**nsforming w**a**s a magnetic fiel**d** time serie**s** in units of nT. Printe**d** on the screen, the he**ad**er of the • **ou**tput **da**t**a**sets, **and** on th**e** F**OR**OI**O**.DAT d**a**t**a**s**e**t **a**r**e** th**e** corr**e**l**a**tion I **le**n**g**th, th**e** m**agn**eti**c** h**e**licit**y leng**th **a**n**d seve**r**a**l oth**e**r l**eng**th s**c**a**l**es us**e**ful in MHD turbu**l**e**n**c**e** stu**d**ies. Bec**a**us**e** this routin\_ w**a**s written for analysis of solar wind data, the Taylor "frozen-in-flow" hypothesis is assume**d** and the solar wind velocity is used to convert from frequency to wavenumber. The output datasets contain the "raw" (one spectral estimate) power and magnetic helicity as well as the "smoothed" spectra.
	- B. Blackman-Tukey "Mean Lagged Product Technique" (operators U2 U3)

**Corr**elation F**un**ctio**n**s (op**er**ator **U**2)

The user provides a time series which, at his option, may have been<br>previously interpolated using the INTERP command, Following the (s- \_ •pre**v**io**u**sl**y** i**n**terp**o**lated using the IN**T**ER**P** c**o**mmand, Fo**?**icw\_,ig th**e**

 $\overline{\phantom{0}}$ 

Page **H-**.**1**

## **APPE**NDI**X H 11**/**11**/**82**

مناسب والاخذ لمحافظتين

interactive prompts this operator produces two datasets which contain<br>the diagonal and off-diagonal elements of the correlation matrix. A the **d**i**a**go**na**l **an**d off-di**a**go**na**l eleme**n**ts of the correl**a**tion m**a**tri**x**. A m**ax**imum l**ag** of 10% of the tot**a**l d**a**t**a** i**n**terv**a**l is the def**a**ult **as**sumptio**n**, but the user c**an** re**a**dil**y** request wh**a**tever he **n**eeds.

 $\lambda$  1

Spectr**a**l M**a**tri**x** (oper**a**tor U3) The i**n**put to thi**s** oper**a**tor is the outp**u**t of oper**a**tor U2. This oper**a**tor WINDOWS the correl**a**tio**n** m**a**tri**x** (H**ar**mi**n**g is the def**a**ult), the**n** zero p**a**ds (a factor of ten is t**h**e default), and finally computes the fast Fourier transform. m**ax**imum l**a**g u**se**d i**n o**p**e**r**a**t**o**r **U**2 is **no**t 1**0**% **o**f the d**a**t**a** l**en**gth, th**e**n the **a**mount of zero **pa**dding should be ch**a**n**g**ed **a**ccordin**g**l**y**. One should know the sol**a**r wind **v**elocit**y** so th**a**t frequencies will be correctl**y** changed to w**av**enumbers. The output d**a**ta sets (including FO**R**OIO.DAT) c**on**tai**n** th**e** pow**e**r spectrum **and** mag**n**etic h**e**licity.

# 3. SPE**CT**RAL ANALYSIS OF PLASMA DA**T**A (**o**perators U4 **U5)**

Cross helicity (operator U4)

A quantity of **g**reat interest in MHD turbulence is the cross helioity. These operators permit one to determine the cross helicity usin**g** pl\_sma an**d** ma**g**netic field data from the conjoint Voyager Summary tape. Operator U4 converts m**ag**netic field measurements from units of  $n \times n$  **n** magnetic field is divided by SORT(**q**lPIlrho) wh**e**re "rh**o**" is the mass **d**e**n**sit**y**. One c**an e**ither use the in**s**tantaneous proton density on the Summary tape or the avera**g**e. contribution fr**o**m alpha particles can be included.

Plasma S**pe**ctra Op**e**r**a**tor (op**e**r**a**t**o**r U5)

U**5 u**s**e**s t**he** FFT t**e**ch**n**ique to calculate the **po**w**e**r spectr**u**m of th**e ve**locit**y**, **den**s**i**t**y**, cr**o**ss \_elicity **an**d tot**a**l **ene**r**gy** usi**ng** th**e e**i**g**ht series th**a**t h**a**ve previousz**y** bee**n** oper**a**ted o**n** b**y U**4. Three output **da**t**a**sets **a**re produce**d**.

4. MISC. OPERATORS

I

 $\sim$   $\sim$   $\sim$ 

Sm**o**othi**n**g **(o**p**e**r**a**tors U12 U**1**3) Un**de**r s**o**m**e** circumst**an**ces it is us**e**ful to b**e a**ble t**o** a**v**er**age da**t**a**s**e**ts usi**n**g a r**unn**i**ng ave**ra**g**e. F**o**r **ex**ampl**e**,  if o**ne** w**ant**s **to** p**e**rf**o**rm a**n** ei**genv**alu**e** an**a**l**y**sis o**ne** can **u**s**e** SPE**C**T ,\_ith **I** onl**y o**n**e** s**pe**ctr**a**l estimate, t**h**e**n** smo**o**t**h** th**e** s**pec**tral matrices usi**n**g U12 (**Rea**l **da**t**a**s**e**ts) an**d** U**1**3 (**C**om**plex d**atas**e**ts) t**o p**ro**du**c**e** sp**e**ctra full**y** equi**v**al**e**nt to the output of **U**11 but in a form th**a**t the EIG op**e**rator c**a**n ha**n**dle.

Op**e**r**a**t**o**r U9 is **a g**r**ap**h comm**and ve**ry simil**a**r t**o** th**e** IDS**P** GRAPH **bu**t which **a**llows **add**e**d** fle**x**ibility i**n** choosin**g** some of the **g**r**a**ph p**a**r**a**meters. The routi**n**e **al**so uses sm**a**ller letterin**g** in the **h**e**ad**ers. The **g**r**a**p**h**s **a**re **p**ro**d**uce**d** inter\_ctlvely; **n**o subprocess is create**d**.

**P**a**ge** H-**2**

**APPE**NDIX H 11/11/**82**

**41k**

THE IDSP TAPE WAS CREATED USING THE DCL COPY COMMAND ON A VAX 11/780 UNDER VMS V2.3. THE VOLUME LABEL IS IDSPTP. THE MAGNETIC TAPE CONTAINS 124 FILES, V**2**.3. THE VOLUME LABEL IS IDSFrP. THE MAGNETIC TAPE CONTAINS 124 FILES, DENSITY= 1600 **BPI.** THE TAPE CONTAINS THE FOLLOWING TYPE FILES COPIED FROM DISK:

I) FORTRAN SOURCE CODE FOR IDSP ROUTINES, AND IEEE DIGITAL SIGNAL PROCESSING (**#.FOR**),

 $\mathbb{Z}^n$  , where  $\mathbb{Z}^n$ 

- 2) COMMAND PROCEDURE FILES WHICH ARE PART OF THE IDSP PACKAGE (\*.COM),
- 3) DOCUMENTATION FILES WHICH ARE PART OF THE IDSP PACKAGE (\*.DOC),
- . 4) OBJECT MODULE LIBRARY OF THE IEEE DIGITAL SIGNAL PROCESSING (EFF,WATE,D2, GEE2, ERROR2, REMEZ, OUCH,I IMACH) (DSP.OLB),
- 5) OBJECT MODULE LIBRARIES OF HP 26**q**SA INTERACTIVE GRAPHICS ROUTINES WRITTEN BY MR. THURSTON CARLETON OF NASA/GSFC AND USED BY IDSP: (HPSUB.OLB AND COMMAND.OLB). NOTE THAT THE SOURCE CODE FOR MR. CARLETON'S HP ROUTINES ARE NOT SUPPLIED, BUT IF YOU HAVE A NEED FOR THEM THEY CAN BE SUPPLIED.
- 6) OBJECT MODULE LIBRARY OF IDSP ROUTINES: (IDSP.OLB),
- 7) OBJECT MODULE LIBRARY OF IMSL SINGLE PRECISION ROUTINES (EIGRS, FFTCC, UGETIO, USPKD, EHOBKS, EHOUSS, EQRT2S, FFT2C, UERTST, AND FFTRC) (IMSLIBS.OLB),
- 8**;** TWO DATA FILES (FORO5].DAT, AND FORO60.DAT) USED BY THE SA**H**PLE INPUT ROUTINE SUPPLIED (IDSPIN.FOR).
- 9) AN OBJECT FILE OF THE IDSP.FOR ROUTINE USED BY IDSPLINK.COM AT TIME LINK IS DON<sup>T</sup> THE FILE NAME IS IDSP. OBJ.

IN SUMMARY THE TAPE HAS 6 TYPE DISK FILES COPIED ONTO IT: #.COM, #.DOC, #.FOR, •.OBJ, m.DAT, AND W.OLB FILES.

 $\mathbf{P} = \{ \mathbf{P} \in \mathbb{R}^n : \mathbf{P} = \mathbf{P} \}$  . The contract of the contract of the contract of the contract of the contract of the contract of the contract of the contract of the contract of the contract of the contract of

NOTE THAT NONE OF THE PROPRIETARY VERSAPLOT SOFTWARE HAS BEEN PROVIDED. THEREFORE THE IDSP OPERATORS WHICH MAKE USE OF THE VERSATEC PLOTTERS WILL NOT WORK. HOWEVER IF YOUR INSTALLATION HAS THE SOFTWARE AVAILABLE THEN THE OPERATORS SHOULD BE USEABLE. NOTE THAT COMMAND PROCEDURE GRAFJB.COM LINKS WITH THE VERSAPLOT SOFTWARE SO UNLESS THE SOFTWARE IS AVAILABLE THIS COMMAND PROCEDURE WILL NOT WORK. ALSO, COMMAND PROCEDURE GRAFCM.COM WILL NOT WORK UNLESS THE VERSAPLOT SOFTWARE IS AVAILABLE. IN COMMAND PROCEDURE GRAFCM.COM THE SYMBOL PLOT IS USED. AT OUR INSTALLATION THE SYMBOL PLOT HAS BEEN DEFINED AS FOLLOWS. **Q**SYSSDISK. [SYSMCR]PLOT WHERE THE LOGICAL NAME SYS\_SYSDISK HAS BEEN EQUATED TO DEVICE DBAO: (PLOT EXECUTES A SYSTEM COMMAND PROCEDURE WHICH ALLOWS THE PLOT VECTOR FILES TO BE WRITTEN UNDER A SCRATCH UIC SO THAT USERS DO NOT EXCEED QUOTAS WHEN PLOTTING).

# **Pase** I**-1**

TH 83997 A**PPE**N**D**I**X I 3**/**5**/**8q**

TO INSTALL IDSP THE FOLLOW:NG PROCEDURE COULD BE USED:

I) CREATE A DIRECTORY (NOT SUBDIRECTORY) ON A DISK DRIVE OF YOUR CHOICE. FOR PURPOSE OF **E**XAMPLE WE ASSU**M**E THAT A DIKECTORY [IDS**P**TAPE] HAS BFEN CREATED ON DRIVE DRA2. THIS DIRECTO**R**Y SHOULD BE ABOUT 3000 BLOCKS IN SIZE.

 $\mathcal{L}$ 

/

 $\overline{a}$ 

2) EQUATE THE LOGICAL NAME SYS\$IDSP TO THE DEVICE AND THE DIRECTORY CREATED IN ITEM #**I**. EXAMPLE:

ASS DRA2**:** [IDSPTAPE ] S**Y**S**\$I**DSP.

FOR THE PURPOSES OF EXAMPLE WE WILL ASSUME THAT THE LOGICAL NAME SYS\$IDSP HAS BEEN EQUATED TO DISK DRA2 AND DIRECTORY [IDSPTAPE].

3) MOUNT THE TAPE ON A TAPE DRIVE:

MOUNT MfAI: IDSPTP

 $\omega \propto$ 

WHERE MTA1: IS THE DEVICE NAME FOR THE TAPE DRIVE AND IDSPTP IS THE VOLUME LABEL. A !600 BPI COMPATIBLE TAPE DRIVE SHOULD BE USED.

- 4) SET THE DEFAULT DIRECTORY TO SYS\$IDSP. THIS ASSUMES THE DIRECTORY EXISTS.
- 5) COPY THE TAPE ONTO SYS\$IDSP AS FOLLOWS:

COPY MTA1:  $*, *$ .  $*$  SYS\$IDSP:  $*, *$ .

MTAI: IS THE TAPE DRIVE. WHEN THE COPY IS COMPLETE ( SHOULD BE 124 FILES),

DISMOUNT MTA I**:**

(OR THE APPROPRIATE TAPE DRIVE).

- 6) EDIT COMMAND PROCEDURE IDSP.COM IN SYS\$IDSP AS FOLLOWS" **S**ET UDISK EQUAL TO THE DISK DRIVE DEVICE NAME TO WHICH THE LOGICAL NAME SYS\$IDSP HAS BEEN EQUATED ( LOCATED AT STATEMENT 1**8**00 OF THE COMMAND PR(CEDURE). AFTER MODIFYING IDSP. COM RESAVE IT. In the state of the state of the state of the state of the state of the state of the state of the state of the state of the state of the state of the state of the state of t
- 7) CREATE SUDDIRECTORY IDSP WITHIN THE DIRECTORY EQUATED TO BY SYS\$IDSP AS FOLLOWS:

CREATE/DIR DRA2: [iDSPTAPE. IDSP]

THIS ASSUMES THAT THE DIRECTORY WAS IDSPTAPE AND THE DEVICE WAS DRA2.

8) SET THE DEFAULT TO THE IDSP SUBDIRECTORY CREATED IN IN ITEM #7.

Pa**ge** I**.**-**2**

11**4** 8399**7** APP**E**NDI**X I** 3*1*5*1***8**4

د خد حصیت . .

9) COPY IDSPI**N**.FOR, FORO5**1**.DAT, A**N**D FO**R**O60.DAT I**N**TO T**H**E JUST CREATED SUBDIRECTORY (  $[*/]$  IDSP] WHERE \* IS THE DIRECTORY NAME ).

COPY SYS**\$**IDSP: IDSPIN. FOR IDS**P**IN.FOR COPY SYS\$IDGP:FOR05**1**. DAT FOR05**1**. DAT COPY SYS\$IDSP:FOR060.DAT FOR060.DAT

 $\mathsf{l}$  ,

å

J

 $\mathbf{C}$ 

FO**R** TEST PURPOSES, COMPILE ID**S**PIN.FOR TO OBTAIN ID**S**PI**N**.OBJ. IDSPIN IS AN "INPUT" ROUTINE THAT HAS BEEN INCLUDED TO AJ,LOW THE JUST INSTALLED , IDSP SYSTEM TO BE TESTED. ALSO INCLUDED ARE THE RELATED DATASETS FORO51.DAT AND FORO60.DAT. FORO60. DAT IS READ BY IDSPIN. FORO5**1**.DAT , IS READ BY THZ SETUP OPERATOR ( SEE TM 83997 PAGES 6.**2**4-I&**2** FOR A DESCRIPTION OF FORO5**1**.DAT). IDSPIN.FOR IS CURREN**T**LY SET UP TO PROVIDE PERIODIC SIMULATED DATA TO ID**S**P. THE CHARACTERISTICS OF THE DATA CAN BE CHANGED BY CHANGING FORO60.DAT AND/OR IDSPIN.FOR ITSELF. OF COURSE, IF YOU MODIFY IDSPIN.FOR YOU WILL HAVE TO RECOMPILE AND RELINK.

**1**0) EXECUTE THE COMMAND PROCEDURE IDSP.COM FOU'AD IN THE DIRECTORY EQUATED **!** TO BY SYS\$ID**S**P. SEE PAGE **a**.O-**1** (ITEM **#**4**)** OF THE TM 8399?ON THE ID**S**P PACKAGE FOR INSTRUCTIONS ON EXECUTING T**H**E COMMAND PROCEDURE. EXECUTED AS FOLLOWS: (AN EXAMPLE FOLLOWS):

#### \_**S**YS\$IDSP: IDSP DRA2: [IDSPTAPE. IDSP]IDSPIN

**11**) AFTER THE ID**S**P SYSTEM HAS BEEN LINKED, YOU WILL SEE "ENTER COMMAND" ON THE SCREEN. THE FIRST COMMAND ENTERED IN THIS TEST SHOULD BE "SETUP" (NOTE THE ID6P COHHANDS **S**HOULD **B**E I**N** UPPERCASE) WHICH WILL READ THE TEST DATA INTO IDSP. THEN DO A "SHOW SETUP D" TO DISPLAY THE DATA. CONTINUE TO EXECUTE VA**R**IOU**S** ID**S**P COMMANDS, PERHAFS THE COMMAND **S**EQUE**NC**E SHOWN BELOW (SEE SECTION 6 OF IM 8399? FOP, A DESCRIPTION OF THESE OPERATORS). IT IS ALSO INSTRUCTIVE TO EXECUTE THE IDSP "DCL" COMMAND AND THEN DO A "DIR" TO SEE THE FILES THAT HAVE BEEN GENERATED.

**(**N**OT**E **T**O **EX**I**T** ID3**P E**NT**E**R **T**H**E C**O**K**MAND **ST**O**P).**

SETUP \_ S**H**OW SET**U**P D I **DS**T**A**T **S**E**T**UP • WINDOW **S**ETUP **0** FF**T** WINDOW **i**  $\frac{1}{2}$  **i**  $\frac{1}{2}$  **p**  $\frac{1}{2}$  **p**  $\frac{1}{2}$  **p**  $\frac{1}{2}$  **p**  $\frac{1}{2}$  **p**  $\frac{1}{2}$  **p**  $\frac{1}{2}$  **p**  $\frac{1}{2}$  **p**  $\frac{1}{2}$  **p**  $\frac{1}{2}$  **p**  $\frac{1}{2}$  **p**  $\frac{1}{2}$  **p**  $\frac{1}{2}$  **p**  $\frac{1}{2}$  **p**  $\frac{1}{2}$  l SPE**CT** F**F**T **1** EI**G S**PE**CT**D **S**PE**CT**OFF **DS**TA**T**  $\bullet$ u ET**C**. **e STOP** 

Pag**e I-3**

**TH** 8**399**7 **kPP**E**NDI**X **I 3**/**5**/**8**4

**,%**

**ORIGINAL PAGE IS** OF POOR QUALITY APPENDIX J - AN INPUT ROUTINE FOR GENERATION OF TEST DATA SUBROUTINE INPUT (BLOCK, TIME, MAXBLK, MEMBER, NSER 1, DELTIM, PCNT, BAD, EOF) COMMON/HIST1/HISTIN CHARACTER\*80 HISTIN REAL \*4 BLOCK (256, 8) REAL\*8 TIME(256), XTIME, DSEED DATA TWOPI/6.2831853/,F1/20./,F2/18./,A1/50./,A2/1./ 1PHI1/0.0/, PHI2/0.0/, A3/10./ LOGICAL EOF, INIT/. TRUE./ HISTIN='DYANMIC RANGE AND RESOLUTION TEST' IF(INIT.EQ. FALSE.)GCTO200 READ(60, 1000)A i, A2, A3, F1, F2, F3, PHI1, PHI2, PHI3 1000 FORMAT (9F5.0)  $MBER = 256$  $NSER = 3$ DSEED=123457.DO  $DELTIM = .040$ PCNT=0.001  $T = 0.0$ CALL DATTIM(XTIME, 1981, 90, 0, 0, 0, 0) 200 CONTINUE DO 100 I=1, MEMBER TIME $(I) = T + XTIME$ BLOCK(I, 1)=A1\*COS((TWOPI\*F1)\*T+PHI1)  $A2*COS$  ((TWOPI<sup>#</sup>F2)<sup>#T</sup>+PHI2)  $1+$  $2+$ A3\*COS ((TWOPI\*F3)\*T+PHI3)  $\mathbf{C}$ RAND=( A3<sup>#</sup>GGUBFS(DSEED))  $\mathsf{C}$ RAND=SIGN (RAND, BLOCK $(I, 1)$ )  $\mathbf c$  $BLOCK(I, 1)=BLOCK(I, 1)+RAND$ BLCCK(I,2)=A2\*SIN((TWOPI\*F2)\*T)-A2\*S'N((TWOPI\*F3)\*T)  $BLOCK(1, 3)=1.0$  $BLOCK(I, 4)=BLOCK(I, 1)$  $T = T + DEI.TIM$ 100 CONTINUE INIT=.FALSE. **RETURN END** FOR051.DAT 1981, 90, 0, 0, 0, 0  $3, 20, 1$ 1981, 90, 0, 2, 4, 0 FOR060.DAT 0.10 0.20 0.40 4.70 7.80 10.9

 $\mathcal{L}$ 

 $\mathbf{r}$ 

-24

 $\mathcal{L}$ 

 $\frac{1}{2}$ 

 $\overline{\phantom{a}}$ 

 $\label{eq:2} \frac{1}{2} \int_{0}^{2\pi} \frac{1}{\sqrt{2}} \, \frac{1}{\sqrt{2}} \, \frac{1$ 

Page J-1

حام الشت

APPENDIX J 3/5/84

 $\overline{I}$ <sup>1</sup>

 $\mathbf{I}$ 

## **ABSTRACT**

していこう

ŧ

 $\mathcal{C}^{\mathcal{C}}$ 

The Interactive Digital Signal Processor (IDSP) is implemented on a V'X 11/780 under VMS. It consists of a set of time series analysis "Operators" each of which operates on an input file to produce an output file; the operators can be executed in any order that makes sense and recursively, ii The operators are the various algorithms that have been used in desired. digital time series analysis work over the years. In addition, there is provision for user written operators to be easily interfaced to the system. The system can be operated both interactively and in batch mode.

In IDSP a file can consist of up to n (currently n=8) simultaneous time series. Thus storage for a file can be subdivided such that it is used, for example, entirely for one long single time series or for as many as n shorter time series, such as the components of a vector. An operator always operates simultaneously on all of the time series in a file.

IDSP currently includes over thirty standard operators that range from Fourier transform operations (FFT, FFTIN, WINDOW, SPECT), design and application of digital filters (FILDES, FILOPT, FILTER, WTS), eigenvalue analysis (EIG), to operators that provide graphical output (GRAPH, GRAFCK), allow batch operation (REDO), editing (CONCAT, EDHIST, EDIT, INTERP, SUBSET, SUBSER) and display information (SHOW, CMDHIS). The complete set of standard operators is listed below.

AVER, CHIHIS CONCAT, COPY, DCL, DSTAT, EDHIST, EDIT, EIC, FILDES, FILOPT, FILTER, FFT, FFTIN, FLOP, GRAFCK, GRAPH, INTERP, MEN, MNFLD, NORM, RECPOL, REDO, ROTATE, SETUP, SHOW, SPECT, SUBSER, SUBSET, TRACE, WINDOW, WTS, STOP.

IDSP is being used extensively to process data sets obtained from cientific experiments onboard spacecraft such as Dynamics Explorer, ISEE, IMP and In addition IDSP provides an excellent teaching tool for Voyager. demonstrating the application of the various time series operators to artifically-generated signals.

IDSP is available from the Computer Software Management and Information Center (COSMIC), 112 Barrow Hall, University of Georgia, Athens, Georgia 30602, Program Number GSC-12862.